# Chapter 2 The CPM Procedure

# Chapter Table of Contents

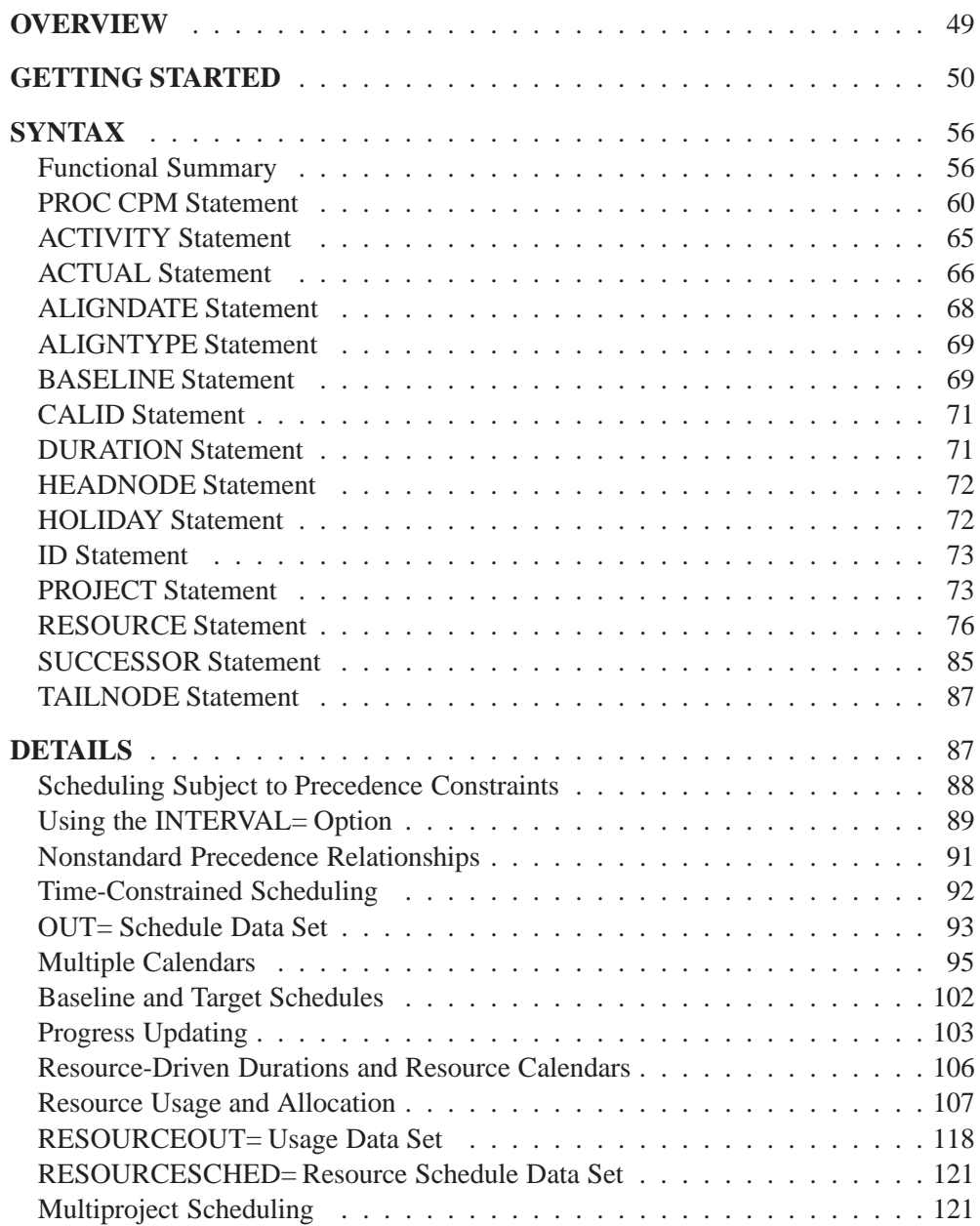

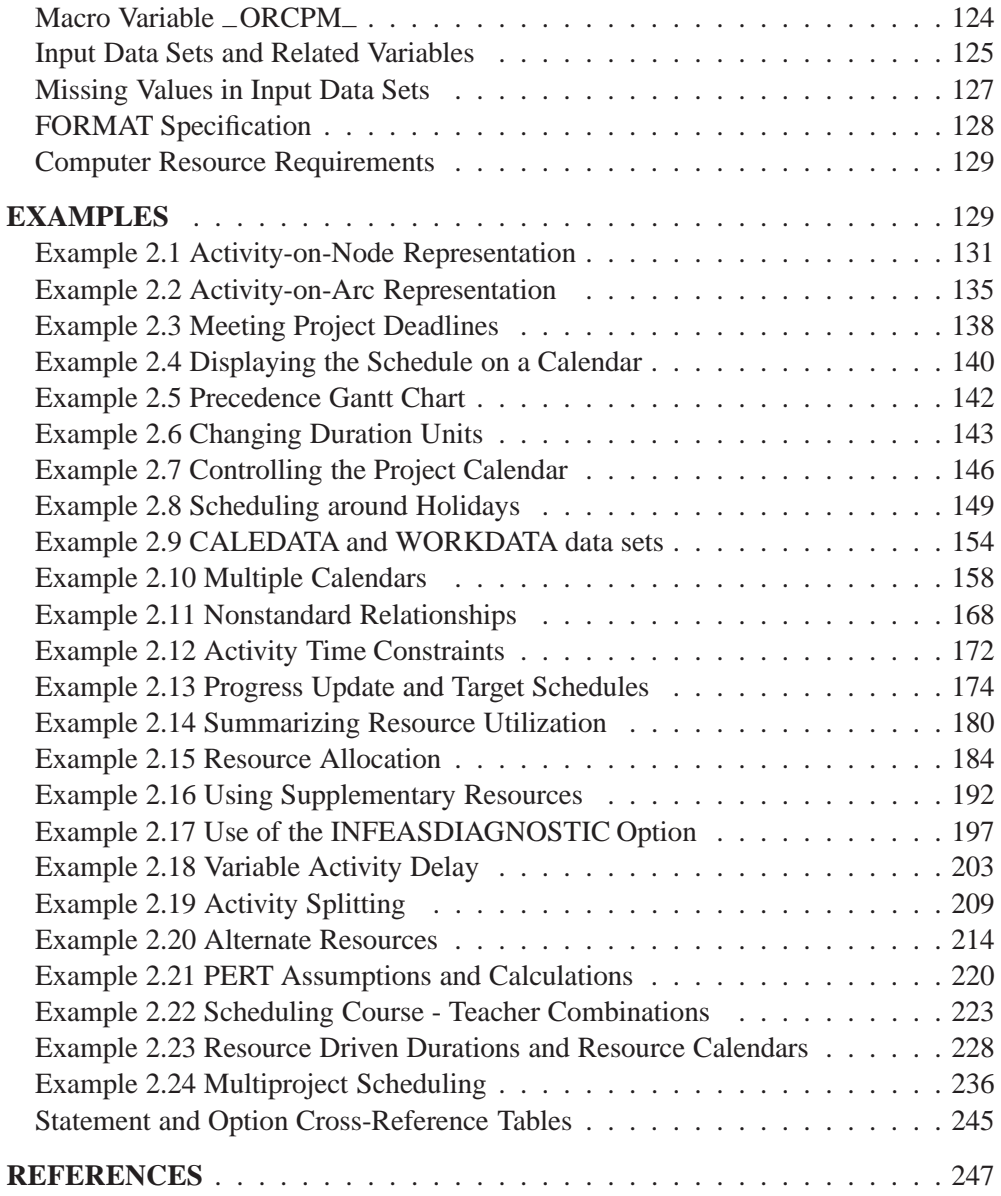

# Chapter 2 The CPM Procedure

## **Overview**

The CPM procedure can be used for planning, controlling, and monitoring a project. A typical project consists of several activities that may have precedence and time constraints. Some of these activities may already be in progress; some of them may follow different work schedules. All of the activities may compete for scarce resources. PROC CPM enables you to schedule activities subject to all of these constraints.

PROC CPM enables you to define calendars and specify holidays for the different activities so that you can schedule around holidays and vacation periods. Once a project has started, you can monitor it by specifying current information or progress data that is used by PROC CPM to compute an updated schedule. You can compare the new schedule with a baseline (or target) schedule.

For projects with scarce resources, you can determine resource-constrained schedules. PROC CPM enables you to choose from a wide variety of options so that you can control the scheduling process. Thus, you may choose to allow project completion time to be delayed or use supplementary levels of resources, or alternate resources, if they are available.

All project information is contained in SAS data sets. The input data sets used by PROC CPM are as follows:

- The Activity data set contains all activity-related information such as activity name, precedence information, calendar used by the activity, progress information, baseline (or target schedule) information, resource requirements, time constraints, and any other information that you want to identify with each activity.
- The Resource data set specifies resource types, resource availabilities, resource priorities, and alternate resources.
- The Workday data set and the Calendar data set together enable you to specify any type of work pattern during a week and within each day of the week.
- The Holiday data set enables you to associate standard holidays and vacation periods with each calendar.

The output data sets are as follows:

 The Schedule data set contains the early, late, baseline, resource-constrained, and actual schedules and any other activity-related information that is calculated by PROC CPM.

- The Resource Schedule data set contains the schedules for each resource used by an activity.
- The Usage data set contains the resource usage for each of the resources used in the project.

See Chapter 6, "The PM Procedure," for an interactive procedure that enables you to use a Graphical User Interface to enter and edit project information.

## **Getting Started**

The basic steps necessary to schedule a project are illustrated using a simple example. Consider a software development project in which an applications developer has the software finished and ready for preliminary testing. In order to complete the project, several activities must take place. Certain activities cannot start until other activities have finished. For instance, the preliminary documentation must be written before it can be revised and edited and before the Quality Assurance department (QA) can test the software. Such constraints among the activities (namely, activity B can start after activity A has finished) are referred to as *precedence constraints*. Given the precedence constraints and estimated durations of the activities, you can use the *critical path method* to determine the shortest completion time for the project.

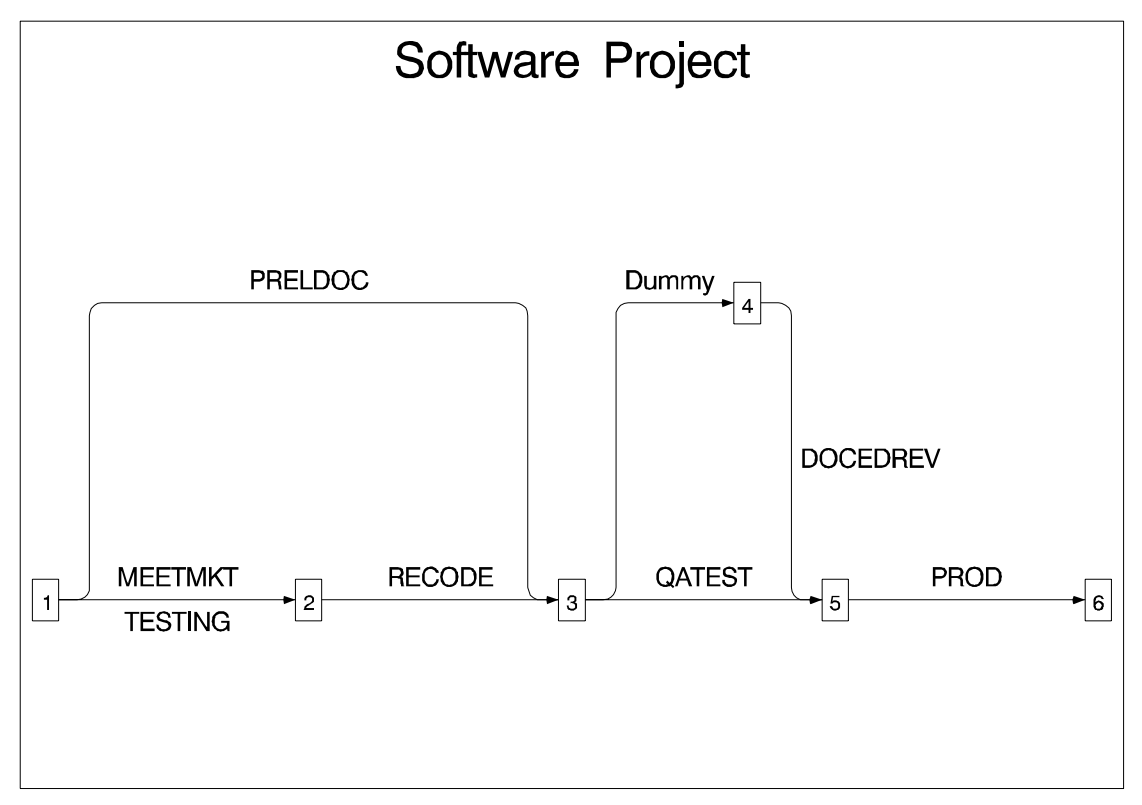

**Figure 2.1.** Activity-On-Arc Network

The first step in determining project completion time is to capture the relationships between the activities in a convenient representation. This is done by using a network diagram. Two types of network diagrams are popular for representing a project.

 Activity-On-Arc (AOA) or Activity-On-Edge (AOE) diagrams show the activities on the arcs or edges of the network.

Figure 2.1 shows the AOA representation for the software project. This method of representing a project is known also as the arrow diagramming method (ADM). For projects represented in the AOA format, PROC CPM requires the use of the following statements:

**PROC CPM** options **; TAILNODE** variable **; HEADNODE** variable **; DURATION** variable **;**

 Activity-On-Node (AON) or Activity-On-Vertex (AOV) diagrams show the activities on nodes or vertices of the network. Figure 2.2 shows the AON representation of the project. This method is known also as the *precedence diagramming method* (PDM). The AON representation is more flexible because it enables you to specify nonstandard precedence relationships between the activities (for example, you can specify that activity B starts five days after the start of activity A). PROC CPM requires the use of the following statements to schedule projects that are represented using the AON format:

**PROC CPM** options **; ACTIVITY** variable **; SUCCESSOR** variables **; DURATION** variable **;**

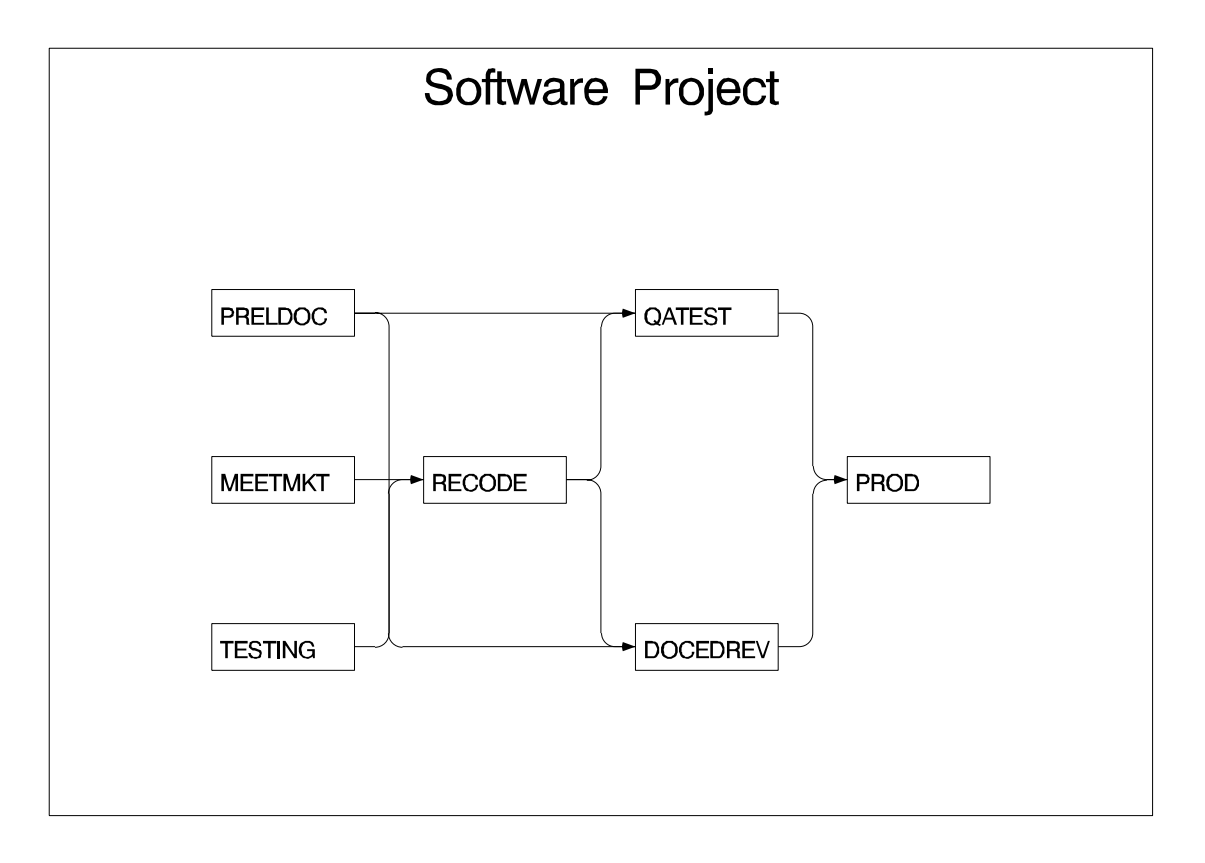

**Figure 2.2.** Activity-On-Node Network

The AON representation of the network is used in the remainder of this section to illustrate some of the features of PROC CPM. The project data are input to PROC CPM using a SAS data set. The basic project information is conveyed to PROC CPM via the ACTIVITY, SUCCESSOR, and DURATION statements. Each observation of the Activity data set specifies an activity in the project, its duration, and its immediate successors. PROC CPM enables you to specify all of the immediate successors in the same observation, or you can have multiple observations for each activity, listing each successor in a separate observation. (Multiple variables in the SUCCESSOR statement are used here). PROC CPM enables you to use long activity names. In this example, shorter names are used for the activities to facilitate data entry; a variable, Descrpt, is used to specify a longer description for each activity.

Among other things, the procedure determines

- the minimum time in which the project can be completed
- the set of activities that is critical to the completion of the project in the minimum amount of time.

No displayed output is produced. However, the results are saved in an output data set (the Schedule data set) that is shown in Figure 2.3.

The code for the entire program is as follows.

```
data software;
  input Descrpt $char20.
        Duration 23-24
        Activity $ 27-34
        Succesr1 $ 37-44
        Succesr2 $ 47-54;
  datalines;
Initial Testing 20 TESTING RECODE
Prel. Documentation 15 PRELDOC DOCEDREV QATEST
Meet Marketing 1 MEETMKT RECODE
Recoding 5 RECODE DOCEDREV QATEST
QA Test Approve 10 QATEST PROD
Doc. Edit and Revise 10 DOCEDREV PROD
Production 1 PROD
;
proc cpm data=software
        out=intro1
        interval=day
        date='01mar92'd;
  id descrpt;
  activity activity;
  duration duration;
  successor succesr1 succesr2;
run;
title 'Project Schedule';
proc print data=intro1;
run;
```
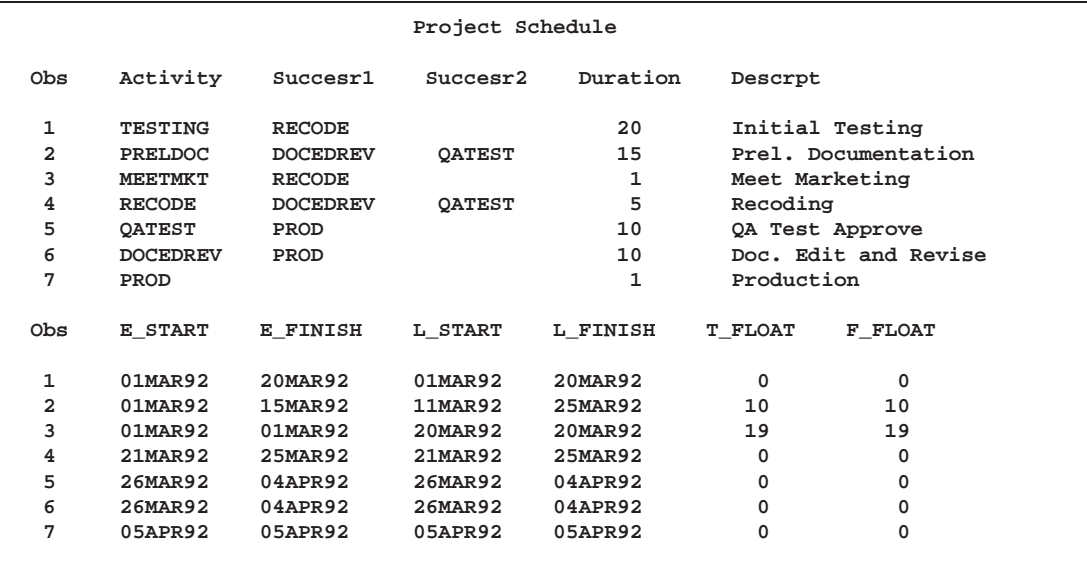

**Figure 2.3.** Software Project Plan

In addition to the variables specified in the ACTIVITY, SUCCESSOR, DURATION, and ID statements, the output data set contains the following new variables.

#### **E–START**

specifies the earliest time an activity can begin, subject to any time constraints and the completion time of the preceding activity.

#### **E–FINISH**

specifies the earliest time an activity can be finished, assuming it starts at E–START.

#### **L–START**

specifies the latest time an activity can begin so that the project is not delayed.

#### **L–FINISH**

specifies the latest time an activity can be finished without delaying the project.

#### **T–FLOAT**

specifies the amount of flexibility in the starting of a specific activity without delaying the project:

 $T_FLOAT = L_START - E_START = L_FINISH - E_FINISH$ 

#### **F–FLOAT**

specifies the difference between the early finish time of the activity and the early start time of the activity's immediate successors.

In Figure 2.3 the majority of the tasks have a total float value of 0. These events are *critical*; that is, any delay in these activities will cause the project to be delayed. Some of the activities have slack present, which means that they can be delayed by that amount without affecting the project completion date. For example, the activity MEETMKT has a slack period of 19 days because there are 19 days between 01MAR92 and 20MAR92.

The INTERVAL= option in the PROC CPM statement enables you to specify the durations of the activities in one of several possible units including days, weeks, months, hours, and minutes. In addition, you can schedule activities around weekends and holidays. (To skip weekends, you specify INTERVAL=WEEKDAY.) You can also choose different patterns of work during a day or a week (holidays on Friday and Saturday) and different sets of holidays for the different activities in the project. A *calendar* consists of a set of work schedules for a typical week and a set of holidays. PROC CPM enables you to define any number of calendars and associate different activities with different calendars.

In the previous example, you saw that you could schedule your project by choosing a project start date. You can also specify a project finish date if you have a deadline to be met and you need to determine the latest start times for the different activities in the project. You can also set constraints on start or finish dates for specific activites within a given project as well. For example, testing the software may have to be delayed until the testing group finishes another project that has a higher priority. PROC CPM can schedule the project subject to such restrictions through the use of the ALIGNDATE and ALIGNTYPE statements. See Example 2.12 for more information on the use of the ALIGNDATE and ALIGNTYPE statements.

For a project that is already in progress, you can incorporate the *actual* schedule of the activities (some activities may already be completed while others may still be in progress) to obtain a progress update. You can save the original schedule as a *baseline* schedule and use it to compare against the current schedule to determine if any of the activities have taken longer than anticipated.

Quite often the resources needed to perform the activities in a project are available only in limited quantities and may cause certain activities to be postponed due to unavailability of the required resources. You can use PROC CPM to schedule the activities in a project subject to resource constraints. A wide range of options enables you to control the scheduling process. For example, you can specify resource or activity priorities, set constraints on the maximum amount of delay that can be tolerated for a given activity, allow activities to be preempted, specify alternate resources that can be used instead of scarce resources, or indicate secondary levels of resources that can be used when the primary levels are insufficient.

When an activity requires multiple resources, it is possible that each resource may follow a different calendar and each may require varying amounts of work. PROC CPM enables you to define resource-driven durations for the activities. You can also specify calendars for the resources. In either of these situations it is possible that each resource used by an activity may have its own individual schedule. PROC CPM enables you to save the resource schedules for the different activities in a Resource Schedule data set, the RESOURCESHCED= data set.

In addition to obtaining a resource-constrained schedule in an output data set, you can save the resource utilization summary in another output data set, the RESOURCE-OUT= data set. Several options enable you to control the amount of information saved in this data set.

The CPM procedure enables you to define activities in a multiproject environment with multiple levels of nesting. You can specify a PROJECT variable that identifies the name or number of the project to which each activity belongs.

All the options available with the CPM procedure are discussed in detail in the following sections. Several examples illustrate most of the features.

## **Syntax**

The following statements are used in PROC CPM:

**PROC CPM** options **; ACTIVITY** variable **; ACTUAL** / actual options **; ALIGNDATE** variable **; ALIGNTYPE** variable **; BASELINE** baseline options **; CALID** variable **; DURATION** / duration options **; HEADNODE** variable **; HOLIDAY** variable / holiday options **; ID** variables **; PROJECT** variable / project options **; RESOURCE** variables / resource options **; SUCCESSOR** variables / lag options **; TAILNODE** variable **;**

## **Functional Summary**

The following tables outline the options available for the CPM procedure classified by function.

**Table 2.1.** Activity Splitting Specifications

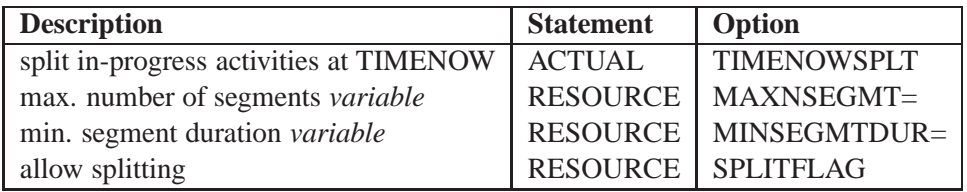

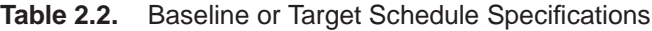

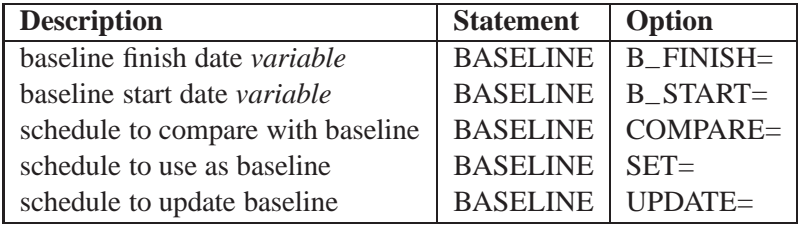

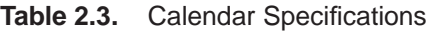

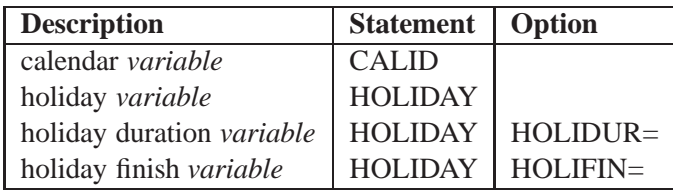

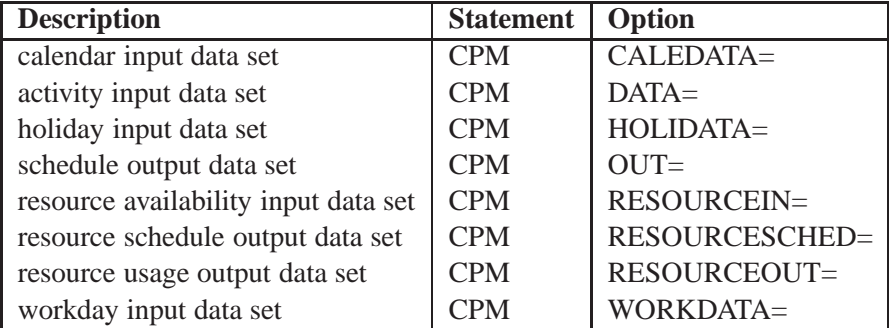

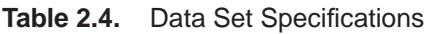

**Table 2.5.** Duration Control Specifications

| <b>Description</b>          | <b>Statement</b> | Option             |
|-----------------------------|------------------|--------------------|
| workday length              | <b>CPM</b>       | DAYLENGTH=         |
| workday start               | <b>CPM</b>       | DAYSTART=          |
| duration unit               | <b>CPM</b>       | <b>INTERVAL=</b>   |
| duration multiplier         | <b>CPM</b>       | $INTPER=$          |
| duration <i>variable</i>    | <b>DURATION</b>  |                    |
| finish variable             | <b>DURATION</b>  | $FINISH=$          |
| override specified duration | <b>DURATION</b>  | <b>OVERRIDEDUR</b> |
| start variable              | <b>DURATION</b>  | $STAT =$           |
| work variable               | <b>RESOURCE</b>  | $WORK =$           |

**Table 2.6.** Lag Specifications

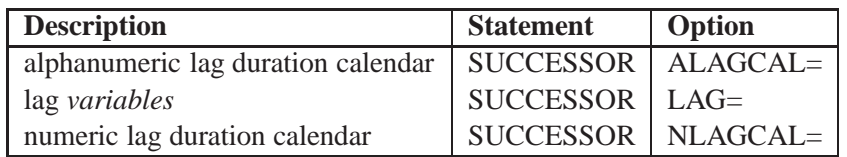

**Table 2.7.** Miscellaneous Options

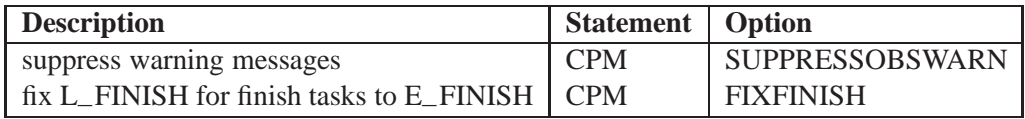

### **Table 2.8.** Network Specifications

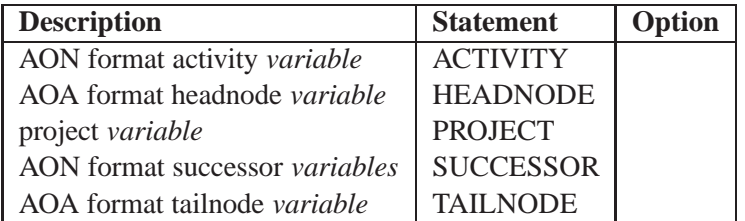

### **Table 2.9.** Multiproject Specification

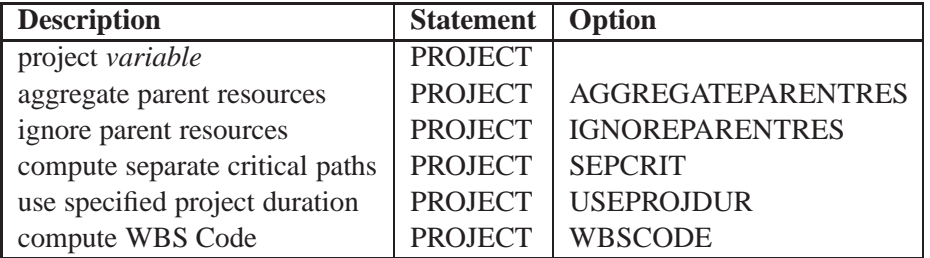

**Table 2.10.** OUT= Data Set Options

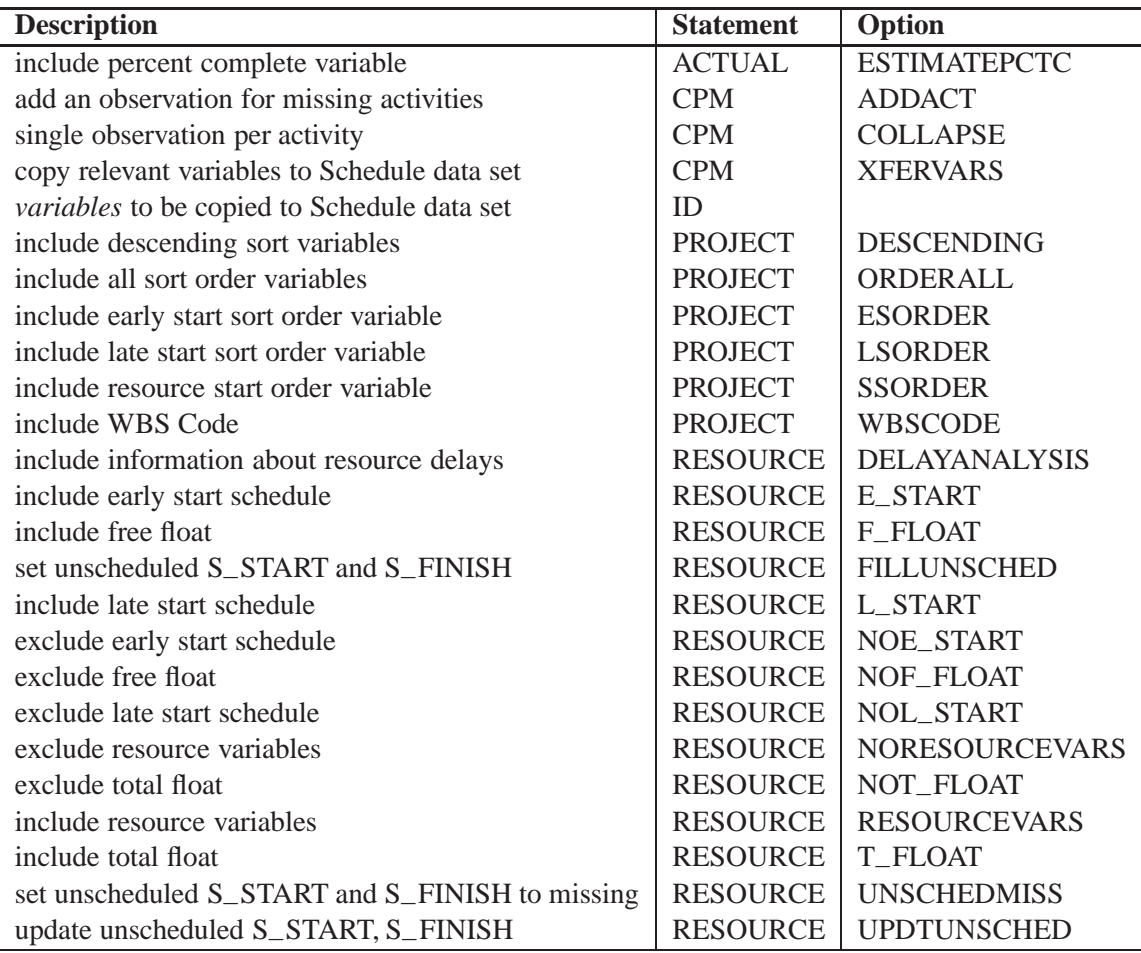

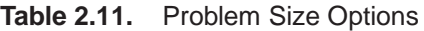

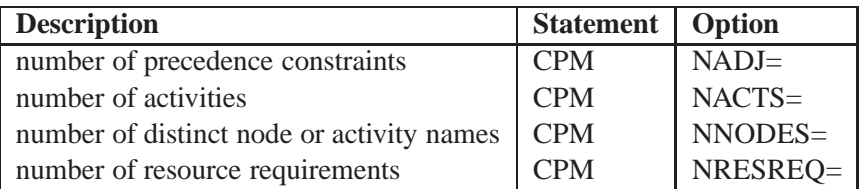

| <b>Description</b>                 | <b>Statement</b> | Option            |
|------------------------------------|------------------|-------------------|
| actual finish variable             | <b>ACTUAL</b>    | A_FINISH=         |
| actual start <i>variable</i>       | <b>ACTUAL</b>    | $A_START =$       |
| assume automatic completion        | <b>ACTUAL</b>    | <b>AUTOUPDT</b>   |
| do not assume automatic completion | <b>ACTUAL</b>    | <b>NOAUTOUPDT</b> |
| percentage complete variable       | <b>ACTUAL</b>    | PCTCOMP=          |
| remaining duration variable        | <b>ACTUAL</b>    | REMDUR=           |
| show float for all activities      | <b>ACTUAL</b>    | <b>SHOWFLOAT</b>  |
| current date                       | <b>ACTUAL</b>    | TIMENOW=          |

**Table 2.12.** Progress Updating Options

**Table 2.13.** Resource Variable Specifications

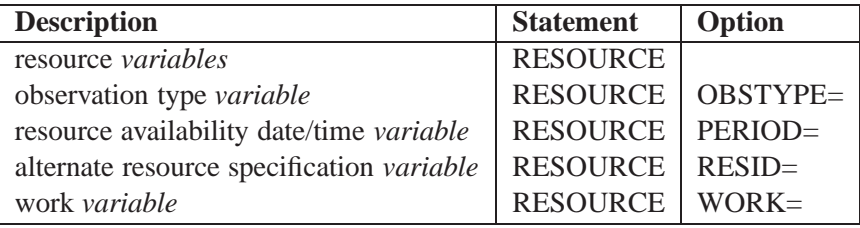

**Table 2.14.** Resource Allocations Control Options

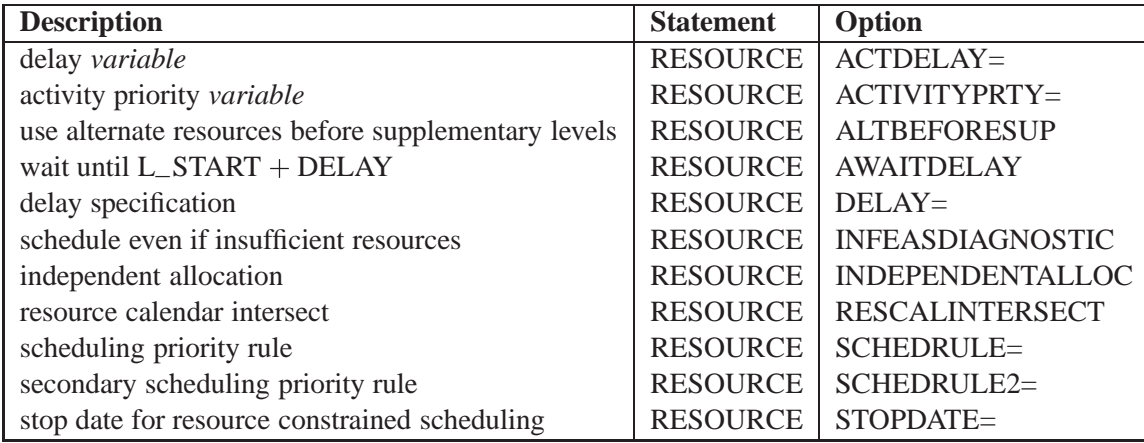

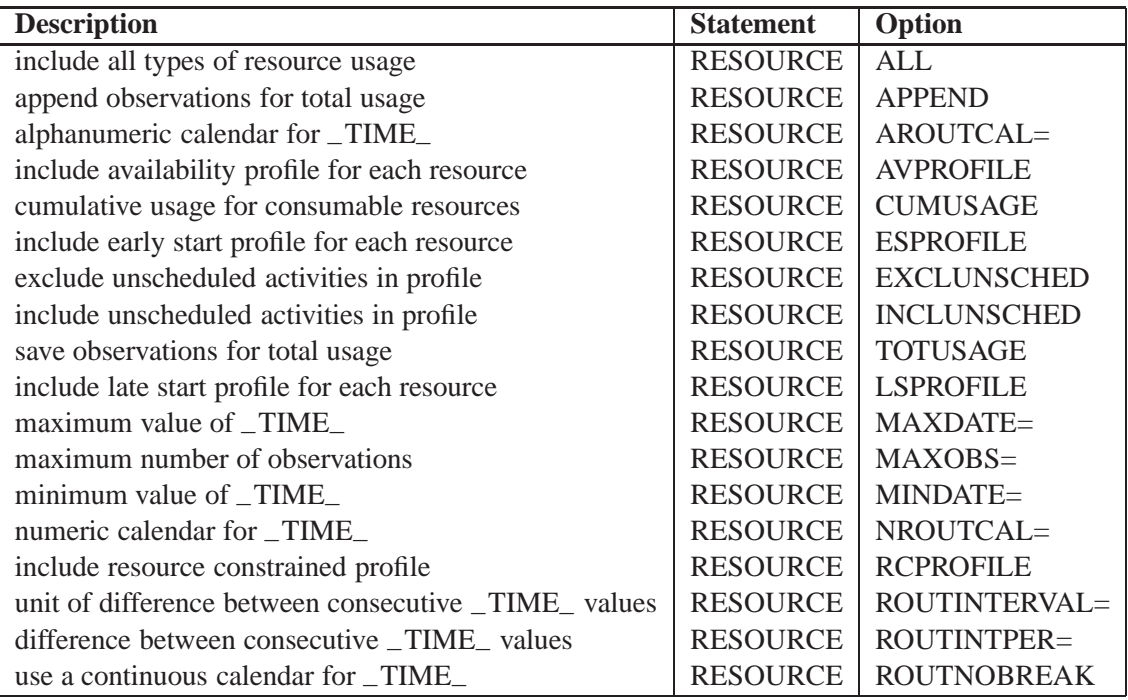

#### **Table 2.15.** RESOURCEOUT= Data Set Options

**Table 2.16.** RESOURCESCHED= Data Set Options

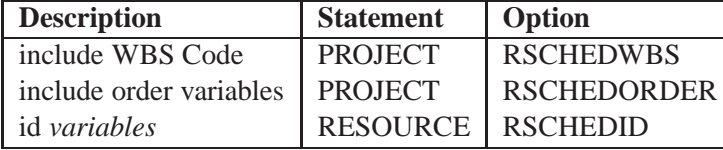

**Table 2.17.** Time Constraint Specifications

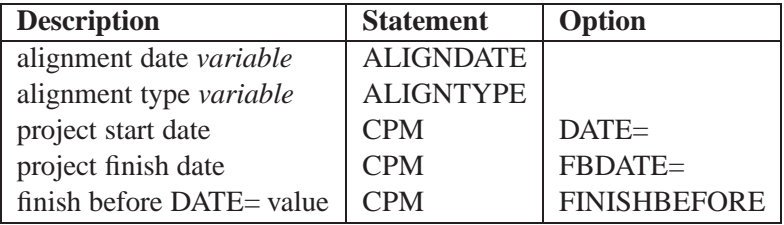

## **PROC CPM Statement**

#### **PROC CPM** options **;**

The following options can appear in the PROC CPM statement.

#### **ADDACT ADDALLACT EXPAND**

indicates that an observation is to be added to the Schedule output data set (and the Resource Schedule output data set) for each activity that appears as a value of the variables specified in the SUCCESSOR or PROJECT statements without appearing as a value of the variable specified in the ACTIVITY statement. If the PROJECT statement is used, and the activities do not have a single common parent, an observation is also added to the Schedule data set containing information for a single common parent defined by the procedure.

#### **CALEDATA=**SAS-data-set

#### **CALENDAR=**SAS-data-set

identifies a SAS data set that specifies the work pattern during a standard week for each of the calendars that are to be used in the project. Each observation of this data set (also referred to as the Calendar data set) contains the name or the number of the calendar being defined in that observation, the names of the shifts or work patterns used each day, and, optionally, a standard workday length in hours. For details on the structure of this data set, see the "Multiple Calendars" section on page 95. The work shifts referred to in the Calendar data set are defined in the Workday data set. The calendars defined in the Calendar data set can be identified with different activities in the project.

#### **COLLAPSE**

creates only one observation per activity in the output data set when the input data set for a network in AON format contains multiple observations for the same activity. Note that this option is allowed only if the network is in AON format.

Often, the input data set may have more than one observation per activity (especially if the activity has several successors). If you are interested only in the schedule information about the activity, there is no need for multiple observations in the output data set for this activity. Use the COLLAPSE option in this case.

#### **DATA=**SAS-data-set

names the SAS data set that contains the network specification and activity information. If the DATA= option is omitted, the most recently created SAS data set is used. This data set (also referred to in this chapter as the **Activity** data set) contains all of the information that is associated with each activity in the network.

#### **DATE=**date

specifies the SAS date, time, or datetime that is to be used as an alignment date for the project. If neither the FINISHBEFORE option nor any other alignment options are specified, then the CPM procedure schedules the project to start on *date*. If date is a SAS time value, the value of the INTERVAL= parameter should be HOUR, MINUTE, or SECOND; if it is a SAS date value, interval should be DAY, WEEK-DAY, WORKDAY, WEEK, MONTH, OTR, or YEAR; and if it is a SAS datetime value, interval should be DTWRKDAY, DTDAY, DTHOUR, DTMINUTE, DTSEC-OND, DTWEEK, DTMONTH, DTQTR, or DTYEAR.

#### **DAYLENGTH=**daylength

specifies the length of the workday. On each day, work is scheduled starting at the beginning of the day as specified in the DAYSTART= option and ending *daylength* hours later. The DAYLENGTH= value should be a SAS time value. The default value of daylength is 24 if the INTERVAL= option is specified as DTDAY, DTHOUR, DT-MINUTE, or DTSECOND, and the default value of daylength is 8 if the INTERVAL= option is specified as WORKDAY or DTWRKDAY. If INTERVAL= DAY or WEEK-DAY and the value of *daylength* is less than 24, then the schedule produced is in SAS datetime values. For other values of the INTERVAL= option, the DAYLENGTH= option is ignored.

#### **DAYSTART=**daystart

specifies the start of the workday. The DAYSTART= value should be a SAS time value. This parameter should be specified only when interval is one of the following: DTDAY, WORKDAY, DTWRKDAY, DTHOUR, DTMINUTE, or DTSECOND; in other words, this parameter should be specified only if the schedule produced by the CPM procedure is in SAS datetime values. The default value of daystart is 9 a.m. if INTERVAL is WORKDAY; otherwise, the value of daystart is equal to the time part of the SAS datetime value specifed for the DATE= option.

#### **FBDATE=**fbdate

specifies a finish-before date that can be specified in addition to the DATE= option. If the FBDATE= option is not given but the FINISHBEFORE option is specified, then *fbdate*  $=$  *date.* Otherwise, *fbdate* is equal to the project completion date. If fbdate is given in addition to the DATE= and FINISHBEFORE options, then the minimum of the two dates is used as the required project completion date. See the "Scheduling Subject to Precedence Constraints" section on page 88 for details on how the procedure uses the date and fbdate to compute the early and late start schedules.

#### **FINISHBEFORE**

specifies that the project be scheduled to complete before the date given in the DATE= option.

#### **FIXFINISH**

specifies that all finish tasks are to be constrained by their respective early finish times. In other words, the late finish times of all finish tasks do not float to the project completion time.

#### **HOLIDATA=**SAS-data-set

#### **HOLIDAY=**SAS-data-set

identifies a SAS data set that specifies holidays. These holidays can be associated with specific calendars that are also identified in the HOLIDATA= data set (also referred to as the Holiday data set). The HOLIDATA= option must be used with a HOLIDAY statement that specifies the variable in the SAS data set that contains the start time of holidays. Optionally, the data set can include a variable that specifies the length of each holiday or a variable that identifies the finish time of each holiday (if the holidays are longer than one day). For projects involving multiple calendars, this data set can also include the variable specified by the CALID statement that identifies the calendar to be associated with each holiday. See the "Multiple Calendars" section on page 95 for further information regarding holidays and multiple calendars.

#### **INTERVAL=**interval

requests that each unit of duration be measured in interval units. Possible values for interval are DAY, WEEK, WEEKDAYS, WORKDAY, MONTH, QTR, YEAR, HOUR, MINUTE, SECOND, DTDAY, DTWRKDAY, DTWEEK, DTMONTH, DTQTR, DTYEAR, DTHOUR, DTMINUTE, and DTSECOND. The default value is based on the format of the DATE= parameter. See the "Using the INTERVAL= Option" section on page 89 for further information regarding this option.

#### **INTPER=**period

requests that each unit of duration be equivalent to period units of duration. The default value is 1.

#### **NACTS=**nacts

specifies the number of activities for which memory is allocated in core by the procedure. If the number of activities exceeds nacts, the procedure uses a utility data set for storing the activity array. The default value for nacts is set to nobs, if the network is specified in AOA format, and to  $nobs \times (nsucc+1)$ , if the network is specified in AON format, where nobs is the number of observations in the Activity data set and nsucc is the number of variables specified in the SUCCESSOR statement.

#### **NADJ=**nadj

specifies the number of precedence constraints (adjacencies) in the project network. If the number of adjacencies exceeds nadj, the procedure uses a utility data set for storing the adjacency array. The default value of *nadj* is set to *nacts* if the network is in AON format, and it is set to *nacts* $\times$ 2 if the network is in AOA format.

#### **NNODES=**nnodes

specifies the size of the symbolic table used to look up the activity names (node names) for the network specification in AON (AOA) format. If the number of distinct names exceeds nnodes, the procedure uses a utility data set for storing the tree used for the table lookup. The default value for *nnodes* is set to  $nobs \times 2$  if the network is specified in AOA format and to  $nobs \times (nsucc+1)$  if the network is specified in AON format, where *nobs* is the number of observations in the Activity data set and *nsucc* is the number of variables specified in the SUCCESSOR statement.

#### **NRESREQ=**nres

specifies the number of distinct resource requirements corresponding to all activities and resources in the project. The default value of *nres* is set to *nobs* $\times$ *nresvar*  $\times$ 0.25, where *nobs* is the number of observations in the Activity data set, and *nresvar* is the number of RESOURCE variables in the Activity data set.

#### **OUT=**SAS-data-set

specifies a name for the output data set that contains the schedule determined by PROC CPM. This data set (also referred to as the **Schedule** data set) contains all of the variables that were specified in the Activity data set to define the project. Every observation in the Activity data set has a corresponding observation in this output data set. If PROC CPM is used to determine a schedule that is not subject to any resource constraints, then this output data set contains the early and late start schedules; otherwise, it also contains the resource-constrained schedule. See the "OUT= Schedule Data Set" section on page 93 for information about the names of the new variables in the data set. If the OUT= option is omitted, the SAS system still creates a data set and names it according to the DATA<sup>n</sup> naming convention.

#### **RESOURCEIN=**SAS-data-set

**RESIN=**SAS-data-set

**RIN=**SAS-data-set

#### **RESLEVEL=**SAS-data-set

names the SAS data set that contains the levels available for the different resources used by the activities in the project. This data set also contains information about the type of resource (replenishable or consumable), the calendar associated with each resource, the priority for each resource and lists, for each resource, all the alternate resources that can be used as a substitute. In addition, this data set indicates whether the resource rate affects the duration or not. The specification of the RESIN= data set (also referred to as the **Resource** data set) indicates to PROC CPM that the schedule of the project is to be determined subject to resource constraints. For further information about the format of this data set, see the "RESOURCEIN= Input Data Set" section on page 107.

If this option is specified, you must also use the RESOURCE statement to identify the variable names for the resources to be used for resource-constrained scheduling. In addition, you must specify the name of the variable in this data set (using the PERIOD= option in the RESOURCE statement) that contains the dates from which the resource availabilities in each observation are valid. Furthermore, the data set must be sorted in order of increasing values of this period variable.

#### **RESOURCEOUT=**SAS-data-set

**RESOUT=**SAS-data-set

**ROUT=**SAS-data-set

#### **RESUSAGE=**SAS-data-set

names the SAS data set in which you can save resource usage profiles for each of the resources specified in the RESOURCE statement. This data set is also referred to as the **Usage** data set in the rest of this chapter. In the Usage data set you can save the resource usage by time period for the early start, late start, and resource-constrained schedules and for the surplus level of resources remaining after resource allocation is performed.

By default, it provides the usage profiles for the early and late start schedules if resource allocation is not performed. If resource allocation is performed, this data set also provides usage profiles for the resource-constrained schedule and a profile of the level of remaining resources.

You can control the types of profiles to be saved by using the ESPROFILE (early start usage), LSPROFILE (late start usage), RCPROFILE (resource-constrained usage), or AVPROFILE (resource availability after resource allocation) options in the RE-SOURCE statement. You can specify any combination of these four options. You can also specify the ALL option to indicate that all four options (ESPROFILE, LSPRO-FILE, RCPROFILE, AVPROFILE) are to be in effect. For details about variable names and the interpretation of the values in this data set, see the "RESOURCE-OUT= Usage Data Set" section on page 118.

#### **RESOURCESCHED=**SAS-data-set

**RESSCHED=**SAS-data-set

#### **RSCHEDULE=**SAS-data-set

**RSCHED=**SAS-data-set

names the SAS data set in which you can save the schedules for each resource used by any activity. This option is valid whenever the RESOURCE statement is used to specify any resource requirements. The resulting data set is especially useful when resource-driven durations or resource calendars cause the resources used by an activity to have different schedules.

#### **SUPPRESSOBSWARN**

turns off the display of warnings and notes for every observation with invalid or missing specifications.

#### **WORKDATA=**SAS-data-set

#### **WORKDAY=**SAS-data-set

identifies a SAS data set that defines the work pattern during a standard working day. Each numeric variable in this data set (also referred to as the Workday data set) is assumed to denote a unique shift pattern during one working day. The variables must be formatted as SAS time values and the observations are assumed to specify, alternately, the times when consecutive shifts start and end. See the "Multiple Calendars" section on page 95 for a description of this data set.

#### **XFERVARS**

indicates that all relevant variables are to be copied from the Activity data set to the Schedule data set. This includes all variables used in the ACTUAL statement, the ALIGNDATE and ALIGNTYPE statements, the SUCCESSOR statement, and the RESOURCE statement.

## **ACTIVITY Statement**

#### **ACTIVITY** variable**; ACT** variable**;**

The ACTIVITY statement is required when data are input in an AON format; this statement identifies the variable that contains the names of the nodes in the network. The activity associated with each node has a duration equal to the value of the DU-RATION variable. The ACTIVITY variable can be character or numeric because it is treated symbolically. Each node in the network must be uniquely defined.

The ACTIVITY statement is also supported in the Activity-on-Arc format. The AC-TIVITY variable is used to uniquely identify the activity specified between two nodes of the network. In the AOA format, if the ACTIVITY statement is not specified, each observation in the Activity Data Set is treated as a new activity.

## **ACTUAL Statement**

#### **ACTUAL** / options **;**

The ACTUAL statement identifies variables in the Activity data set that contain progress information about the activities in the project. For a project that is already in progress, you can describe the actual status of any activity by specifying the activity's actual start, actual finish, remaining duration, or percent of work completed. At least one of the four variables (A–START, A–FINISH, REMDUR, PCTCOMP) needs to be specified in the ACTUAL statement. These variables are referred to as *progress variables*. The TIMENOW= option in this statement represents the value of the current time (referred to as TIMENOW), and it is used in conjunction with the values of the progress variables to check for consistency and to determine default values if necessary.

You can also specify options in the ACTUAL statement that control the updating of the project schedule. Using the ACTUAL statement causes four new variables (A–START, A–FINISH, A–DUR, and STATUS) to be added to the Schedule data set; these variables are defined in the "OUT= Schedule Data Set" section on page 93. See the "Progress Updating" section on page 103 for more information.

The following options can be specified in the ACTUAL statement after a slash (/).

#### **A–FINISH=**variable

#### **AF=**variable

identifies a variable in the Activity data set that specifies the actual finish time of activities that are already completed. The actual finish time of an activity must be less than TIMENOW.

#### **A–START=**variable

#### **AS=**variable

identifies a variable in the Activity data set that specifies the actual start times of activities that are in progress or that are already completed. Note that the actual start time of an activity must be less than TIMENOW.

#### **AUTOUPDT**

requests that PROC CPM should assume automatic completion (or start) of activities that are predecessors to activities already completed (or in progress). For example, if activity B is a successor of activity A, and B has an actual start time (or actual finish time or both) specified, while A has missing values for both actual start and actual finish times, then the AUTOUPDT option causes PROC CPM to assume that A must have already finished. PROC CPM then assigns activity A an actual start time and an actual finish time consistent with the precedence constraints. The AUTOUPDT option is the default.

#### **ESTIMATEPCTC ESTPCTC ESTPCTCOMP ESTPROG**

indicates that a variable named PCT–COMP is to be added to the Schedule output data set (and the Resource Schedule output data set) that contains the percent com-

pletion time for each activity (for each resource used by each activity) in the project. Note that this value is 0 for activities that are not yet started and 100 for completed activities; for activities in progress, this value is computed using the actual start time, the value of TIMENOW, and the revised duration of the activity.

#### **NOAUTOUPDT**

requests that PROC CPM should not assume automatic completion of activities. (the NOAUTOUPDT option is the reverse of the AUTOUPDT option.) In other words, only those activities that have nonmissing actual start or nonmissing actual finish times or both (either specified as values for the A–START and A–FINISH variables or computed on the basis of the REMDUR or PCTCOMP variables and TIMENOW) are assumed to have started; all other activities have an implicit start time that is greater than or equal to TIMENOW. This option requires you to enter the progress information for all the activities that have started or are complete; an activity is assumed to be *pending* until one of the progress variables indicates that it has started.

#### **PCTCOMP=**variable

#### **PCTCOMPLETE=**variable

#### **PCOMP=**variable

identifies a variable in the Activity data set that specifies the percentage of the work that has been completed for the current activity. The values for this variable must be between 0 and 100. A value of 0 for this variable means that the current activity has not yet started. A value of 100 means that the activity is already complete. Once again, the value of the TIMENOW= option is used as a reference point to resolve the values specified for the PCTCOMP variable. See the "Progress Updating" section on page 103 for more information.

#### **REMDUR=**variable

#### **RDURATION=**variable

#### **RDUR=**variable

identifies a variable in the Activity data set that specifies the remaining duration of activities that are in progress. The values of this variable must be nonnegative: a value of 0 for this variable means that the activity in that observation is completed, while a value greater than 0 means that the activity is not yet complete (the remaining duration is used to revise the estimate of the original duration). The value of the TIMENOW parameter is used to determine an actual start time or an actual finish time or both for activities based on the value of the remaining duration. See the "Progress Updating" section on page 103 for further information.

#### **SHOWFLOAT**

This option in the ACTUAL statement indicates that PROC CPM should allow activities that are completed or in progress to have nonzero float. By default, all activities that are completed or in progress have the late start schedule set to be equal to the early start schedule and thus have both total float and free float equal to 0. If the SHOWFLOAT option is specified, the late start schedule is computed for in-progress and completed activities using the precedence and time constraints during the backward pass.

#### **TIMENOW=**timenow

#### **CURRDATE=**timenow

specifies the SAS date, time, or datetime value that is used as a reference point to resolve the values of the remaining duration and percent completion times when the ACTUAL statement is used. It can be thought of as the instant at the *beginning of the specified date*, when a *snapshot* of the project is taken; the actual start times or finish times or both are specified for all activities that have started or been completed by the *end of the previous day*. If an ACTUAL statement is used without specification of the TIMENOW= option, the default value is set to be the time period following the maximum of all the actual start and finish times that have been specified; if there are no actual start or finish times, then TIMENOW is set to be equal to the current date.

See the "Progress Updating" section on page 103 for further information regarding the TIMENOW= option and the ACTUAL statement.

#### **TIMENOWSPLT**

indicates that activities that are in progress at TIMENOW can be split at TIMENOW if they cause resource infeasibilities. During resource allocation, any activities with values of E–START less than TIMENOW are scheduled even if there are not enough resources (a warning message is issued to the log if this is the case). This is true even for activities that are in progress. The TIMENOWSPLT option permits an activity to be split into two segments at TIMENOW, allowing the second segment of the activity to be scheduled later when resource levels permit. See the "Activity Splitting" section on page 115 for information regarding activity segments. Note that activities with an alignment type of MS or MF are not allowed to be split; also, activities without resource requirements will not be split.

## **ALIGNDATE Statement**

**ALIGNDATE** variable **; DATE** variable **; ADATE** variable **;**

The ALIGNDATE statement identifies the variable in the Activity data set that specifies the dates to be used to constrain each activity to start or finish on a particular date. The ALIGNDATE statement is used in conjunction with the ALIGNTYPE statement, which specifies the type of alignment. A missing value for the variables specified in the ALIGNDATE statement indicates that the particular activity has no restriction imposed on it.

PROC CPM requires that if the ALIGNDATE statement is used, then all start activities (activities with no predecessors) have nonmissing values for the ALIGNDATE variable. If any start activity has a missing ALIGNDATE value, it is assumed to start on the date specified in the PROC CPM statement (if such a date is given) or, if no date is given, on the earliest specified start date of all start activities. If none of the start activities has a start date specified and a project start date is not specified in the PROC CPM statement, the procedure stops execution and returns an error message. See the "Time-Constrained Scheduling" section on page 92 for information on how the variables specified in the ALIGNDATE and ALIGNTYPE statements affect the schedule of the project.

## **ALIGNTYPE Statement**

**ALIGNTYPE** variable **; ALIGN** variable **; ATYPE** variable **;**

The ALIGNTYPE statement is used to specify whether the date value in the ALIGN-DATE statement is the earliest start date, the latest finish date, and so forth, for the activity in the observation. The values allowed for the variable specified in the ALIGN-TYPE statement are specified in Table 2.18.

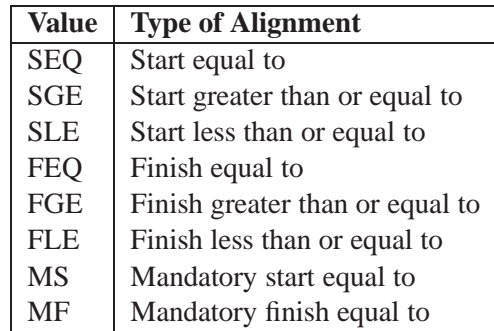

**Table 2.18.** Valid Values for the ALIGNTYPE Variable

If an ALIGNDATE statement is specified without an ALIGNTYPE statement, all of the activities are assumed to have an aligntype of SGE. If an activity has a nonmissing value for the ALIGNDATE variable and a missing value for the ALIGN-TYPE variable, then the aligntype is assumed to be SGE. See the "Time-Constrained Scheduling" section on page 92 for information on how the ALIGNDATE and ALIGNTYPE variables affect project scheduling.

## **BASELINE Statement**

#### **BASELINE** / options **;**

The BASELINE statement enables you to save a specific schedule as a *baseline* or *target* schedule and compare another schedule, such as an updated schedule or resource constrained schedule, against it. The schedule that is to be saved as a baseline can be specified either by explicitly identifying two numeric variables in the input data set as the B–START and B–FINISH variables, or by indicating the particular schedule (EARLY, LATE, ACTUAL, or RESOURCE constrained schedule) that is to be used to set the B–START and B–FINISH variables. The second method of setting the schedule is useful when you want to set the baseline schedule on the basis of the *current invocation* of PROC CPM.

Note that the BASELINE statement needs to be specified in order for the baseline start and finish times to be copied to the Schedule data set. Just including the B–START and B–FINISH variables in the Activity data set does not initiate baseline processing.

The following options can be specified in the BASELINE statement after a slash (/).

#### **B–FINISH=**variable

#### **BF=**variable

specifies the numeric valued variable in the Activity data set that sets B–FINISH.

#### **B–START=**variable

#### **BS=**variable

specifies the numeric valued variable in the Activity data set that sets B–START.

#### **COMPARE=**schedule

compares a specific schedule (EARLY, LATE, RESOURCE or ACTUAL) in the Activity data set with the baseline schedule. The COMPARE option is valid only if the input data set already has a B–START and a B–FINISH variable or if the SET= option is also specified. In other words, the COMPARE option is valid only if there is a baseline schedule to compare with. The comparison is specified in two variables in the Schedule data set, S–VAR and F–VAR, which have the following definition:

> **S\_VAR = Compare Start - B\_START; F\_VAR = Compare Finish - B\_FINISH;**

where **Compare Start** and **Compare Finish** refer to the start and finish times corresponding to the schedule that is used as a comparison.

#### **SET=**schedule

specifies which of the four schedules (EARLY, LATE, RESOURCE, or ACTUAL) to set the baseline schedule equal to. The SET= option causes the addition of two new variables in the Schedule data set; these are the B–START and B–FINISH variables. The procedure sets B–START and B–FINISH equal to the start and finish times corresponding to the EARLY, LATE, ACTUAL, or RESOURCE schedules. If the Activity data set already has a B–START and B–FINISH variable, it is overwritten by the SET= option and a warning is displayed. Note that the value RESOURCE is valid only if resource-constrained scheduling is being performed, and the value ACTUAL is valid only if the ACTUAL statement is present.

**Note:** The values ACTUAL, RESOURCE, and so on cause the B–START and B–FINISH values to be set to the *computed* values of A–START, S–START, . . . , and so on. They cannot be used to set the B–START and B–FINISH values to be equal to, say, A–START and A–FINISH or S–START and S–FINISH, if these variables are present in the Activity data set; to do that you must use B–START=A–START, B–FINISH=A–FINISH, and so on.

#### **UPDATE=**schedule

specifies the name of the schedule (EARLY, LATE, ACTUAL, or RESOURCE) that can be used to *update* the B–START and B–FINISH variables. This sets B–START and B–FINISH on the basis of the specified schedules *only* when the values of the baseline variables are missing in the Activity data set. The UPDATE option is valid only if the Activity data set already has B–START and B–FINISH. Note that if both the UPDATE= and SET= options are specified, the SET= specification is used.

## **CALID Statement**

#### **CALID** variable **;**

The CALID statement specifies the name of a SAS variable that is used in the Activity, Holiday, and Calendar data sets to identify the calendar to which each observation refers. This variable can be either numeric or character depending on whether the different calendars are identified by unique numbers or names. If this variable is not found in any of the three data sets, PROC CPM looks for a default variable named –CAL– in each data set (a warning message is then issued to the log). In the Activity data set, this variable specifies the calendar used by the activity in the given observation. Each calendar in the project is defined using the Workday, Calendar, and Holiday data sets. Each observation of the Calendar data set defines a standard work week through the shift patterns as defined by the Workday data set and a standard day length; these values are associated with the calendar identified by the value of the calendar variable in that observation. Likewise, each observation of the Holiday data set defines a holiday for the calendar identified by the value of the calendar variable.

If there is no calendar variable in the Activity data set, all activities are assumed to follow the default calendar. If there is no calendar variable in the Holiday data set, all of the holidays specified are assumed to occur in all the calendars. If there is no calendar variable in the Calendar data set, the first observation is assumed to define the default work week (which is also followed by any calendar that might be defined in the Holiday data set), and all subsequent observations are ignored. See the "Multiple Calendars" section on page 95 for further information.

## **DURATION Statement**

**DURATION** variable / options **; DUR** variable **;**

The DURATION statement identifies the variable in the Activity data set that contains the length of time necessary to complete the activity. If the network is input in AOA format, then the variable identifies the duration of the activity denoted by the arc joining the TAILNODE and the HEADNODE. If the network is input in AON format, then the variable identifies the duration of the activity specified in the ACTIVITY statement. The variable specified must be numeric. The DURATION statement must be specified. The values of the DURATION variable are assumed to be in interval units, where *interval* is the value of the INTERVAL= option.

If you want the procedure to compute the durations of the activities based on specified start and finish times, you can specify the start and finish times in the Activity data set, identified by the variables specified in the START= and FINISH= options. By default, the computed duration is used only if the value of the DURATION variable is missing for that activity. Note that the duration is computed in units of the INTERVAL= parameter, taking into account the calendar defined for the activity.

In addition to specifying a fixed duration for an activity, you can specify the amount of work required (in units of the INTERVAL parameter) from each resource for a given activity. The WORK variable enables you to specify resource-driven durations

#### $72 \rightarrow$ Chapter 2. The CPM Procedure

for an activity; these (possibly different) durations are used to calculate the length of time required for the acitivity to be completed.

The following options can be specified in the DURATION statement after a slash  $\langle \cdot \rangle$ .

#### **FINISH=**variable

specifies a variable in the Activity data set that is to be used in conjunction with the START variable to determine the activity's duration.

#### **START=**variable

specifies a variable in the Activity data set that is to be used in conjunction with the FINISH variable to determine the activity's duration.

#### **OVERRIDEDUR**

specifies that if the START= and FINISH= values are not missing, the duration computed from these values is to be used in place of the duration specified for the activity. In other words, the computed duration is used in place of the duration specified for the activity.

## **HEADNODE Statement**

**HEADNODE** variable **; HEAD** variable **; TO** variable **;**

The HEADNODE statement is required when data are input in AOA format. This statement specifies the variable in the Activity data set that contains the name of the node on the head of an arrow in the project network. This node is identified with the event that signals the end of an activity on that arc. The variable specified can be either a numeric or character variable because the procedure treats this variable symbolically. Each node must be uniquely defined.

## **HOLIDAY Statement**

**HOLIDAY** variable / options**; HOLIDAYS** variable / options**;**

The HOLIDAY statement specifies the names of variables used to describe nonworkdays in the Holiday data set. PROC CPM accounts for holidays only when the INTERVAL= option has one of the following values: DAY, WORKDAY, WEEKDAY, DTDAY, DTWRKDAY, DTHOUR, DTMINUTE, or DTSECOND. The HOLIDAY statement must be used with the HOLIDATA= option in the PROC CPM statement. Recall that the HOLIDATA= option identifies the SAS data set that contains a list of the holidays and non-workdays around which you schedule your project. Holidays are defined by specifying the start of the holiday (the HOLIDAY variable) and either the length of the holiday (the HOLIDUR variable) or the finish time of the holiday (the HOLIFIN variable). The HOLIDAY variable is mandatory with the HOLIDAY statement; the HOLIDUR and HOLIFIN variables are optional.

The HOLIDAY and the HOLIFIN variables must be formatted as SAS date or datetime variables. If no format is associated with a HOLIDAY variable, it is assumed to be formatted as a SAS date value. If the schedule of the project is computed as datetime values (which is the case if INTERVAL is DTDAY, WORKDAY, and so on), the holiday variables are interpreted as follows:

- If the HOLIDAY variable is formatted as a date value, then the holiday is assumed to start at the value of the DAYSTART= option on the day specified in the observation and to end  $d$  units of *interval* later (where  $d$  is the value of the HOLIDUR variable and *interval* is the value of the INTERVAL= option).
- If the HOLIDAY variable is formatted as a datetime value, then the holiday is assumed to start at the date and time specified and to end <sup>d</sup> units of interval later.

The HOLIDUR and HOLIFIN variables are specified using the following options in the HOLIDAY statement:

#### **HOLIDUR=**variable

#### **HDURATION=**variable

identifies a variable in the Holiday data set that specifies the duration of the holiday. The INTERVAL= option specified on the PROC CPM statement is used to interpret the value of the holiday duration variables. Thus, if the duration of a holiday is specified as 2 and the value of the INTERVAL= option is WEEKDAY, the length of the holiday is interpreted as two weekdays.

#### **HOLIFIN=**variable

#### **HOLIEND=**variable

identifies a variable in the Holiday data set that specifies the finish time of the holiday defined in that observation. Note that if a particular observation contains both the duration as well as the finish time of the holiday, only the finish time is used; the duration is ignored.

## **ID Statement**

#### **ID** variables **;**

The ID statement identifies variables not specified in the TAILNODE, HEADNODE, ACTIVITY, SUCCESSOR, or DURATION statements that are to be included in the Schedule data set. This statement is useful for carrying any relevant information about each activity from the Activity data set to the Schedule data set.

### **PROJECT Statement**

#### **PROJECT** variable / options; **PARENT** variables / options;

The PROJECT statement specifies the variable in the Activity data set that identifies the project to which an activity belongs. This variable must be of the same type and length as the variable defined in the ACTIVITY statement. A project can also be treated as an activity with precedence and time constraints. In other words, any value of the PROJECT variable can appear as a value of the ACTIVITY variable,

and it can have specifications for the DURATION, ALIGNDATE, ALIGNTYPE, ACTUAL, RESOURCE, and SUCCESSOR variables. However, some of the interpretations of these variables for a project (or supertask) may be different from the corresponding interpretation for an activity at the lowest level. See the "Multiproject Scheduling" section on page 121 for an explanation.

The following options can be specified in the PROJECT statement after a slash (/).

## **AGGREGATEPARENTRES**

### **AGGREGATEP–RES**

#### **AGGREGPR**

indicates that the resource requirements for all supertasks are to be used only for aggregation purposes and not for resource-constrained scheduling.

#### **DESCENDING**

#### **DESC**

indicates that, in addition to the ascending sort variables (ES–ASC, LS–ASC, and SS–ASC) that are requested by the ESORDER, LSORDER, and SSORDER options, the corresponding descending sort variables (ES–DESC, LS–DESC, and SS–DESC, respectively) are also to be added to the Schedule output data set.

#### **ESORDER**

**ESO**

indicates that a variable named ES–ASC is to be added to the Schedule output data set; this variable can be used to order the activities in such a way that the activities within each subproject are in increasing order of the early start time. Note that this order is not necessarily the same as the one that would be obtained by sorting all the activities in the Schedule data set by E–START.

## **IGNOREPARENTRES IGNOREP–RES**

#### **IGNOREPR**

indicates that the resource requirements for all supertasks are to be ignored.

#### **LSORDER**

#### **LSO**

indicates that a variable named LS–ASC is to be added to the Schedule output data set; this variable can be used to order the activities in such a way that the activities within each subproject are in increasing order of the late start time.

#### **ORDERALL**

#### **ALL**

is equivalent to specifying the ESORDER and LSORDER options (and the SSOR-DER option when resource constrained scheduling is performed).

#### **RSCHEDORDER RSCHDORD RSORDER**

indicates that the order variables that are included in the Schedule output data set are also to be included in the Resource Schedule output data set.

## **RSCHEDWBS RSCHDWBS**

### **RSWBS**

indicates that the WBS code is also to be included in the Resource Schedule data set.

#### **SEPCRIT**

computes individual critical paths for each project. By default, the master project's early finish time is treated as the starting point for the calculation of the backward pass (which calculates the late start schedule). The late finish time for each subproject is then determined during the backward pass on the basis of the precedence constraints. If a time constraint is placed on the finish time of a subproject (using the ALIGNDATE and ALIGNTYPE variables), the late finish time of the subproject is further constrained by this value.

The SEPCRIT option, on the other hand, requires the late finish time of each subproject to be less than or equal to the early finish time of the subproject. Thus, if you have a set of independent, parallel projects, the SEPCRIT option enables you to compute separate critical paths for each of the subprojects.

#### **SSORDER**

#### **SSO**

indicates that a variable named SS–ASC is to be added to the Schedule output data set; this variable can be used to order the activities in such a way that the activities within each subproject are in increasing order of the resource-constrained start time.

#### **USEPROJDUR**

## **USEPROJDURSPEC**

#### **USESPECDUR**

uses the specified subproject duration to compute the maximum allowed late finish for each subproject. This is similar to the SEPCRIT option, except that the *specified project duration* is used to set an upper bound on each subproject's late finish time instead of the *project span* as computed from the span of all the subtasks of the project. In other words, if E–START and E–FINISH are the early start and finish times of the subproject under consideration, and the subproject duration is PROJ–DUR, where

PROJ–DUR  $=$  E–FINISH - E–START

then the SEPCRIT option sets

L–FINISH  $\leq$  E–START + PROJ–DUR

while the USEPROJDUR option sets

#### L–FINISH <= E–START + DUR

where DUR is the duration specified for the subproject in the Activity data set.

#### **WBSCODE WBS**

#### **ADDWBS**

indicates that the CPM procedure is to compute a WBS code for the activities in the project using the project hierarchy structure specified. This code is computed for each activity and stored in the variable WBS–CODE in the Schedule output data set.

## **RESOURCE Statement**

**RESOURCE** variables / resource options **; RES** variables / resource options **;**

The RESOURCE statement identifies the variables in the Activity data set that contain the levels of the various resources required by the different activities. This statement is necessary if the procedure is required to summarize resource utilization for various resources.

This statement is also required when the activities in the network use limited resources and a schedule is to be determined subject to resource constraints in addition to precedence constraints. The levels of the various resources available are obtained from the RESOURCEIN= data set (the Resource data set.) This data set need not contain all of the variables listed in the RESOURCE statement. If any resource variable specified in the RESOURCE statement is not also found in the Resource data set, it is assumed to be available in unlimited quantity and is not used in determining the constrained schedule.

The following options are available with the RESOURCE statement to help control scheduling the activities subject to resource constraints. Some control the scheduling heuristics, some control the amount of information to be output to the RESOURCE-OUT= data set (the Usage data set), and so on.

#### **ACTDELAY=**variable

specifies the name of a variable in the Activity data set that specifies a value for the maximum amount of delay allowed for each activity. The values of this variable should be greater than or equal to 0. If a value is missing, the value of the DELAY= option is used instead.

#### **ACTIVITYPRTY=**variable

#### **ACTPRTY=**variable

identifies the variable in the Activity data set that contains the priority of each activity. This option is required if resource-constrained scheduling is to be performed and the scheduling rule specified is ACTPRTY. If the value of the SCHEDRULE= option is specified as the keyword ACTPRTY, then all activities waiting for resources are ordered by increasing values of the ACTPRTY= variable. Missing values of the activity priority variable are treated as <sup>+</sup>INFINITY. See the "Scheduling Method" section on page 111 for a description of the various scheduling rules used during resource constrained scheduling.

#### **ALL**

is equivalent to specifying the ESPROFILE and LSPROFILE options when an unconstrained schedule is obtained and is equivalent to specifying all four options, AVPRO-FILE (AVP), ESPROFILE (ESP), LSPROFILE (LSP), and RCPROFILE (RCP), when a resource-constrained schedule is obtained. If none of these four options are specified and a Usage data set is specified, by default the ALL option is assumed to be in effect.

#### **ALTBEFORESUP**

indicates that all alternate resources are to be checked first before using supplementary resources. By default, if supplementary levels of resources are available, the procedure uses supplementary levels first and uses alternate resources only if the supplementary levels are not sufficient.

### **APPEND APPENDINTXRATE APPENDRATEXINT APPENDUSAGE**

indicates that the Usage data set is to contain two sets of observations: the first set indicates the *rate* of usage for each resource at the beginning of the current time period, and the second set contains the *total* usage of each resource for the current time period. In other words, the Usage data set appends observations indicating the total usage of each resource to the default set of observations. If the APPEND option is specified, the procedure adds a variable named OBS–TYPE to the Usage data set. This variable contains the value RES–RATE for the observations that indicate rate of usage and the value RES–USED for the observations that indicate the total usage.

#### **AROUTCAL=**calname

specifies the name of the calendar to be used for incrementing the \_TIME\_ variable in the Usage data set.

#### **AVPROFILE**

#### **AVP**

#### **AVL**

creates one variable in the Usage data set corresponding to each variable in the RE-SOURCE statement. These new variables denote the amount of resources remaining after resource allocation. This option is ignored if resource allocation is not performed.

#### **AWAITDELAY**

forces PROC CPM to wait until L\_START+delay, where delay is the maximum delay allowed for the activity (which is the value of the ACTDELAY= variable or the DELAY= option), before an activity is scheduled using supplementary levels of resources. By default, even if an activity has a nonzero value specified for the ACTDE- $LAY =$  variable (or the  $DELAY =$  option), it may be scheduled using supplementary resources before L\_START+delay. This happens if the procedure does not see any increase in the resource availability in the future. Thus, if it appears that the activity will require supplementary resources anyway, the procedure may schedule it before L–START+delay. The AWAITDELAY option prohibits this behavior; it will not use supplementary resources to schedule an activity before  $L_{\text{S}}\text{TART}+\text{delay}$ . This option can be used to force activities with insufficient resources to start at L–START by setting DELAY=0.

#### **CUMUSAGE**

specifies that the Usage data set should indicate the cumulative usage of consumable resources. Note that by default, for consumable resources, each observation in the Usage data set contains the rate of usage for each resource at the start of the given time interval. See the "RESOURCEOUT= Usage Data Set" section on page 118 for a

#### 78  $\rightarrow$ Chapter 2. The CPM Procedure

definition of the variables in the resource usage output data set. In some applications, it may be useful to obtain the cumulative usage of these resources. The CUMUSAGE option can be used to obtain the cumulative usage of consumable resources up to the time specified in the –TIME– variable.

#### **DELAY=**delay

specifies the maximum amount by which an activity can be delayed due to lack of resources. If E–START of an activity is 1JUN92 and L–START is 5JUN92 and delay is specified as 2, PROC CPM first tries to schedule the activity to start on 1JUN92. If there are not enough resources to schedule the activity, the CPM procedure postpones the activity's start time. However, it does not postpone the activity beyond 7JUN92 (because delay=2 and L–START=5JUN92).

If the activity cannot be scheduled even on 7JUN92, then PROC CPM tries to schedule it by using supplementary levels of resources, if available, or by using alternate resources, if possible. If resources are still not sufficient, the procedure stops with an error message. The default value of the DELAY= option is assumed to be <sup>+</sup>INFINITY.

#### **DELAYANALYSIS**

#### **SLIPINF**

causes the addition of three new variables to the Schedule data set. The variables are R–DELAY, DELAY–R and SUPPL–R. The R–DELAY variable indicates the number of units (in interval units) by which the activity's schedule has slipped due to resource unavailability, and the DELAY–R variable contains the name of the resource, the *delaying resource*, that has caused the slippage.

The R–DELAY variable is calculated as follows: it is the difference between S–START and the time when an activity first enters the list of activities that are available to be scheduled. (See the "Scheduling Method" section on page 111 for a definition of this waiting list of activities.) Note that R–DELAY is not necessarily the same as  $S_{\text{-}}START - E_{\text{-}}START$ .

If several resources are insufficient, causing a delay in the activity, DELAY–R is the name of the resource that *first* causes an activity to be postponed.

The variable SUPPL–R contains the name of the *first* resource that is used above the primary level in order for an activity to be scheduled at S–START.

#### **ESPROFILE ESP**

#### **ESS**

creates one variable in the Usage data set corresponding to each variable in the RE-SOURCE statement. Each new variable denotes the resource usage based on the early start schedule for the corresponding resource variable.

#### **E–START**

requests that the E–START and E–FINISH variables, namely the variables specifying the early start schedule, be included in the Schedule data set in addition to the S–START and S–FINISH variables. This option is the default and can be turned off using the NOE–START option.

#### **EXCLUNSCHED**

excludes the resource consumption corresponding to unscheduled activities from the daily resource usage reported for each time period in the Usage data set. Note that the Usage data set contains a variable named Rresname for each resource variable resname. For each observation in this data set, each such variable contains the total amount of resource (*rate of usage* for a consumable resource) used by all the activities that are active at the time period corresponding to that observation. By default, this calculation includes even activities that are still unscheduled when resource constrained scheduling is stopped either by the STOPDATE= option or due to resource infeasibilities. The EXCLUNSCHED option allows the exclusion of activities that are still unscheduled. Note that the unscheduled activites are assumed to start as per the early start schedule (unless the UPDTUNSCHED option is specified).

## **FILLUNSCHED**

#### **FILLMISSING**

fills in S–START and S–FINISH values for activities that are still unscheduled when resource constrained scheduling is stopped either by the STOPDATE= option or due to resource infeasibilities. By default, the Schedule data set contains missing values for S–START and S–FINISH corresponding to unscheduled activities. If the FIL-LUNSCHED option is on, the procedure uses the original E–START and E–FINISH times for these activities. If the UPDTUNSCHED option is also specified, the procedure uses *updated* values.

#### **F–FLOAT**

requests that the Schedule data set include the F–FLOAT variable computed using the unconstrained early and late start schedules. Note that if resource allocation is not performed, this variable is always included in the output data set.

#### **INCLUNSCHED**

allows the inclusion of activities that are still unscheduled in the computation of daily (or cumulative) resource usage in the Usage data set when resource-constrained scheduling is stopped either by the STOPDATE= option or due to resource infeasibilities. This option is the default and can be turned off by the EXCLUNSCHED option.

#### **INDEPENDENTALLOC**

#### **INDEPALLOC**

allows each resource to be scheduled independently for each activity during resourceconstrained scheduling. Consider the basic resource scheduling algorithm described in the "Scheduling Method" section on page 111. When all the precedence requirements of an activity are satisfied, the activity is inserted into the list of activities that are waiting for resources using the appropriate scheduling rule. An activity in this list is scheduled to start at a particular time only if **all** the resources required by it are available in sufficient quantity. Even if the resources are required by the activity for different lengths of time, or if the resources have different calendars, all resources must be available to start at that particular time (or at the beginning of the next work period for the resource's calendar).

If you specify the INDEPENDENTALLOC option, however, each resource is scheduled independently of the others. This may cause an activity's schedule to be extended if its resources cannot all start at the same time.

#### **INFEASDIAGNOSTIC**

#### **INFEASDIAG**

requests PROC CPM to continue scheduling even when resources are insufficient. When PROC CPM schedules the project subject to resource constraints, the scheduling process is stopped when the procedure cannot find sufficient resources for an activity before the activity's latest possible start time (accounting for the DELAY= or ACTDELAY= options and using supplementary or alternate resources if necessary and if allowed). The INFEASDIAGNOSTIC option can be used to override this default action. (Sometimes, you may want to know the level of resources needed to schedule a project to completion even if resources are insufficient.) This option is equivalent to specifying infinite supplementary levels for all the resources under consideration; the DELAY= value is assumed to equal the default value of  $+INFINITE$ , unless otherwise specified.

### **LSPROFILE**

#### **LSP**

#### **LSS**

creates one variable in the Usage data set corresponding to each variable in the RE-SOURCE statement. Each new variable denotes the resource usage based on the late start schedule for the corresponding resource variable.

#### **L–START**

requests that the L–START and L–FINISH variables, namely the variables specifying the late start schedule, be included in the Schedule data set in addition to the S–START and S–FINISH variables. This option is the default and can be turned off using the NOL–START option.

#### **MAXDATE=**maxdate

specifies the maximum value of the –TIME– variable in the Usage data set. The default value of maxdate is the maximum finish time for all of the schedules for which a usage profile was requested.

#### **MAXNSEGMT=**variable

#### **MAXNSEG=**variable

specifies a variable in the Activity data set that indicates the maximum number of segments that the current activity can be split into. A missing value for this variable is set to a default value that depends on the duration of the activity and the value of the MINSEGMTDUR variable. A value of 1 indicates that the activity cannot be split. By default, PROC CPM assumes that any activity, once started, cannot be stopped until it is completed (except for breaks due to holidays or weekends). Thus, even during resource-constrained scheduling, an activity is scheduled only if enough resources can be found for it throughout its *entire* duration. Sometimes, you may want to allow preemption of activities already in progress; thus, a more *critical* activity could cause another activity to be split into two or more segments.

However, you may not want a particular activity to be split into too many segments, or to be split too many times. The MAXNSEGMT= and MINSEGMTDUR= options enable you to control the number of splits and the length of each segment.

#### **MAXOBS=**max

specifies an upper limit on the number of observations that the Usage data set can contain. If the values specified for the ROUTINTERVAL= and ROUTINTPER= options are such that the data set will contain more than max observations, then PROC CPM does not create the output data set and stops with an error message.

The MAXOBS= option is useful as a check to ensure that a very large data set (with several thousands of observations) is not created due to a wrong specification of the ROUTINTERVAL= option. For example, if *interval* is DTYEAR and *routinterval* is DTHOUR and the project extends over 2 years, the number of observations would exceed 15,000. The default value of the MAXOBS= option is 1000.

#### **MINDATE=**mindate

specifies the minimum value of the –TIME– variable in the Usage data set. The default value of mindate is the minimum start time for all of the schedules for which a usage profile is requested. Thus, the Usage data set has observations containing the resource usage and availability information from mindate through maxdate .

#### **MINSEGMTDUR=**variable

#### **MINSEGD=**variable

specifies a variable in the Activity data set that indicates the minimum duration of any segment of the current activity. A missing value for this variable is set to a value equal to one fifth of the activity's duration.

#### **NOE–START**

requests that the E–START and E–FINISH variables, namely the variables specifying the early start schedule, be dropped from the Schedule data set. Note that the default is E–START. Also, if resource allocation is not performed, the NOE–START option is ignored.

#### **NOF–FLOAT**

requests that the F–FLOAT variable be dropped from the Schedule data set when resource-constrained scheduling is requested. This is the default behaviour. To include the F–FLOAT variable in addition to the resource-constrained schedule, use the F–FLOAT option. Note that if resource allocation is not performed, F–FLOAT is always included in the Schedule data set.

#### **NOL–START**

requests that the Schedule data set does not include the late start schedule, namely, the L–START and L–FINISH variables. Note that the default is L–START. Also, if resource allocation is not performed, the NOL–START option is ignored.

#### **NORESOURCEVARS NORESVARSOUT NORESVARS**

requests that the variables specified in the RESOURCE statement be dropped from the Schedule data set. By default, all of the resource variables specified on the RE-SOURCE statement are also included in the Schedule data set.

#### **NOT–FLOAT**

requests that the T–FLOAT variable be dropped from the Schedule data set when resource-constrained scheduling is requested. This is the default behavior. To include the T–FLOAT variable in addition to the resource-constrained schedule, use the T–FLOAT option. Note that if resource allocation is not performed, T–FLOAT is always included in the Schedule data set.

#### **NROUTCAL=**calnum

specifies the number of the calendar to be used for incrementing the –TIME– variable in the Usage data set.

#### **OBSTYPE=**variable

specifies a character variable in the Resource data set that contains the type identifier for each observation. Valid values for this variable are RESLEVEL, RESTYPE, RESPRTY, SUPLEVEL, ALTRATE, ALTPRTY, RESRCDUR, and CALENDAR. If OBSTYPE= is not specified, then all observations in the data set are assumed to denote the levels of the resources, and all resources are assumed to be replenishable and constraining.

#### **PERIOD=**variable

#### **PER=**variable

identifies the variable in the RESOURCEIN= data set that specifies the date from which a specified level of the resource is available for each observation with the OBSTYPE variable equal to RESLEVEL. It is an error if the PERIOD= variable has a missing value for any observation specifying the levels of the resources or if the Resource data set is not sorted in increasing order of the PERIOD= variable.

#### **RCPROFILE**

#### **RCP**

#### **RCPS**

creates one variable in the Usage data set corresponding to each variable in the RE-SOURCE statement. Each new variable denotes the resource usage based on the resource-constrained schedule for the corresponding resource variable. This option is ignored if resource allocation is not performed.

#### **RESCALINTERSECT RESCALINT**

#### **RCI**

specifies that an activity can be scheduled only during periods that are common working times for all resource calendars (corresponding to the resources used by that activity) and the activity's calendar. This option is valid only if multiple calendars are in use and if calendars are associated with individual resources. Use this option with caution; if an activity uses resources that have mutually disjoint calendars, that activ-
ity can never be scheduled. For example, if one resource works a night shift while another resource works a day shift, the two calendars do not have any common working time.

If you do not specify the RESCALINTERSECT option, and resources have independent calendars, then the procedure schedules each resource using its own calendar. Thus, an activity can have one resource working on a five-day calendar, while another resource is working on a seven-day calendar.

#### **RESID=**variable

specifies a variable in the RESOURCEIN= data set that indicates the name of the resource variable for which *alternate resource information* is being specified in that observation. Such observations are identified by the values ALTRATE and ALT-PRTY for the OBSTYPE variable. These values indicate whether the observation specifies a *rate of substitution* or a *priority for substitution*; the value of the RESID variable in such an observation indicates the particular resource for which alternate resource information is specified in that observation. Note that the specification of the RESID= option triggers the use of alternate resources. See the "Specifying Alternate Resources" section on page 116 for further information.

#### **RESOURCEVARS**

#### **RESVARSOUT**

requests that the variables specified in the RESOURCE statement be included in the Schedule data set. These include the RESOURCE variables identifying the resource requirements, the activity priority variable, the activity delay variable, and any variables specifying activity splitting information. This option is the default and can be turned off by the NORESVARSOUT option.

#### **ROUTINTERVAL=**routinterval

#### **STEPINT=**routinterval

specifies the units to be used to determine the time interval between two successive values of the –TIME– variable in the Usage data set. It can be used in conjunction with the ROUTINTPER= option to control the amount of information to be included in the data set. Valid values for routinterval are DAY, WORKDAY, WEEK, MONTH, WEEKDAY, QTR, YEAR, DTDAY, DTWRKDAY, DTWEEK, DTMONTH, DTQTR, DTYEAR, DTSECOND, DTMINUTE, DTHOUR, SEC-OND, MINUTE, or HOUR. The value of this parameter must be chosen carefully; a massive amount of data could be generated by a bad choice. If this parameter is not specified, a default value is chosen depending on the format of the schedule variables.

#### **ROUTINTPER=**routintper

#### **STEPSIZE=**routintper

#### **STEP=**routintper

specifies the number of *routinterval* units between successive observations in the Usage data set where routinterval is the value of the ROUTINTERVAL= option. For example, if routinterval is MONTH and routintper is 2, the time interval between each pair of observations in the Usage data set is two months. The default value of routintper is 1. If routinterval is blank (''), then routintper can be used to specify the exact numeric interval between two successive values of the –TIME– variable in the Usage data set. Note that *routintper* is only allowed to have integer values when routinterval is specified as one of the following: WEEK, MONTH, QTR, YEAR, DTWEEK, DTMONTH, DTQTR, or DTYEAR.

#### **ROUTNOBREAK ROUTCONT**

specifies that the –TIME– variable is to be incremented using a calendar with no breaks or holidays. Thus, the Usage data set contains one observation per unit routinterval from mindate to maxdate, without any breaks for holidays or weekends. Note that, by default, the –TIME– variable is incremented using the default calendar; thus, if the default calendar follows a five-day work week, the Usage data set skips weekends.

#### **RSCHEDID=**(variables)

#### **RSID=**(variables)

identifies variables not specified in the TAILNODE, HEADNODE, or ACTIVITY statements that are to be included in the Resource Schedule data set. This option is useful for carrying any relevant information about each activity from the Activity data set to the Resource Schedule data set.

## **SCHEDRULE=**schedrule

### **RULE=**schedrule

specifies the rule to be used to order the list of activities whose predecessor activities have been completed while scheduling activities subject to resource constraints. Valid values for schedrule are LST, LFT, SHORTDUR, ACTPRTY, RESPRTY, and DELAYLST. (See the "Scheduling Rules" section on page 112 for more information.) The default value of SCHEDRULE is LST. If an invalid specification is given for the SCHEDRULE= option, the default value is used, and a warning message is displayed in the log.

## **SCHEDRULE2=**schedrule2

#### **RULE2=**schedrule2

specifies the rule to be used to break ties caused by the SCHEDRULE= option. Valid values for schedrule2 are LST, LFT, SHORTDUR, ACTPRTY, RESPRTY, and DE-LAYLST. Note that ACTPRTY and RESPRTY cannot be specified at the same time for the two scheduling rules; in other words, if *schedrule* is ACTPRTY, *schedrule2* cannot be RESPRTY and vice versa.

#### **SPLITFLAG**

indicates that activities are allowed to be split into segments during resource allocation. This option can be used instead of specifying either the MAXNSEGMT= or the MINSEGMTDUR= variable; PROC CPM assumes that the activity can be split into no more than five segments.

#### **STOPDATE=**stdate

specifies the cutoff date for resource-constrained scheduling. When such a date is specified, S–START and S–FINISH are set to missing beyond the cutoff date. Options are available to set these missing values to the original E–START and E–FINISH times (FILLUNSCHED) or to updated values based on the scheduled activities (UPDTUNSCHED).

#### **T–FLOAT**

requests that the Schedule data set include the T–FLOAT variable computed using the unconstrained early and late start schedules. Note that if resource allocation is not performed, this variable is always included in the Schedule data set.

# **TOTUSAGE INTXRATE INTUSAGE RATEXINT**

specifies that the Usage data set is to indicate the *total* usage of the resource for the current time period. The current time period is the time interval from the time specified in the –TIME– variable for the current observation to the time specified in the –TIME– variable for the next observation. The total usage is computed taking into account the relevant activity and resource calendars. Note that, by default, the observations in the Usage data set specify the *rate* of usage for each resource at the beginning of the current time period. The TOTUSAGE option specifies the *product* of the rate and the time interval between two succesive observations. To get both the *rate* and the *product*, use the APPEND option.

#### **UNSCHEDMISS**

sets the S–START and S–FINISH values to missing for activities that are still unscheduled when resource constrained scheduling is stopped either by the STOP-DATE= option or due to resource infeasibilities. This is the default and can be turned off by specifying the FILLUNSCHED option.

### **UPDTUNSCHED**

causes the procedure to use the S–START and S–FINISH times of *scheduled* activities to update the *projected* start and finish times for the activities that are still unscheduled when resource constrained scheduling is stopped either by the STOP-DATE= option or due to resource infeasibilities. These updated dates are used as the S–START and S–FINISH times.

#### **WORK=**variable

identifies a variable in the Activity data set that specifies the total amount of work required by one unit of a resource. This work is represented in units of the INTERVAL parameter. The procedure uses the rate specified for the resource variable to compute the duration of the activity for that resource. Thus, if the value of the WORK variable is 10, and the value of the resource variable  $R1$  is 2, then the activity requires 5 interval units for the resource R1. For details, see the "Resource-Driven Durations and Resource Calendars" section on page 106.

# **SUCCESSOR Statement**

### **SUCCESSOR** variables / lag options **; SUCC** variables / lag options **;**

The SUCCESSOR statement is required when data are input in an AON format. This statement specifies the variables that contain the names of the immediate successor nodes (activities) to the ACTIVITY node. These variables must be of the same type and length as those defined in the ACTIVITY statement.

If the project does not have any precedence relationships, it is not necessary to use the SUCCESSOR statement. Thus, you can specify only the ACTIVITY statement without an accompanying SUCCESSOR statement.

If the precedence constraints among the activities have some nonstandard relationships, you can specify these using the LAG options. The following is a list of LAG options.

### **ALAGCAL=** calname

specifes the name of the calendar to be used for all lags. The default value for this option is the DEFAULT calendar.

### **LAG=**variables

specifies the variables in the Activity data set used to identify the lag relationship (lag type, duration, and calendar) between the activity and its successor. The LAG variables must be character variables. You can specify as many LAG variables as there are SUCCESSOR variables; each SUCCESSOR variable is matched with the corresponding LAG variable. You must specify the LAG variables enclosed in parentheses. In a given observation, the *i*th LAG variable specifies the type of relation between the current activity (as specified by the ACTIVITY variable) and the activity specified by the *i*th SUCCESSOR variable. If there are more LAG variables than SUCCESSOR variables, the extra LAG variables are ignored; conversely, if there are fewer LAG variables, the extra SUCCESSOR variables are all assumed to indicate successors with a *standard* (finish-to-start) relationship.

In addition to the type of relation, you can also specify a lag duration and a lag calendar in the same variable. The relation– lag–calendar information is expected to be specified as

#### keyword – duration – calendar

where keyword is one of ', FS, SS, SF, or FF, duration is a number specifying the duration of the lag (in interval units), and calendar is either a calendar name or number identifying the calendar followed by the lag duration. A missing value for the keyword is assumed to mean the same as FS, which is the standard relation of *finish-to-start*. The other three values, SS, SF, and FF, denote relations of the type *start-to-start*, *start-to-finish*, and *finish-to-finish*, respectively. If there are no LAG variables, all relationships are assumed to be of the type *finish-to-start* with no lag duration. Table 2.19 contains some examples of lag specifications.

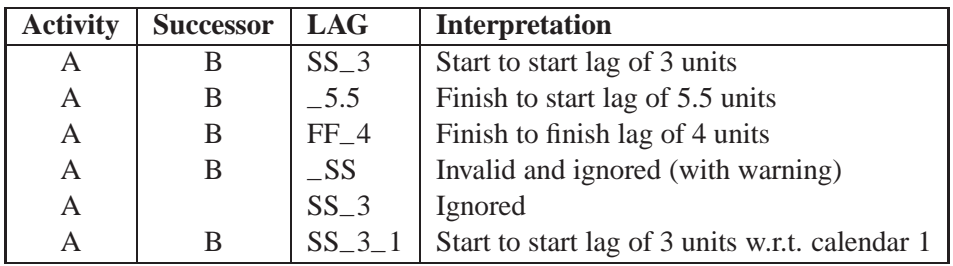

**Table 2.19.** Lag Specifications

### **NLAGCAL=** calnum

specifes the number of the calendar to be used for all lags. The default value for this option is the DEFAULT calendar.

# **TAILNODE Statement**

**TAILNODE** variable **; TAIL** variable **; FROM** variable **;**

The TAILNODE statement is required when data are input in AOA (arrow notation) format. It specifies the variable that contains the name of each node on the tail of an arc in the project network. This node is identified with the event that signals the *start* of the activity on that arc. The variable specified can be either a numeric or character variable since the procedure treats this variable symbolically. Each node must be uniquely defined.

# **Details**

This section provides a detailed outline of the use of the CPM procedure. The material is organized in subsections that describe different aspects of the procedure. They have been placed in increasing order of functionality. The first section describes how to use PROC CPM to schedule a project subject only to precedence constraints. The next two sections describe some of the features that enable you to control the units of duration and specify nonstandard precedence constraints. In the "Time-Constrained Scheduling" section on page 92, the statements needed to place time constraints on the activities are introduced. The "OUT= Schedule Data Set" section on page 93 describes the format of the schedule output data set (the Schedule data set). The "Multiple Calendars" section on page 95 deals with calendar specifications for the different activities.

The "Baseline and Target Schedules" section on page 102 describes how you can save specific schedules as baseline or target schedules. The "Progress Updating" section on page 103 describes how to incorporate the actual start and finish times for a project that is already in progress. The "Resource-Driven Durations and Resource Calendars" section on page 106 describes how the WORK variable can be used to specify resource-driven durations and the effect of resource calendars on the activity schedules.

Next, the "Resource Usage and Allocation" section on page 107 pertains to resource usage and resource-constrained scheduling and describes how to specify information about the resources and the resource requirements for the activities. The scheduling algorithm is also described in this section and some advanced features are discussed under separate subsections. The "RESOURCEOUT= Usage Data Set" section on page 118 describes the format of the resource usage output data set (the Usage data set) and explains how to interpret the variables in it.

When resource-driven durations are specified or resource calendars are in effect, each resource used by an activity may have a different schedule. In this case, the Resource Schedule data set, described in the "RESOURCESCHED= Resource Schedule Data Set" section on page 121, contains the individual resource schedules for each activity.

The "Multiproject Scheduling" section on page 121 describes how you can use PROC CPM when there are multiple projects that have been combined together in a multiproject structure.

PROC CPM also defines a macro variable that is described in the "Macro Variable –ORCPM–" section on page 124. Table 2.24 in the "Input Data Sets and Related Variables" section on page 125 lists all the variables used by the CPM procedure and the data sets that contain them. Table 2.25 in the "Missing Values in Input Data Sets" section on page 127 lists all of the variables in the different input data sets and describes how PROC CPM treats missing values corresponding to each of them. Finally, the "FORMAT Specification" section on page 128 underlines the importance of associating the correct FORMAT specification with all the date-type variables, and the "Computer Resource Requirements" section on page 129 indicates the storage and time requirements of the CPM procedure.

# **Scheduling Subject to Precedence Constraints**

The basic function of the CPM procedure is to determine a schedule of the activities in a project subject to precedence constraints among them. The minimum amount of information that is required for a successful invocation of PROC CPM is the network information specified either in AON or AOA formats and the duration of each activity in the network. The INTERVAL= option specifies the units of duration, and the DATE= option specifies a start date for the project. If a start date is not specified for the project, the schedule is computed as unformatted numerical values with a project start date of 0. The DATE= option can be a SAS date, time, or datetime value (or a number) and can be used to specify a start date for the project. In addition to the start date of the project, you can specify a desired *finish date* for the project using the FBDATE= option.

PROC CPM computes the early start schedule as well as the late start schedule for the project. The project start date is used as the starting point for the calculation of the early start schedule, while the project completion date is used in the computation of the late start schedule. The early start time (E–START) for all *start* activities (those activities with no predecessors) in the project is set to be equal to the value of the DATE parameter (if the FINISHBEFORE option is not specified). The early finish time (E<sub>–FINISH</sub>) for each start activity is computed as  $E$ <sub>–</sub>START + dur, where dur is the activity's duration (as specified in the Activity data set). For each of the other activities in the network, the early start time is computed as the maximum of the early finish time of all its immediate predecessors.

The project finish time is computed as the maximum of the early finish time of all the activities in the network. The late finish time (L–FINISH) for all the *finish* activities (those activities with no successors) in the project is set to be equal to the project finish time. The late start time (L\_START) is computed as  $L$ –FINISH – dur. For each of the other activities in the network, the late finish time is computed as the minimum of the late start time of all its immediate successors. If the FIXFINISH option is specified, the late finish time for each finish activity is set to be equal to its

early finish time. In other words, the finish activities are not allowed to float to the end of the project.

Once the early and late start schedules have been computed, the procedure computes the free and total float times for each activity. Free float (F–FLOAT) is defined as the maximum delay that can be allowed in an activity without delaying a successor activity. Total float (T–FLOAT) is calculated as the difference between the activity's late finish time and early finish time; it indicates the amount of time by which an activity can be delayed without delaying the entire project.

An activity that has zero T–FLOAT is said to be *critical*. As a result of the forward and backward pass computations just described, there is at least one path in the project network that contains only critical activities. This path is called the *critical path*. The duration of the project is equal to the length of the critical path.

If the FBDATE= option is also specified, the project finish time is set equal to the value of the FBDATE= option. The backward pass computation is initiated by setting the late finish time for all the finish activities in the project to be equal to fbdate. If the project finish time, as computed from the forward pass calculations, is different from fbdate, the longest path in the network may no longer have 0 total float. In such a situation, the critical path is defined to be the path in the network with the least total float. Activities with negative T–FLOAT are referred to as *supercritical* activities.

**Note:** An important requirement for a project network is that it should be *acyclic* (cycles are not allowed). A network is said to contain a *cycle* (or *loop*) if the precedence relationships starting from an activity loops back to the same activity. The forward and backward pass computations cannot be performed for a cyclic network. If the project network has a cycle, the CPM procedure stops processing after identifying the cycle.

# **Using the INTERVAL= Option**

The INTERVAL= option enables you to define the units of the DURATION variable; that is, you can indicate whether the durations are specified as hours, minutes, days, or in terms of workdays, and so on. In addition to specifying the units, the INTER-VAL= option also indicates whether the schedule is to be output as SAS time, date, or datetime values, or as unformatted numeric values.

The prefix  $DT$  in the value of the INTERVAL= option (as in DTDAY, DTWEEK, and so on) indicates to PROC CPM that the schedule is output as SAS datetime values, and the DATE= option is expected to be a SAS datetime value. Thus, use DTYEAR, DTMONTH, DTQTR, or DTWEEK instead of the corresponding YEAR, MONTH, QTR, or WEEK if the DATE= option is specified as a SAS datetime value.

The start and finish times for the different schedules computed by PROC CPM denote the first and last *day* of work, respectively, when the values are formatted as SAS *date* values. If the times are SAS *time* or *datetime* values, they denote the first and last *second* of work, respectively.

If the INTERVAL= option is specified as WORKDAY, the procedure schedules work on weekdays and nonholidays starting at 9 a.m. and ending at 5 p.m. If you use INTERVAL=DTWRKDAY, the procedure also schedules work only on weekdays and nonholidays. In this case, however, the procedure expects the DATE= option to be a SAS datetime value, and the procedure interprets the start of the workday from the time portion of that option. To change the length of the workday, use the DAYLENGTH= option in conjunction with INTERVAL=DTWRKDAY.

The procedure sets the default value of the INTERVAL= option on the basis of the units of the DATE= option. Table 2.20 lists various valid combinations of the IN-TERVAL= option and the type of the DATE= option (number, SAS time, date or datetime value) and the resulting interpretation of the duration units and the format type of the schedule variables (numbers, SAS time, date or datetime format) output to the Schedule data set. For each DATE type value, the first INTERVAL value is the default. Thus, if the DATE= option is a SAS date value, the default value of the INTERVAL= option is DAY, and so on.

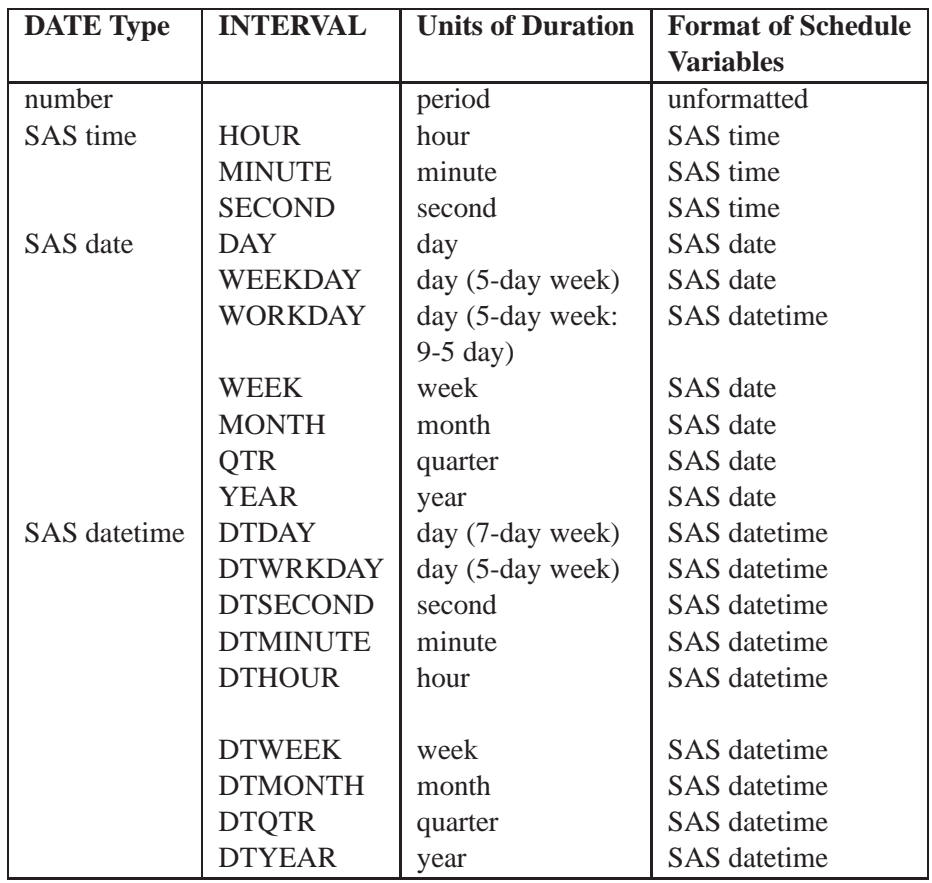

**Table 2.20.** INTERVAL= and DATE= Parameters and Units of Duration

For the first five specifications of the INTERVAL= option in the last part of Table 2.20  $(DTDAY, \ldots, DTHOUR)$ , the day starts at *daystart* and is *daylength* hours long.

Note that the procedure may change the INTERVAL= specification and the units of the schedule variables to be compatible with the format specification of the ALIGN-DATE variable, or the A–START or A–FINISH variables in the Activity data set, or the PERIOD variable in the Resource data set. For example, if interval is specified

as DAY, but the ALIGNDATE variable contains SAS datetime values, the schedule is computed in SAS datetime values. Similarly, if interval is specified as DAY or WEEKDAY, but some of the durations are fractional, the schedule is computed as SAS datetime values.

# **Nonstandard Precedence Relationships**

A *standard* precedence constraint between two activities (for example, activity A and an immediate successor B) implies that the second activity is ready to start as soon as the first activity has finished. Such a relationship is called a *finish-to-start* relationship with zero lag. Often, you want to allow other types of relationships between activities; for example,

- activity B can start five days after activity A has started: start-to-start lag of five days
- activity B can start three days after activity A has finished: finish-to-start lag of three days.

The AON representation of the network enables you to specify such relationships between activities: use the LAG= option in the SUCCESSOR statement. This enables you to use variables in the Activity data set that specify the type of relationship between two activities and the time lag between the two events involved; you can also specify the calendar to be used in measuring the lag duration. See the "SUCCESSOR Statement" section on page 85 for information on the specification. Example 2.11 , "Non-Standard Relationships," in the "Examples" section illustrates a nonstandard precedence relationship.

This section briefly discusses how the computation of the early and late start schedules, described in the "Scheduling Subject to Precedence Constraints" section on page 88, changes in the presence of nonstandard relationships.

For each (predecessor, successor) pair of activities, the procedure saves the lag type, lag duration, and lag calendar information. Suppose that the predecessor is A, the immediate successor is B, the durations of the two activities are durA and durB, respectively, and the activity's early start and finish times are *pes* and *pef*, respectively; suppose further that the lag type is  $lt$ , lag duration is  $ld$ , and lag calendar is  $lc$ . Recall that the basic forward and backward passes described in the "Scheduling Subject to Precedence Constraints" section on page 88 assume that all the precedence constraints are standard of the type finish-to-start with zero lag. Thus, in terms of the notation just defined, the early start time of an activity is computed as the maximum of pef for all the preceding activities. However, in the presence of nonstandard relationships, the predecessor's value used to compute an activity's early start time depends on the lag type and lag value. Table 2.21 lists the predecessor's value that is used to determine the successor's early start time.

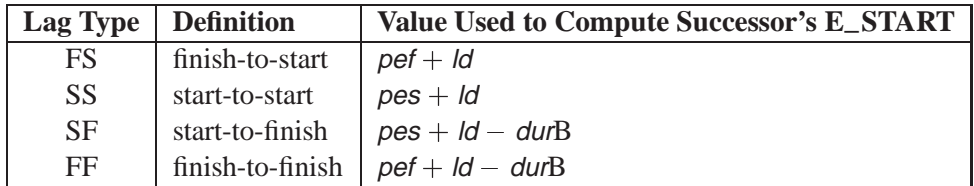

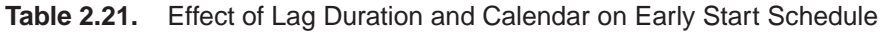

Note that the addition of the lag durations  $(dq)$  is in units following the lag calendar *lc*; the subtraction of durB is in units of the activity B's calendar. The backward pass to determine the late start schedule is modified in a similar way to include lag durations and calendars.

# **Time-Constrained Scheduling**

You can use the DATE= and FBDATE= options in the PROC CPM statement (or the DATE= option in conjunction with the FINISHBEFORE option) to impose start and finish dates on the project as a whole. Often, you want to impose start or finish constraints on individual activities within the project. The ALIGNDATE and ALIGNTYPE statements enable you to do so. For each activity in the project, you can specify a particular date (as the value of the ALIGNDATE variable) and whether you want the activity to start on or finish before that date (by specifying one of several *alignment types* as the value of the ALIGNTYPE variable). PROC CPM uses all these dates in the computation of the early and late start schedules.

The following explanation best illustrates the restrictions imposed on the start or finish times of an activity by the different types of alignment allowed. Let  $d$  denote the value of the ALIGNDATE variable for a particular activity and let dur be the activity's duration. If minsdate and maxfdate are used to denote the earliest allowed start date and the latest allowed finish date, respectively, for the activity, then Table 2.22 illustrates the values of *minsdate* and *maxfdate* as a function of the value of the ALIGNTYPE variable.

Once the minsdate and maxfdate dates have been calculated for all of the activities in the project, the values of minsdate are used in the computation of the *early start* schedule and the values of maxfdate are used in the computation of the *late start* schedule.

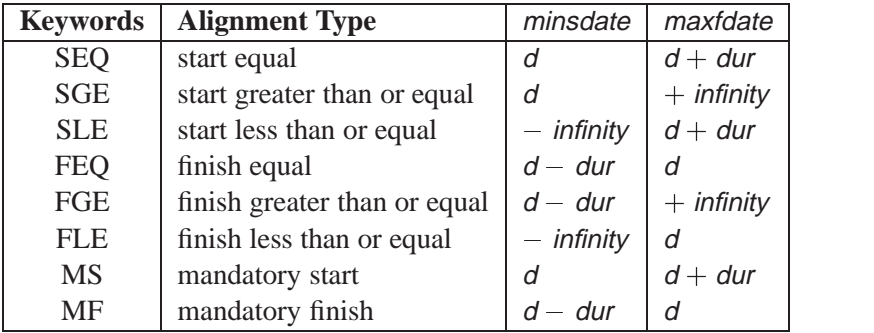

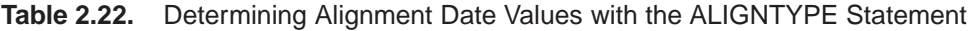

For the first six alignment types in Table 2.22, the value of minsdate specifies a lower bound on the early start time and the value of maxfdate specifies an upper bound on the late finish time of the activity. The early start time (E–START) of an activity is computed as the maximum of its minsdate and the early finish times (E–FINISH) of all its predecessors  $(E_FINISH=E_START + dur)$ . If nonstandard relationships are present in the project, the predecessor's value that is used depends on the type of the lag and the lag duration; Table 2.21 in the previous section lists the values used as a function of the lag type. If a target completion date is not specified (using the FBDATE or FINISHBEFORE options), the project completion time is determined as the maximum value of E–FINISH over all of the activities in the project. The late finish time (L–FINISH) for each of the finish activities (those with no successors) is computed as the minimum of its maxfdate and the project completion date; late start time (L<sub>–</sub>START) is computed as L<sub>–FINISH</sub>  $-$  *dur.* The late finish time (L<sub>–FINISH)</sub> for each of the other activities in the network is computed as the minimum of its maxfdate and the L–START times of all its successors.

It is important to remember that the precedence constraints of the network are always respected. Thus, it is possible that an activity that has an alignment constraint of the type SEQ, constraining it to start on a particular date, say  $d$ , may not start on the specified date <sup>d</sup> due to its predecessors not being finished before <sup>d</sup>. During resource-constrained scheduling, a further slippage in the start date could occur due to insufficient resources. In other words, *the precedence constraints and resource constraints have priority over the time constraints* (as imposed by the ALIGNDATE and ALIGNTYPE statements) in the determination of the schedule of the activities in the network.

The last two alignment types, MS and MF, however, specify *mandatory dates* for the start and finish times of the activities for both the early and late start schedules. These alignment types can be used to schedule activities to start or finish on a given date disregarding precedence and resource constraints. Thus, an activity with the ALIGNTYPE variable's value equal to MS and the ALIGNDATE variable's value equal to  $d$  is scheduled to start on  $d$  (for the early, late, and resource-constrained schedules) irrespective of whether or not its predecessors are finished or whether or not there are enough resources.

Note that it is possible for the L–START time of an activity to be less than its E–START time if there are constraints on the start times of certain activities in the network that make the target completion date (or constraints on the finish times of some successor activities) infeasible. In such cases, some of the activities in the network have negative values for T–FLOAT, indicating that these activities are supercritical. See Example 2.12, "Activity Time Constraints," for a demonstration of this situation.

# **OUT= Schedule Data Set**

The Schedule data set always contains the variables in the Activity data set that are listed in the TAILNODE, HEADNODE, ACTIVITY, SUCCESSOR, DURATION, and ID statements. If the INTPER= option is specified in the PROC CPM statement, then the values of the DURATION variable in the Schedule data set are obtained by

#### $94 \rightarrow$ Chapter 2. The CPM Procedure

multiplying the corresponding values in the Activity data set by intper. Thus, the values in the Schedule data set are the durations used by PROC CPM to compute the schedule. If the procedure is used without specifying a RESOURCEIN= data set and only the unconstrained schedule is obtained, then the Schedule data set contains six new variables named E–START, L–START, E–FINISH, L–FINISH, T–FLOAT, and F–FLOAT.

If a resource-constrained schedule is obtained, however, the Schedule data set contains two new variables named S–START and S–FINISH; the T–FLOAT and F–FLOAT variables are omitted. You can request the omission of the E–START and E–FINISH variables by specifying NOE–START and the omission of the L–START and L–FINISH variables by specifying NOL–START in the RESOURCE statement. The variables listed in the RESOURCE statement are also included in the Schedule data set; to omit them, use the NORESOURCEVARS option in the RESOURCE statement. If the DELAYANALYSIS option is specified, the Schedule data set also includes the variables R–DELAY, DELAY–R and SUPPL–R.

If resource driven durations or resource calendars are in effect, the start and finish times shown in the Schedule data set are computed as the minimum of the start times for all resources for that activity and the maximum of the finish times for all resources for that activity, respectively. For details see the "Resource-Driven Durations and Resource Calendars" section on page 106.

If an ACTUAL statement is specified, the Schedule data set also contains the four variables: A–START, A–FINISH, A–DUR, and STATUS.

The format of the schedule variables in this data set (namely, A–START, A–FINISH, E–START, E–FINISH, L–START, and so on) is consistent with the format of the DATE= specification and the INTERVAL= option in the PROC CPM statement.

### **Definitions of Variables in the OUT= Data Set**

Each observation in the Schedule data set is associated with an activity. The variables in the data set have the following meanings.

#### **A–DUR**

specifies the actual duration of the activity. This variable is included in the Schedule data set only if the ACTUAL statement is used. The value for this variable is missing unless the activity is completed and may be different from the duration of the activity as specified by the DURATION variable. It is based on the values of the progress variables. See the "Progress Updating" section on page 103 for further details.

#### **A–FINISH**

specifies the actual finish time of the activity, either as specified in the Activity data set or as computed by PROC CPM on the basis of the progress variables specified. This variable is included in the Schedule data set only if the ACTUAL statement is used.

#### **A–START**

specifies the actual start time of the activity, either as specified in the Activity data set or as computed by PROC CPM on the basis of the progress variables specified. This variable is included in the Schedule data set only if the ACTUAL statement is used.

# **E–FINISH**

specifies the completion time if the activity is started at the early start time.

## **E–START**

specifies the earliest time the activity can be started. This is the maximum of the *maximum* early finish time of all predecessor activities and any lower bound placed on the start time of this activity by the alignment constraints.

# **F–FLOAT**

specifies the free float time, which is the difference between the early finish time of the activity and the minimum early start time of the activity's immediate successors. Consequently, it is the maximum delay that can be tolerated in the activity without affecting the scheduling of a successor activity.

# **L–FINISH**

specifies the latest completion time of the activity. This is the minimum of the *minimum* late start time of all successor activities and any upper bound placed on the finish time of the activity by the alignment constraints.

# **L–START**

specifies the latest time the activity can be started. This is computed from the activity's latest finish time.

# **S–FINISH**

specifies the resource-constrained finish time of the activity. If resources are insufficient and the procedure cannot schedule the activity, the value is set to missing, unless the FILLUNSCHED option is specified.

# **S–START**

specifies the resource-constrained start time of the activity. If resources are insufficient and the procedure cannot schedule the activity, the value is set to missing, unless the FILLUNSCHED option is specified.

# **STATUS**

specifies the current status of the activity. This is a character valued variable. Possible values for the status of an activity are *Completed*, *In Progress*, *Infeasible* or *Pending*; the meanings are self-evident. If the project is scheduled subject to resource constraints, activities that are *Pending* are classified as *Pending* or *Infeasible* depending on whether or not PROC CPM is able to determine a resource-constrained schedule for the activity.

# **T–FLOAT**

specifies the total float time, which is the difference between the activity late finish time and early finish time. Consequently, it is the maximum delay that can be tolerated in performing the activity and still complete the project on schedule. An activity is said to be on the critical path if T–FLOAT=0.

If activity splitting is allowed during resource-constrained scheduling, the Schedule data set may contain more than one observation corresponding to each observation in the Activity data set. It will also contain the variable SEGMT–NO, which is explained in the "Activity Splitting" section on page 115.

# **Multiple Calendars**

Work pertaining to a given activity is assumed to be done according to a particular *calendar*. A calendar is defined here in terms of a work pattern for each day and a work week structure for each week. In addition, each calendar may have holidays during a given year.

You can associate calendars with Activities (using the CALID variable in the Activity data set) or Resources (using observations with the keyword CALENDAR for the OBSTYPE= variable in the Resource data set).

PROC CPM enables you to define very general calendars using the WORKDATA, CALEDATA, and HOLIDATA data sets and options in the PROC CPM statement. Recall that these data sets are referred to as the Workday, Calendar, and Holiday data sets, respectively. The Workday data set specifies distinct shift patterns during a day. The Calendar data set specifies a typical work week for any given calendar; for each day of a typical week, it specifies the shift pattern that is followed. The Holiday data set specifies a list of holidays and the calendars that they refer to; holidays are defined either by specifying the start of the holiday and its duration in interval units, or by specifying the start and end of the holiday period. The Activity data set (the DATA= input data set) then specifies the calendar that is used by each activity in the project through the CALID variable (or a default variable –CAL–). Each of the three data sets used to define calendars is described in greater detail later in this section.

Each new value for the CALID variable in either the Calendar data set or the Holiday data set defines a new calendar. If a calendar value appears in the Calendar data set and not in the Holiday data set, it is assumed to have the same holidays as the default calendar (the default calendar is defined later in this section). If a calendar value appears in the Holiday data set and not in the Calendar data set, it is assumed to have the same work pattern structures (for each week and within each day) as the default calendar. In the Activity data set, valid values for the CALID variable are those that are defined in either the Calendar data set or the Holiday data set.

### **Cautions**

The Holiday, Calendar, and Workday data sets and the processing of holidays and different calendars are supported only when interval is DAY, WEEKDAY, DTDAY, WORKDAY, DTWRKDAY, DTHOUR, DTMINUTE, or DTSECOND. PROC CPM uses default specifications whenever some information required to define a calendar is missing or invalid. The defaults have been chosen to allow for consistency among different types of specifications and to correct for errors in input, while maintaining compatibility with earlier versions of PROC CPM. You get a wide range of control over the calendar specifications, from letting PROC CPM define a single calendar entirely from defaults, to defining several calendars of your choice with precisely defined work patterns for each day of the week and for each week. If the Calendar, Workday and Holiday data sets are used along with multiple calendar specifications, it is important to remember how all of the data sets and the various options interact to form the work patterns for the different calendars.

### **Default Calendar**

The default calendar is a special calendar that is defined by PROC CPM; its definition and uses are explained in this subsection.

If there is no CALID variable and no Calendar and Workday data sets, the default calendar is defined by interval and the DAYSTART= and DAYLENGTH= options in the PROC CPM statement. If interval is DAY, DTDAY, DTHOUR, DTMINUTE or DTSECOND, work is done on all seven days of the week; otherwise, Saturday and Sunday are considered to be nonworking days. Further, if the schedule is computed as SAS datetime values, the length of the working day is determined by *daystart* and *daylength*. All of the holidays specified in the Holiday data set refer to this default calendar, and all of the activities in the project follow it. Thus, if there is no CALID variable, the default calendar is the only calendar that is used for all of the activities in the project.

If there is a CALID variable that identifies distinct calendars, you can use an observation in the Calendar data set to define the work week structure for the default calendar. Use the value '0' (if CALID is a numeric variable) or the value 'DEFAULT' (if CALID is a character variable) to identify the default calendar. In the absence of such an observation, the default calendar is defined by *interval*, *daystart*, and *daylength*, as described earlier. The default calendar is used to substitute default work patterns for missing values in the Calendar data set or to set default work week structures for newly defined calendars in the Holiday data set.

### **WORKDATA Data Set**

All numeric variables in the Workday data set are assumed to denote unique shift patterns during one working day. For each variable the observations specify, alternately, the times when consecutive shifts start and end. Suppose S1, S2, and S3 are numeric variables formatted as TIME6. Consider the following Workday data:

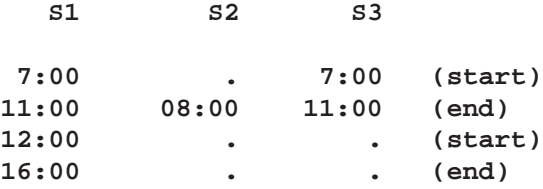

The variables S1, S2, and S3 define three different work patterns. A missing value in the first observation is assumed to be 0 (or 12:00 midnight); a missing value in any other observation is assumed to denote 24:00 *and ends the definition of the shift*. Thus, the workdays defined are:

- S1 defines a workday starting at 7:00 a.m. and continuing until 4:00 p.m. with an hour off for lunch from 11:00 a.m. until 12:00 noon.
- S2 defines a workday from midnight to 8:00 a.m.
- S3 defines a workday from 7:00 a.m. to 11:00 a.m.

The last two values for the variables S2 and S3 (both values are '24:00', by default) are ignored. This data set can be used to define all of the unique shift patterns that occur in any of the calendars in the project. These shift patterns are tied to the different calendars in which they occur using the Calendar data set.

#### **CALEDATA Data Set**

The Calendar data set defines specific calendars using the names of the shift variables in the Workday data set. Use the variable specified in the CALID statement or a variable named –CAL– to identify the calendar name or number. Character variables named  $\_SUN_$ ,  $\_MON_$ ,  $\_TUE_$ ,  $\_WED_$ ,  $\_THU_$ ,  $\_FRL_$ , and  $\_SAT_$  are used to indicate the work pattern that is followed on each day of the week. Valid values for these variables are 'HOLIDAY', 'WORKDAY' or, any shift variable name defined in the Workday data set.

**Note:** A missing value for any of these variables is assumed to denote that the work pattern for the corresponding day is the same as for the default calendar.

When *interval* is specified as DTDAY, WORKDAY, or DTWRKDAY, it is necessary to know the length of a *standard* working day in order to be able to compute the schedules consistently. For example, a given calendar may have an eight-hour day on Monday, Tuesday, and Wednesday and a seven-hour day on Thursday and Friday. If a given activity following that calendar has a duration of four days, does it mean that its duration is equal to  $8 \times 4 = 32$  hours or  $7 \times 4 = 28$  hours? To avoid ambiguity, a numeric variable named D–LENGTH can be specified in the Calendar data set to define the length of a standard working day for the specified calendar. If this variable is not found in the Calendar data set, all calendars for the project are assumed to have a standard daylength as defined by the default calendar.

For example, consider the following Calendar data:

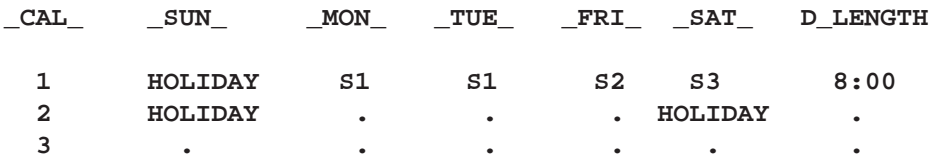

These three observations define three calendars: '1', '2', and '3'. The values 'S1', 'S2', and 'S3' refer to the shift variables defined in the "WORKDATA Data Set" section on page 97. Activities in the project can follow either of these three calendars or the default calendar.

Suppose daystart has been specified as 9:00 a.m. and daylength is eight hours. Further, suppose that interval is DTDAY. Using these parameter specifications, PROC CPM defines the default calendar and calendars 1, 2 and 3 using the Calendar data set just defined:

- The default calendar (not specified explicitly in the Calendar data set) is defined using interval, daystart, and daylength. It follows a seven-day week with each day being an eight-hour day (from 9:00 a.m. to 5:00 p.m.). Recall that the default calendar is defined to have seven or five working days depending on whether interval is DTDAY or WORKDAY, respectively.
- Calendar '1' (defined in observation 1) has a holiday on Sunday; on Monday and Tuesday work is done from 7:00 a.m. to 11:00 a.m. and then from 12:00

noon to 4:00 p.m.; work on Friday is done from 12:00 (midnight) to 8:00 a.m.; work on Saturday is done from 7:00 a.m. to 11:00 a.m.; on other days work is done from 9:00 a.m. to 5:00 p.m., as defined by the default calendar. The value of **D**<sub>LENGTH</sub> specifies the number of hours in a standard work day; when durations of activities are specified in terms of number of workdays, then the value of D–LENGTH is used as a multiplier to convert workdays to the appropriate number of hours.

- Calendar '2' (defined in observation 2) has holidays on Saturday and Sunday, and on the remaining days, it follows the standard working day as defined by the default calendar.
- Calendar '3' (defined in observation 3) follows the same definition as the default calendar.

**Note:** If there are multiple observations in the Calendar data set identifying the same calendar, all except the first occurrence are ignored. The value '0' (if CALID is a numeric variable) or the value 'DEFAULT' (if CALID is a character variable) refers to the default calendar. A missing value for the CALID variable is also assumed to refer to the default calendar. Note that the Calendar data set can be used to define the default calendar also.

### **HOLIDATA Data Set**

The HOLIDATA data set (referred to as the Holiday data set) defines holidays for the different calendars that may be used in the project. Holidays are specified by using the HOLIDAY statement. See the HOLIDAY statement earlier in this chapter for a description of the syntax. This data set must contain a variable (the HOLIDAY variable) whose values specify the start of each holiday. Optionally, the data set may also contain a variable (the HOLIDUR variable) used to specify the length of each holiday or another variable (the HOLIFIN variable) specifying the finish time of each holiday. The variable specified by the CALID statement (or a variable named –CAL–) can be used in this data set to identify the calendar to which each holiday refers. A missing value for the HOLIDAY variable in an observation causes that observation to be ignored. If both the HOLIDUR and the HOLIFIN variables have missing values in a given observation, the holiday is assumed to start at the date and time specified for the HOLIDAY variable and last one unit of *interval* where the INTERVAL= option has been specified as interval. If a given observation has valid values for both the HOLIDUR and the HOLIFIN variables, only the HOLIFIN variable is used so that the holiday is assumed to start and end as specified by the HOLIDAY and HOLIFIN variables, respectively. A missing value for the CALID variable causes the holiday to be included in all of the calendars, including the default.

The HOLIDUR variable is a natural way of expressing vacation times as *n* workdays, and the HOLIFIN variable is more useful for defining standard holiday periods, such as the CHRISTMAS holiday from 23DEC87 to 25DEC87 (both days inclusive). Note that the HOLIDUR variable is assumed to be in units of interval and the procedure uses the particular work pattern structure for the given calendar to compute the length (finish time) of the holiday.

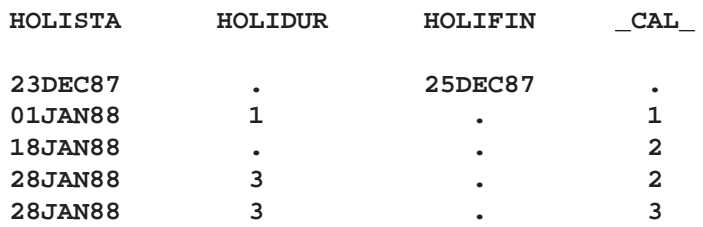

For example, consider the following Holiday data:

Suppose calendars '1', '2', and '3' and the default calendar have been defined as described earlier in the description of the Calendar and Workday data sets. Recall that in this example INTERVAL=DTDAY, DAYSTART='09:00'T, and DAYLENGTH='08:00'T. Because the schedule is computed as SAS datetime values (since INTERVAL=DTDAY), the holiday values (specified here as SAS date values) are converted to SAS datetime values. The first observation in the Holiday data set has a missing value for  $\_CAL$  and, hence, the holiday in this observation pertains to all the calendars. As defined by the Holiday data, the holiday lists for the different calendars (not including breaks due to shift definitions) are as shown in Table 2.23.

Note that, even though both calendars '2' and '3' have the same specifications for HOLISTA and HOLIDUR, the actual holiday periods are different for the two calendars. For calendar '2', the three days starting from Thursday, January 28, imply that the holidays are on Thursday, Friday, and Monday (because Saturday and Sunday are already holidays). For calendar '3' (all seven days are working days), the holidays are on Thursday, Friday, and Saturday.

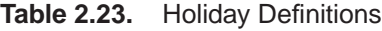

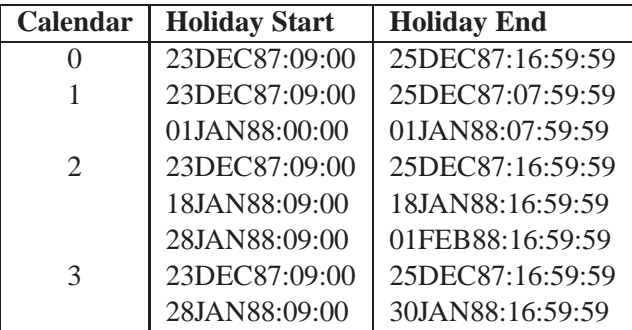

You can use the GANTT procedure to visualize the breaks and holidays for the different calendar. Figure 2.4 shows all the breaks and holidays for the period between Christmas and New Year. Holidays and breaks are denoted by \*. Likewise, Figure 2.5 shows the vacation periods in January for calendars '2' and '3'.

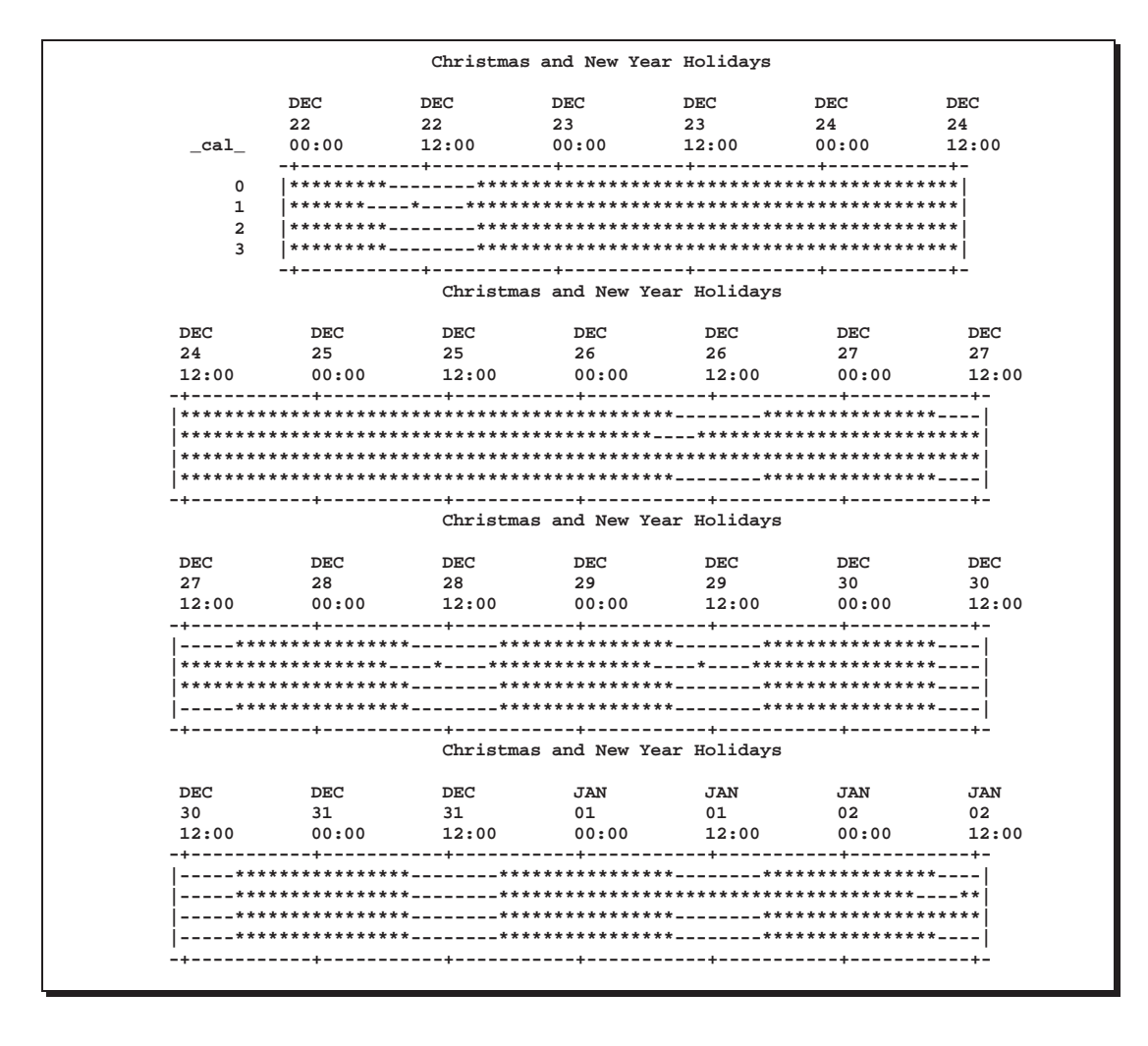

Figure 2.4. Christmas and New Year Holidays for Multiple Calendars

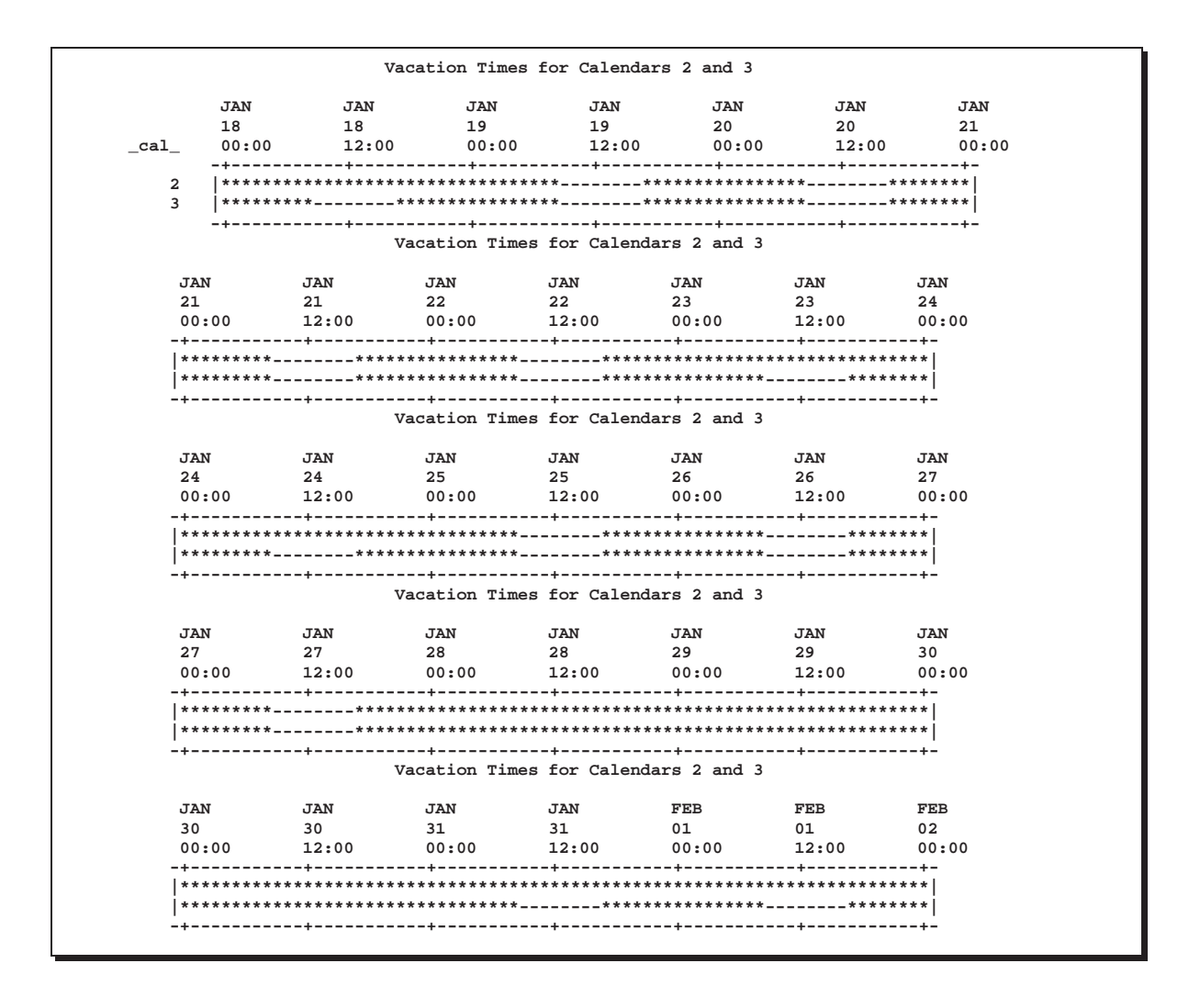

**Figure 2.5.** Vacation Time for Calendars 2 and 3

# **Baseline and Target Schedules**

An important aspect of project management is to examine the effects of changing some of the parameters of the project on project completion time. For example, you may want to examine different scenarios by changing the durations of some of the activities, or increasing or decreasing the resource levels. To see the effect of these changes, you need to compare the schedules corresponding to the changes. The BASELINE statement enables you to save a particular schedule as a target schedule and then compare a new schedule against that. See the "BASELINE Statement" section on page 69 for a description of the syntax.

# **Progress Updating**

Once a project has been defined with all of its activities and their relationships, the durations, the resources needed, and so on, it is often useful to monitor its progress periodically. During resource-constrained scheduling, it is useful to schedule only activities that have not yet started, taking into consideration the activities that have already been completed or scheduled and the resources that have already been used by them or allotted for them. The ACTUAL statement is used in PROC CPM to convey information about the current status of a project. As information about the activities becomes available, it can be incorporated into the schedule of the project through the specification of the actual start or finish times or both, the duration that is still remaining for the activity, or the percentage of work that has been completed on an activity. The specification of the progress variables and the options in the ACTUAL statement have been described earlier in this chapter. This section describes how the options work together and how some default values are determined.

The options that are discussed in this section are:

- the TIMENOW= option
- the AUTOUPDT and NOAUTOUPDT options
- the TIMENOWSPLT option
- the progress variables (A–START, A–FINISH, REMDUR, and PCTCOMP)

The TIMENOW= option is specified in the ACTUAL statement. The value of the TIMENOW= option (often referred to simply as TIMENOW) is used as a reference point to resolve the values of the remaining duration and percent completion times. All actual start and finish times specified are checked to ensure that they are less than TIMENOW. If there is some inconsistency, a warning message is issued to the log.

If the ACTUAL statement is used, at least one of the four progress variables must be specified. PROC CPM uses the nonmissing values for the progress variables in any given observation to determine the information that is to be used for the activity. It is possible that there are some inconsistencies in the specification of the values relating to the progress information. For example, an activity may have valid values for both the A–START and the A–FINISH variables and also have the value of the PCTCOMP variable less than 100. PROC CPM looks at the values in a specific order, resolving inconsistencies in a reasonable manner. Further, PROC CPM determines revised estimates of the durations of the activities on the basis of the actual information.

Suppose that for a given activity, as is the actual start, af is the actual finish, remdur is the remaining duration, pctc is the percent complete, and dur is the duration of the activity as specified by the values of the corresponding variables in the Activity data set. (If a particular variable is not specified, assume that the corresponding value is missing.)

The *elapsed duration* of an activity in progress is the time lapse between its actual start and TIMENOW; the *revised duration* of the activity is the *updated duration* of the activity that is used to calculate the projected finish time for activities in progress

and the *actual duration* for activities that are completed. The *revised duration* is used by PROC CPM to compute the updated schedule as described later in this section. In the discussion that follows, as, af, remdur, and pctc refer to the *actual start time*, *actual finish time*, *remaining duration*, and *percent completed*, respectively, for the activity in the Activity data set, while A–START, A–FINISH, and A–DUR refer to the values calculated by PROC CPM for the corresponding new variables added to the Schedule data set.

The following is a list of some of the conventions used by PROC CPM in calculating the *revised duration*:

- If both as and af are specified, the *revised duration* is computed as the time, excluding nonworking periods, between as and af; in the Schedule data set, the variable A–DUR is also set to this value; A–START is set to as and A–FINISH to af.
- If as is specified without af, PROC CPM uses remdur to compute the *revised duration* as the sum of the elapsed duration and the remaining duration.
- If as is specified and both af and remdur are missing, the *revised duration* is computed on the basis of the elapsed duration and pctc.
- If as is specified and af, remdur and pctc are not specified, the duration is not revised. If the time lapse between as and TIMENOW is greater than or equal to the duration of the activity, it is assumed to have finished at the appropriate time  $(as + dur)$  and the Schedule data set has the appropriate values for A\_START, A–FINISH, and A–DUR.
- If as is missing and af is valid, PROC CPM determines as on the basis of af and the specified duration. (remdur and PCT, if specified, are ignored.)
- If as and af are both missing, the *revised duration* is determined on the basis of remdur and pctc. If the activity has started (if  $pctc > 0$  or remdur  $\lt$  dur), as is set appropriately, and if it has also finished (which is the case if  $pctc = 100$  or remdur = 0), af is also set.

Using the preceding rules, PROC CPM attempts to determine actual start and finish times for as many activities as possible using the information given for each activity. The next question is: What about activities that have missing values for the actual start and finish times? Suppose a given activity has a valid value for A–START and is currently in progress. It seems logical for successors of this activity to have missing values for A–START. But how about predecessors of the activity? If they have missing values for A–START and A–FINISH, does it mean that there was an error in the input of the actual dates or an error in the precedence constraints? The AUTOUPDT and NOAUTOUPDT options enable you to control the answer to this question. AUTOUPDT instructs CPM to automatically fill in appropriate A–START and A–FINISH values for all activities that precede already started activities. NOAUTOUPDT implies that only those activities that have explicit progress information confirming their status are assumed to be in progress or completed; all other activities are assumed to have an implicit start date that is greater than or equal to TIMENOW. In other words, NOAUTOUPDT assumes that the precedence constraints are overridden by the actual data. The default option is AUTOUPDT.

The scheduling algorithm treats the actual start and finish times as follows:

- If A–START is not missing, the E–START time is set equal to A–START during the forward pass, and the  $E$ –FINISH time is set equal to  $E$ –START + the *revised duration*.
- If A–START is missing, the E–START time is computed as before.
- If A–FINISH or A–START is not missing, the L–FINISH time is set equal to A–FINISH during the backward pass, and the L–START time is computed on the basis of L–FINISH and the *revised duration*.

This rule causes the late start schedule to be the same as the early start schedule for completed or in-progress activities. Thus T–FLOAT and F–FLOAT are 0 for such activities. Use the SHOWFLOAT option if you want to allow nonzero float for in-progress or completed activities. In this case, the late start schedule is computed as before, using the precedence constraints, so that you can determine the degree of lateness for the activities that have already been completed or are in progress.

 If E–START is less than TIMENOW for an activity (and thus it is also the same as A–START), the activity is scheduled during resource allocation even if there are not enough resources (a warning message is issued to the log if this is the case). Thus, resource-constrained scheduling is done only for the period starting from TIMENOW.

**Note:** The resources required by activities that are completed or in progress are accounted for and the corresponding changes are made to the resource availability profile before starting the constrained scheduling process at TIMENOW.

 If resource-constrained scheduling is being performed, the TIMENOWSPLT option can be used. This option affects those activities that are currently in progress that cause resource infeasibilities. The TIMENOWSPLT option causes such activities to be split at TIMENOW into segments; the first segment is assumed to be complete before TIMENOW, and the second segment is delayed until sufficient resources are available.

The Schedule data set contains the actual start times (A–START) for all activities that are in progress or completed and the actual finish times (A–FINISH) and the actual duration times (A–DUR) for all activities that are completed. Some of these values may have been derived from the percent completion or remaining duration times in the Activity data set or may have been implicitly determined through the AUTOUPDT option. Also included in the Schedule data set is a variable named STATUS describing the status of each activity. The possible values are *Completed* , *In Progress* , *Infeasible* , and *Pending*; the interpretations are self-evident.

If the ESTPCTC option is specified, the Schedule data set also contains a variable named PCT–COMP that contains the percent completion time for each activity in the project.

# **Resource-Driven Durations and Resource Calendars**

The DURATION variable enables you to specify a fixed duration for an activity. The CPM procedure then assumes that all the resources for that activity are required throughout the duration of that activity; further, the activity is assumed to follow the work pattern specified by the activity's calendar. Suppose that there are multiple resources required by an activity, each following a different calendar and each requiring varying amounts of work. For example, a programming task may require 50 hours of a programmer's time and 20 hours of a tester's time. Further, the programmer may work full time on the tasks, while the tester, due to other commitments, may work only half time on the same activity. The scheduling could be further complicated if the tester and the programmer followed different calendars. Situations of this type can be modeled using resource-driven durations and resource calendars.

The WORK variable in the Activity data set specifies the **total** amount of work required by one unit of a resource. Unlike the DURATION variable, which represents a fixed duration for an activity for all its resources, the WORK variable *drives* the duration for each resource required by the activity using the resource rate specified. You can specify different amounts of work for different resources by using different observations to specify rates and total work for the different resources. Consider the following data from an Activity data set:

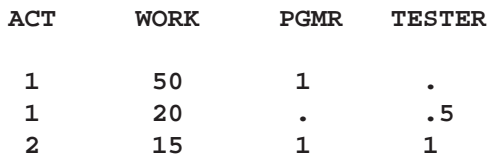

PGMR and TESTER are resource variables specifying the rate at which the respective resource is required (used) for the particular activity; WORK specifies the total number of hours (assuming that the INTERVAL parameter has been specified as HOUR) of work required by each resource that has a rate specified in that observation. Thus, Activity '1' requires 50 hours of the resource PGMR and 20 hours of the resource TESTER, while activity '2' requires 15 hours of each of the two resources. Using the rates for the resources specified in the preceding data, the procedure determines the resource durations for activity 1 to be 50 hours for PGMR and 40 hours for TESTER. Likewise, the resource durations for both resources are 15 hours for activity 2.

In the forward and backward pass calculations, the procedure computes the schedules for each resource and sets the activity's start (finish) time to be the minimum (maximum) of the start (finish) times for all the resources.

Some activities may have a fixed duration for some resources and a resource-driven duration for other resources. For such activities, use the DURATION variable to specify the fixed duration and the WORK variable to specify the total amount of work required for the activity. If a particular observation has values specified for both the WORK and DURATION variables, use the resource type information in the Resource data set (described in the "RESOURCEIN= Input Data Set" section on page 107) to determine if the resource *drives* the duration of the activity.

Recall that the CALID variable in the Activity data set specifies the calendar that is used by each activity in the project. In addition, you can also associate calendars with the resources in the project. Resource calendars are specified in the Resource data set. However, the CALID variable must be numeric for you to associate calendars with resources; in other words, the calendars must be identified by numbers and not names.

# **Resource Usage and Allocation**

Often the activities in a project use several resources. If you assume that these resources are available in unlimited quantities, then the only restrictions on the start and finish times of the activities in the project are those imposed by precedence constraints and dates specified for alignment of the activities. In most practical situations, however, there are limitations on the availability of resources; as a result, neither the early start schedule nor the late start schedule (nor any intermediate schedule for that matter) may be feasible. In such cases, the project manager is faced with the task of scheduling the activities in the project subject to constraints on resource availability in addition to the precedence constraints and constraints on the start and finish times of certain activities in the project. This problem is known as *resource allocation*.

You can use PROC CPM to schedule the activities in a project subject to resource constraints. To perform resource allocation, you must specify the resource requirements for each activity in the project and also specify the amount of resources available on each day under consideration. The resource requirements are given in the Activity data set, with the variable names identified to PROC CPM through the RESOURCE statement. The levels of resources available on different dates, as well as other information regarding the resources, such as the type of resource, the priority of the resource, and so forth, are obtained from the RESOURCEIN= data set.

Specifying resource requirements is described in detail in the "Specifying Resource Requirements" section on page 110, and the description of the format of the Resource data set is given in the "RESOURCEIN= Input Data Set" section, which follows. The "Scheduling Method" section on page 111 describes how you can use the SCHEDRULE= and DELAY= options (and other options) in conjunction with certain special observations in the Resource data set to control the process of resource allocation to suit your needs. Subsequent sections describe the different scheduling rules, supplementary resources, activity splitting, progress updating, and alternate resources.

## **RESOURCEIN= Input Data Set**

The RESOURCEIN data set (referred to as the Resource data set) contains all of the necessary information about the resources that are to be used by PROC CPM to schedule the project. Typically, the Resource data set contains the resource variables (numeric), a type identifier variable (character) that identifies the type of information in each observation, a period variable (numeric and usually a SAS time, date, or datetime variable) and a RESID variable that is used to specify *alternate resources*.

The value of the type identifier variable in each observation tells CPM how to interpret that observation. Valid values for this variable are RESLEVEL, RESTYPE, RESPRTY, SUPLEVEL, ALTPRTY, ALTRATE, RESRCDUR, and CALENDAR. If the value of the type identifier variable in a particular observation is RESLEVEL, then that observation contains the levels available for each resource from the time specified in the period variable. Missing values are not allowed for the period variable in an observation containing the levels of the resources. Note that, for consumable resources, the observation indicates the *total availability* and *not the increase in the availability*. Likewise, for replenishable resources, the observation indicates the *new level* and *not the change in the level* of the resource.

Each resource can be classified as either consumable or replenishable. A consumable resource is one that is used up by the job (such as bricks or money), while a replenishable resource becomes available again once a job using it is over (such as manpower or machinery). If the value of the type identifier variable is RESTYPE, then that observation identifies the nature (consumable or replenishable) of the resource. The observation contains a value 1 for a replenishable resource and a value 2 for a consumable one. A missing value in this observation is treated as 1. In fact, if there is no observation in the Resource data set with the type identifier variable equal to RESTYPE, then all resources are assumed to be replenishable.

Sometimes, it may be useful to include resources in the project that are to be used only for aggregation purposes. You can indicate that a given resource is to be used for aggregation, and not for resource allocation, by specifying the values 3 or 4, depending on whether the resource is replenishable or consumable. In other words, use 3 for replenishable aggregate resources and 4 for consumable aggregate resources.

One of the scheduling rules that can be specified using the SCHEDRULE= option is RESPRTY, which requires ordering the resources according to some priority (details are given in the "Scheduling Rules" section on page 112). If this option is used, there must be an observation in the Resource data set with the type identifier variable taking the value RESPRTY. This observation specifies the ordering of the resources.

If the type identifier variable is given as SUPLEVEL, the observation denotes the amount of extra resource that is available for use throughout the duration of the project. This extra resource is used only if the activity cannot be scheduled without delaying it beyond its late start time. See the "Secondary Levels of Resources" section on page 114 for details about the use of supplementary levels of resources in conjunction with the DELAY= and ACTDELAY= options.

If the type identifier variable is specified as ALTRATE or ALTPRTY, the Resource data set must also have a RESID variable that is used to identify the name of a resource for which the current observation lists the possible alternate resources. See the "Specifying Alternate Resources" section on page 116 for details.

If the value of the type identifier variable is RESRCDUR, that observation specifies the effect of the resource on an activity's duration. Valid values for the resource variables in such an observation are 0, 1, and 2. A value 0 indicates that the resource uses a fixed duration (specified by the DURATION variable); in other words, the activity's duration is not affected by changing the rate of the resource. A value 1 indicates that the WORK variable for an activity specifies the total amount of work required by the resource that is used to calculate the time required by the resource to complete its work on that activity; such a resource is referred to as a *driving* resource. The value 2 indicates a third type of resource; such a resource (referred to as a *spanning* resource)

is required throughout the activity's duration, no matter which resource is working on it. For example, an activity might require 10 percent of a "supervisor," or the use of a particular room, throughout its duration. For such an activity, the duration used for the spanning resource is computed after determining the span of the activity for all the other resources.

If the value of the type identifier variable is CALENDAR, that observation specifies the calendar that is followed by each resource. If no calendar is specified for a given resource, the relevant activity's calendar is used instead. Note that this use of the calendar requires that the calendar variable in the Activity and other data sets be numeric.

The period variable must have nonmissing values for observations specifying the levels of the resources (that is, with type identifier equal to RESLEVEL). However, the period variable does not have any meaning when the type identifier variable has any value other than RESLEVEL; if the period variable has nonmissing values in these observations, it is ignored. The Resource data set must be sorted in order of *increasing* values of the period variable.

Multiple observations are allowed for each type of observation. If there is a conflict in the values specified, only the first nonmissing value is honored; for example, if there are two observations of the type RESTYPE and a resource variable has value 1 in the first and 2 in the second of these observations, the resource type is assumed to be 1 (replenishable). On the other hand, if the value is missing in the first observation but set to 2 in the second, the resource type is assumed to be 2 (consumable).

A resource is available at the specified level from the time given in the first observation with a nonmissing value for the resource. Its level changes (to the new value) whenever a new observation is encountered with a nonmissing value, and the date of change is the date specified in this observation.

The following example illustrates the details about the Resource data set. Consider the following Resource data:

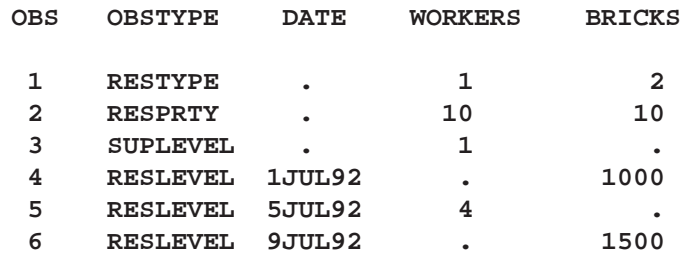

There are two resources in these data, WORKERS and BRICKS. The variable OB-STYPE is the type identifier, and the variable DATE is the period variable. The first observation (because OBSTYPE has value 'RESTYPE') indicates that WORKERS is a replenishable resource and BRICKS is a consumable resource. The second observation indicates that both resources have equal priority. In the third observation, a value '1' under WORKERS indicates that a supplementary level of 1 worker is available if necessary, while no reserve is available for the resource BRICKS.

#### $110 \rightarrow$ Chapter 2. The CPM Procedure

The next three observations indicate the resource availability profile. The resource WORKERS is unavailable until July 5, 1992, when the level jumps from '0' to '4' and remains at that level through the end of the project. The resource BRICKS is available from July 1, 1992, at level '1000'. On July 9, an additional 500 bricks are made available to increase the total availability to 1500. Note that missing values in observations 5 and 6 indicate that there is no change in the availability for the respective resources.

As another example, suppose that you want to treat BRICKS as an aggregate resource (one that is not to be included in resource allocation.) Then consider the following data from a Resource data set:

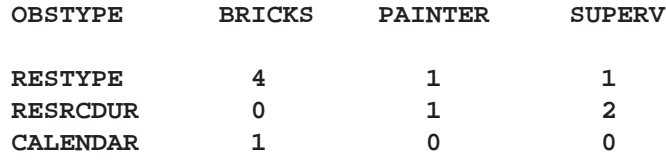

The first observation indicates that the resource BRICKS is consumable and is to be used only for aggregation while the other two resources are replenishable and are to be treated as constrained resources during resource allocation.

The second observation, with the keyword 'RESRCDUR', specifies the effect of the resource on an activity's duration. The value '0' for the resource BRICKS implies that this resource does not affect the duration of an activity. On the other hand, the value '1' identifies the resource PAINTER as a driving resource; this means that by increasing the number of painters, an activity's duration can be decreased. Note that the procedure uses this information about the nature of the resource only if a particular observation in the Activity data set has valid values for both the WORK and the DURATION variables. Otherwise, if you specify a value only for the WORK variable, the procedure assumes that the resource specifications in that observation drive the activity's duration. Likewise, if you specify a value only for the DURA-TION variable, the procedure assumes that the resources specified in that observation require a fixed duration.

In the Resource data set specifications, the second observation also identifies the resource SUPERV to be of the spanning type. In other words, such a resource is required by an activity whenever any of the other resources are working on the same activity.

The third observation indicates the calendar to be used in calculating the activity's start and finish times for the particular resource. If you do not specify a calendar, the procedure uses the activity's calendar.

## **Specifying Resource Requirements**

To perform resource allocation or to summarize the resource utilization, you must specify the amount of resources required by each activity. In this section, the format for this specification is described. The amount required by each activity for each of the resources listed in the RESOURCE statement is specified in the Activity data set. The requirements for each activity are assumed to be constant throughout the

activity's duration. A missing value for a resource variable in the Activity data set indicates that the particular resource is not required for the activity in that observation.

The interpretation of the specification depends on whether or not the resource is replenishable. Suppose that the value for a given resource variable in a particular observation is 'x'. If the resource is *replenishable,* it indicates that x units of the resource are required throughout the duration of the activity specified in that observation. On the other hand, if the resource is *consumable,* it indicates that the specified resource is consumed at the rate of x units per unit interval, where interval is the value specified in the INTERVAL= option in the PROC CPM statement. For example, consider the following specification:

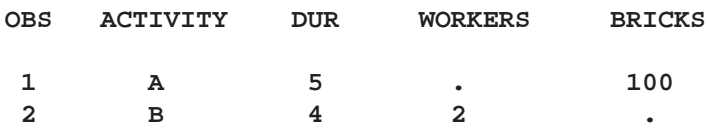

Here, ACTIVITY denotes the activity under consideration, DUR is the duration in days (assuming that INTERVAL=DAY), and the resource variables are WORKERS and BRICKS. A missing value for WORKERS in observation 1 indicates that activity 'A' does not need the resource WORKERS, while the same is true for the resource BRICKS and activity 'B'. You can assume that the resource WORKERS has been identified as replenishable, and the resource BRICKS has been identified as consumable in a Resource data set. Thus, a value '100' for the consumable resource BRICKS indicates that 100 bricks per day are required for each of the 5 days of the duration of activity 'A', and a value '2' for the replenishable resource WORKERS indicates that 2 workers are required throughout the duration (4 days) of activity 'B'.

#### **Scheduling Method**

PROC CPM uses the serial-parallel (serial in time and parallel in activities) method of scheduling. In this section, the basic scheduling algorithm is described. (Modifications to the algorithm if an ACTUAL statement is used, if activity splitting is allowed, or if alternate resources are specified, are described later.) The basic algorithm proceeds through the following steps:

- 1. An initial tentative schedule describing the early and late start and finish times is determined without taking any resource constraints into account. This schedule does, however, reflect any restrictions placed on the start and finish times by the use of the ALIGNDATE and ALIGNTYPE statements. As much as possible, PROC CPM tries to schedule each activity to start at its E–START time (e\_start, as calculated in this step). Set  $time = min(e_$ minimum is taken over all the activities in the network.
- 2. All of the activities whose  $e$ <sub>-start</sub> values coincide with time are arranged in a waiting list that is sorted according to the rule specified in the SCHEDRULE= option. (See the "Scheduling Rules" section on page 112 for details on the valid values of this option.) The SCHEDRULE2= option can be used to break ties. PROC CPM tries to schedule the activities in the same order as on this list. For each activity the procedure checks to see if the required amount of each resource will be available throughout the activity's duration; if enough resources are available, the activity is scheduled to start at time. Otherwise,

the resource availability profile is examined to see if there is likely to be an increase in resources in the future. If none is perceived until  $\mathsf{L}$ -start + delay, the procedure tries to schedule the activity to start at time using supplementary levels of the resources (if there is an observation in the Resource data set specifying supplementary levels of resources); otherwise, it is postponed. (Note that if the AWAITDELAY option is specified, and there are not enough resources at time, the activity is not scheduled at time using supplementary resources). If time is equal to or greater than the value of  $\text{L}$ start + delay, and the activity cannot be scheduled (even using supplementary resources), PROC CPM stops with an error message, giving a partial schedule. You can also specify a cut-off date (using the STOPDATE= option) when resource constrained scheduling is to stop.

Note that once an activity that uses a supplementary level of a replenishable resource is over, the supplementary level that was used is returned to the reservoir and is not used again until needed. For consumable resources, if supplementary levels were used on a particular date, PROC CPM attempts to bring the reservoir back to the original level at the earliest possible time. In other words, the next time the primary availability of the resource increases, the reservoir is first used to replenish the supplementary level of the resource. (See Example 2.16, "Using Supplementary Resources"). Adjustment is made to the resource availability profile to account for any activity that is scheduled to start at time.

3. All of the activities in the waiting list that were unable to be scheduled in Step 2 are postponed and are tentatively scheduled to start at the time when the next change takes place in the resource availability profile (that is, their  $e$ *\_start* is set to the next change date in the availability of resources). time is advanced to the minimum e–start time of all unscheduled activities.

Steps 1, 2, and 3 are repeated until all activities are scheduled or the procedure stops with an error message.

Some important points to keep in mind are:

- Holidays and other nonworking times are automatically accounted for in the process of resource allocation. Do not specify zero availabilities for the resources on holidays; PROC CPM accounts for holidays and weekends during resource allocation just as in the unrestricted case.
- It is assumed that the activities cannot be interrupted once they are started, unless one of the splitting options is used. See the "Activity Splitting" section on page 115.

# **Scheduling Rules**

The SCHEDRULE= option specifies the criterion to use for determining the order in which activities are to be considered while scheduling them subject to resource constraints. As described in the the "Scheduling Method" section on page 111, at a given time specified by time, all activities whose tentative e–start coincides with time are arranged in a list ordered according to the scheduling rule, schedrule. The

SCHEDRULE2= option can be used to break ties caused by the SCHEDRULE= option; valid values for *schedrule2* are the same as for *schedrule*. However, if *schedrule* is ACTPRTY, then schedrule2 cannot be RESPRTY, and vice versa.

The following is a list of the six valid values of *schedrule*, along with a brief description of their respective effects.

## **ACTPRTY**

specifies that PROC CPM should sort the activities in the waiting list in the order of increasing values of the variable specified in the ACTIVITYPRTY= option in the RE-SOURCE statement. This variable specifies a user-assigned priority to each activity in the project (low value of the variable indicates high priority).

**Note:** If SCHEDRULE is specified as ACTPRTY, the RESOURCE statement must contain the specification of the variable in the Activity data set that assigns priorities to the activities; if the variable name is not specified through the ACTIVITYPRTY= option, then CPM ignores the specification for the SCHEDRULE= option and uses the default scheduling rule, LST, instead.

# **DELAYLST**

specifies that the activities in the waiting list are sorted in the order of increasing L–START <sup>+</sup> ACTDELAY, where ACTDELAY is the value of the ACTDELAY variable for that activity.

**LFT**

specifies that the activities in the waiting list are sorted in the order of increasing L–FINISH time.

# **LST**

specifies that the activities in the waiting list are sorted in the order of increasing L–START time. Thus, this option causes activities that are closer to being critical to be scheduled first. This is the default rule.

# **RESPRTY**

specifies that PROC CPM should sort the activities in the waiting list in the order of increasing values of the *resource priority* for the most important resource used by each activity. In order for this scheduling rule to be valid, there must be an observation in the Resource data set identified by the value RESPRTY for the type identifier variable and specifying priorities for the resources. PROC CPM uses these priority values (once again, low values indicate high priority) to order the activities; then, the activities in the waiting list are ordered according to the highest priority resource that they use. In other words, the CPM procedure uses the resource priorities to assign priorities to the activities in the project; these activity priorities are then used to order the activities in the waiting list (in increasing order). If this option is specified, and there is no observation in the Resource data set specifying the resource priorities, PROC CPM ignores the specification for the SCHEDRULE= option and uses the default scheduling rule, LST, instead.

#### **SHORTDUR**

specifies that the activities in the waiting list are sorted in the order of increasing durations. Thus, PROC CPM tries to schedule activities with shorter durations first.

#### **Secondary Levels of Resources**

There are two factors that you can use to control the process of scheduling subject to resource constraints: *time* and *resources*. In some applications, time is the most important factor, and you may be willing to use extra resources in order to meet project deadlines; in other applications, you may be willing to allow the project completion to be delayed by an arbitrary amount of time if insufficient resources warrant doing so. The DELAY= and ACTDELAY= options and the availability of supplementary resources enable you to choose either method or a combination of the two approaches.

In the first case, where you do not want the project to be delayed, specify the availability of supplementary resources in the Resource data set and set DELAY=0. In the latter case, where extra resources are unavailable and you are willing to delay project completion time, set the DELAY= option to some very large number or leave it unspecified (in which case it is assumed to be  $+$  INFINITY). You can achieve a combination of both effects (using supplementary levels and setting a limit on the delay allowed) by specifying an intermediate value for the DELAY= option and including an observation in the Resource data set with supplementary levels.

You can also use the INFEASDIAGNOSTIC option which is equivalent to specifying infinite supplementary levels for all the resources under consideration. In this case, the DELAY= value is assumed to equal the default value of +INFINITY, unless it is specified otherwise. See Example 2.17, "Use of the INFEASDIAGNOSTIC Option," for an illustration.

Note that the DELAY= option presupposes that all the activities can be subjected to the same amount of delay. In some situations, you may want to control the amount of delay for each activity on the basis of some criterion, say the amount of float present in the activity. The ACTDELAY= option enables you to specify a variable amount of delay for each activity.

## **Resource-Driven Durations and Resource Allocation**

If resource driven durations or resource calendars are specified, the procedure computes the start and finish times for each resource separately for each activity. An activity is considered to be completed only when all the resources have completed their work on that activity. Thus an activity's start (finish) time is computed as the minimum (maximum) of the start (finish) times for all the resources used by that activity.

During resource-constrained scheduling, an activity enters the list of activities waiting for resources when all its precedence constraints have been satisfied. As before, this list is ordered using the scheduling rule specified. At this point, a tentative start and finish time is computed for each of the resources required by the activity using the resource's duration and calendar. An attempt is made to schedule **all** of this activity's resources at these calculated times using the available resources. If the attempt is successful, the activity is scheduled to start at the given time with the appropriate resource schedule times, and the required resources are reduced from

the resource availabilities. Otherwise, the procedure attempts to schedule the next activity in the list of activities waiting for resources. When all activities have been considered at the given time, the procedure continues to the next event and continues the allocation process. Note that, at a given point of time, the procedure schedules the activity only if all the required resources are available for that activity to start at that time (or at the nearest time per that resource's calendar), unless you specify the INDEPENDENTALLOC option.

The INDEPENDENTALLOC option allows each resource to be scheduled independently for the activity. Thus, when an activity enters the list of activities waiting for resources, each resource requirement is considered independently, and a particular resource can be scheduled for that activity even if none of the other resources are available. However, the spanning type of resources must always be available throughout the activity's duration. Note that the activity is considered to be finished (and its successors can start) only after all the resources for that activity have been scheduled. Note also that this option is valid even if all activities have fixed durations and calendars are not associated with resources.

# **Activity Splitting**

As mentioned in the "Scheduling Method" section on page 111, PROC CPM assumes that activities cannot be preempted once they have started. Thus, an activity is scheduled only if it can be assured of enough resources throughout its entire duration. Sometimes, you may be able to make better use of the resources by allowing activities to be *split*. PROC CPM enables you to specify the maximum number of segments that an activity can be split into as well as the minimum duration of any segment of the activity. Suppose that for a given activity,  $d$  is its duration, maxn is the maximum number of segments allowed, and *dmin* is the minimum duration allowed for a segment. If one or the other of these values is not given, it is calculated appropriately based on the duration of the activity.

The scheduling algorithm described earlier is modified as follows:

- In Step 2, the procedure tries to schedule the entire activity (call it A) if it is critical. Otherwise, PROC CPM schedules, if possible, only the first part (say A1) of the activity (of length dmin). The remainder of the activity (call it A2, of length  $d - dmin$ ) is added to the waiting list to be scheduled later. When it is A2's turn to be scheduled, it is again a candidate for splitting if the values of maxn and dmin allow it, and if it is not critical. This process is repeated until the entire activity has been scheduled.
- While ordering the activities in the waiting list, in case of a tie, the split segments of an activity are given priority over unsplit activities. Note that some scheduling rules could lead to more splitting than others.
- Activities that have an alignment type of MS or MF imposed on them by the ALIGNTYPE variable are not split.

Note that splitting may not always reduce project completion time; it is designed to make better use of resources. In particular, if there are gaps in resource availability, it allows activities to be split and scheduled around the gaps, thus using the resources more efficiently.

#### $116 +$ Chapter 2. The CPM Procedure

If activity splitting is allowed, a new variable is included in the Schedule data set called SEGMT–NO (*segment number*). If splitting does occur, the Schedule data set has more observations than the Activity data set. Activities that are not split are treated as before, except that the value of the variable SEGMT–NO is set to missing. For split activities, the number of observations output is one more than the number of disjoint segments created.

The first observation corresponding to such an activity has SEGMT–NO set to missing, and the S–START and S–FINISH times are set to be equal to the start and finish times, respectively, of the entire activity. That is, S–START is equal to the scheduled start time of the first segment, and S–FINISH is equal to the scheduled finish time of the last segment that the activity is split into. Following this observation, there are as many observations as the number of disjoint segments in the activity. All values for these additional obervations are the same as the corresponding values for the first observation for this activity, except for the variables SEGMT–NO, S–START, S–FINISH, and the DURATION variable. SEGMT–NO is the index of the segment, S–START and S–FINISH are the resource-constrained start and finish times for this segment, and DURATION is the duration of this segment.

#### **Actual Dates and Resource Allocation**

The resource-constrained scheduling algorithm uses the early start schedule as the base schedule to determine possible start times for activities in the project. If an AC-TUAL statement is used in the invocation of PROC CPM, the early start schedule (as well as the late start schedule) reflects the progress information that is specified for activities in the project, and thus affects the resource constrained schedule also. Further, activities that are already completed or in progress are scheduled at their actual start without regard to resource constraints. If the resource usage profile for such activities indicates that the resources are insufficient, a warning is issued to the log, but the activities are not postponed beyond their actual start time. The Usage data set contains negative values for the availability of the insufficient resources. These extra amounts are assumed to have come from the supplementary levels of the resources (if such a reservoir existed); for details on supplementary resources, see the "Secondary Levels of Resources" section on page 114.

If activity splitting is allowed (either through the specification of the MINSEGMT-DUR or MAXNSEGMT variable or the SPLITFLAG or TIMENOWSPLT option), activities that are currently in progress may be split at TIMENOW if resources are insufficient; then the second segment of the split activity is added to the list of activities that need to be scheduled subject to resource constraints. Starting from TIMENOW, all activities that are still unscheduled are treated as described in the "Scheduling Method" section on page 111.

#### **Specifying Alternate Resources**

PROC CPM enables you to identify alternate resources that can be substituted for any given resource that is insufficient. Thus, for example, you can specify that if programmer John is unavailable for a given task, he can be substituted by programmer David or Robert. This information is passed to PROC CPM via the Resource data set.

As with other aspects of the Resource data set, each observation is identified by a keyword indicating the type of information in that observation. Two keywords, AL-

TRATE and ALTPRTY, enable you to specify the rate of substitution and a prioritization of the alternate resources when a resource has more than one substitution (lower value indicates higher priority). Further, a new variable (identified to PROC CPM via the RESID= option) is used to identify the resource for which alternates are being specified in the current observation. Consider the following Resource data:

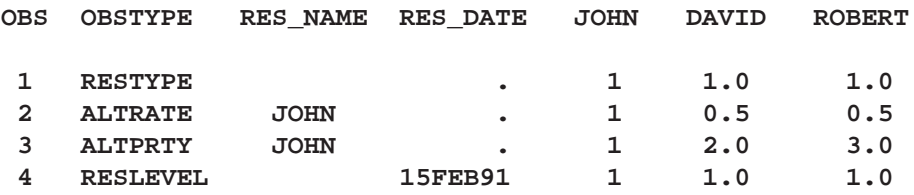

In these Resource data, the second observation indicates that John can be substituted by David or Robert; however, either David or Robert can accomplish John's tasks with half the effort. In other words, if an activity requires 1 unit of John, it can also be accomplished with 0.5 units of David. Also, the third observation, with OBSTYPE = 'ALTPRTY', indicates that if John is unavailable, PROC CPM should first try to use David and if he, too, is unavailable, then should use Robert. This set up allows a wide range of control for specifying alternate resources.

In other words, the mechanism for specifying alternate resources is as follows: for each resource, specify a list of possible alternatives along with a conversion rate and an order in which the alternatives are to be considered. In the Resource data set, add another variable (identified by the RESID= option) to specify the name of the resource variable for which alternatives are being specified (the variable RES\_NAME in the example above). Let  $O\text{BSTYPE} = 'ALTRATE'$  for the observation that specifies the rate of conversion for each possible alternate resource (missing implies the particular resource cannot be substituted). Let  $O\text{BSTYPE} = 'ALTPRTY'$  for the observation that specifies a prioritization for the resources. Note that all substitute resources must be of the same type (replenishable or consumable) as the primary resource. The specification of the RESID= option triggers the use of alternate resources. If alternate resources are used, the Schedule data set contains new variables that specify the actual resources that are used; the names of these variables are obtained by prefixing the resource names by 'U'. When activities are allowed to be split and alternate resources are allowed, different segments of the activity can use a different set of resources. If this is the case, the Schedule data set contains a different observation for every segment that uses a different set of resources, even if these segments are contiguous in time. Note that contiguous segments, even if they use different sets of resources, are not treated as true splits for the purpose of counting the number of splits allowed for the activity.

See Example 2.20 for an illustration of the use of alternate resources.

# **RESOURCEOUT= Usage Data Set**

The RESOURCEOUT= data set (referred to as the Usage data set) contains information about the resource usage for the resources specified in the RESOURCE statement. The options ALL, AVPROFILE, ESPROFILE, LSPROFILE, and RCPROFILE (each is discussed earlier in the "RESOURCE Statement" section on page 76) control the number of variables that are to be created in this data set. The ROUTINTER-VAL= and ROUTINTPER= options control the number of observations that this data set is to contain. Of the options controlling the number of variables, AVPROFILE and RCPROFILE are allowed only if the procedure is used to obtain a resourceconstrained schedule.

The Usage data set always contains a variable named –TIME– that specifies the date for which the resource usage or availability in the observation is valid. For each of the variables specified in the RESOURCE statement, one, two, three, or four new variables are created depending on how many of the four possible options (AVPRO-FILE, ESPROFILE, LSPROFILE, and RCPROFILE) are in effect. If none of these four options is specified, the ALL option is assumed to be in effect. Recall that the ALL option is equivalent to specifying ESPROFILE and LSPROFILE when PROC CPM is used to obtain an unconstrained schedule, and it is equivalent to specifying all four options when PROC CPM is used to obtain a resource-constrained schedule.

The new variables are named according to the following convention:

- The prefix A is used for the variable describing the resource availability profile.
- The prefix E is used for the variable denoting the early start usage.
- The prefix L is used for the variable denoting the late start usage.
- The prefix R is used for the variable denoting the resource-constrained usage.

The suffix is the name of the resource variable if the name is less than the maximum possible variable length (which is dependent on the VALIDVARNAME option). If the length of the name is equal to this maximum length, the suffix is formed by deleting the character following the  $(n/2)$ th position. The user must ensure that this naming convention results in unique variable names in the Usage data set.

The ROUTINTERVAL=routinterval and ROUTINTPER=routintper options specify that two successive values of the –TIME– variable differ by routintper number of routinterval units, measured with respect to a specific calendar. If the routinterval is not specified, PROC CPM chooses a default value depending on the format of the start and finish variables in the Schedule data set. The value of routinterval is indicated in a message written to the SAS log.

The MINDATE=mindate and MAXDATE=maxdate options specify the minimum and maximum values of the –TIME– variable, respectively. Thus, the Usage data set has observations containing the resource usage information from *mindate* to *maxdate* with the time interval between the values of the TIME variable in two successive observations being equal to routintper units of routinterval, measured with respect to a specific calendar. For example, if *routinterval* is MONTH and *routintper* is 3, then the time interval between successive observations in the Usage data set is three months.
The calendar used for incrementing the –TIME– variable is specified using the AROUTCAL= or NROUTCAL= options according as the calendars for the project are specified using alphanumeric or numeric values, respectively. In the absence of either of these specifications, the default calendar is used. For example, if the default calendar follows a five-day work week and ROUTINTERVAL=DAY, the Usage data set will not contain observations corresponding to Saturdays and Sundays. You can also use the ROUTNOBREAK option to indicate that there should be no breaks in the –TIME– values due to breaks or holidays.

### **Interpretation of Variables**

The availability profile indicates the amount of resources available at the beginning of the time interval specified in the –TIME– variable, after accounting for the resources used through the previous time period.

By default, each observation in the Resource Usage data set indicates the **rate** of resource usage per unit routinterval at the start of the time interval specified in the –TIME– variable. Note that *replenishable resources* are assumed to be tied to an activity during any of the activity's breaks or holidays that fall in the course of the activity's duration. For *consumable resources*, you can use the CUMUSAGE option to obtain *cumulative usage* of the resource, instead of *daily rate of usage*. Often, it is more useful to obtain *cumulative usage* for consumable resources.

You can use the TOTUSAGE option on the RESOURCE statement to get the **total** resource usage for each resource within each time period. If you wish to obtain both the **rate** of usage and the **total** usage for each time period, use the APPEND option on the RESOURCE statement.

The following example illustrates the default interpretation of the new variables.

Suppose that for the data given earlier (see the "Specifying Resource Requirements" section on page 110), activities 'A' and 'B' have S–START equal to 1JUL92 and 5JUL92, respectively. If the RESOURCE statement has the options AVPROFILE and RCPROFILE, the Usage data set has these five variables, –TIME–, RWORKERS, AWORKERS, RBRICKS, and ABRICKS. Suppose further that routinterval is DAY and routintper is 1. The Usage data set contains the following observations:

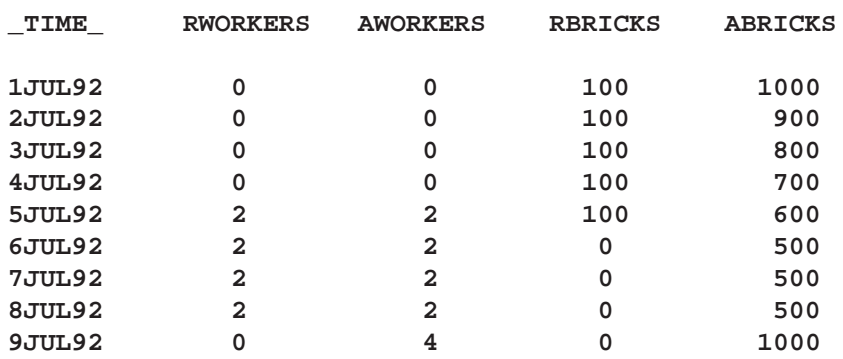

On each day of activity A's duration, the resource BRICKS is consumed at the rate of 100 bricks per day. At the beginning of the first day (July 1, 1992), all 1000 bricks are still available. Note that each day the availability drops by 100 bricks, which is the rate of consumption. On July 5, activity 'B' is scheduled to start. On the four days

starting with July 5, the value of RWORKERS is '2', indicating that 2 workers are used on each of those days leaving an available supply of 2 workers (AWORKERS is equal to '2' on all 4 days).

If ROUTINTPER is set to 2, and the CUMUSAGE option is used, then the observations would be as follows:

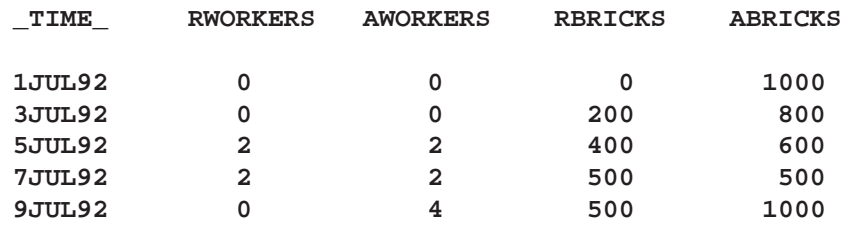

Note that the value of RBRICKS indicates the *cumulative* usage of the resource BRICKS through the *beginning* of the date specified by the value of the variable  $\text{-}$ TIME<sub>—</sub> in each observation. That is why, for example, RBRICKS = 0 on 1JUL92 and not 200.

If the procedure uses supplementary levels of resources, then, on a day when supplementary levels of resources were used through the beginning of the day, the value for the availability profile for the relevant resources would be negative. The absolute magnitude of this value would denote the amount of supplementary resource that was used through the beginning of the day. For instance, if ABRICKS is  $-100'$  on 11JUL92, it would indicate that 100 bricks from the supplementary reservoir were used through the end of July 10, 1992. See Example 2.16, "Using Supplementary Resources," and Example 2.17, "Use of the INFEASDIAGNOSTIC Option."

If, for the same data, ROUTINTPER is 2, and the APPEND option is specified, the Usage data set would contain two sets of observations, the first indicating the *rate of resource usage per day*, and the second set indicating the *product of the rate and the time interval between two succesive observations*. The observations (five in each set) would be as follows:

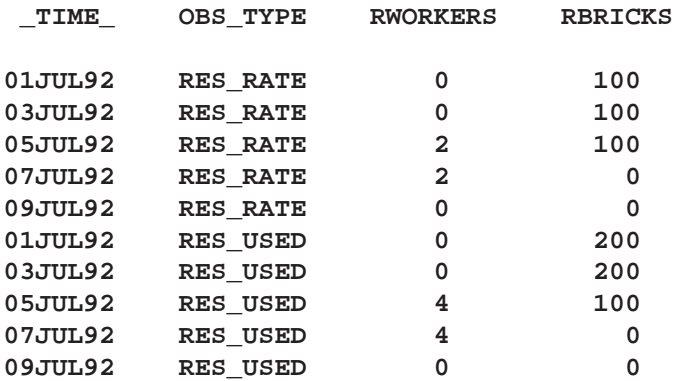

## **RESOURCESCHED= Resource Schedule Data Set**

The Resource Schedule data set (requested by the RESSCHED= option on the CPM statement) is very similar to the Schedule data set, and it contains the start and finish times for each resource used by each activity. The data set contains the variables listed in the ACTIVITY, TAILNODE, and HEADNODE statements and all the relevant schedule variables (E–START, E–FINISH, and so forth). For each activity in the project, this data set contains the schedule for the entire activity as well as the schedule for each resource used by the activity. The variable RESOURCE identifies the name of the resource to which the observation refers; the value of the RESOURCE variable is missing for observations that refer to the entire activity's schedule. The variable DUR–TYPE indicates whether the resource is a driving resource or a spanning resource or whether it is of the fixed type.

A variable –DUR– indicates the duration of the activity for the resource identified in that observation. This variable has missing values for resources that are of the spanning type. For resources that are of the driving type, the variable –WORK– shows the total amount of work required by the resource for the activity in that observation. The variable R–RATE shows the rate of usage of the resource for the relevant activity. Note that for driving resources, the variable –DUR– is computed as (WORK / R–RATE).

If you specify an ACTUAL statement, the Resource Schedule data set also contains the STATUS variable indicating whether the resource has completed work on the activity, is in progress, or is still pending.

## **Multiproject Scheduling**

The CPM procedure enables you to define activities in a multiproject environment with multiple levels of nesting. You can specify a PROJECT variable that identifies the name or number of the project to which each activity belongs. The PROJECT variable must be of the same type and length as the ACTIVITY variable. Further, each project can be considered as an activity, enabling you to specify precedence constraints, alignment dates, or progress information for the different projects. Precedence constraints can be specified between two projects, between activities in the same or different projects, or between a project and activities in another project.

The PROJECT variable enables you to specify the name of the project to which each activity belongs. Each project can in turn be treated as an activity that belongs to a bigger project. Thus, the (PROJECT, ACTIVITY) pair of variables enables you to specify multiple levels of nesting using a hierarchical structure for the (task, supertask) relationship.

In the following discussion, the terms superproject, supertask, parent task, ancestor task, project, or subproject refer to a *composite* task (a task composed of other tasks). A lowest level task (one which has no subtasks under it) is referred to as a child task, descendent task, a *leaf* task, or a *regular* task.

You can assign most of the "activity attributes" to a supertask; however, some of the interpretations may be different. The significant differences are listed as follows.

### **Activity Duration**

Even though a supertask has a value specified for the DURATION variable, the finish time of the supertask may not necessarily be equal to the (start time + duration). The start and finish times of a parent task (supertask) always encompass the span of all its subtasks. In other words, the start (finish) time of a supertask is the minimum start (maximum finish) time of all its subtasks.

The specified DURATION for a supertask is used only if the USEPROJDUR option is specified; this variable is used to compute an upper bound on the late finish time of the project. In other words, you can consider the duration of a supertask as a *desired* duration that puts a constraint on its finish time.

**Note:** You cannot specify resource-driven durations for supertasks.

### **Precedence Constraints**

You cannot specify a Start-to-Finish or Finish-to-Finish type of precedence constraint when the Successor task is a supertask. Such a constraint is ignored, and a warning is written to the log.

### **Time Constraints**

The CPM procedure supports all the customary time constraints for a supertask. However, since the supertask does not really have an inherent duration, some of the constraints may lead to unexpected results.

For example, a constraint of the type SLE (Start Less than or Equal to) on a leaf task uses the task's duration to impose a maximum late finish time for the task. However, for a supertask, the duration is determined by the span of all its subtasks, which may depend on the activities' calendars. The CPM procedure uses an estimate of the supertask's duration computed on the basis of the precedence constraints to determine the maximum finish time for the supertask using the date specified for the SLE constraint. Such a constraint may not translate to the correct upper bound on the supertask's finish time if the project has multiple calendars. Note that the presence of multiple calendars could change the computed duration of the supertask depending on the starting date of the supertask. Thus, in general, it is better to specify SGE (Start Greater than or Equal to) or FLE (Finish Less than or Equal to) constraints on supertasks.

Note that alignment constraints of the type SGE or FLE percolate down the project hierarchy. For example, if there is an SGE specification on a supertask, then all the subtasks of this supertask must also start on or after the specified date.

Mandatory constraints (either of the type MS or MF) are used to set fixed start and finish times on the relevant task. Such constraints are checked for consistency between a parent task and all its descendants.

### **Progress Information**

You can enter progress information for supertasks in the same way as you do for leaf tasks. The procedure attempts to reconcile inconsistencies between the actual start and finish times of a parent and its children. However, it is sufficient (and less ambiguous) to enter progress information only about the tasks at the lowest level.

#### **Resource Requirements**

You can specify resource requirements for supertasks in the same way as you do for regular tasks. However, the supertask is scheduled in conjunction with all its subtasks. In other words, a leaf task is scheduled only when *its resources and the resources for all its ancestors* are available in sufficient quantity. Thus, a supertask needs to have enough resources throughout the schedule of any of its subtasks; in fact, the supertask needs to have enough resources throughout its entire span. In other words, a supertask's resource requirements are treated as "spanning."

Once you have specified resource requirements for supertasks, you can control how this information is used by the scheduling algorithm in a couple of different ways. You can use the AGGREGATEPARENTRES option in the PROJECT statement to indicate that a supertask's resource requirements are to be used only for aggregation. In other words, resource allocation is performed taking into account the resource requirements of only the leaf tasks. Alternately, you can choose to ignore any resource requirements specified for supertasks by specifying the IGNOREPARENTRES option. Note the difference between the AGGREGPARENTRES and IGNOREPAREN-TRES options. The first option includes the supertask's requirements while computing the aggregate resource usage, while the second option is equivalent to setting all parent resource requirements to 0.

#### **Resource-Driven Durations**

Any WORK specification is ignored for a parent task. Note that resources required for a supertask cannot drive the duration of the task; a supertask's duration is driven by all its subtasks. Note that each leaf task can still be resource-driven.

### **Schedule Computation**

The project hierarchy and all the precedence constraints (between leaf tasks, between supertasks, or between a supertask and a leaf task) are taken into consideration when the project schedule is computed. A task (parent or leaf) can be scheduled only when *its precedences and all its parent's precedences* are satisfied.

During the forward pass of the scheduling algorithm, all independent start tasks (leaf tasks or supertasks with no predecessors) are initialized to the project start date. Once a supertask's precedences(if any) are satisfied, all its subtasks whose precedences have been satisfied are added to the list of activities that can be scheduled. The early start times for the subtasks are initialized to the early start time of the supertask and are then updated, taking into account the precedence constraints and any alignment constraints on the activities.

Once all the subtasks are scheduled, a supertask's early start and finish times are set to the minimum early start and maximum early finish, respectively, of all its subtasks.

The late start schedule is computed using a backward pass through the project network, considering the activities in a reverse order from the forward pass. The late schedule is computed starting with the last activity (activities) in the project; the late finish time for each such activity is set to the master project's finish date. By default, the master project's finish date is the maximum of the early finish dates of all the activities in the master project (if a FINISHBEFORE date is specified with the FBDATE option, this date is used as the starting point for the backward calculations).

During the backward pass, the late finish time of a supertask is determined by the precedence constraints and any alignment specification on the supertask. You can specify a finish constraint on a supertask by using the ALIGNDATE and ALIGN-TYPE variables, or by using the SEPCRIT or USEPROJDUR option.

If a finish constraint is specified using the ALIGNDATE and ALIGNTYPE specifications, the L–FINISH for the supertask is initialized to this value. If the SEPCRIT option is specified, the supertask's late finish time is initialized to its early finish time. If the USEPROJDUR option is specified, the late finish time for the supertask is initialized using the early start time of the supertask and the specified supertask duration. Note that the late finish time of the supertask could further be affected by the precedence constraints. Once a supertask's late finish has been determined, this value is treated as an upper bound on the late finish of all its subtasks.

As with the early start schedule, once all the subtasks have been scheduled, the late start and finish times for a supertask are set to the minumum late start and maximum late finish time, respectively, of all its subtasks.

### **Schedule Data Set**

If a PROJECT variable is specified, the Schedule data set contains the PROJECT variable as well as two new variables called PROJ–DUR and PROJ–LEV.

The PROJ–DUR variable contains the project duration (computed as E–FINISH - E–START of the project) for each superproject in the master project. This variable has missing values for the leaf tasks. Note that it is possible for (L–FINISH - L–START) to be different from the value of PROJ–DUR. If a resource-constrained schedule is produced by PROC CPM, the project duration is computed using the resource constrained start and finish times of the superproject; in other words, in this case  $PROJ_DUR = (S_FINISH - S_START)$ .

The PROJ–LEV variable specifies the depth of each activity from the root of the project hierarchy tree. The root of the tree has  $PROJ_LEV = 0$ ; note that if the project does not have a single root, a common root is defined by the CPM procedure.

The ADDACT option on the PROC CPM statement causes an observation to be added to the Schedule data set for this common root. This observation contains the project start and finish times and the project duration. The ADDACT option also adds an observation for any activity that may appear as a value of the SUCCESSOR or PROJECT variable without appearing as a value of the ACTIVITY variable.

In addition to the PROJ–DUR and PROJ–LEV variables, you can request that a WBS code be added to the output data set (using the option ADDWBS). You can also add variables, ES–ASC, ES–DESC, LS–ASC, LS–DESC, SS–ASC, and SS–DESC, that indicate a sorting order for activities in the output data set. For example, the variable ES–ASC enables you to sort the output data set in such a way that the activities within each superproject are ordered according to increasing early start time.

## **Macro Variable –ORCPM–**

The CPM procedure defines a macro variable named –ORCPM– . This variable contains a character string that indicates the status of the procedure. It is set at pro-

cedure termination. The form of the –ORCPM– character string is STATUS= REA-SON=, where STATUS= is either SUCCESSFUL or ERROR–EXIT and REASON= (if PROC CPM terminated unsuccessfully) can be one of the following:

- CYCLE
- RES–INFEASIBLE
- BADDATA–ERROR
- MEMORY–ERROR
- IO–ERROR
- SEMANTIC–ERROR
- SYNTAX–ERROR
- CPM–BUG
- UNKNOWN–ERROR

This information can be used when PROC CPM is one step in a larger program that needs to determine whether the procedure terminated successfully or not. Because –ORCPM– is a standard SAS macro variable, it can be used in the ways that all macro variables can be used.

## **Input Data Sets and Related Variables**

The CPM procedure uses activity, resource, and holiday data from several different data sets with key variable names being used to identify the appropriate information. Table 2.24 lists all of the variables associated with each input data set and their interpretation by the CPM procedure. The variables are grouped according to the statement that they are identified in. Some variables use default names and are not required to be identified in any statement.

| <b>Data Set</b> | <b>Statement</b> | <b>Variable Name</b> | <b>Interpretation</b>                     |  |
|-----------------|------------------|----------------------|-------------------------------------------|--|
| <b>CALEDATA</b> | <b>CALID</b>     | <b>CALID</b>         | Calendar corresponding<br>to work pattern |  |
|                 |                  |                      |                                           |  |
|                 |                  |                      |                                           |  |
|                 | Default          | <b>D_LENGTH</b>      | Length of standard                        |  |
|                 | names            |                      | work day                                  |  |
|                 |                  | $\_SUN$              | Work pattern on day of                    |  |
|                 |                  | .                    | week, valid values:                       |  |
|                 |                  | $\_SAT$              | WORKDAY, HOLIDAY, or one                  |  |
|                 |                  |                      | of the numeric variables                  |  |
|                 |                  |                      | in the Workday data set                   |  |
| <b>DATA</b>     | <b>ACTIVITY</b>  | <b>ACTIVITY</b>      | Activity in AON format                    |  |
|                 |                  |                      |                                           |  |
|                 | <b>ACTUAL</b>    | <b>A_START</b>       | Actual start time of activity             |  |
|                 |                  | <b>A_FINISH</b>      | Actual finish time of activity            |  |
|                 |                  | <b>REMDUR</b>        | Remaining duration                        |  |

**Table 2.24.** PROC CPM Input Data Sets and Associated Variables

### **Table 2.24.** (continued)

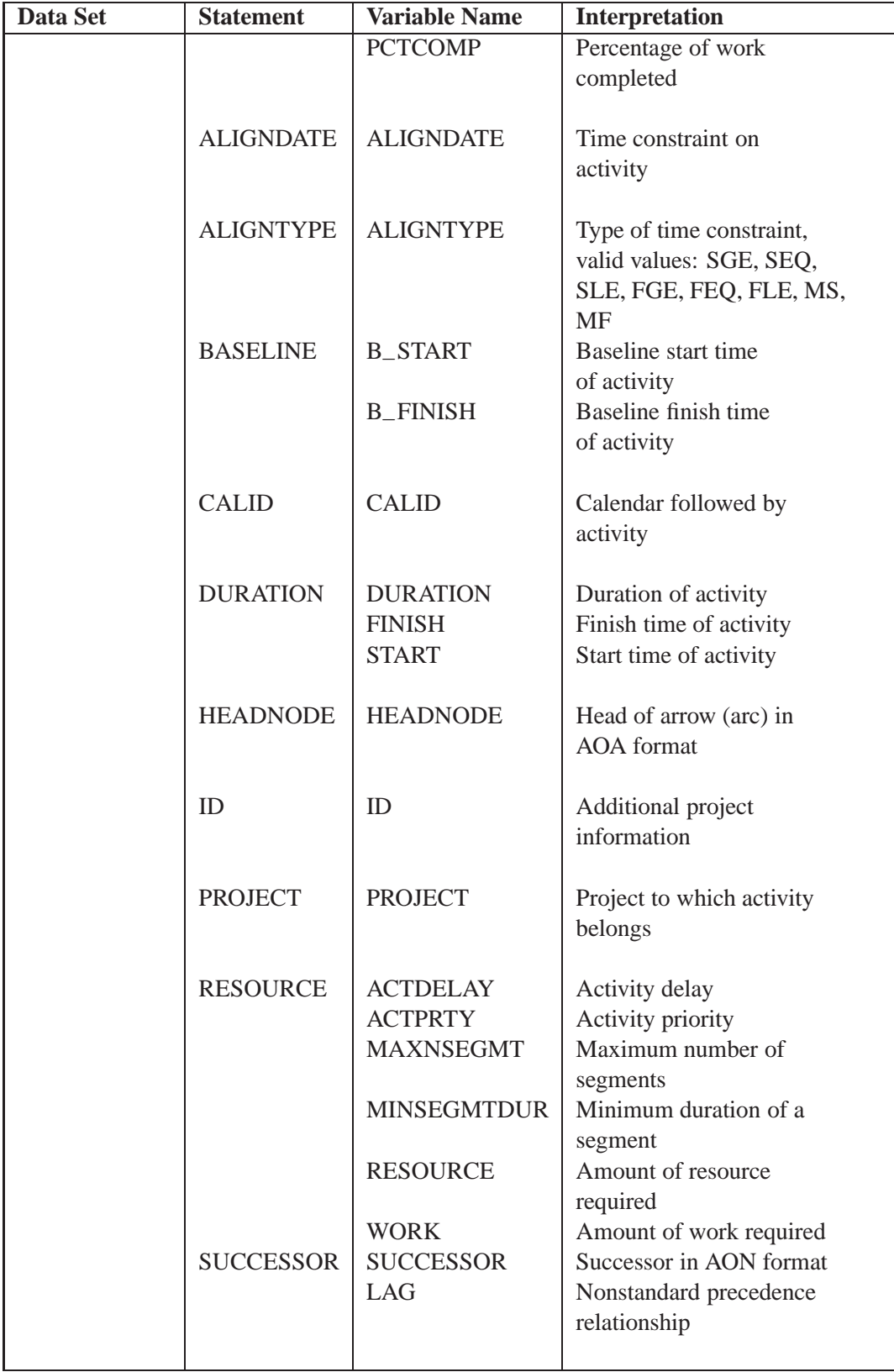

| <b>Data Set</b>   | <b>Statement</b> | <b>Variable Name</b> | Interpretation           |  |
|-------------------|------------------|----------------------|--------------------------|--|
|                   | <b>TAILNODE</b>  | <b>TAILNODE</b>      | Tail of arrow (arc) in   |  |
|                   |                  |                      | <b>AOA</b> format        |  |
| <b>HOLIDATA</b>   | <b>CALID</b>     | <b>CALID</b>         | Calendar to which        |  |
|                   |                  |                      | holiday applies          |  |
|                   |                  |                      |                          |  |
|                   | <b>HOLIDAY</b>   | <b>HOLIDAY</b>       | Start of holiday         |  |
|                   |                  | <b>HOLIDUR</b>       | Duration of holiday      |  |
|                   |                  | <b>HOLIFIN</b>       | End of holiday           |  |
| <b>RESOURCEIN</b> | <b>RESOURCE</b>  | <b>OBSTYPE</b>       | Type of observation;     |  |
|                   |                  |                      | valid values: RESLEVEL,  |  |
|                   |                  |                      | RESTYPE, SUPLEVEL,       |  |
|                   |                  |                      | RESPRTY, ALTRATE,        |  |
|                   |                  |                      | <b>ALTPRTY</b>           |  |
|                   |                  | <b>PERIOD</b>        | Time from which resource |  |
|                   |                  |                      | is available             |  |
|                   |                  | <b>RESID</b>         | Resource for which       |  |
|                   |                  |                      | alternates are given     |  |
|                   |                  | <b>RESOURCE</b>      | Resource type, priority, |  |
|                   |                  |                      | availability, alternate  |  |
|                   |                  |                      | rate, alternate priority |  |
| <b>WORKDATA</b>   |                  | Any numeric          | On-off pattern of work   |  |
|                   |                  | variable             | (shift definition)       |  |

**Table 2.24.** (continued)

# **Missing Values in Input Data Sets**

The following table summarizes the treatment of missing values for variables in the input data sets used by PROC CPM.

| Data Set        | <b>Variable</b>  | <b>Value Used / Assumption Made /</b>           |  |
|-----------------|------------------|-------------------------------------------------|--|
|                 |                  | <b>Action Taken</b>                             |  |
| <b>CALEDATA</b> | <b>CALID</b>     | default calendar (0 or DEFAULT)                 |  |
|                 | <b>D_LENGTH</b>  | DAYLENGTH, if available.                        |  |
|                 |                  | 8:00, if $INTERVAL = WORKDAY$ , $DTWRKDAY$      |  |
|                 |                  | 24:00, otherwise                                |  |
|                 | $\_SUN$          | corresponding shift for default                 |  |
|                 |                  | calendar                                        |  |
|                 | $\_SAT$          |                                                 |  |
| <b>DATA</b>     | <b>ACTIVITY</b>  | input error: procedure stops with error message |  |
|                 | <b>ACTDELAY</b>  | DELAY= specification                            |  |
|                 | <b>ACTPRTY</b>   | infinity (indicates lowest priority)            |  |
|                 | <b>ALIGNDATE</b> | project start date for start activity           |  |
|                 | <b>ALIGNTYPE</b> | SGE: if ALIGNDATE is not missing                |  |
|                 | <b>A_FINISH</b>  | see "Progress Updating" for details             |  |
|                 | A_START          | see "Progress Updating" for details             |  |

**Table 2.25.** Treatment of Missing Values in the CPM Procedure

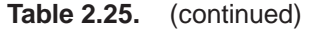

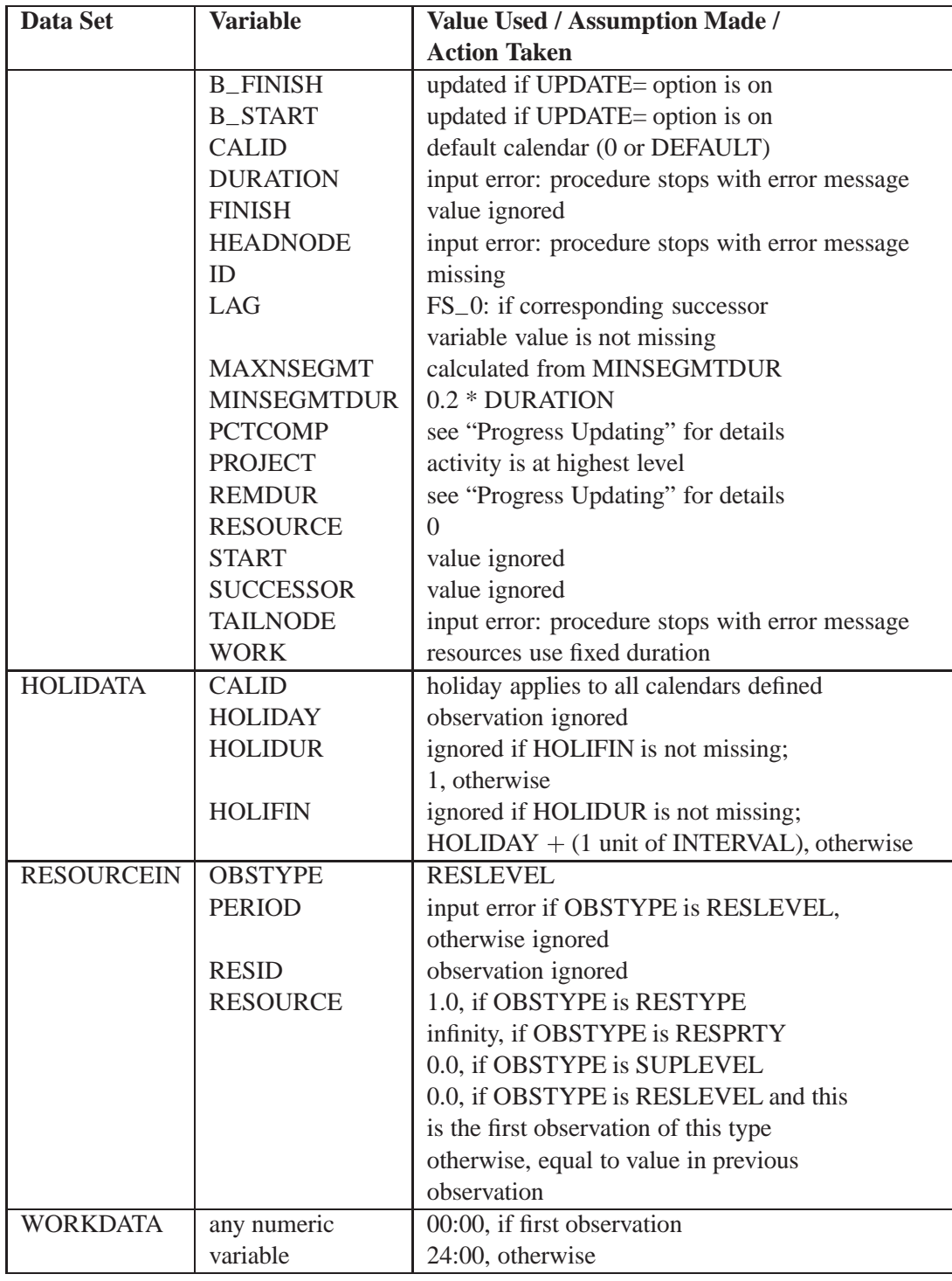

# **FORMAT Specification**

As can be seen from the description of all of the statements and options used by PROC CPM, the procedure handles SAS date, time, and datetime values in several ways: as time constraints on the activities, holidays specified as date or datetime

values, periods of resource availabilities, actual start and finish times, and several other options that control the scheduling of the activities in time. The procedure tries to reconcile any differences that may exist in the format specifications for the different variables. For example, if holidays are formatted as SAS date values while alignment constraints are specified in terms of SAS datetime values, PROC CPM converts all of the holidays to SAS datetime values suitably. However, the procedure needs to know how the variables are to be interpreted (as SAS date, datetime, or time values) in order for this reconciliation to be correct. Thus, it is important that you always use a FORMAT statement explicitly for each SAS date, time, or datetime variable that is used in the invocation of PROC CPM.

### **Computer Resource Requirements**

There is no inherent limit on the size of the project that can be scheduled with the CPM procedure. The number of activities and precedences, as well as the number of resources are constrained only by the amount of memory available. Naturally, there needs to be a sufficient amount of core memory available in order to invoke and initialize the SAS system. As far as possible, the procedure attempts to store all the data in core memory.

However, if the problem is too large to fit in core memory, the procedure resorts to the use of utility data sets and swaps between core memory and utility data sets as necessary. The procedure uses the NACTS=, NADJ=, NNODES=, and NRESREQ= options to determine approximate problem size. If these options are not specified, the procedure estimates default values on the basis of the number of observations in the Activity data set. See the "Syntax" section on page 56 for default specifications.

The storage requirement for the data area required by the procedure is proportional to the number of activities and precedence constraints in the project and depends on the number of resources required by each activity. The time required depends heavily on the number of resources that are constrained and on how tightly constrained they are.

# **Examples**

This section contains examples that illustrate several features of the CPM procedure. Most of the available options are used in at least one example. Two tables, Table 2.28 and Table 2.29, at the end of this section list all the examples in this chapter and the options and statements in the CPM procedure that are illustrated by each example.

A simple project concerning the manufacture of a widget is used in most of the examples in this section. Example 2.22 deals with a nonstandard application of PROC CPM and illustrates the richness of the modeling environment that is available with the SAS System. The last two examples use different projects to illustrate resourcedriven durations and multiproject scheduling.

There are 14 activities in the widget manufacturing project. Example 2.1 and Example 2.2 illustrate a basic project network that is built upon by succeeding examples. The tasks in the project can be classified by the division or department that is responsible for them.

Table 2.26 lists the detailed names (and corresponding abbreviations) of all the activities in the project and the department that is responsible for each one.

| <b>Task</b>        | Department    | <b>Activity Description</b>           |
|--------------------|---------------|---------------------------------------|
| Approve Plan       | Planning      | Finalize and Approve Plan             |
| Drawings           | Engineering   | <b>Prepare Drawings</b>               |
| Anal. Market       | Marketing     | <b>Analyze Potential Markets</b>      |
| <b>Write Specs</b> | Engineering   | <b>Write Specifications</b>           |
| Prototype          | Engineering   | <b>Build Prototype</b>                |
| Mkt. Strat.        | Marketing     | <b>Develop Marketing Concept</b>      |
| <b>Materials</b>   | Manufacturing | Procure Raw Materials                 |
| Facility           | Manufacturing | <b>Prepare Manufacturing Facility</b> |
| Init. Prod.        | Manufacturing | <b>Initial Production Run</b>         |
| Evaluate           | Testing       | Evaluate Product In-House             |
| <b>Test Market</b> | Testing       | Mail Product to Sample Market         |
| Changes            | Engineering   | <b>Engineering Changes</b>            |
| Production         | Manufacturing | Begin Full Scale Production           |
| Marketing          | Marketing     | Begin Full Scale Marketing            |

**Table 2.26.** Widget Manufacture: Activity List

**Table 2.27.** Widget Manufacture: Precedence Information

| <b>Task</b>        | Dur      | Successor          | Successor    | Successor   |
|--------------------|----------|--------------------|--------------|-------------|
| Approve Plan       | 10       | Drawings           | Anal. Market | Write Specs |
| Drawings           | 20       | Prototype          |              |             |
| Anal, Market       | 10       | Mkt. Strat.        |              |             |
| Write Specs        | 15       | Prototype          |              |             |
| Prototype          | 30       | Materials          | Facility     |             |
| Mkt. Strat.        | 25       | <b>Test Market</b> | Marketing    |             |
| Materials          | 60       | Init. Prod.        |              |             |
| Facility           | 45       | Init. Prod.        |              |             |
| Init. Prod.        | 30       | <b>Test Market</b> | Marketing    | Evaluate    |
| Evaluate           | 40       | Changes            |              |             |
| <b>Test Market</b> | 30       | Changes            |              |             |
| Changes            | 15       | Production         |              |             |
| Production         | $\Omega$ |                    |              |             |
| Marketing          | 0        |                    |              |             |

As in any typical project, some of these activities must be completed before others. For example, the activity 'Approve Plan' must be done before any of the activities 'Drawings' and 'Anal. Market' and 'Write Specs' can start. Table 2.27 summarizes the relationships among the tasks and gives the duration in days to complete each task. This table shows the relationship among tasks by listing the immediate successors to each task.

The relationship among the tasks can be represented by the network in Figure 2.6. The diagram was produced by the NETDRAW procedure. The code used is the same as in Example 5.11 in Chapter 5, "The NETDRAW Procedure" (except for the colors, which may be different).

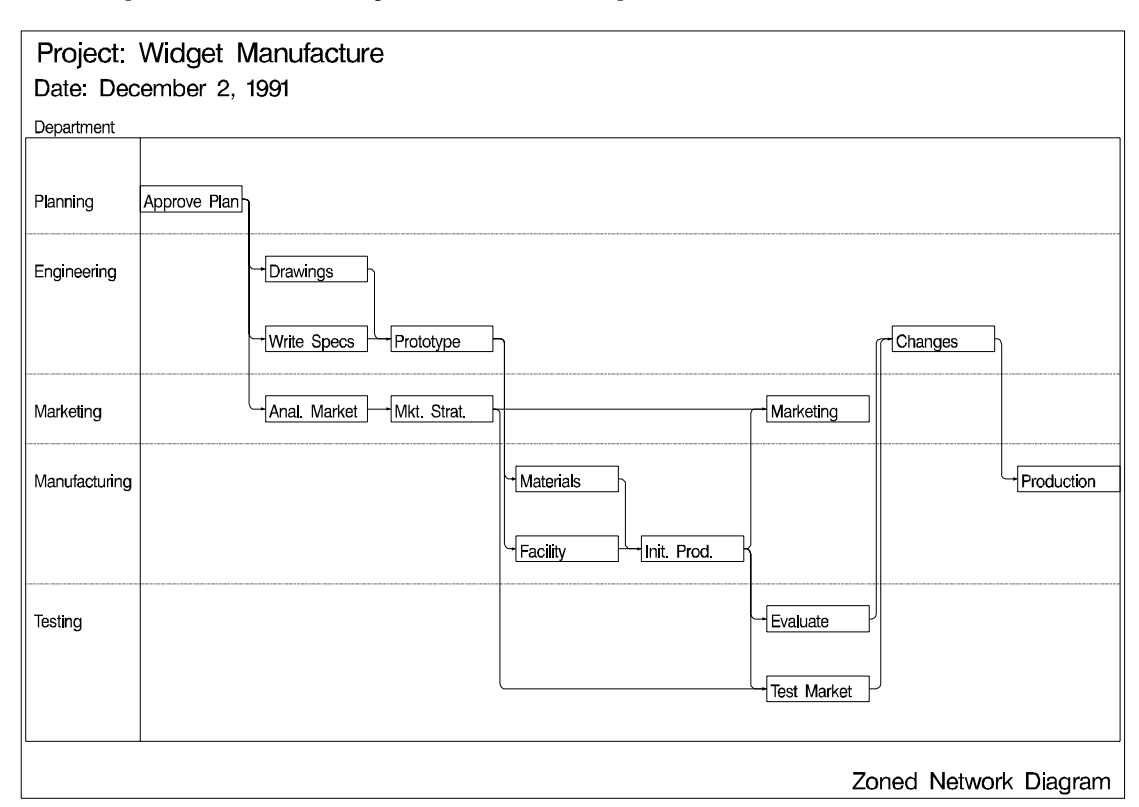

## **Example 2.1. Activity-on-Node Representation**

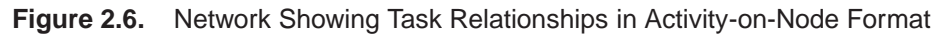

The following DATA step reads the project network in AON format into a SAS data set named WIDGET. The data set contains the minimum amount of information needed to invoke PROC CPM, namely, the ACTIVITY variable, one or more SUCCESSOR variables, and a DURATION variable. PROC CPM is invoked, and the Schedule data set is displayed using the PRINT procedure in Output 2.1.1. The Schedule data set produced by PROC CPM contains the solution in canonical units, without reference to any calendar date or time. For instance, the early start time of the first activity in the project is the beginning of period 0 and the early finish time is the beginning of period 5.

```
/* Activity-on-Node representation of the project */
data widget;
  input task $ 1-12 days succ1 $ 19-30 succ2 $ 33-44 succ3 $ 47-58;
  datalines;
Approve Plan 5 Drawings Anal. Market Write Specs
Drawings 10 Prototype
Anal. Market 5 Mkt. Strat.
Write Specs 5 Prototype
Prototype 15 Materials Facility
Mkt. Strat. 10 Test Market Marketing
Materials 10 Init. Prod.
Facility 10 Init. Prod.
Init. Prod. 10 Test Market Marketing Evaluate
Evaluate 10 Changes
Test Market 15 Changes
Changes 5 Production
Production 0
Marketing 0
;
/* Invoke PROC CPM to schedule the project specifying the */
/* ACTIVITY, DURATION and SUCCESSOR variables */
proc cpm;
  activity task;
  duration days;
  successor succ1 succ2 succ3;
  run;
title 'Widget Manufacture: Activity-On-Node Format';
title2 'Critical Path';
proc print;
  run;
```
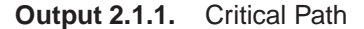

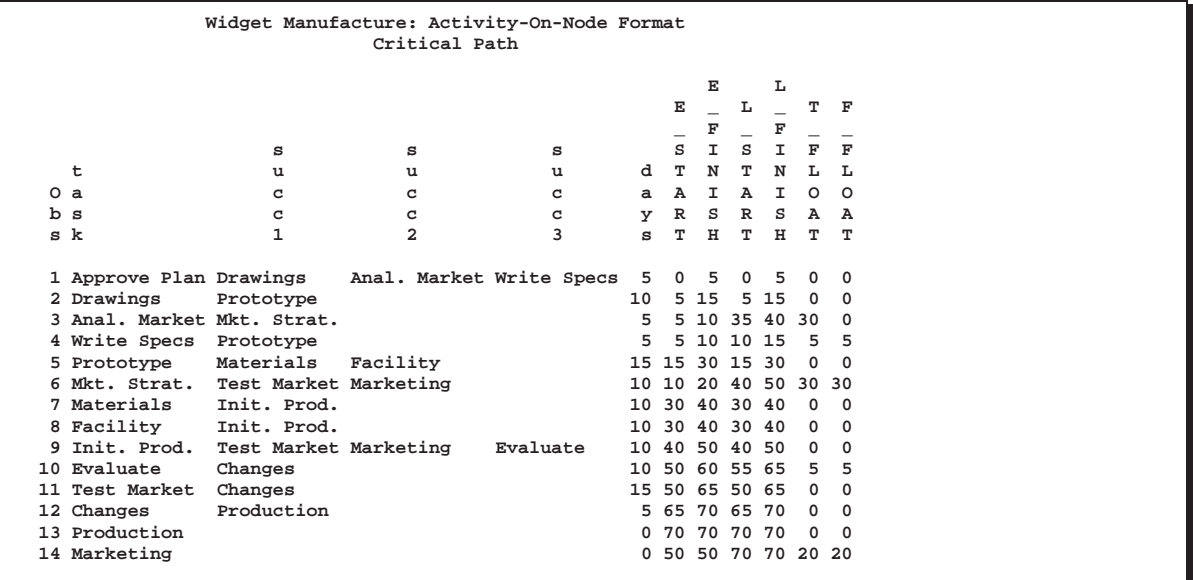

Alternately, if you know that the project is to start on December 2, 1991, then you can determine the project schedule with reference to calendar dates by specifying the DATE= option in the PROC CPM statement. The default unit of duration is assumed to be DAY. The architecture of PROC CPM enables you to include any number of additional variables that are relevant to the project. Here, for example, you may want to include more descriptive activity names and department information. The data set DETAILS contains more information about the project that is merged with the WIDGET data set to produce the WIDGETN data set. The ID statement is useful to carry information through to the output data set. Output 2.1.2 displays the resulting output data set.

```
data details;
  input task $ 1-12 dept $ 15-27 descrpt $ 30-59;
  label dept = "Department"
        descrpt = "Activity Description";
  datalines;
Approve Plan Planning Finalize and Approve Plan
Drawings Engineering Prepare Drawings
Anal. Market Marketing Analyze Potential Markets
Write Specs Engineering Write Specifications
Prototype Engineering Build Prototype
Mkt. Strat. Marketing Develop Marketing Concept
Materials Manufacturing Procure Raw Materials
Facility Manufacturing Prepare Manufacturing Facility
Init. Prod. Manufacturing Initial Production Run
Evaluate Testing Evaluate Product In-House
Test Market Testing Mail Product to Sample Market
Changes Engineering Engineering Changes
Production Manufacturing Begin Full Scale Production
Marketing Marketing Begin Full Scale Marketing
;
/* Combine project network data with additional details */
data widgetn;
  merge widget details;
  run;
/* Schedule using PROC CPM, identifying the variables */
/* that specify additional project information */
/* and set project start date to be December 2, 1991 */
proc cpm data=widgetn date='2dec91'd;
  activity task;
  successor succ1 succ2 succ3;
  duration days;
  id dept descrpt;
  run;
proc sort;
  by e_start;
  run;
options ls=90;
```

```
title2 'Project Schedule';
proc print;
   id descrpt;
   var dept e_: l_: t_float f_float;
   run;
```
**Output 2.1.2.** Critical Path: Activity-On-Node Format

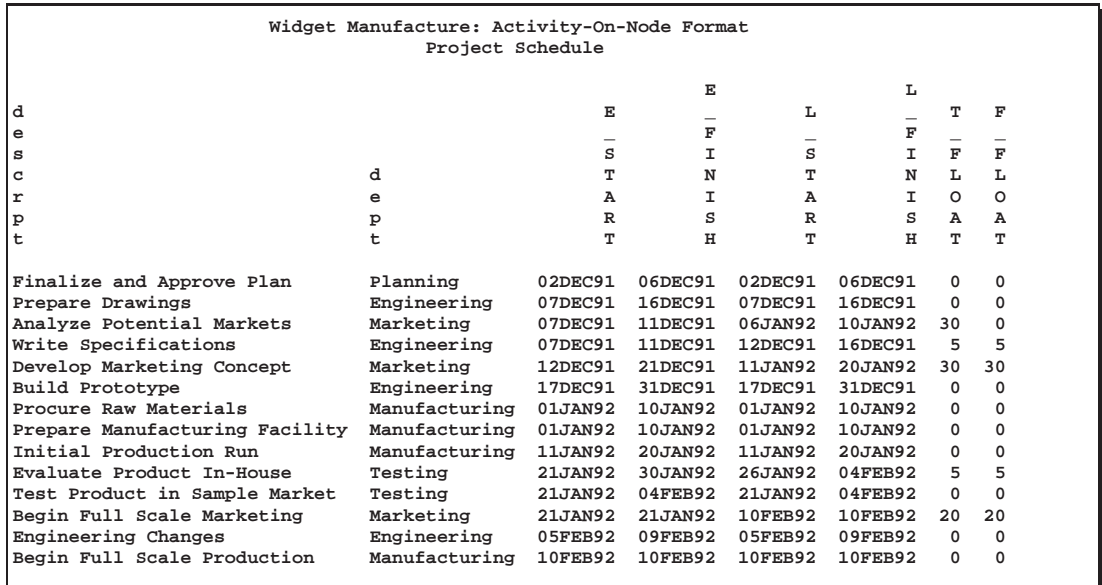

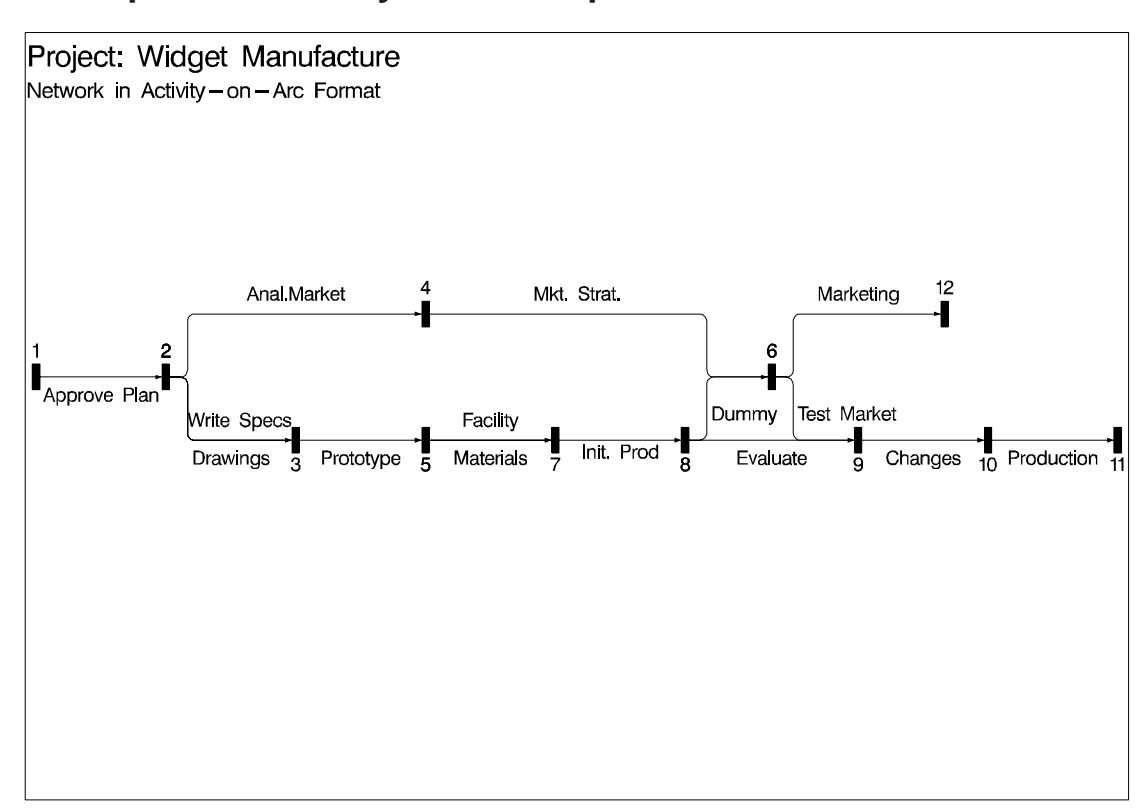

## **Example 2.2. Activity-on-Arc Representation**

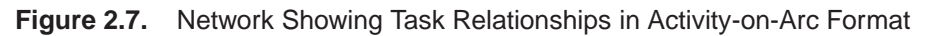

The problem discussed in Example 2.1 can also be described in an AOA format. The network is illustrated in Figure 2.7. Note that the network has an arc labeled 'Dummy', which is required to capture accurately all the precedence relationships. Dummy arcs are often needed when representing scheduling problems in AOA format.

The following DATA step saves the network description in a SAS data set, WIDGAOA. The data set contains the minimum amount of information required by PROC CPM for an activity network in AOA format, namely, the TAILNODE and HEADNODE variables, which indicate the direction of each arc in the network and the DURATION variable which gives the length of each task. In addition, the data set also contains a variable identifying the name of the task associated with each arc. This variable, task, can be identified to PROC CPM using the ACTIVITY statement. Note that PROC CPM treats each observation in the data set as a new task, thus enabling you to specify multiple arcs between a pair of nodes. In this example, for instance, both the tasks 'Drawings' and 'Write Specs' connect the nodes 2 and 3; likewise, both the tasks 'Materials' and 'Facility' connect the nodes 5 and 7. If multiple arcs are not allowed, you would need more dummy arcs in this example. However, the dummy arc between nodes 8 and 6 is essential to the structure of the network and cannot be eliminated.

As in Example 2.1, the data set DETAILS containing additional activity information, can be merged with the Activity data set and used as input to PROC CPM to determine the project schedule. For purposes of display (in Gantt charts, and so on) the dummy activity has been given a label, 'Production Milestone'. Output 2.2.1 displays the project schedule.

```
/* Activity-on-Arc representation of the project */
 data widgaoa;
    input task $ 1-12 days tail head;
   datalines;
 Approve Plan 5 1 2
 Drawings 10 2 3
 Anal. Market 5 2 4
 Write Specs 5 2 3
 Prototype 15 3 5
 Mkt. Strat. 10 4 6
 Materials 10 5 7
 Facility 10 5 7
 Init. Prod. 10 7 8
 Evaluate 10 8 9
 Test Market 15 6 9
 Changes 5 9 10
 Production 0 10 11
 Marketing 0 6 12
 Dummy 0 8 6
 ;
 data details;
    input task $ 1-12 dept $ 15-27 descrpt $ 30-59;
    label dept = "Department"
         descrpt = "Activity Description";
    datalines;
```

```
Approve Plan Planning Finalize and Approve Plan
Drawings Engineering Prepare Drawings
Anal. Market Marketing Analyze Potential Markets
Write Specs Engineering Write Specifications
Prototype Engineering Build Prototype
Mkt. Strat. Marketing Develop Marketing Concept
Materials Manufacturing Procure Raw Materials
Facility Manufacturing Prepare Manufacturing Facility
Init. Prod. Manufacturing Initial Production Run
Evaluate Testing Evaluate Product In-House
Test Market Testing Mail Product to Sample Market
Changes Engineering Engineering Changes
Production Manufacturing Begin Full Scale Production
Marketing Marketing Begin Full Scale Marketing
Dummy Production Milestone
;
data widgeta;
  merge widgaoa details;
  run;
/* The project is scheduled using PROC CPM */
/* The network information is conveyed using the TAILNODE */
/* and HEADNODE statements. The ID statement is used to */
/* transfer project information to the output data set */
proc cpm data=widgeta date='2dec91'd out=save;
   tailnode tail;
  headnode head;
  duration days;
  activity task;
  id dept descrpt;
  run;
proc sort;
  by e_start;
  run;
options ls=90;
title 'Widget Manufacture: Activity-On-Arc Format';
title2 'Project Schedule';
proc print;
   id descrpt;
  var dept e_: l_: t_float f_float;
  run;
```
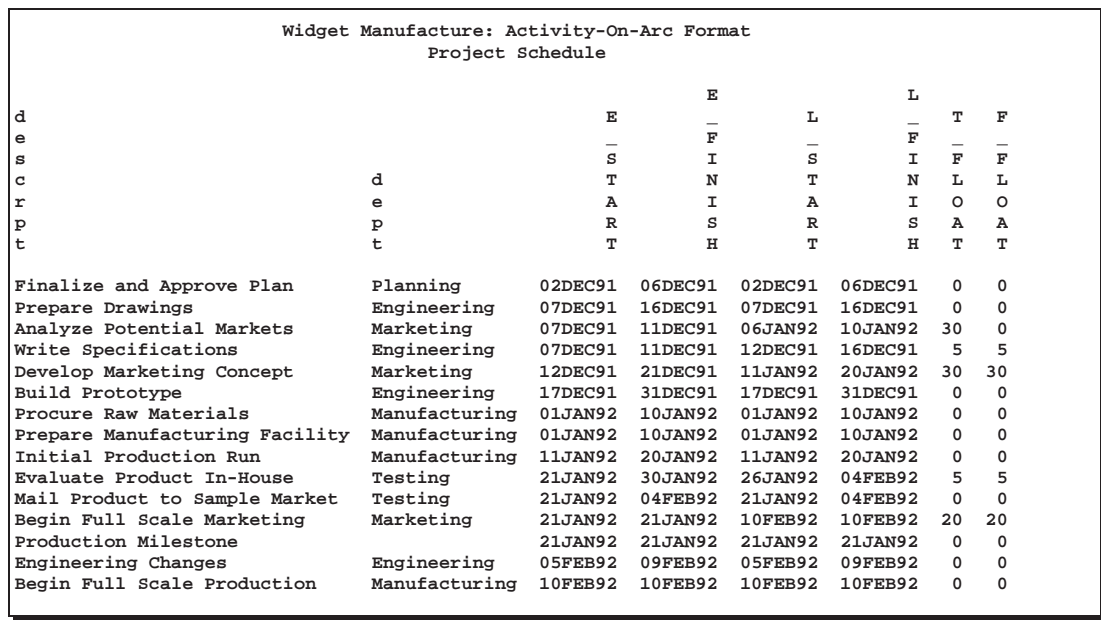

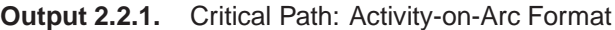

# **Example 2.3. Meeting Project Deadlines**

This example illustrates the use of the project finish date (using the FBDATE= option) to specify a deadline on the project. In the following program it is assumed that the project data are saved in the data set WIDGAOA. PROC CPM is first invoked with the FBDATE= option. Output 2.3.1 shows the resulting schedule. Note that the entire schedule is shifted in time (as compared to the schedule in Output 2.2.1) so that the end of the project is on March 1, 1992. The second part of the program specifies a project start date in addition to the project finish date using both the DATE= and FBDATE= options. The schedule displayed in Output 2.3.2 shows that all of the activities have a larger float than before due to the imposition of a less stringent target date.

```
proc cpm data=widgaoa
         fbdate='1mar92'd interval=day;
   tailnode tail;
   headnode head;
   duration days;
   id task;
   run;
proc sort;
   by e_start;
run;
```

```
options ps=60 ls=78;
title 'Meeting Project Deadlines';
title2 'Specification of Project Finish Date';
proc print;
   id task;
  var e_: l_: t_float f_float;
  run;
proc cpm data=widgaoa
         fbdate='1mar92'd
         date='2dec91'd interval=day;
   tailnode tail;
  headnode head;
  duration days;
   id task;
run;
proc sort;
  by e_start;
  run;
title2 'Specifying Project Start and Completion Dates';
proc print;
   id task;
  var e_: l_: t_float f_float;
  run;
```
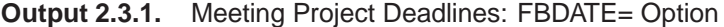

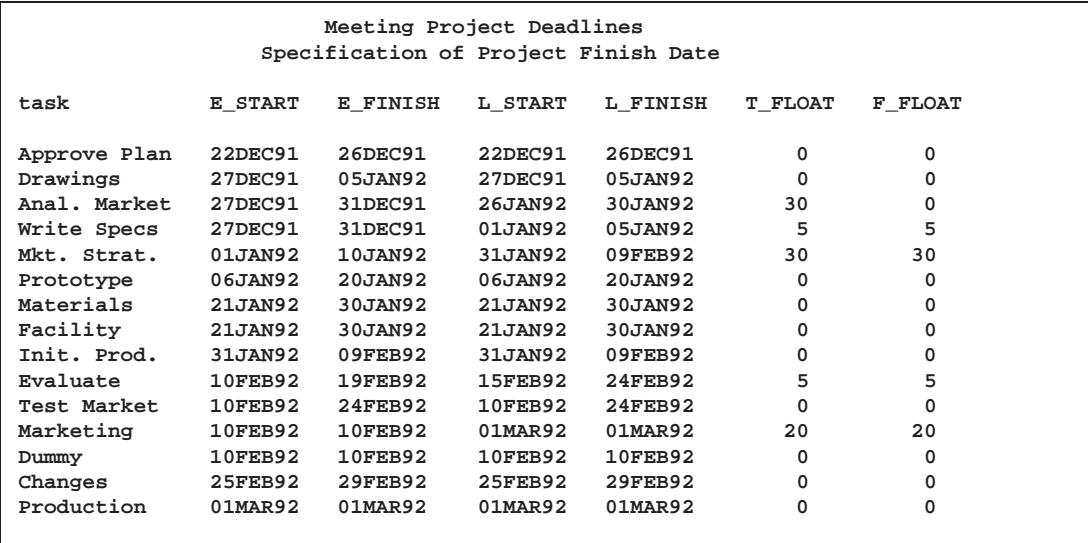

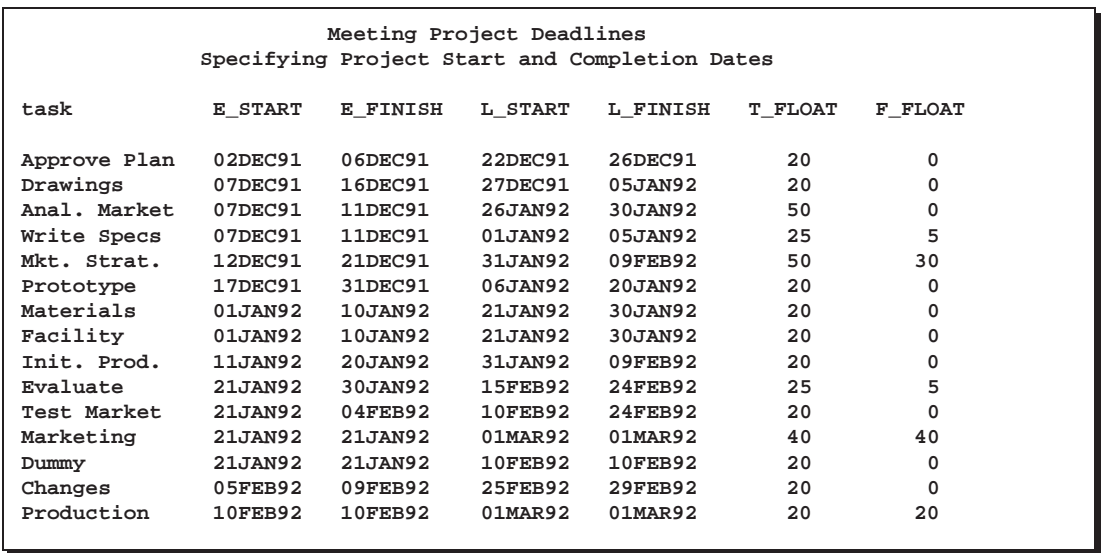

**Output 2.3.2.** Meeting Project Deadlines: DATE= and FBDATE= Options

## **Example 2.4. Displaying the Schedule on a Calendar**

This example shows how you can use the output from CPM to display calendars containing the critical path schedule and the early start schedule. The example uses the network described in Example 2.2 and assumes that the data set SAVE contains the project schedule. The following program invokes PROC CALENDAR to produce two calendars; the first calendar in Output 2.4.1 displays only the critical activities in the project, while the second calendar in Output 2.4.2 displays all the activities in the project. In both invocations of PROC CALENDAR, a WHERE statement is used to display only the activities that are scheduled to start in December.

```
proc cpm data=widgaoa out=save
   date='2dec91'd interval=day;
   tailnode tail;
   headnode head;
   duration days;
   id task;
   run;
proc sort data=save out=crit;
   where t_float=0;
  by e_start;
   run;
title 'Printing the Schedule on a Calendar';
title2 'Critical Activities in December';
/* print the critical act. calendar */
proc calendar schedule
     data=crit;
   id e_start;
   where e_start <= '31dec91'd;
   var task;
```

```
dur days;
run;/* sort data for early start calendar */
proc sort data=save;
   by e_start;
/* print the early start calendar */title2 'Early Start Schedule for December';
proc calendar schedule data=save;
   id e_start;
   where e_{\text{start}} \leq '31 \text{dec} 91' \text{d};
   var task;
   dur days;
run;
```
Printing the Schedule on a Calendar Critical Activities in December December 1991  $5^{\circ}$  $\overline{\mathbf{2}}$  $\mathbb{R}$  $\overline{1}$  $\overline{\mathbf{3}}$  $\overline{4}$  $6<sup>6</sup>$  $7^{\circ}$ |+===========================Approve Plan==========================+|+=Drawings==> -+---------------+--------------+----<br>| 11 | 12 | ----------<br>--------- $9$ 13 8  $\Box$  $\mathbf{1}$  $\Box$  $14$ . . . . . . . . . . . . . . . --------+---------\_\_\_\_\_\_\_\_\_\_\_\_\_\_\_\_\_\_ 15 | 16 | 17 | 18 | 19 | 20 21  $\sim$  1 22  $\begin{array}{ccc} \hline \end{array} \qquad \qquad \textbf{23}$  $\begin{array}{ccc} \hline \text{ } & \text{ } & \text{ } & \text{ } \\ \text{ } & \text{ } & \text{ } & \text{ } & \text{ } \\ \text{ } & \text{ } & \text{ } & \text{ } & \text{ } & \text{ } \\ \end{array}$ 26  $\begin{array}{ccc} \end{array}$  25  $\begin{array}{ccc} \end{array}$  27 28  $\perp$ 29  $\begin{array}{c|c|c|c|c} \hline \hspace{1.5cm} & 30 & \hspace{1.5cm} \end{array} \hspace{1.5cm} \begin{array}{c} \hspace{1.5cm} & 31 \end{array}$ |<===============Prototype===============+| -----------------------------------

Output 2.4.1. Project Calendar: Critical Activities

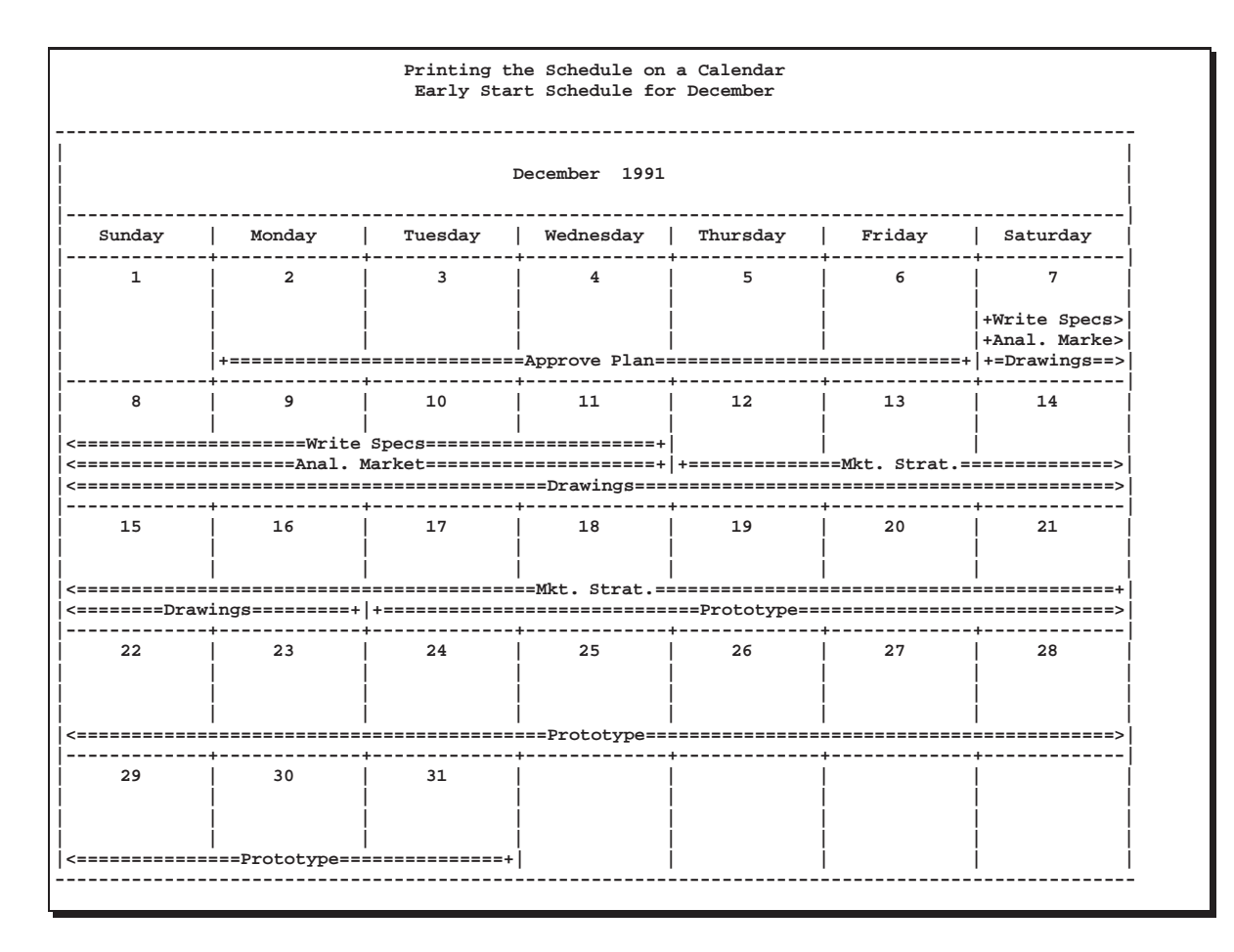

**Output 2.4.2.** Project Calendar: All Activities

## **Example 2.5. Precedence Gantt Chart**

This example produces a Gantt chart of the schedule obtained from PROC CPM. The example uses the network described in Example 2.2 (AOA format) and assumes that the data set SAVE contains the schedule produced by PROC CPM and sorted by the variable E–START. The Gantt chart produced shows the early and late start schedules as well as the precedence relationships between the activities. The precedence information is conveyed to PROC GANTT via the TAILNODE= and HEADNODE= options.

**\* specify the device on which you want the chart printed; goptions vpos=50 hpos=80 border; title f=swiss 'Precedence Gantt Chart'; title2 f=swiss 'Early and Late Start Schedule'; proc gantt graphics data=save; chart / compress tailnode=tail headnode=head font=swiss height=1.5 nojobnum skip=2**

```
cprec=cyan cmile=magenta
        caxis=black cframe=ligr
        dur=days increment=7 nolegend;
id descrpt;
run;
```
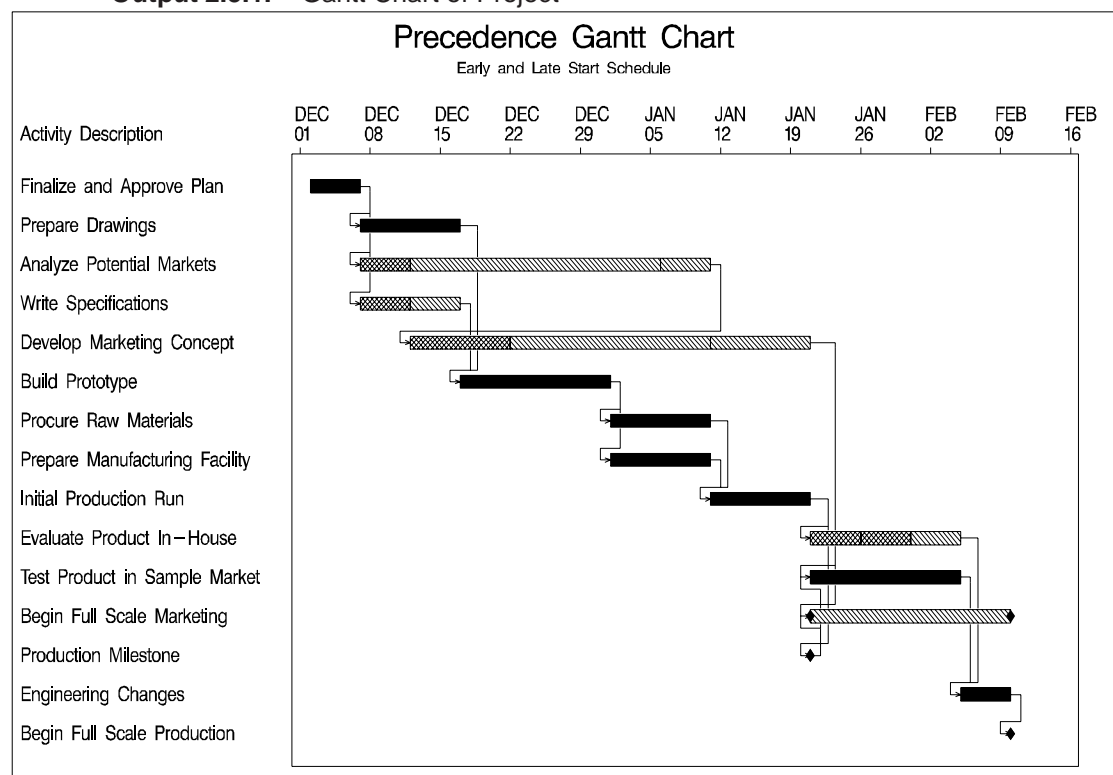

**Output 2.5.1.** Gantt Chart of Project

## **Example 2.6. Changing Duration Units**

This example illustrates the use of the INTERVAL= option to identify the units of duration to PROC CPM. In the previous examples, it was assumed that work can be done on the activities all seven days of the week without any break. Suppose now that you want to schedule the activities only on weekdays. To do so, specify INTERVAL=WEEKDAY in the PROC CPM statement. Output 2.6.1 displays the schedule produced by PROC CPM. Note that, with a shorter work week, the project finishes on March 9, 1992, instead of on March 1, 1992.

```
proc cpm data=widget out=save
     date='2dec91'd interval=weekday;
   activity task;
   succ succ1 succ2 succ3;
   duration days;
   run;
```

```
title 'Changing Duration Units';
title2 'INTERVAL=WEEKDAY';
proc print;
   id task;
   var e_: l_: t_float f_float;
   run;
```
**Output 2.6.1.** Changing Duration Units: INTERVAL=WEEKDAY

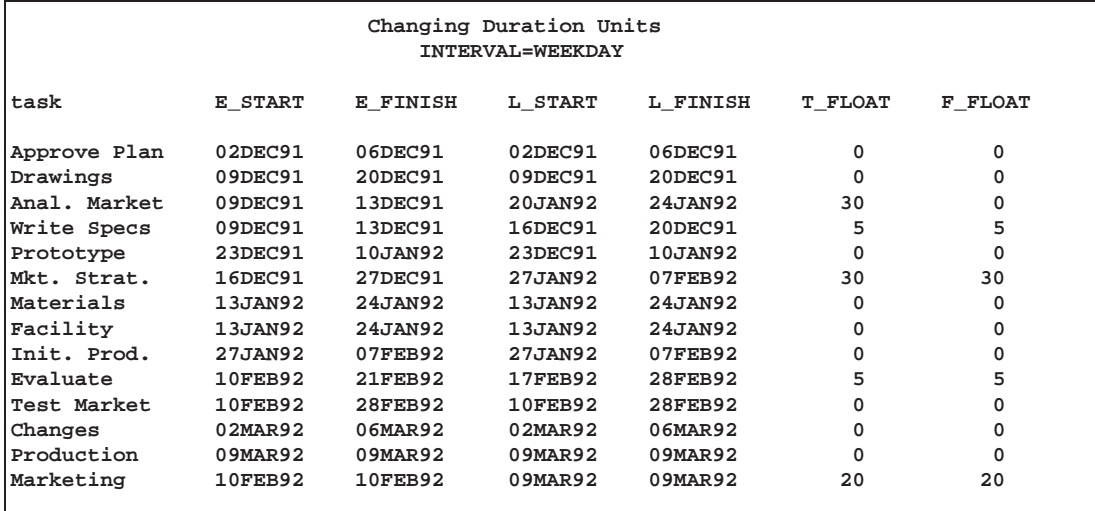

To display the weekday schedule on a calendar, use the WEEKDAY option in the PROC CALENDAR statement. The following code sorts the Schedule data set by the E–START variable and produces a calendar shown in Output 2.6.2, which displays the schedule of activities for the month of December.

```
proc sort;
   by e_start;
   run;
/* truncate schedule: print only for december */
data december;
   set save;
   e_finish = min('31dec91'd, e_finish);
   if e_start <= '31dec91'd;
   run;
title3 'Calendar of Schedule';
proc calendar data=december schedule weekdays;
   id e_start;
   finish e_finish;
   var task;
   run;
```
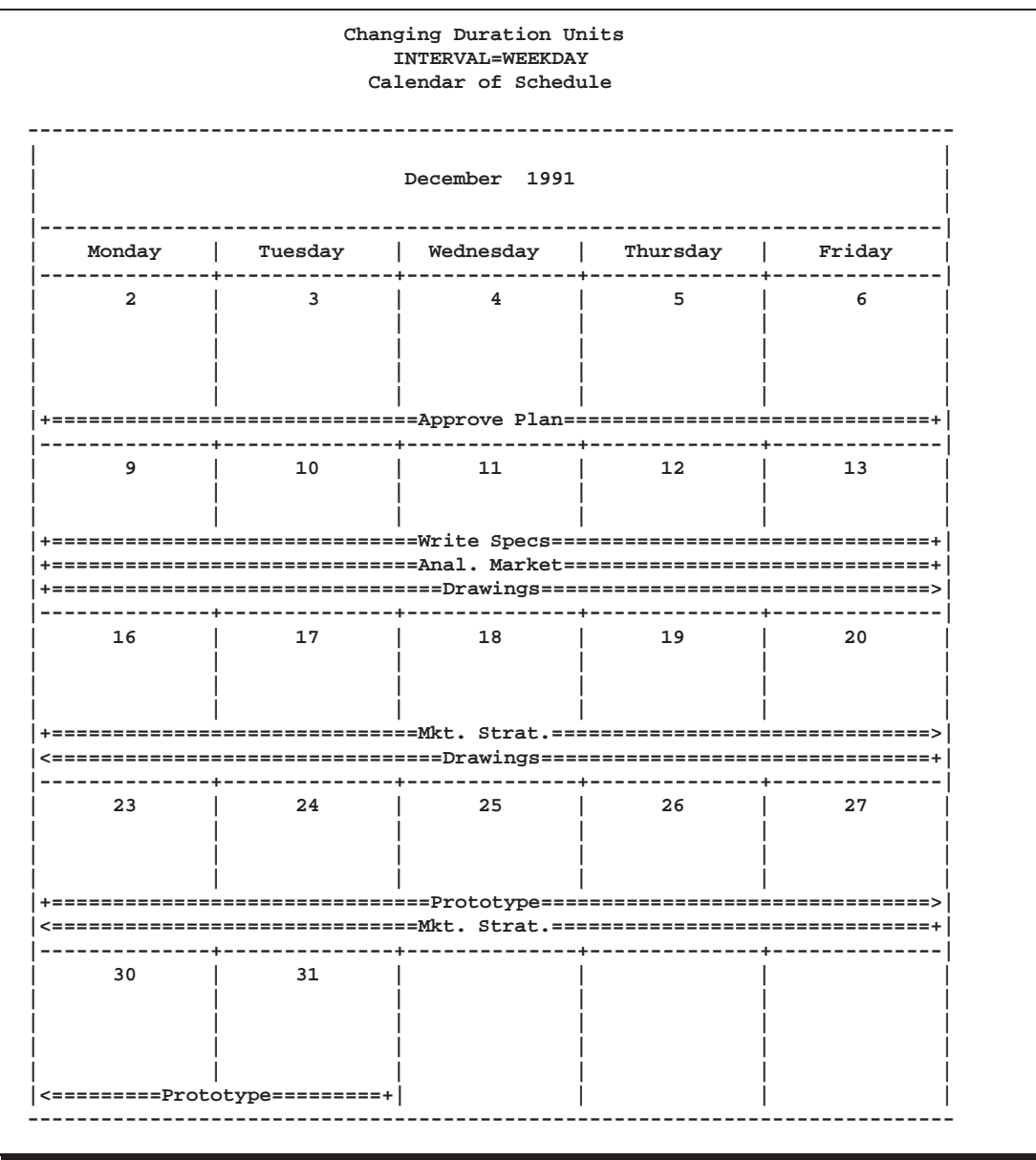

**Output 2.6.2.** Changing Duration Units: WEEKDAY Calendar for December

Note that the durations of the activities in the project are multiples of 5. Thus, if work is done only on weekdays, all activities in the project last 0, 1, 2, or 3 weeks. The INTERVAL= option can also be used to set the units of duration to hours, minutes, seconds, years, months, quarters, or weeks. In this example, the data set WIDGWK is created from WIDGET to set the durations in weeks. PROC CPM is then invoked with INTERVAL=WEEK, and the resulting schedule is displayed in Output 2.6.3. Note that the float values are also expressed in units of weeks.

```
data widgwk;
   set widget;
   weeks = days / 5;
   run;
```

```
proc cpm data=widgwk date='2dec91'd interval=week;
   activity task;
   successor succ1 succ2 succ3;
   duration weeks;
   id task;
   run;
title2 'INTERVAL=WEEK';
proc print;
   id task;
   var e_: l_: t_float f_float;
   run;
```
**Output 2.6.3.** Changing Duration Units: INTERVAL=WEEK

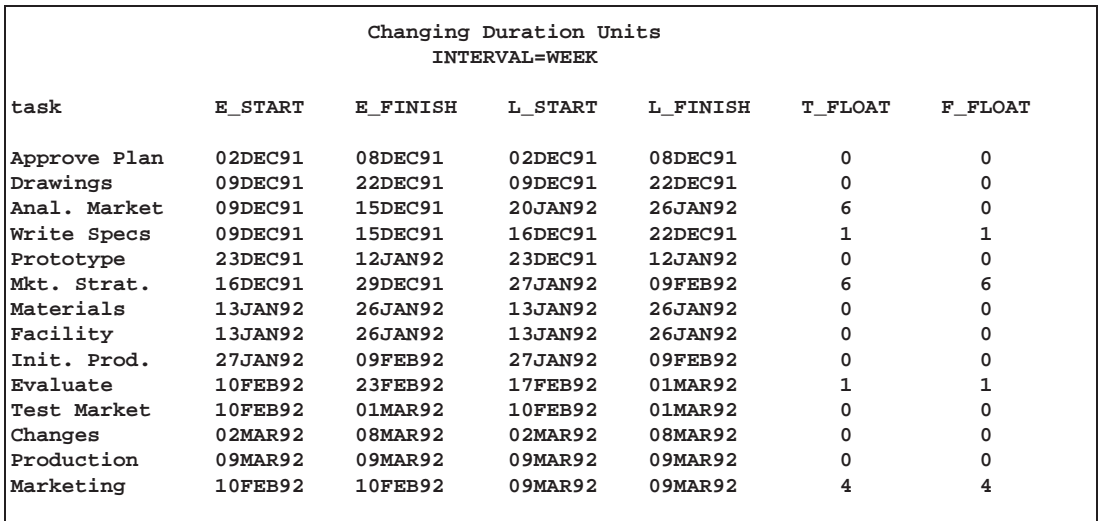

## **Example 2.7. Controlling the Project Calendar**

This example illustrates the use of the INTERVAL=, DAYSTART=, and DAYLENGTH= options to control the project calendar. In Examples 2.1 through 2.5, none of these three options is specified; hence the durations are assumed to be days (INTERVAL=DAY), and work is scheduled on all seven days of the week. In Example 2.6, the specification of INTERVAL=WEEKDAY causes the schedule to skip weekends. The present example shows further ways of controlling the project calendar. For example, you may want to control the work pattern during a standard week or the start and length of the workday.

Suppose you want to schedule the project specified in Example 2.1 but you want to schedule only on weekdays from 9 a.m. to 5 p.m. To schedule the project, use the INTERVAL=WORKDAY option rather than the default INTERVAL=DAY. Then, one unit of duration is interpreted as eight hours of work. To schedule the manufacturing project to start on December 2, with an eight-hour workday and a five-day work week, you can invoke PROC CPM with the following statements. Output 2.7.1 displays the resulting schedule.

```
title 'Controlling the Project Calendar';
title2 'Scheduling on Workdays';
proc cpm data=widget date='2dec91'd interval=workday;
   activity task;
   succ succ1 succ2 succ3;
   duration days;
   run;
title3 'Day Starts at 9 a.m.';
proc print;
   id task;
   var e_: l_: t_float f_float;
   run;
```
**Output 2.7.1.** Controlling the Project Calendar: INTERVAL=WORKDAY

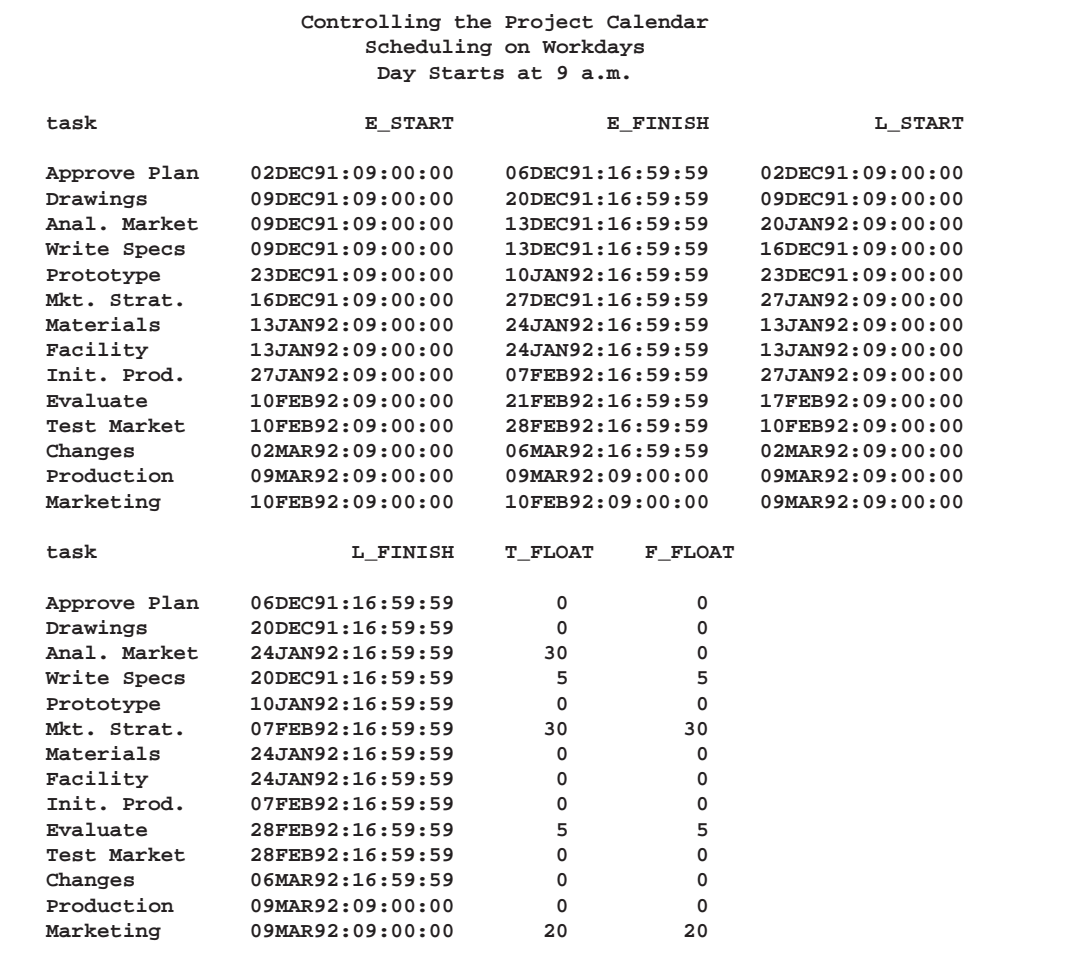

If you want to change the length of the workday, use the DAYLENGTH= option in the PROC CPM statement. For example, if you want an eight-and-ahalf hour workday instead of the default eight-hour workday, you should include DAYLENGTH='08:30'T in the PROC CPM statement. In addition, you might also want to change the start of the workday. The workday starts at 9 a.m., by default. To change the default, use the DAYSTART= option. The following program schedules the project to start at 7 a.m. on December 2. The project is scheduled on eightand-a-half hour workdays each starting at 7 a.m. Output 2.7.2 displays the resulting schedule produced by PROC CPM.

```
proc cpm data=widget date='2dec91'd interval=workday
         daylength='08:30't daystart='07:00't;
   activity task;
   succ succ1 succ2 succ3;
   duration days;
   run;
TITLE3 'Day Starts at 7 a.m. and is 8.5 Hours Long';
proc print;
   id task;
   var e_: l_: t_float f_float;
   run;
```
**Output 2.7.2.** Controlling the Project Calendar: DAYSTART and DAYLENGTH

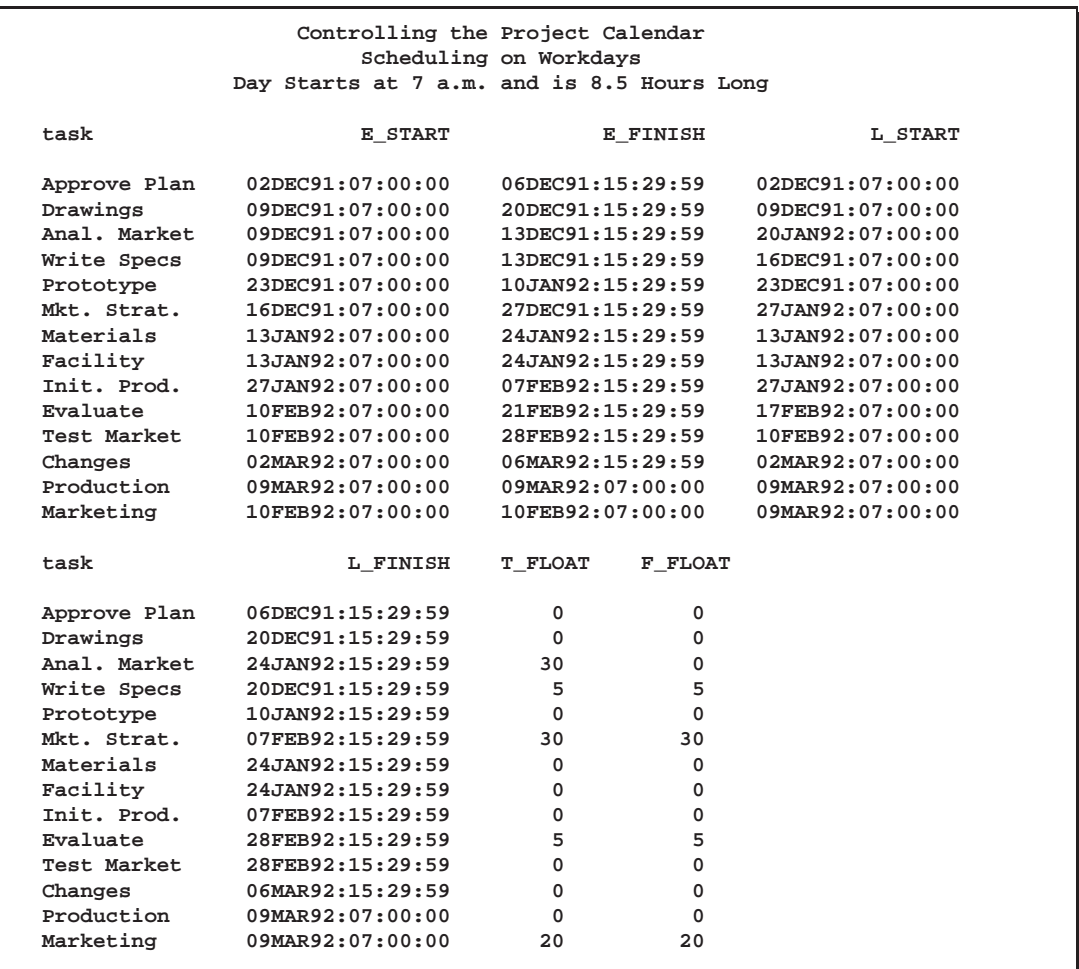

An alternate way of specifying the start of each working day is to set the INTER-VAL= option to DTWRKDAY and specify a SAS datetime value for the project start date. Using INTERVAL=DTWRKDAY tells CPM that the DATE= option is a SAS

datetime value and that the time given is the start of the workday. For the present example, you could have used DATE='2dec91:07:00'dt in conjunction with the specification INTERVAL=DTWRKDAY and DAYLENGTH='08:30't.

### **Example 2.8. Scheduling around Holidays**

This example shows how you can schedule around holidays with PROC CPM. First, save a list of holidays in a SAS data set as SAS date variables. The length of the holidays is assumed to be measured in units specified by the INTERVAL= option. By default, all holidays are assumed to be one unit long. You can control the length of each holiday by specifying either the finish time for each holiday or the length of each holiday in the same observation as the holiday specification.

**Output 2.8.1.** Scheduling around Holidays: HOLIDAYS data set

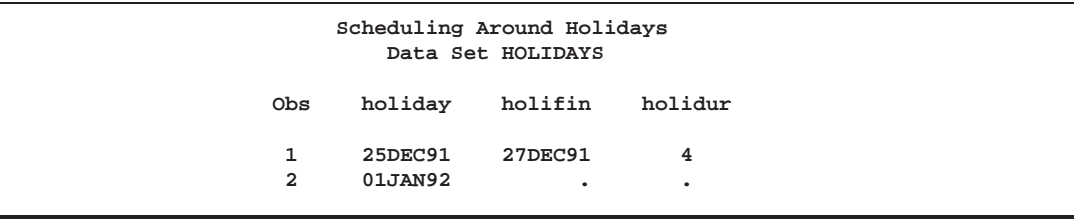

For example, the data set HOLIDAYS, displayed in Output 2.8.1 specifies two holidays, one for Christmas and the other for New Year's Day. The variable holiday specifies the start of each holiday. The variable holifin specifies the end of the Christmas holiday as 27Dec91. Alternately, the variable holidur can be used to interpret the Christmas holiday as lasting four interval units starting from the 25th of December. If the variable holidur is used, the actual days when work is not done depends on the INTERVAL= option and on the underlying calendar used. This form of specifying holidays or breaks is useful for indicating vacations for specific employees. The second observation in the data set defines the New Year's holiday as just one day long because both the variables holifin and holidur variables have missing values.

To invoke PROC CPM to schedule around holidays, use the HOLIDATA= option in the PROC CPM statement (see the following program) to identify the data set, and list the names of the variables in the data set in a HOLIDAY statement. The holiday start and finish are identified by specifying the HOLIDAY and HOLIFIN variables. Output 2.8.2 displays the schedule obtained.

```
proc cpm data=widget holidata=holidays
         out=saveh date='2dec91'd ;
   activity task;
   succ succ1 succ2 succ3;
   duration days;
   holiday holiday / holifin=(holifin);
   run;
proc sort data=saveh;
   by e_start;
   run;
```

```
title 'Scheduling Around Holidays';
title2 'Project Schedule';
goptions vpos=50 hpos=80 border;
goptions ftext=swiss;
proc gantt graphics data=saveh holidata=holidays;
   chart / compress
           font=swiss height=1.5 nojobnum skip=2
           dur=days increment=7
           holiday=(holiday) holifin=(holifin)
           cframe=ligr;
   id task;
  run;
```
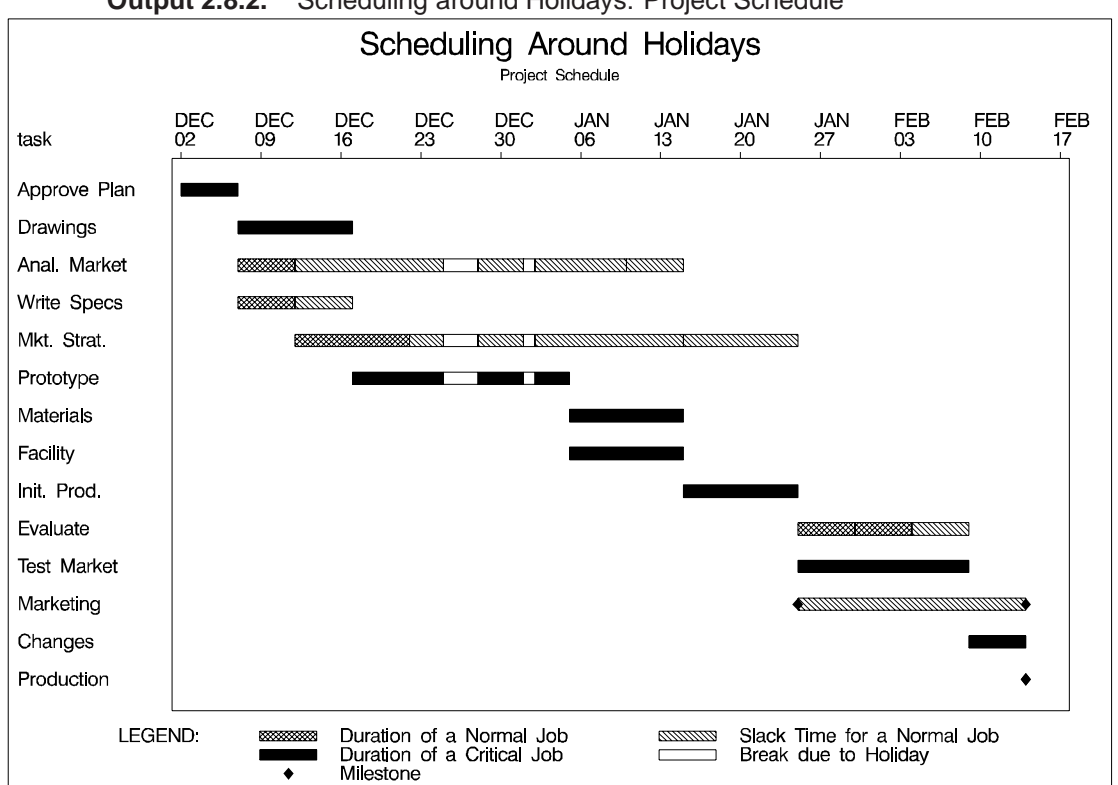

**Output 2.8.2.** Scheduling around Holidays: Project Schedule

The next two invocations illustrate the use of the HOLIDUR= option and the effect of the INTERVAL= option on the duration of the holidays. Recall that the holiday duration is also assumed to be in *interval* units where *interval* is the value specified for the INTERVAL= option. Suppose that a holiday period for the entire project starts on December 25, 1991, with duration specified as 4. First the project is scheduled with INTERVAL=DAY so that the holidays are on December 25, 26, 27, and 28, 1991. Output 2.8.3 displays the resulting schedule. The project completion is delayed by one day due to the extra holiday on December 28, 1991.

```
proc cpm data=widget holidata=holidays
         out=saveh1 date='2dec91'd
         interval=day;
```

```
activity task;
   succ succ1 succ2 succ3;
   duration days;
   holiday holiday / holidur=(holidur);
   run;
TITLE2 'Variable Length Holidays : INTERVAL=DAY';
proc sort data=saveh1;
   by e_start;
   run;
proc gantt graphics data=saveh1 holidata=holidays;
   chart / compress
           font=swiss
           height=1.5 skip=2
           nojobnum
           dur=days increment=7
           holiday=(holiday) holidur=(holidur) interval=day
           cframe=ligr;
   id task;
   run;
```
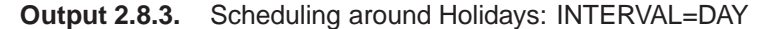

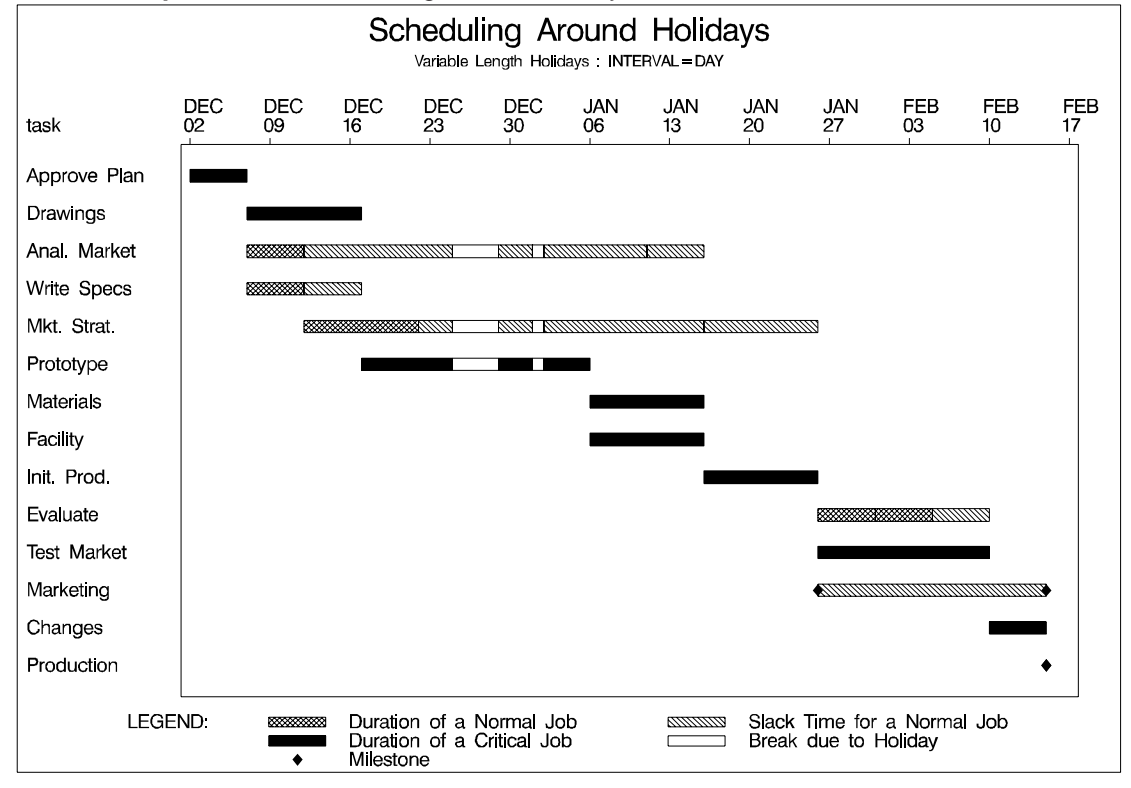

Next, suppose that work on the project is to be scheduled only on weekdays. The IN-TERVAL= option is set to WEEKDAY. Then, the value '4' specified for the variable holidur is interpreted as 4 weekdays. Thus, the holidays are on December 25, 26, 27, and 30, 1991, because December 28 and 29 (Saturday and Sunday) are non-working days anyway. (Note that if holifin had been used, the holiday would have ended on December 27, 1991.) The following statements schedule the project to start on December 2, 1991 with INTERVAL=WEEKDAY. Output 2.8.4 displays the resulting schedule. Note the further delay in project completion time.

```
proc cpm data=widget holidata=holidays
         out=saveh2 date='2dec91'd
         interval=weekday;
   activity task;
   succ succ1 succ2 succ3;
   duration days;
   holiday holiday / holidur=(holidur);
   run;
proc sort data=saveh2;
  by e_start;
   run;
TITLE2 'Variable Length Holidays : INTERVAL=WEEKDAY';
proc gantt graphics data=saveh2 holidata=holidays;
   chart / compress
           font=swiss
           height=1.5 skip=2
           nojobnum
           dur=days increment=7
           holiday=(holiday)
           holidur=(holidur)
           interval=weekday
           cframe=ligr;
   id task;
   run;
```
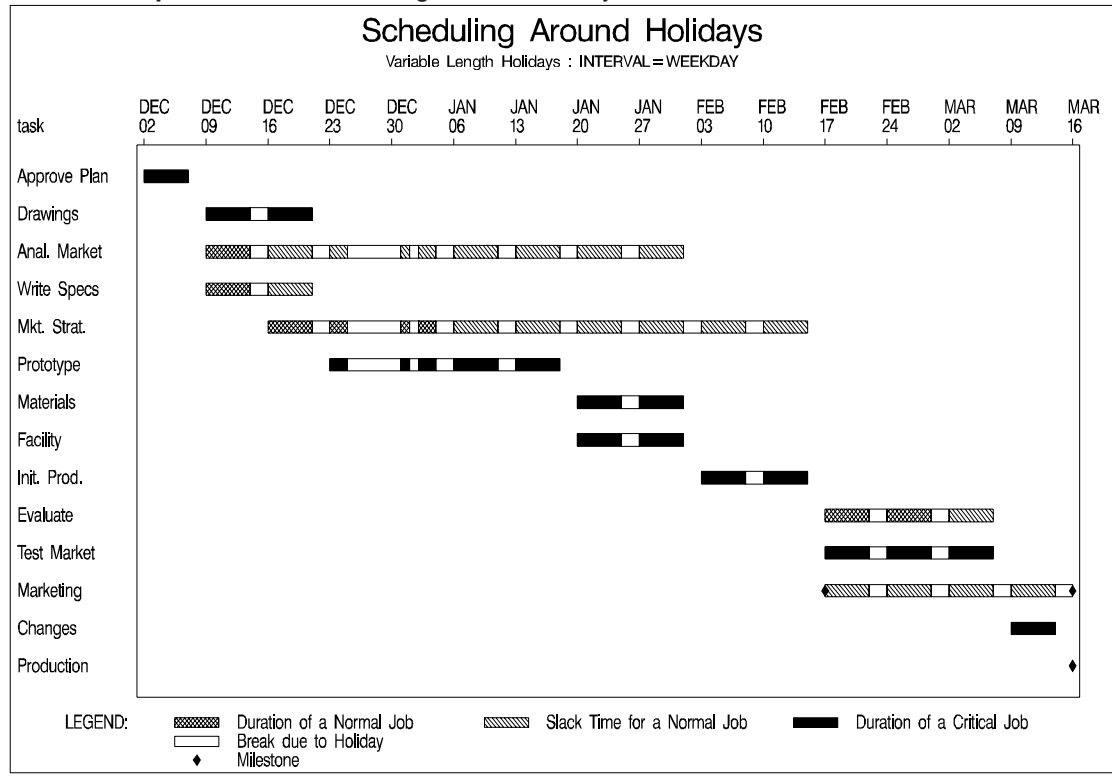

**Output 2.8.4.** Scheduling around Holidays: INTERVAL=WEEKDAY

Finally, the same project is scheduled to start on December 2, 1991 with INTER-VAL=WORKDAY. Output 2.8.5 displays the resulting Schedule data set. Note that this time the holiday period starts at 5:00 p.m. on December 24, 1991, and ends at 9:00 a.m. on December 31, 1991.

```
proc cpm data=widget holidata=holidays
         out=saveh3 date='2dec91'd
         interval=workday;
   activity task;
   succ succ1 succ2 succ3;
   duration days;
  holiday holiday / holidur=(holidur);
   run;
proc sort data=saveh3;
  by e_start;
   run;
TITLE2 'Variable Length Holidays : INTERVAL=WORKDAY';
proc gantt graphics data=saveh3 holidata=holidays;
   chart / compress
           font=swiss height=1.5 nojobnum skip=2
           dur=days increment=7
           holiday=(holiday) holidur=(holidur) interval=workday
           cframe=ligr;
   id task;
  run;
```
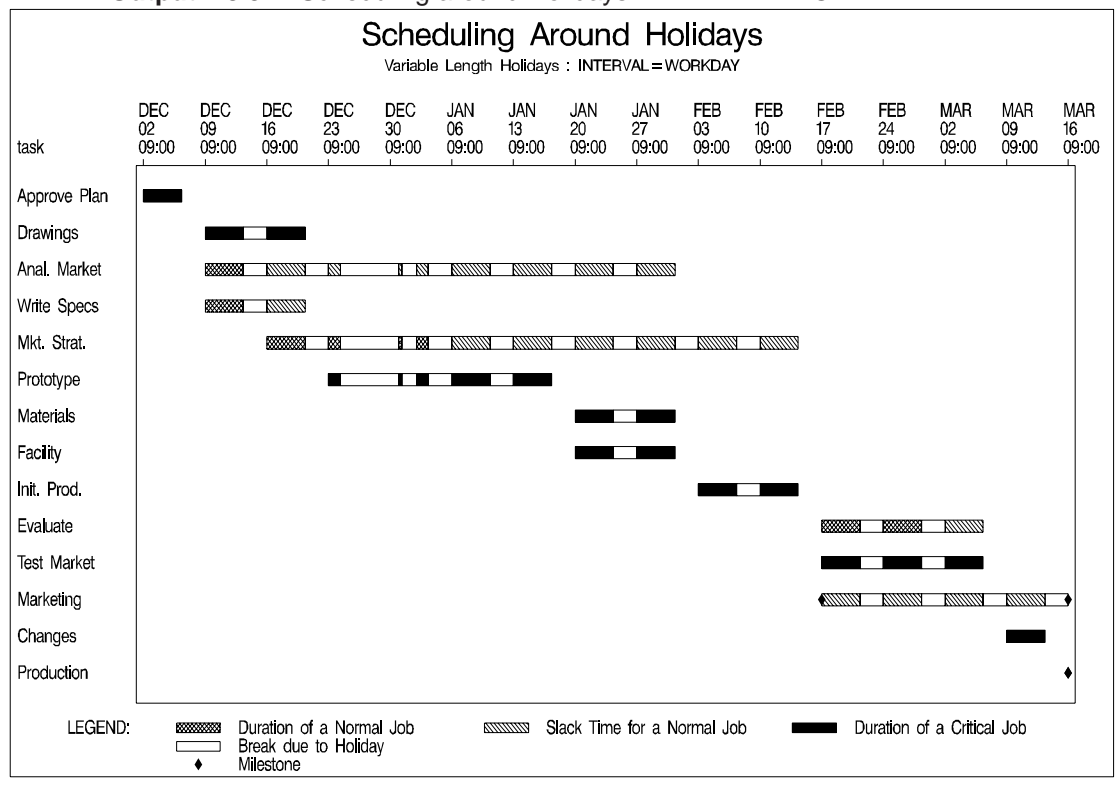

**Output 2.8.5.** Scheduling around Holidays: INTERVAL=WORKDAY

## **Example 2.9. CALEDATA and WORKDATA data sets**

This example shows how you can schedule the job over a nonstandard day and a nonstandard week. In the first part of the example, the calendar followed is a six-day week with an eight-and-a-half hour workday starting at 7 a.m. The project data are the same as were used in Example 2.8, but some of the durations have been changed to include some fractional values. Output 2.9.1 shows the project data set.

**Output 2.9.1.** Data Set WIDGET9: Scheduling on the Six-Day Week

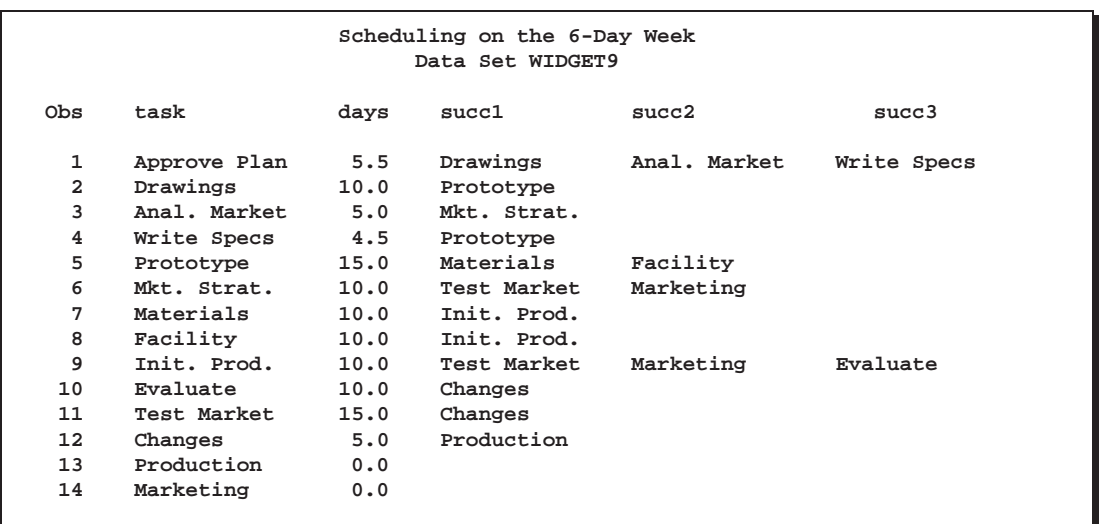
The same Holiday data set is used. To indicate that work is to be done on all days of the week except Sunday, use INTERVAL=DTDAY and define a Calendar data set with a single variable –SUN–, and a single observation identifying Sunday as a holiday. The DATA step creating CALENDAR and the invocation of PROC CPM is shown in the following code. Output 2.9.2 displays the resulting schedule.

```
/* Set up a 6-day work week, with Sundays off */
data calendar;
   _sun_='holiday';
   run;
title 'Scheduling on the 6-Day Week';
proc cpm data=widget9 holidata=holidays
        out=savec date='2dec91:07:00'dt
         interval=dtday daylength='08:30't
        calendar=calendar;
   activity task;
   succ succ1 succ2 succ3;
   duration days;
  holiday holiday / holifin=(holifin);
   run;
```
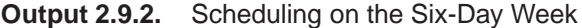

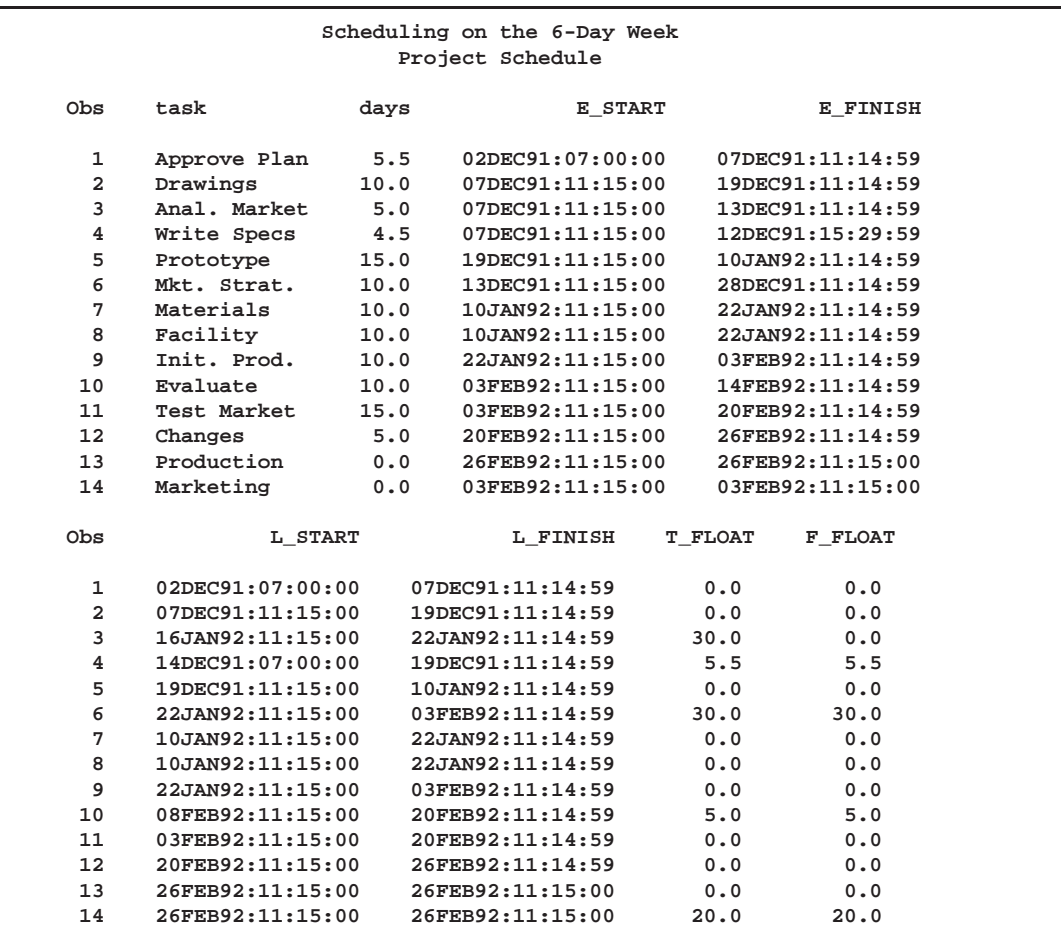

**Output 2.9.3.** Workday Data Set

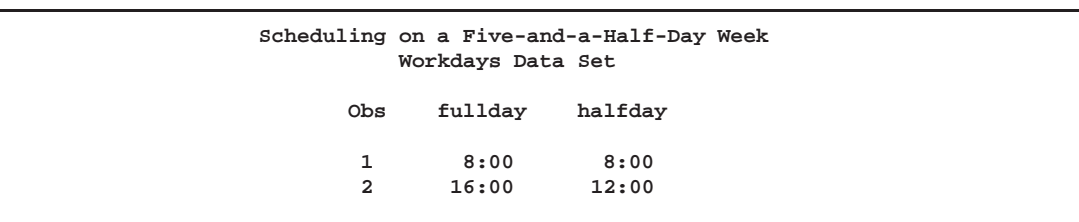

**Output 2.9.4.** Calendar Data Set

| Scheduling on a Five-and-a-Half-Day Week<br>Calendar Data Set |     |                                                         |     |             |  |  |  |              |  |
|---------------------------------------------------------------|-----|---------------------------------------------------------|-----|-------------|--|--|--|--------------|--|
| Obs                                                           | sun | mon                                                     | tue | wed thu fri |  |  |  | sat d length |  |
|                                                               |     | holiday fullday fullday fullday fullday fullday halfday |     |             |  |  |  | 8:00         |  |

**Output 2.9.5.** Scheduling on a Five-and-a-Half Day Week

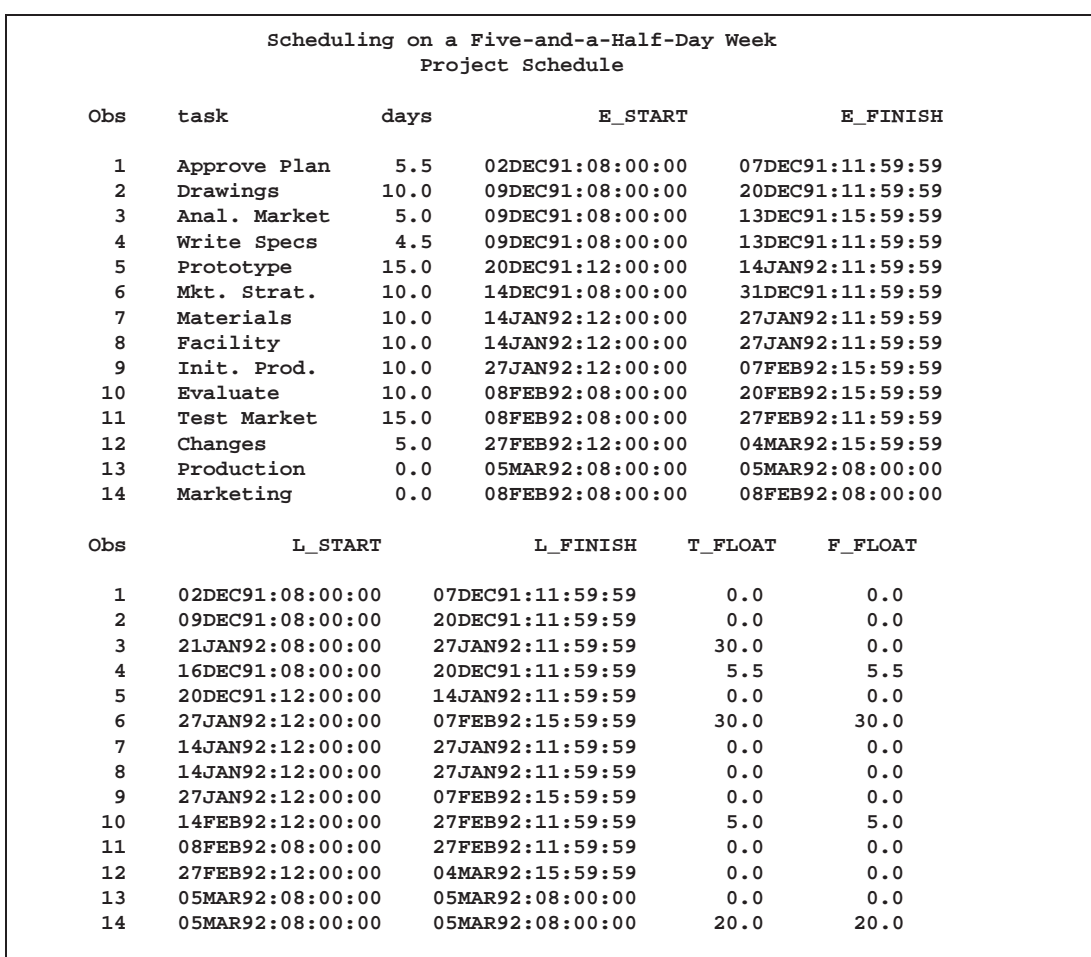

Suppose now that you want to schedule work on a five-and-a-half day week (five full working days starting on Monday and half a working day on Saturday). A full work day is from 8 a.m. to 4 p.m. Output 2.9.3 shows the data set WORKDAT, which is used to define the work pattern for a full day (in the shift variable fullday and a half-day (in the shift variable halfday). Output 2.9.4 displays the Calendar data set, CALDAT, which specifies the appropriate work pattern for each day of the week. The schedule produced by invoking the following program is displayed in Output 2.9.5.

```
proc cpm data=widget9 holidata=holidays
        out=savecw date='2dec91'd
        interval=day
        workday=workdat calendar=caldat;
   activity task;
   succ succ1 succ2 succ3;
  duration days;
  holiday holiday / holifin=(holifin);
   run;
```
Note that, in this case, it was not necessary to specify the DAYLENGTH=, DAYSTART=, or INTERVAL= option in the PROC CPM statement. The default value of INTERVAL=DAY is assumed, and the CALDAT and WORKDAT data sets define the workday and work week completely. The length of a standard working day is also included in the Calendar data set, completing all the necessary specifications.

To visualize the breaks in the work schedule created by these specifications, you can use the following simple data set with a dummy activity 'Schedule Breaks' to produce a Gantt chart, shown in Output 2.9.6. The period illustrated on the chart is from December 20, 1991 to December 28, 1991. The breaks are denoted by \*.

```
/* To visualize the breaks, use following "dummy" data set
   to plot a schedule bar showing holidays and breaks */
data temp;
   e_start='20dec91:08:00'dt;
   e_finish='28dec91:23:59:59'dt;
   task='Schedule Breaks';
   label task='Project Calendar';
   format e_start e_finish datetime16.;
  run;
options ps=20;
title2 'Holidays and Breaks in the Project Calendar';
proc gantt data=temp lineprinter
           calendar=caldat holidata=holidays
           workday=workdat;
   chart / interval=dtday mininterval=dthour skip=0
           holiday=(holiday) holifin=(holifin) markbreak
           nojobnum nolegend increment=8 holichar='*';
   id task;
  run;
```
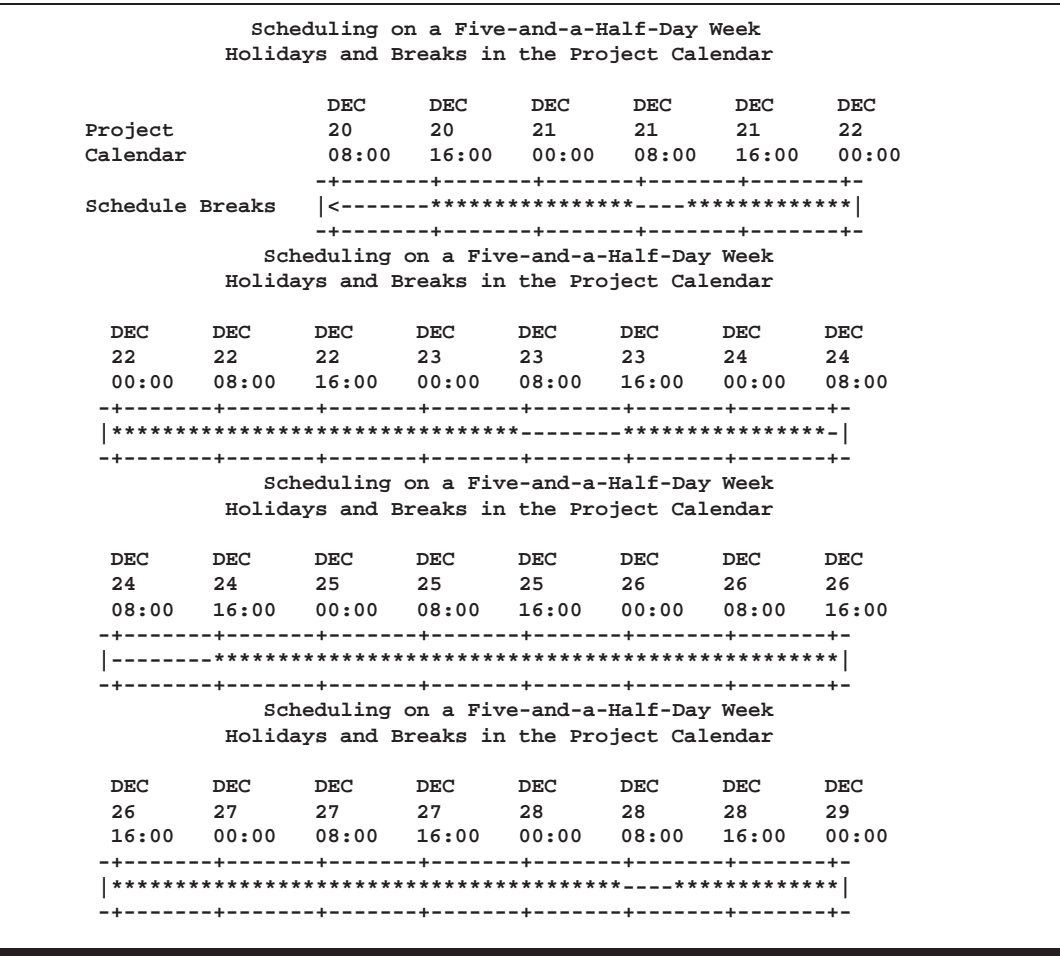

**Output 2.9.6.** Gantt Chart Showing Breaks and Holidays

#### **Example 2.10. Multiple Calendars**

This example illustrates the use of multiple calendars within a project. Different scenarios are presented to show the use of different calendars and how project schedules are affected. Output 2.10.1 shows the data set WORKDATA, which defines several shift patterns. These shift patterns are appropriately associated with three different calendars in the data set CALEDATA, also shown in the same output. The three calendars are defined as follows:

- The DEFAULT calendar has five eight-hour days (Monday through Friday) and holidays on Saturday and Sunday.
- The calendar OVT–CAL specifies an overtime calendar that has 10-hour work days on Monday through Friday and a half day on Saturday and a holiday on Sunday.
- The calendar PROD–CAL follows a more complicated work pattern: Sunday is a holiday; on Monday work is done from 8 a.m. through midnight with a two hour break from 6 p.m. to 8 p.m.; on Tuesday through Friday work is done

round the clock with two 2-hour breaks from 6 a.m. to 8 a.m. and 6 p.m. to 8 p.m.; on Saturday the work shifts are from midnight to 6 a.m. and again from 8 a.m. to 6 p.m. In other words, work is done continuously from 8 a.m. on Monday morning to 6 p.m. on Saturday with two hour breaks every day at 6 a.m. and 6 p.m.

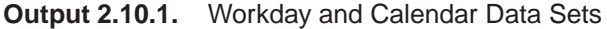

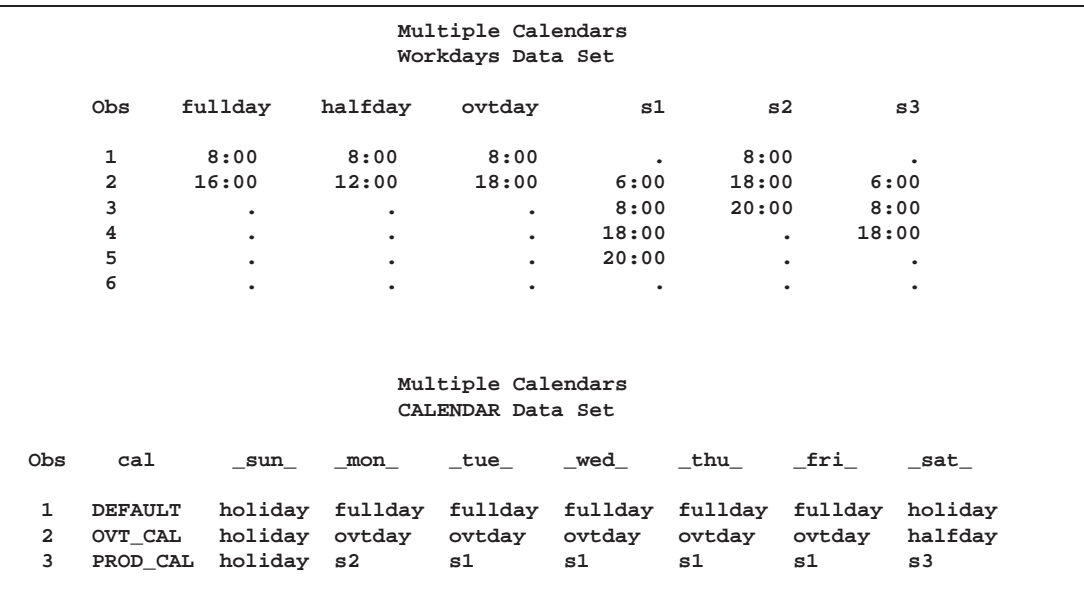

The same set of holidays is used as in Example 2.9, except that in this case the holiday for New Year's is defined by specifying both the start and finish time for the holiday instead of defaulting to a one-day long holiday. When multiple calendars are involved, it is often less confusing to define holidays by specifying both a start and a finish time for the holiday instead of the start time and duration. Output 2.10.2 displays the Holiday data set.

**Output 2.10.2.** Holiday Data Set

| holifin<br>holiday<br>holidur<br>Obs |
|--------------------------------------|
| 25DEC91<br>27DEC91<br>1<br>4         |
| 01JAN92<br>01JAN92<br>2<br>٠         |

Note that the data set HOLIDAYS does not include any variable identifying the calendars with which to associate the holidays. By default, the procedure associates the two holiday periods with all the calendars.

An easy way to visualize all the breaks and holidays for each calendar is to use a Gantt chart, plotting a bar for each calendar from the start of the project to January 2, 1992, with all the holiday and work shift specifications. The following program produces Output 2.10.3. Note that holidays and breaks are marked with a solid fill pattern.

```
goptions hpos=160 vpos=25 ftext=swiss;
title h=1.5 'Multiple Calendars';
title2 'Breaks and Holidays for the Different Calendars';
proc gantt data=cals graphics
           calendar=calendar holidata=holidays
           workday=workdata;
   chart / interval=dtday mininterval=dthour skip=2
           holiday=(holiday) holifin=(holifin)
           markbreak daylength='08:00't calid=cal
           ref='2dec91:00:00'dt to '2jan92:00:00'dt by dtday
           nolegend nojobnum increment=16
           hpages=6;
   id cal;
   run;
```
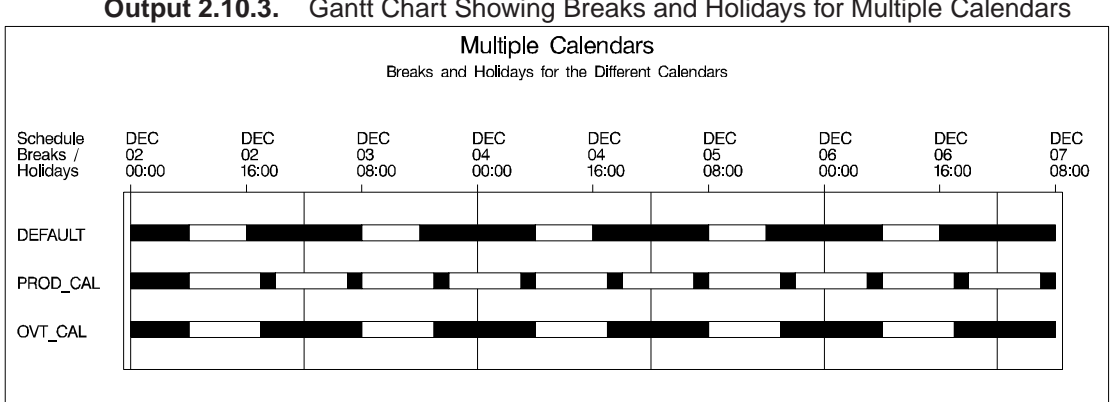

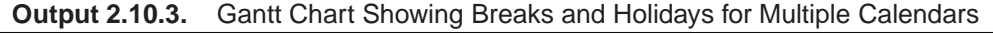

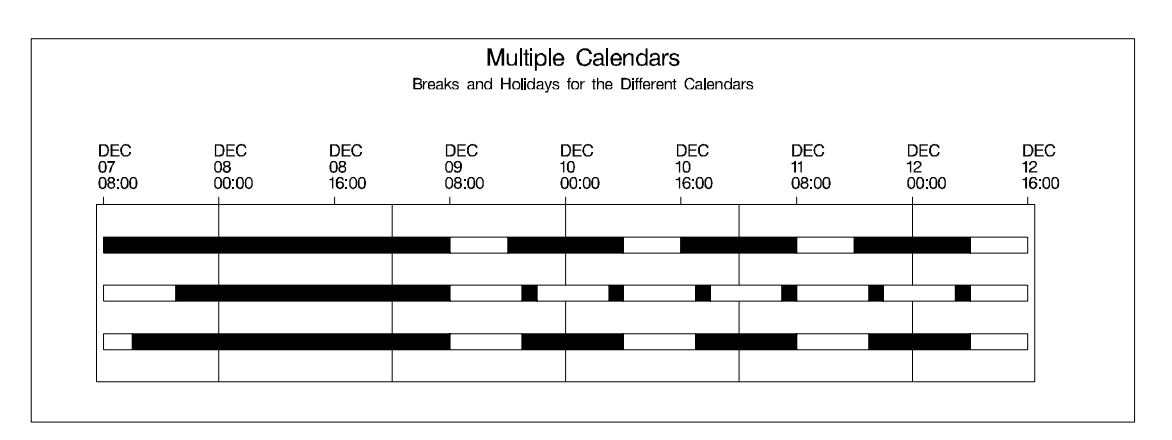

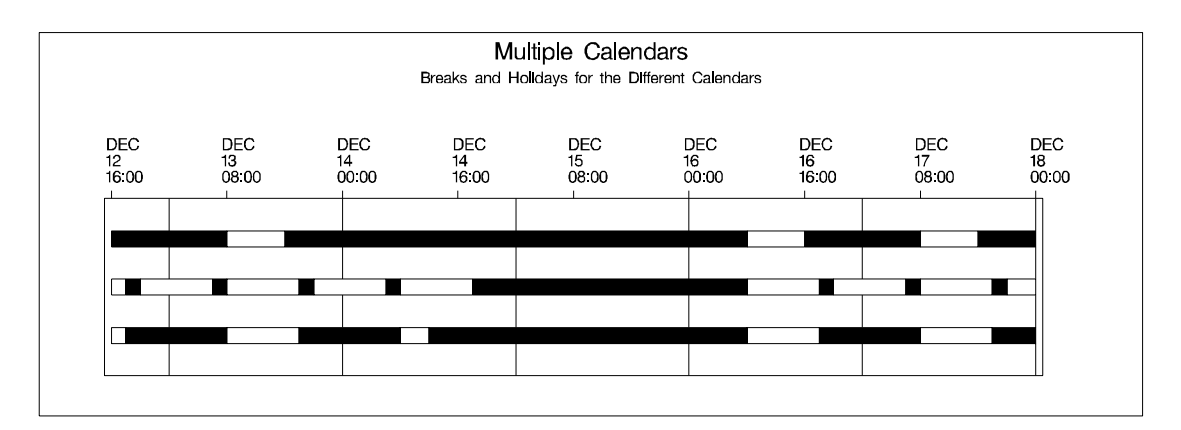

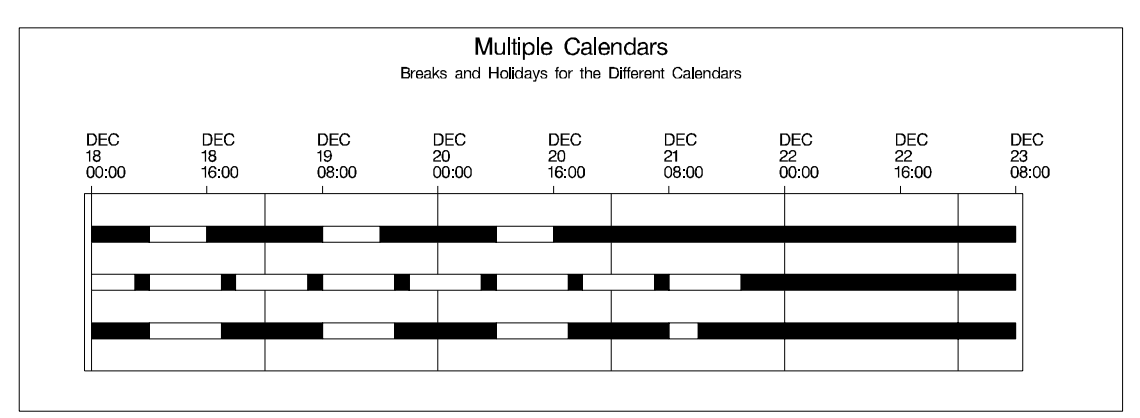

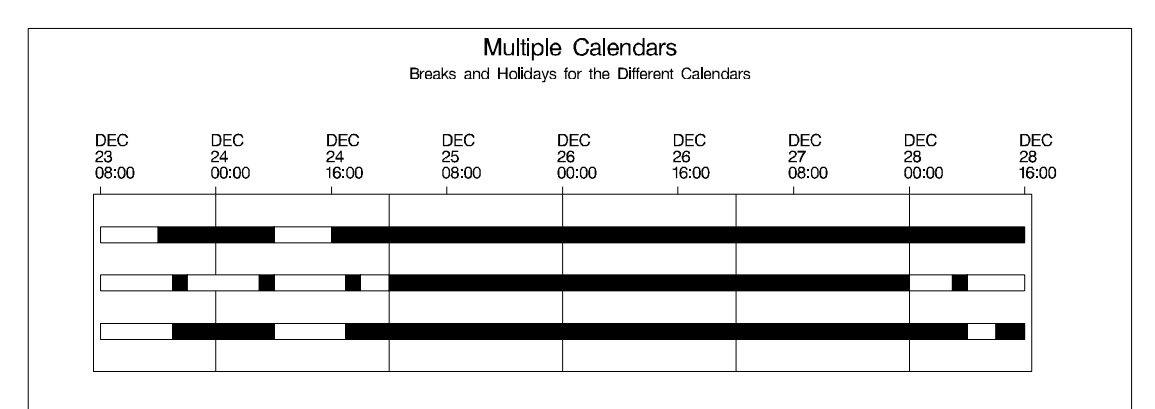

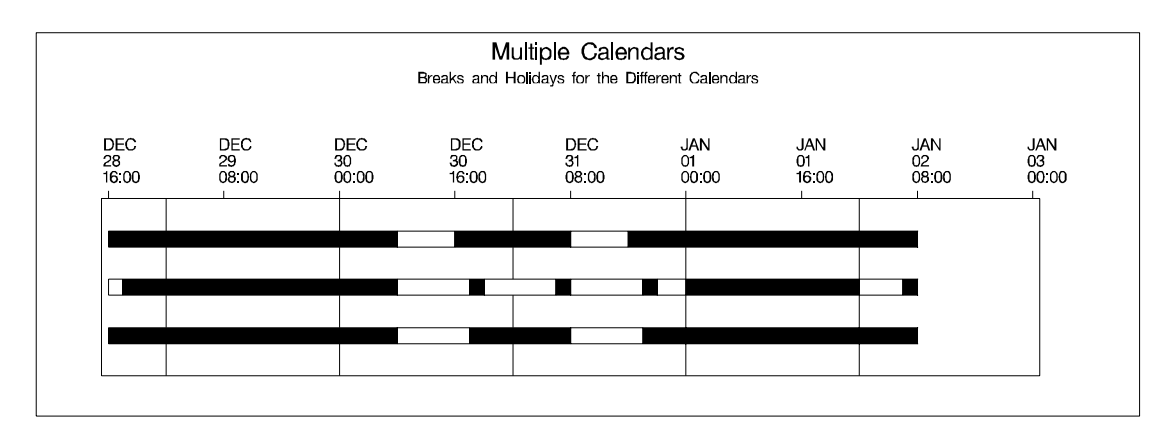

The Activity data set used in Example 2.9 is modified by adding a variable called cal, which sets the calendar to be 'PROD–CAL' for the activity 'Production', and 'OVT–CAL' for the activity 'Prototype', and the DEFAULT calendar for the other activities. Thus, in both the Activity data set and the Calendar data set, the calendar information is conveyed through a CALID variable, cal.

PROC CPM is first invoked without reference to the CALID variable. Thus, the procedure recognizes only the first observation in the Calendar data set (a warning is issued to the log to this effect), and only the default calendar is used for all activities in the project. The daylength parameter is interpreted as the length of a standard work day; all the durations are assumed to be in units of this standard work day. Output 2.10.4 displays the schedule obtained. Note that the project is scheduled to finish on March 13, 1992, at 12 noon.

```
data widgcal;
     set widget9;
     if task = 'Production' then cal = 'PROD_CAL';
     else if task = 'Prototype' then cal = 'OVT_CAL';
     else cal = 'DEFAULT';
     run;
  proc cpm date='02dec91'd data=widgcal out=scheddef
           holidata=holidays daylength='08:00't
           workday=workdata
           calendar=calendar;
     holiday holiday / holifin = holifin;
     activity task;
     duration days;
     successor succ1 succ2 succ3;
     run;
title2 'Project Schedule: Default calendar';
proc print;
  var task days e_start e_finish l_start l_finish
      t_float f_float;
  run;
```
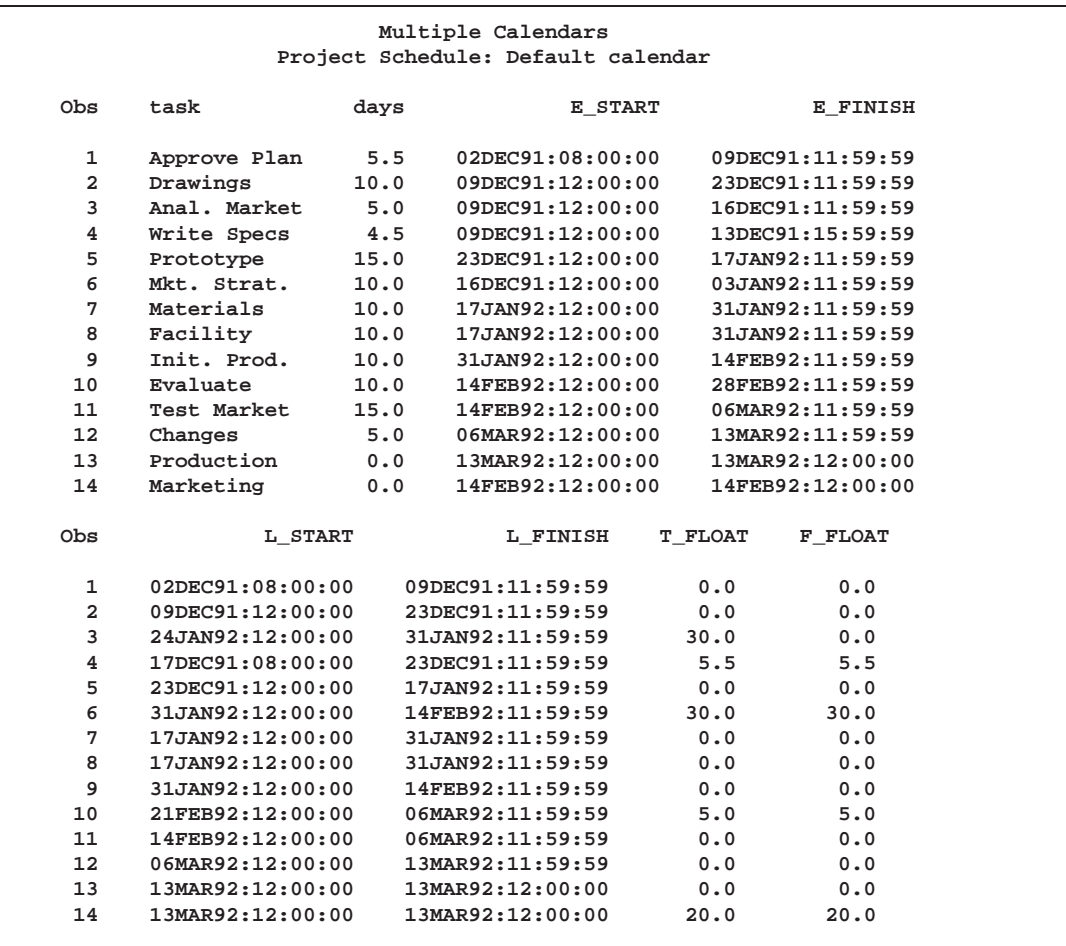

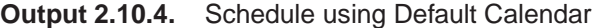

Next PROC CPM is invoked with the CALID statement identifying the variable CAL in the Activity and Calendar data sets. Recall that the two activities, 'Production' and 'Prototype', do not follow the default calendar. The schedule displayed in Output 2.10.5 shows that, due to longer working hours for these two activities in the project, the scheduled finish date is now March 9, at 10:00 a.m.

```
proc cpm date='02dec91'd data=widgcal out=schedmc
            holidata=holidays daylength='08:00't
            workday=workdata
            calendar=calendar;
      holiday holiday / holifin = holifin;
      activity task;
      duration days;
      successor succ1 succ2 succ3;
      calid cal;
      run;
title2 'Project Schedule: Three Calendars';
proc print;
   var task days cal e_: l_: t_float f_float;
   run;
```
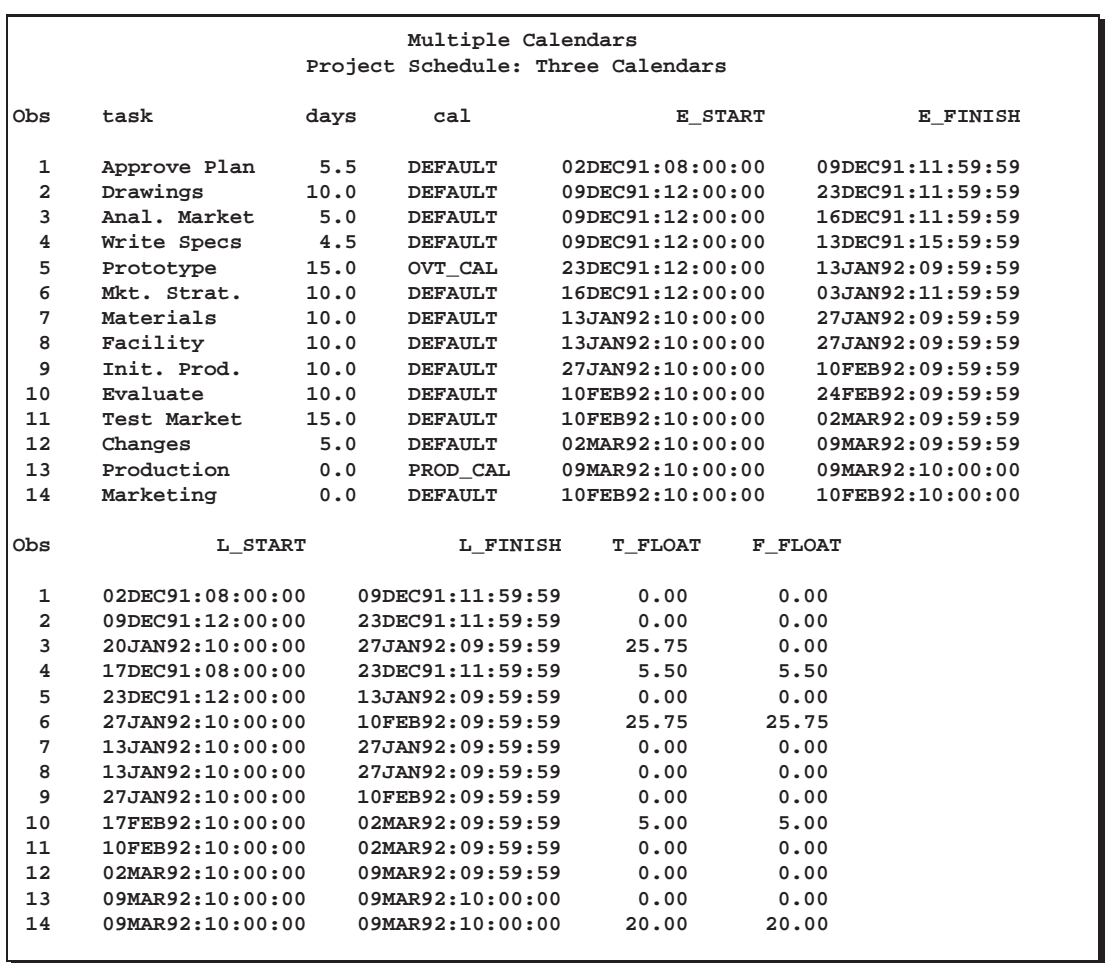

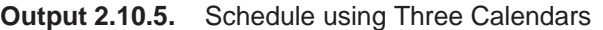

Now suppose that the engineer in charge of writing specifications requests a sevenday vacation from December 9, 1991. How is the project completion time going to be affected? A new calendar, Eng–cal, is defined that has the same work pattern as the default calendar, but it also contains an extra vacation period. Output 2.10.6 displays the data sets HOLIDATA and CALEDATA, which contain information about the new calendar. The fourth observation in the data set CALEDATA has missing values for the variables \_sun\_, ..., \_sat\_, indicating that the calendar, Eng\_cal, follows the same work pattern as the default calendar.

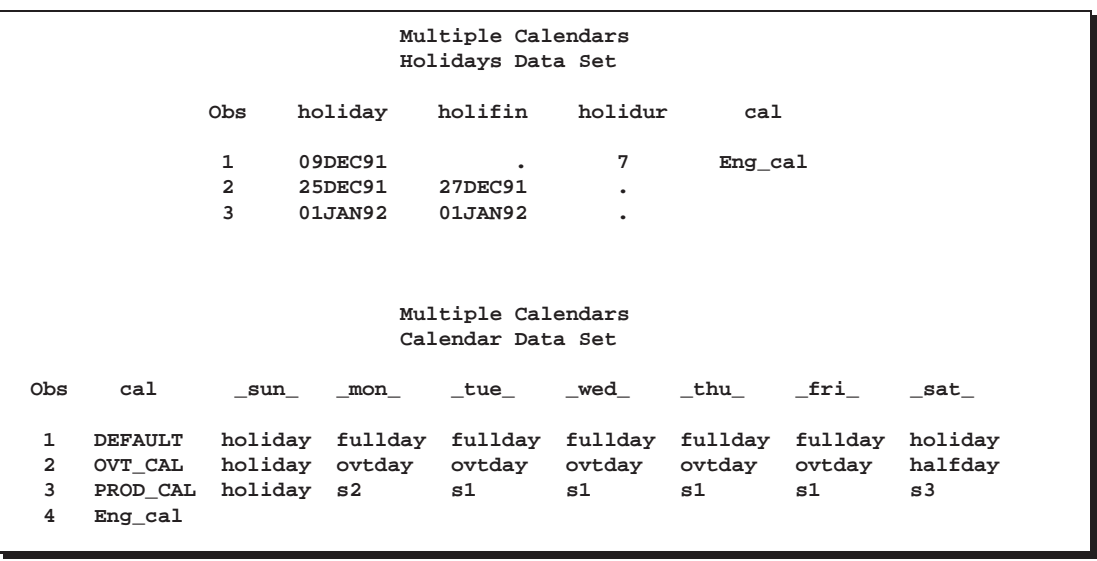

#### **Output 2.10.6.** HOLIDATA and CALEDATA Data Sets

Once again, in the following code, PROC GANTT is used to compare the new calendar with the default calendar, as shown in Output 2.10.7. Note that the breaks and holidays are marked with a solid fill pattern.

```
/* Create a data set to illustrate holidays with PROC GANTT */
data cals2;
   e_start='2dec91:00:00'dt;
   e_finish='19dec91:00:00'dt;
   label cal ='Schedule Breaks / Holidays';
   format e_start e_finish datetime16.;
   length cal $8.;
   cal='DEFAULT' ; output;
   cal='Eng_cal' ; output;
   run;
title2 'Breaks and Holidays for Eng_cal and the DEFAULT Calendar';
proc gantt data=cals2 graphics
           calendar=caledata holidata=holidata
           workday=workdata;
   chart / interval=dtday mininterval=dthour skip=2
           holiday=(holiday) holifin=(holifin) holidur=(holidur)
           markbreak daylength='08:00't calid=cal
           ref='2dec91:00:00'dt to '19dec91:00:00'dt by dtday
           nojobnum nolegend increment=16 hpages=3;
   id cal;
   run;
```
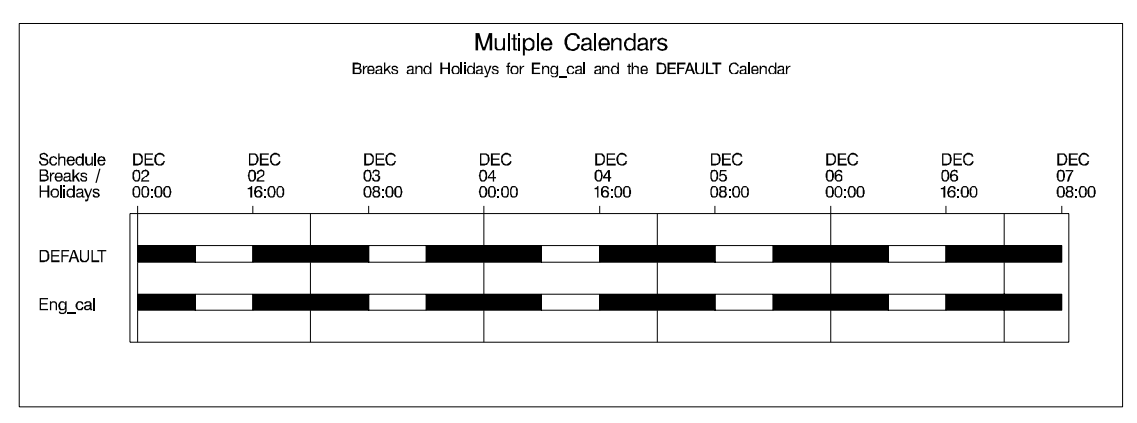

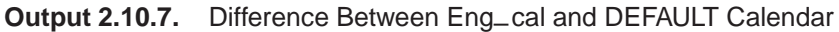

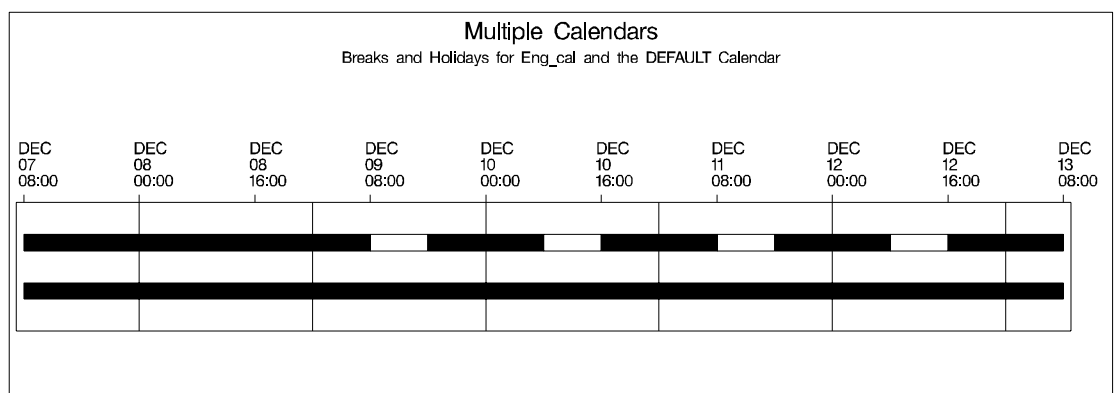

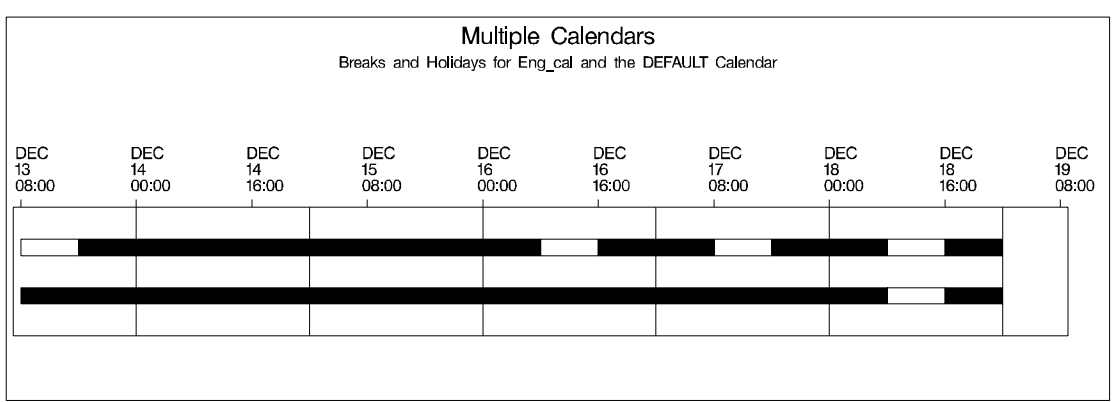

The Activity data set is modified to redefine the calendar for the task 'Write Specs'. PROC CPM is invoked, and Output 2.10.8 shows the new schedule obtained. Note the effect of the Engineer's vacation on the project completion time. The project is now scheduled to finish at 10 a.m. on March 10, 1992; in effect, the delay is only one day, even though the planned vacation period is seven days. This is due to the fact that the activity 'Write Specs', which follows the new calendar, had some slack time present in its original schedule; however, this activity has now become critical.

```
data widgvac;
      set widgcal;
      if task = 'Write Specs' then cal = 'Eng_cal';
     run;
  proc cpm date='02dec91'd data=widgvac out=schedvac
           holidata=holidata daylength='08:00't
           workday=workdata
            calendar=caledata;
     holiday holiday / holifin = holifin holidur=holidur;
     activity task;
     duration days;
      successor succ1 succ2 succ3;
     calid cal;
     run;
title2 'Project Schedule: Four Calendars';
proc print;
  var task days cal e_: l_: t_float f_float;
  run;
```
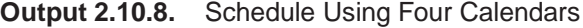

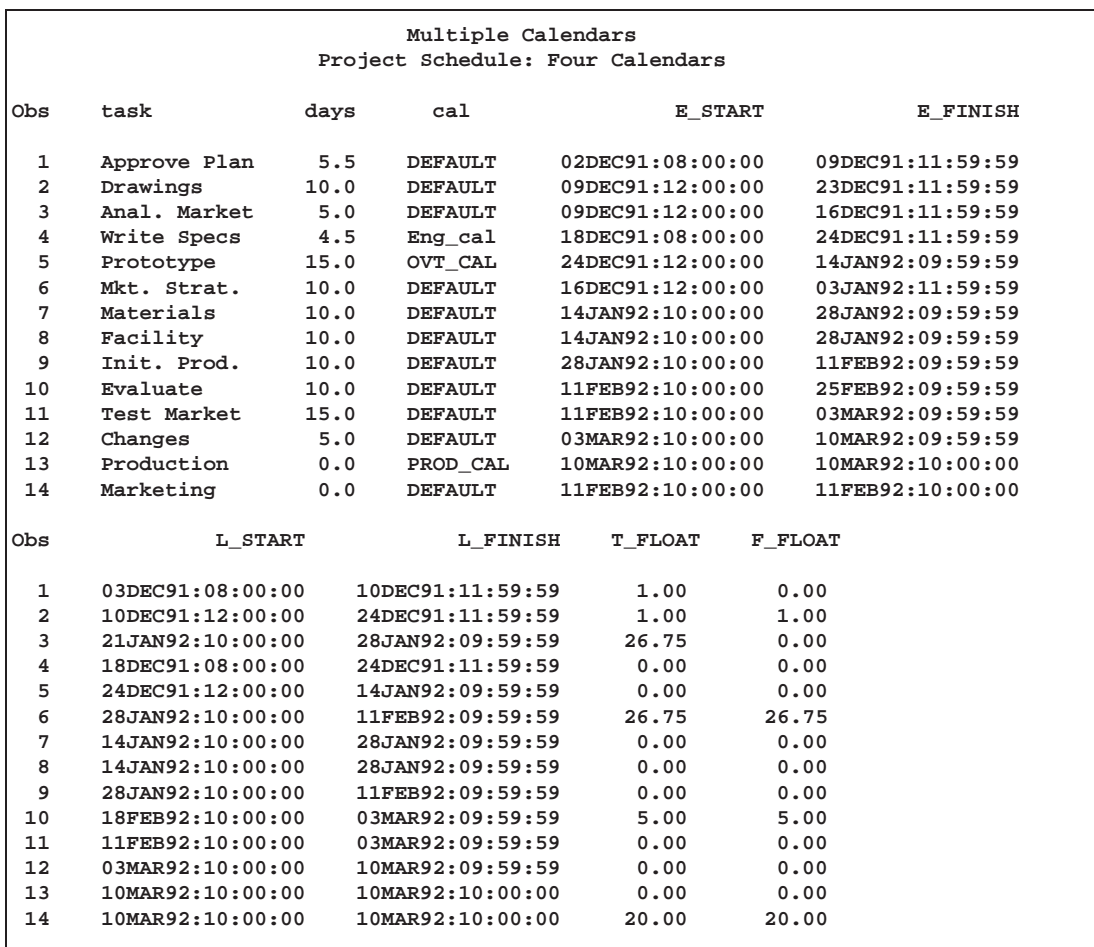

# **Example 2.11. Nonstandard Relationships**

This example shows the use of LAG variables to describe nonstandard relationships. Consider the project network in AON format. Output 2.11.1 shows the data set WIDGLAG, which contains the required project information; here the data set contains only one successor variable, requiring multiple observations for activities that have more than one immediate successor. In addition, the data set contains two new variables, lagdur and lagdurc, which are used to convey nonstandard relationships that exist between some of the activities. In the first part of the example, lagdur specifies a lag type and lag duration between activities; in the second part, the variable lagdurc specifies a lag calendar in addition to the lag type and lag duration. Note that when multiple successor variables are used, you can specify multiple lag variables and the lag values specified are matched one-for-one with the corresponding successor variables.

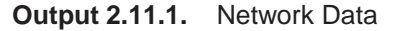

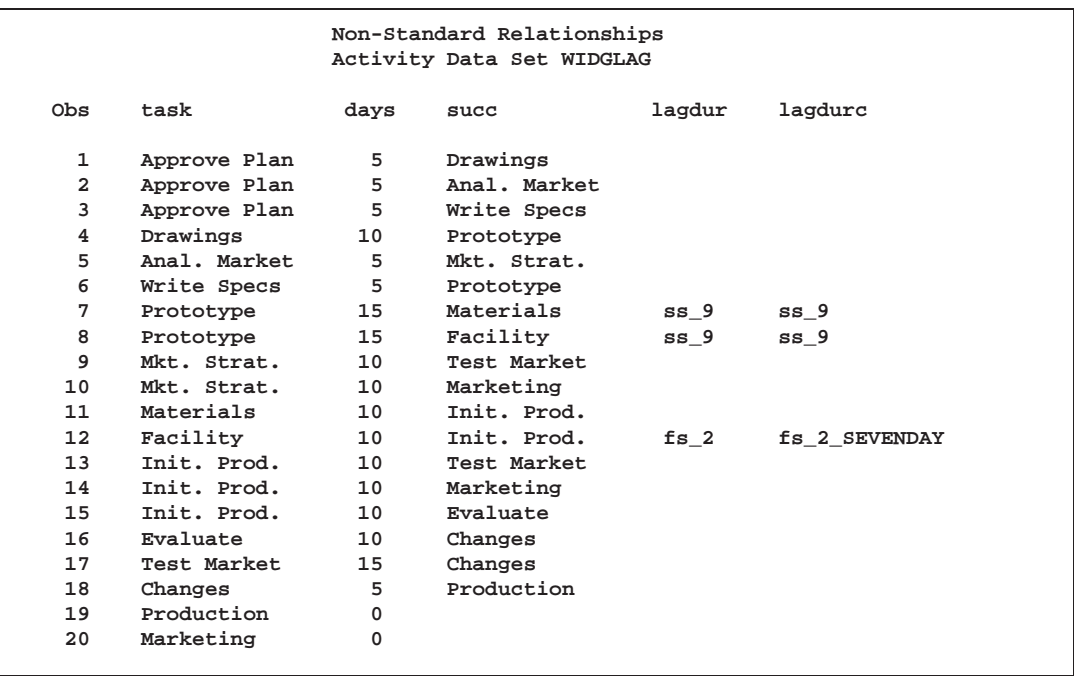

Suppose that the project calendar follows a five-day work week. Recall from Example 2.6 that the project finishes on March 9, 1992. The data set, WIDGLAG, specifies that there is a 'ss–9' lag between the activities 'Prototype' and 'Materials', which means that you can start acquiring raw materials nine days after the start of the activity 'Prototype' instead of waiting until its finish time. Likewise, there is an 'ss–9' lag between 'Prototype' and 'Facility'. The 'fs–2' lag between 'Facility' and 'Init. Prod' indicates that you should wait two days after the completion of the 'Facility' task before starting the initial production. To convey the lag information to PROC CPM, use the LAG= specification in the SUCCESSOR statement. The program and the resulting output (Output 2.11.2) follow.

```
proc cpm data=widglag date='2dec91'd
         interval=weekday collapse out=lagsched;
   activity task;
   succ succ / lag = (lagdur);
   duration days;
   run;
```
**Output 2.11.2.** Project Schedule: Default LAG Calendar

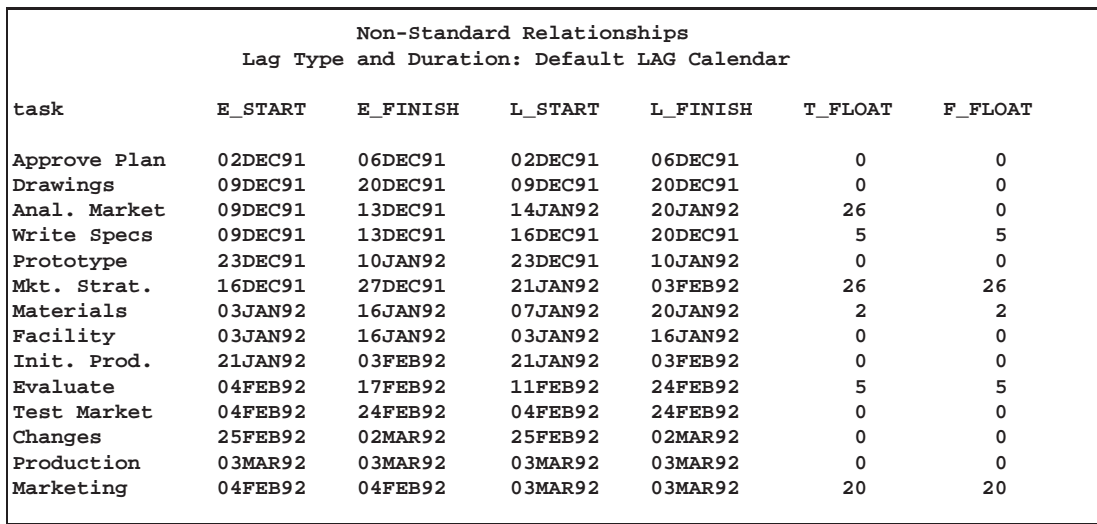

Note that due to the change in the type of precedence constraint, the project finishes earlier, on March 3, 1992, instead of on March 9, 1992 (compare with Output 2.6.1).

By default, all the lags are assumed to follow the default calendar for the project. In this case, the default project calendar has five workdays (since IN-TERVAL=WEEKDAY). Suppose now that the 'fs–2' lag between 'Facility' and 'Init. Prod.' really indicates two calendar days and not two workdays. (Perhaps you want to allow two days for the paint to dry or the building to be ventilated.) The variable lagdurc in the WIDGLAG data set indicates the calendar for this lag by specifying the lag to be 'fs–2–sevenday' where 'sevenday' is the name of the seven-day calendar defined in the Calendar data set, CALENDAR, displayed in Output 2.11.3. PROC CPM is invoked with LAG=lagdurc and Output 2.11.4 displays the resulting schedule. Note that the project now finishes on March 2, 1992.

```
proc cpm data=widglag date='2dec91'd calendar=calendar
         interval=weekday collapse out=lagsched;
   activity task;
   succ succ / lag = (lagdurc);
  duration days;
   run;
```
**Output 2.11.3.** Calendar Data Set

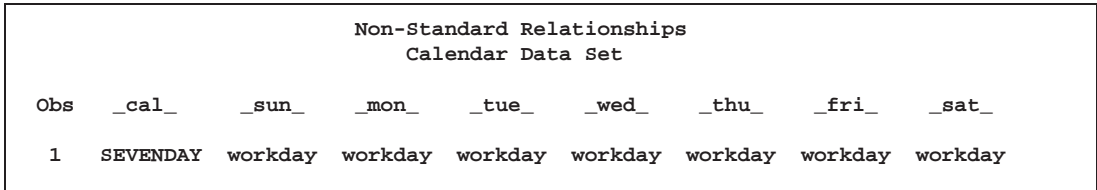

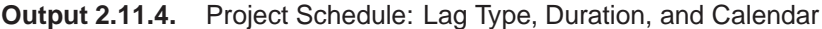

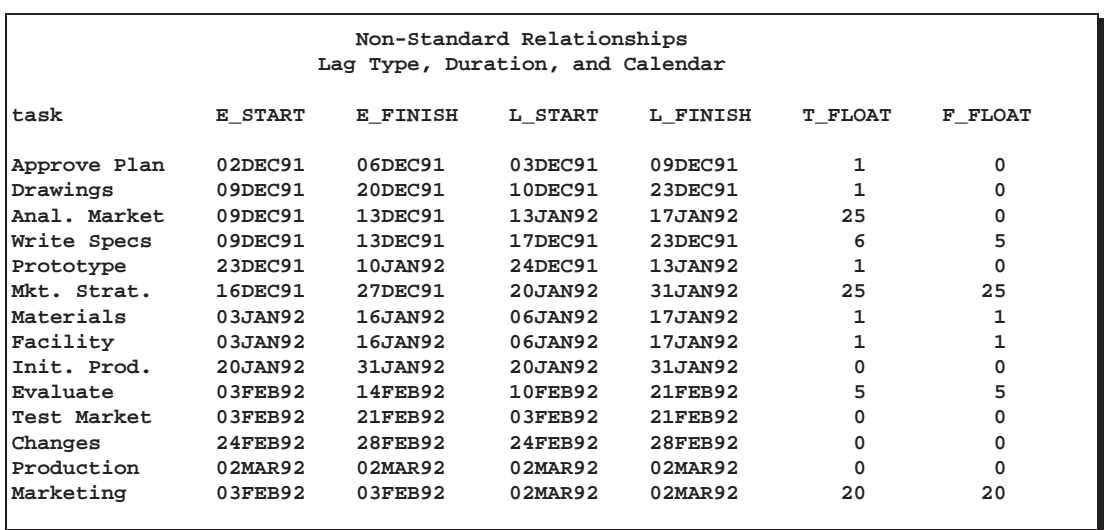

In fact, you can specify an alternate calendar for *all* the lag durations by using the ALAGCAL= or NLAGCAL= option in the SUCCESOR statement. The next invocation of the CPM procedure illustrates this feature by specifying ALAG-CAL=SEVENDAY in the SUCCESSOR statement. Thus, all the lag durations now follow the seven-day calendar instead of the five-day calendar, which is the default calendar for this project. Output 2.11.5 shows the resulting schedule. Note that now the project finishes on February 28, 1992. Output 2.11.6 displays a precedence Gantt chart of the project. Note how the nonstandard precedence constraints are displayed.

```
proc cpm data=widglag date='2dec91'd calendar=calendar
         interval=weekday collapse out=lagsched;
   activity task;
   succ succ / lag = (lagdur) alagcal=sevenday;
  duration days;
  run;
goptions hpos=100 vpos=60;
title c=black f=swiss h=2.5 'Non-Standard Relationships';
title2 c=black f=swiss h=2 'Precedence Gantt Chart';
title3 ' ';
```

```
proc gantt graphics data=lagsched logic=widglag;
   chart / compress act=task succ=(succ) dur=days
           font=swiss
           cprec=black cmile=blue
           caxis=black cfram=cyan
           height=1.5 skip=2 nojobnum
           dur=days increment=7 lag=(lagdur);
   id task;
   run;
```
**Output 2.11.5.** Project Schedule: LAG Calendar = SEVENDAY

| Non-Standard Relationships<br>Lag Type and Duration: LAG Calendar = SEVENDAY |         |          |         |                |         |          |  |  |  |
|------------------------------------------------------------------------------|---------|----------|---------|----------------|---------|----------|--|--|--|
| task                                                                         | E START | E FINISH | L START | L FINISH       | T FLOAT | F FLOAT  |  |  |  |
| Approve Plan                                                                 | 02DEC91 | 06DEC91  | 02DEC91 | 06DEC91        | o       | 0        |  |  |  |
| Drawings                                                                     | 09DEC91 | 20DEC91  | 09DEC91 | 20DEC91        | O       | 0        |  |  |  |
| Anal. Market                                                                 | 09DEC91 | 13DEC91  | 10JAN92 | 16JAN92        | 24      | $\Omega$ |  |  |  |
| Write Specs                                                                  | 09DEC91 | 13DEC91  | 16DEC91 | 20DEC91        | 5       | 5        |  |  |  |
| Prototype                                                                    | 23DEC91 | 10JAN92  | 23DEC91 | 10JAN92        | O       | 0        |  |  |  |
| Mkt. Strat.                                                                  | 16DEC91 | 27DEC91  | 17JAN92 | 30JAN92        | 24      | 24       |  |  |  |
| Materials                                                                    | 01JAN92 | 14JAN92  | 03JAN92 | 16JAN92        | 2       | 2        |  |  |  |
| Facility                                                                     | 01JAN92 | 14JAN92  | 01JAN92 | 14JAN92        | o       | $\Omega$ |  |  |  |
| Init. Prod.                                                                  | 17JAN92 | 30JAN92  | 17JAN92 | 30JAN92        | O       | 0        |  |  |  |
| Evaluate                                                                     | 31JAN92 | 13FEB92  | 07FEB92 | <b>20FEB92</b> | 5       | 5        |  |  |  |
| Test Market                                                                  | 31JAN92 | 20FEB92  | 31JAN92 | <b>20FEB92</b> | o       | 0        |  |  |  |
| Changes                                                                      | 21FEB92 | 27FEB92  | 21FEB92 | 27FEB92        | o       | 0        |  |  |  |
| Production                                                                   | 28FEB92 | 28FEB92  | 28FEB92 | <b>28FEB92</b> | O       | $\Omega$ |  |  |  |
| Marketing                                                                    | 31JAN92 | 31JAN92  | 28FEB92 | <b>28FEB92</b> | 20      | 20       |  |  |  |

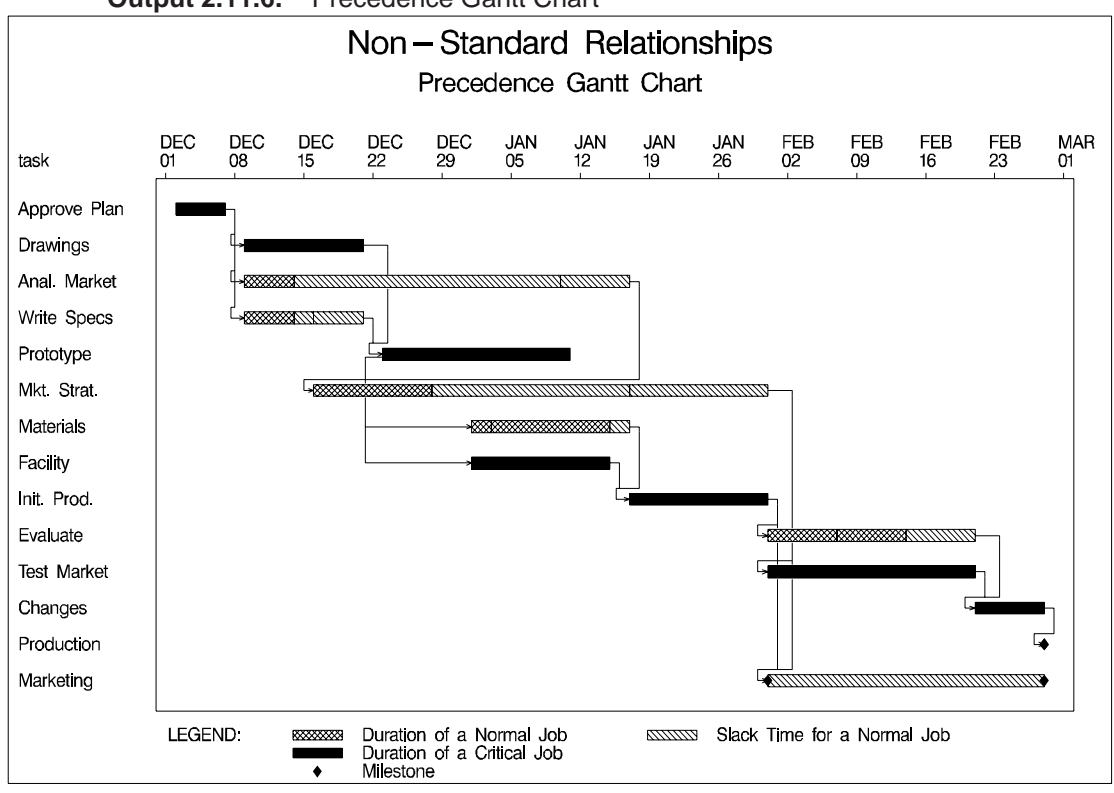

**Output 2.11.6.** Precedence Gantt Chart

#### **Example 2.12. Activity Time Constraints**

Often, in addition to a project start date or a project finish date, there may be other time constraints imposed selectively on the activities in the project. The ALIGN-DATE and ALIGNTYPE statements enable you to add various types of time constraints on the activities. In this example, the data set WIDGET12 displayed in Output 2.12.1 contains two variables, adate and atype, which enable you to specify these restrictions. For example, the activity 'Drawings' has an 'feq' (Finish Equals) constraint, requiring it to finish by the 16th of December. The activity 'Test Market' has a *mandatory* start date imposed on it.

| Activity Time Constraints<br>Activity data set |              |                |                       |                          |          |         |       |  |  |  |
|------------------------------------------------|--------------|----------------|-----------------------|--------------------------|----------|---------|-------|--|--|--|
| Obs                                            | task         | days           | succ1                 | succ2                    | succ3    | adate   | atype |  |  |  |
| 1.                                             | Approve Plan | 5              | Drawings              | Anal. Market Write Specs |          |         |       |  |  |  |
| 2                                              | Drawings     | 10             | Prototype             |                          |          | 16DEC91 | feq   |  |  |  |
| 3                                              | Anal. Market | 5              | Mkt. Strat.           |                          |          | ٠       |       |  |  |  |
| 4                                              | Write Specs  | 5 <sub>1</sub> | Prototype             |                          |          | 16DEC91 | sge   |  |  |  |
| 5                                              | Prototype    | 15             | Materials             | Facility                 |          | ٠       |       |  |  |  |
| 6                                              | Mkt. Strat.  | 10             | Test Market           | Marketing                |          |         |       |  |  |  |
| 7                                              | Materials    | 10             | Init. Prod.           |                          |          |         |       |  |  |  |
| 8                                              | Facility     | 10             | Init. Prod.           |                          |          |         |       |  |  |  |
| 9                                              | Init. Prod.  | 10             | Test Market Marketing |                          | Evaluate |         |       |  |  |  |
| 10                                             | Evaluate     | 10             | Changes               |                          |          | 28FEB92 | fle   |  |  |  |
| 11                                             | Test Market  | 15             | Changes               |                          |          | 17FEB92 | ms    |  |  |  |
| 12                                             | Changes      | 5              | Production            |                          |          | ٠       |       |  |  |  |
| 13                                             | Production   | 0              |                       |                          |          |         |       |  |  |  |
| 14                                             | Marketing    | 0              |                       |                          |          |         |       |  |  |  |
|                                                |              |                |                       |                          |          |         |       |  |  |  |

**Output 2.12.1.** Activity Data Set WIDGET12

The following statements are needed to schedule the project subject to these restrictions. The option XFERVARS in the PROC CPM statement causes CPM to transfer all variables that were used in the analysis to the Schedule data set. Output 2.12.2 shows the resulting schedule.

```
proc cpm data=widget12 date='2dec91'd
     xfervars interval=weekday;
   activity task;
   successor succ1 succ2 succ3;
  duration days;
   aligndate adate;
   aligntype atype;
   run;
options ls=90;
title 'Activity Time Constraints';
title2 'Aligned Schedule';
proc print;
   id task;
  var adate atype e_: l_: t_float f_float;
  run;
```
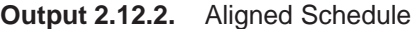

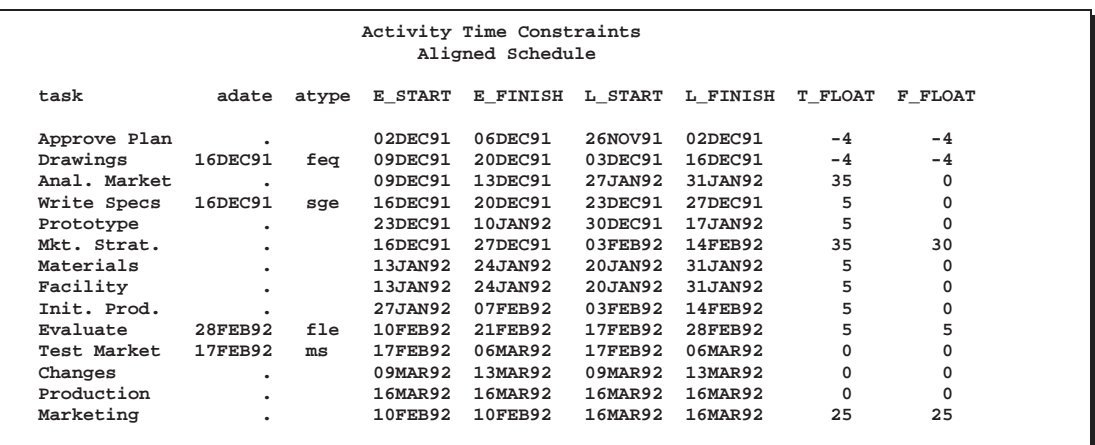

Note that the MS and MF constraints are *mandatory* and override any precedence constraints; thus, both the late start and early start times for the activity 'Test Market' coincide with February 17, 1992. However, the other types of constraints are not mandatory; they are superceded by any constraints imposed by the precedence relationships. In other words, neither the early start nor the late start schedule violate precedence constraints. Thus, even though the activity 'Drawings' is required to finish on the 16th of December (by the 'fle' constraint), the early start schedule causes it to finish on the 20th of December because of its predecessor's schedule. This type of inconsistency is indicated by the presence of negative floats for some of the activities alerting you to the fact that if some of these deadlines are to be met, these activities must start earlier than the early start schedule. Such activities are called *supercritical*.

### **Example 2.13. Progress Update and Target Schedules**

This example shows the use of the ACTUAL and BASELINE statements to track and compare a project's progress with the original planned schedule. Consider the data in Example 2.1, for the network in AON format. Suppose that the project has started as scheduled on December 2, 1991, and that the current date is December 20, 1991. You may want to enter the actual dates for the activities that are already in progress or have been completed and use the CPM procedure to determine the schedule for activities that remain to be done. In addition to computing an updated schedule, you may want to check the progress of the project by comparing the current schedule with the planned schedule.

The BASELINE statement enables you to save a target schedule in the Schedule data set. In this example, suppose that you want to try to schedule the activities according to the project's early start schedule. As a first step, schedule the project with PROC CPM, and use the SET= option in the BASELINE statement to save the early start and finish times as the baseline start and finish times. The following program saves the baseline schedule (in the variables B–START and B–FINISH), and Output 2.13.1 displays the resulting output data set.

```
data holidays;
   format holiday holifin date7.;
   input holiday date8. holifin date8. holidur;
  datalines;
25dec91 27dec91 4
01jan92 . .
;
* store early schedule as the baseline schedule;
proc cpm data=widget holidata=holidays
        out=widgbase date='2dec91'd;
  activity task;
  succ succ1 succ2 succ3;
  duration days;
  holiday holiday / holifin=(holifin);
  baseline / set=early;
  run;
```
**Output 2.13.1.** Target Schedule

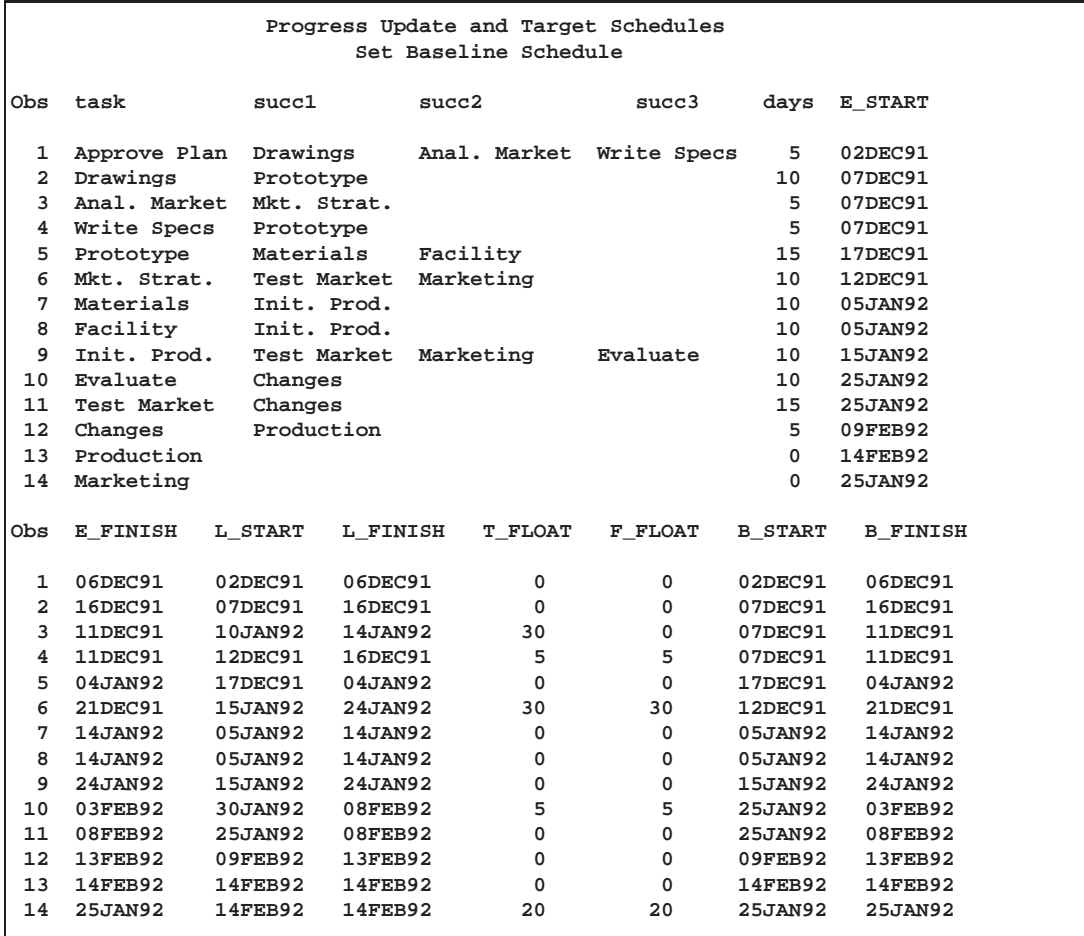

As the project progresses, you have to account for the actual progress of the project and schedule the unfinished activities accordingly. You can do so by specifying actual start or actual finish times (or both) for activities that have already finished or are in progress. Progress information can also be specified using percent complete or remaining duration values. Assume that current information has been incorporated into the ACTUAL data set, shown in Output 2.13.2. The variables sdate and fdate contain the actual start and finish times of the activities, and rdur specifies the number of days of work that are still remaining for the activity to be completed, and pctc specifies the percent of work that has been completed for that activity.

**Output 2.13.2.** Progress Data Set ACTUAL

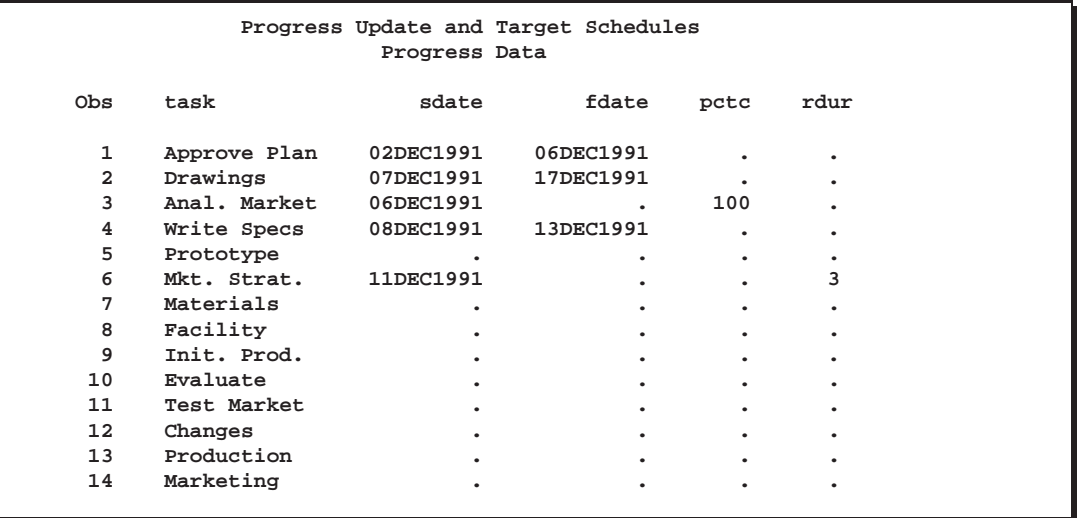

The following statements invoke PROC CPM after merging the progress data with the Schedule data set. The NOAUTOUPDT option is specified so that only those activities that have explicit progress information are assumed to have started. The resulting Schedule data set contains the new variables A–START, A–FINISH, A–DUR, and STATUS; this data set is displayed in Output 2.13.3. Note that the activity 'Mkt. Strat.', which has rdur='3' in Output 2.13.2, has an early finish time (December 22, 1992) that is three days after TIMENOW. The S<sub>-VAR</sub> and F<sub>-VAR</sub> variables show the amount of slippage in the start and finish times (predicted on the basis of the current schedule) as compared to the baseline schedule.

```
* merge the baseline information with progress update;
data widgact;
   merge actual widgbase;
   run;
proc cpm data=widgact holidata=holidays
         out=widgnupd date='2dec91'd;
   activity task;
   succ succ1 succ2 succ3;
   duration days;
   holiday holiday / holifin=(holifin);
   baseline / compare=early;
   actual / a_start=sdate a_finish=fdate timenow='20dec91'd
            remdur=rdur pctcomp=pctc noautoupdt;
   run;
```
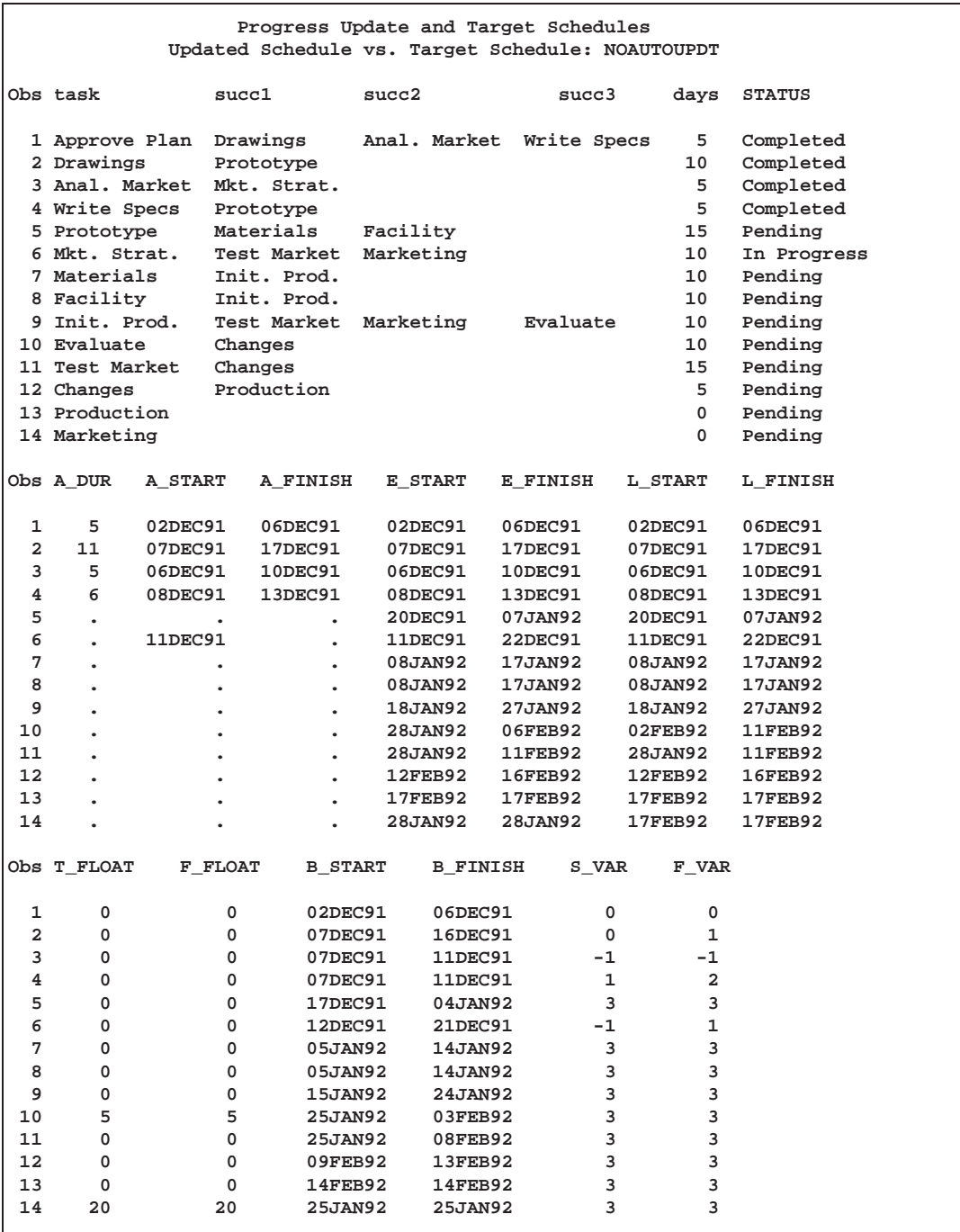

**Output 2.13.3.** Comparison of Schedules: NOAUTOUPDT

In order for you to see the effect of the AUTOUPDT option, the same project information is used with the AUTOUPDT option in the ACTUAL statement. Output 2.13.4 displays the resulting schedule. With the AUTOUPDT option (which is, in fact, the default option), PROC CPM uses the progress information and the precedence information to automatically fill in the actual start and finish information for activities that should have finished or started before TIMENOW. Note that the activity 'Prototype' has no progress information in WIDGACT, but it is assumed to have an actual start date of December 18, 1991. This option is useful when there are several activities that take place according to the plan and only a few occur out of sequence; then it is sufficient to enter progress information only for the activities that did not follow the plan. The SHOWFLOAT option, also used in this invocation of PROC CPM, allows activities that are completed or in progress to have float; in other words, the late start schedule for activities in progress is not fixed by the progress information. Thus, the activity 'Anal. Market' has L–START='09JAN92' instead of '06DEC91', as in the earlier invocation of PROC CPM (without the SHOWFLOAT option).

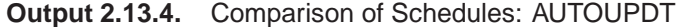

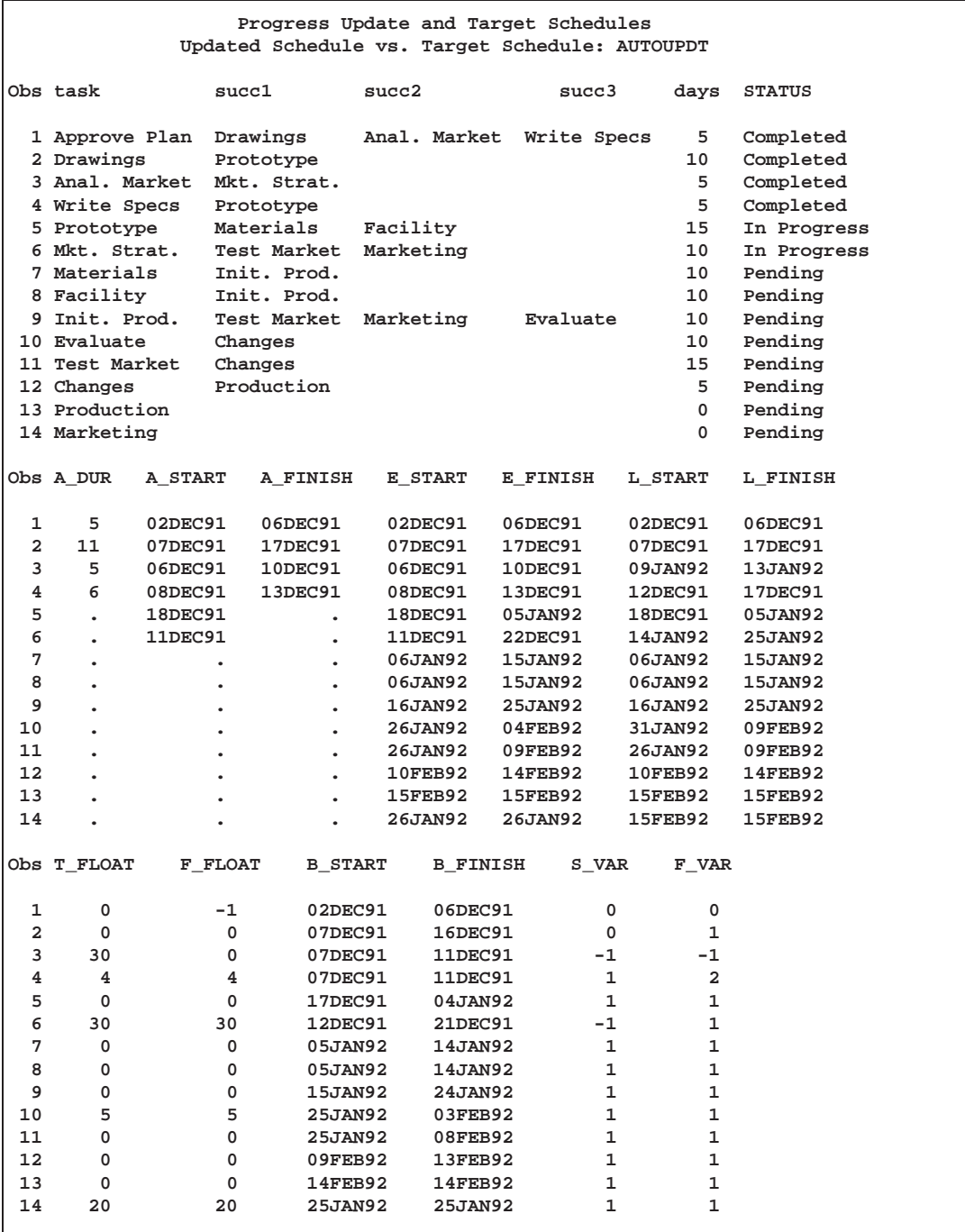

The following invocation of PROC CPM produced Output 2.13.4:

```
proc cpm data=widgact holidata=holidays
         out=widgupdt date='2dec91'd;
   activity task;
   succ succ1 succ2 succ3;
   duration days;
   holiday holiday / holifin=(holifin);
   baseline / compare=early;
   actual / as=sdate af=fdate timenow='20dec91'd
           remdur=rdur pctcomp=pctc
            autoupdt showfloat;
   run;
```
# **Example 2.14. Summarizing Resource Utilization**

This example shows how you can use the RESOURCE statement in conjunction with the RESOURCEOUT= option to summarize resource utilization. The example assumes that Engineer is a resource category and the project network (in AOA format) along with resource requirements for each activity is in a SAS data set, as displayed in Output 2.14.1.

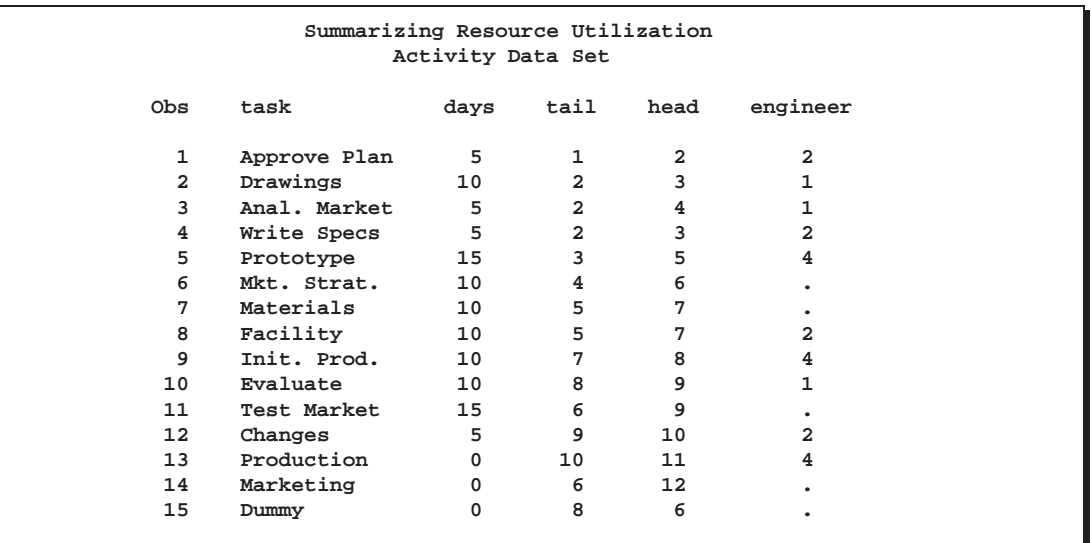

**Output 2.14.1.** Resource Utilization: WIDGRES

**Output 2.14.2.** Resource Utilization: HOLDATA

| Holidays Data Set HOLDATA |     | Summarizing Resource Utilization |
|---------------------------|-----|----------------------------------|
| Obs                       | hol | name                             |
| 25DEC91                   |     | Christmas                        |
| 01JAN92<br>2              |     | New Year                         |
|                           |     |                                  |

In the following program, PROC CPM is invoked with the RESOURCE statement identifying the resource for which usage information is required. The project is scheduled only on weekdays, and holiday information is included via the Holiday data set, HOLDATA, which identifies two holidays, one for Christmas and one for New Year's Day. Output 2.14.2 shows the Holiday data set.

The program saves the resource usage information in a data set named ROUT, which is displayed in Output 2.14.3. Two variables, Eengineer and Lengineer, denote the usage of the resource engineer corresponding to the early and late start schedules, respectively. Note the naming convention for the variables in the resource usage data set: A prefix (E for Early and L for Late) is followed by the name of the resource variable, engineer. Note also that the data set contains only observations corresponding to weekdays; by default, the –TIME– variable in the resource usage output data set increases by one unit interval of the default calendar for every observation. Further, the MAXDATE= option is used in the RESOURCE statement to get resource usage information only for the month of December.

```
proc cpm date='2dec91'd interval=weekday
         resourceout=rout data=widgres
        holidata=holdata;
   id task;
   tailnode tail;
  duration days;
  headnode head;
   resource engineer / maxdate='31dec91'd;
  holiday hol;
   run;
```
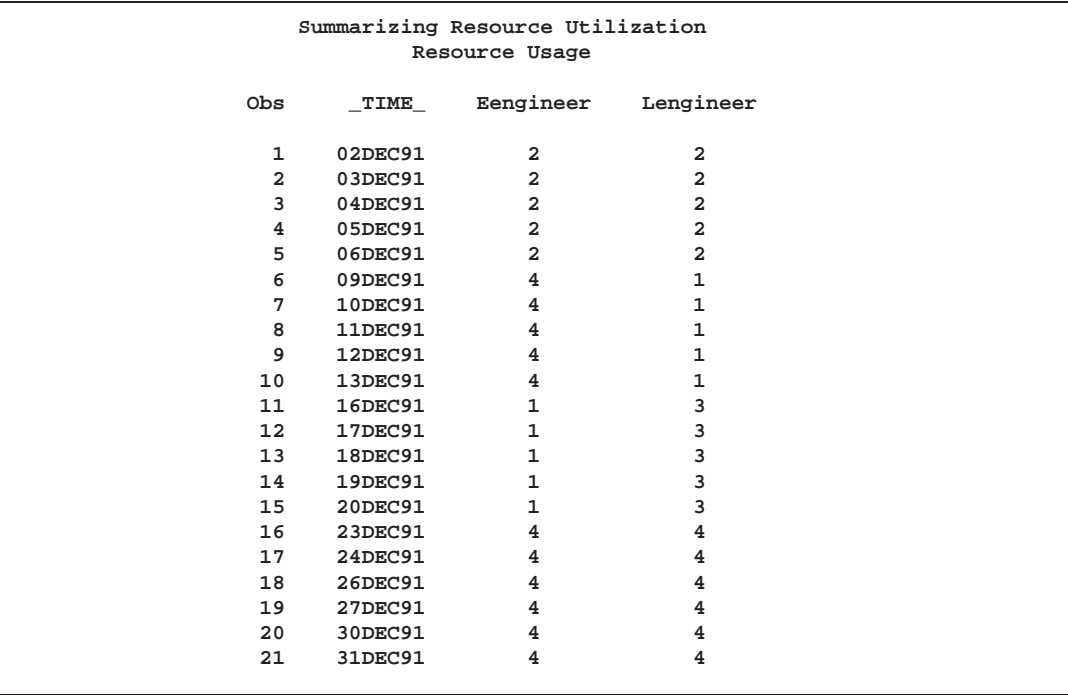

**Output 2.14.3.** Resource Utilization: Resource Usage Data Set

This data set can be used as input for any type of resource utilization report. In this example, the resource usage for the month of December is presented in two ways: on a calendar and in a chart. The following program prints the calendar and bar chart:

```
/* format the Engineer variables */
proc format;
   picture efmt other='9 ESS Eng.';
   picture lfmt other='9 LSS Eng.';
proc calendar legend weekdays
     data=rout holidata=holdata;
   id _time_;
   var eengineer lengineer;
   format eengineer efmt. lengineer lfmt.;
   holiday hol;
   holiname name;
proc chart data=rout;
   hbar _time_/sumvar=eengineer discrete;
   hbar _time_/sumvar=lengineer discrete;
```
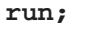

**Output 2.14.4.** Calendar Showing Resource Usage

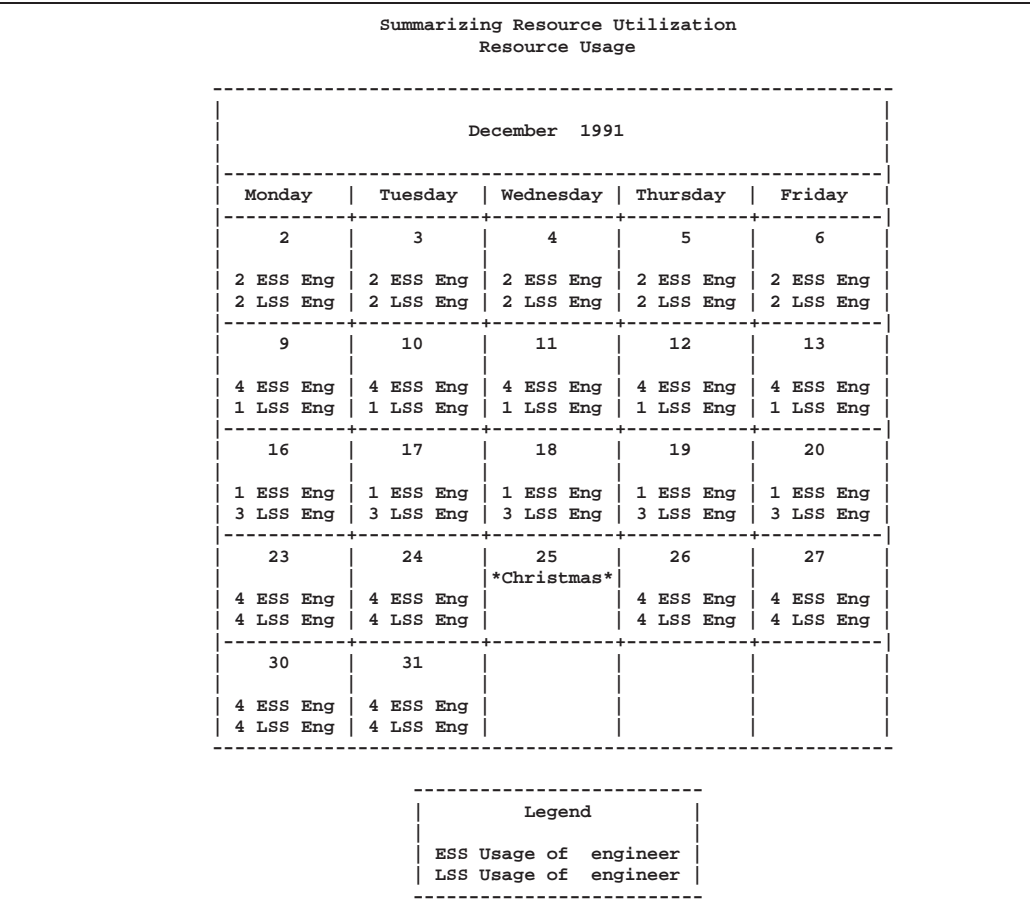

| Summarizing Resource Utilization |                                             |                                    |   |                    |  |  |  |  |  |  |
|----------------------------------|---------------------------------------------|------------------------------------|---|--------------------|--|--|--|--|--|--|
| Resource Usage                   |                                             |                                    |   |                    |  |  |  |  |  |  |
|                                  | Period Identifier                           |                                    |   | ESS Usage of<br>en |  |  |  |  |  |  |
|                                  |                                             |                                    |   | Sum                |  |  |  |  |  |  |
|                                  |                                             |                                    |   |                    |  |  |  |  |  |  |
| 02DEC91                          | ********************                        |                                    |   | 2.000000           |  |  |  |  |  |  |
| 03DEC91                          | ********************                        |                                    |   | 2.000000           |  |  |  |  |  |  |
| 04DEC91                          | **<br>*****************                     |                                    |   | 2.000000           |  |  |  |  |  |  |
| 05DEC91                          | *****************                           |                                    |   | 2.000000           |  |  |  |  |  |  |
| 06DEC91                          | ****************                            |                                    |   | 2.000000           |  |  |  |  |  |  |
| 09DEC91                          |                                             |                                    |   | 4.000000           |  |  |  |  |  |  |
| 10DEC91                          | **                                          | ********************************** |   | 4.000000           |  |  |  |  |  |  |
| 11DEC91                          | **<br>**********************************    |                                    |   | 4.000000           |  |  |  |  |  |  |
| 12DEC91                          |                                             | *********************************  |   | 4.000000           |  |  |  |  |  |  |
| 13DEC91                          | *************************************       |                                    |   | 4.000000           |  |  |  |  |  |  |
| 16DEC91                          | **********                                  |                                    |   | 1.000000           |  |  |  |  |  |  |
| 17DEC91                          | **********                                  |                                    |   | 1.000000           |  |  |  |  |  |  |
| 18DEC91                          | **********                                  |                                    |   | 1.000000           |  |  |  |  |  |  |
| 19DEC91                          | **********                                  |                                    |   | 1.000000           |  |  |  |  |  |  |
| 20DEC91                          | **********                                  |                                    |   | 1.000000           |  |  |  |  |  |  |
| 23DEC91                          | **                                          |                                    |   | 4.000000           |  |  |  |  |  |  |
| 24DEC91                          | $*$                                         | ********************************** |   | 4.000000           |  |  |  |  |  |  |
| 26DEC91                          | **<br>************************************* |                                    |   | 4.000000           |  |  |  |  |  |  |
| <b>27DEC91</b>                   |                                             |                                    |   | 4.000000           |  |  |  |  |  |  |
| 30DEC91                          |                                             |                                    |   | 4.000000           |  |  |  |  |  |  |
| 31DEC91                          |                                             |                                    |   | 4.000000           |  |  |  |  |  |  |
|                                  |                                             |                                    |   |                    |  |  |  |  |  |  |
|                                  |                                             |                                    |   |                    |  |  |  |  |  |  |
|                                  | 1                                           | $\overline{a}$<br>3                | 4 |                    |  |  |  |  |  |  |
|                                  |                                             |                                    |   |                    |  |  |  |  |  |  |
|                                  |                                             | ESS Usage of engineer              |   |                    |  |  |  |  |  |  |
|                                  |                                             |                                    |   |                    |  |  |  |  |  |  |

**Output 2.14.5.** Bar Chart for Early Start Usage

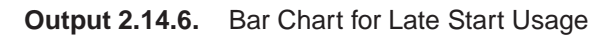

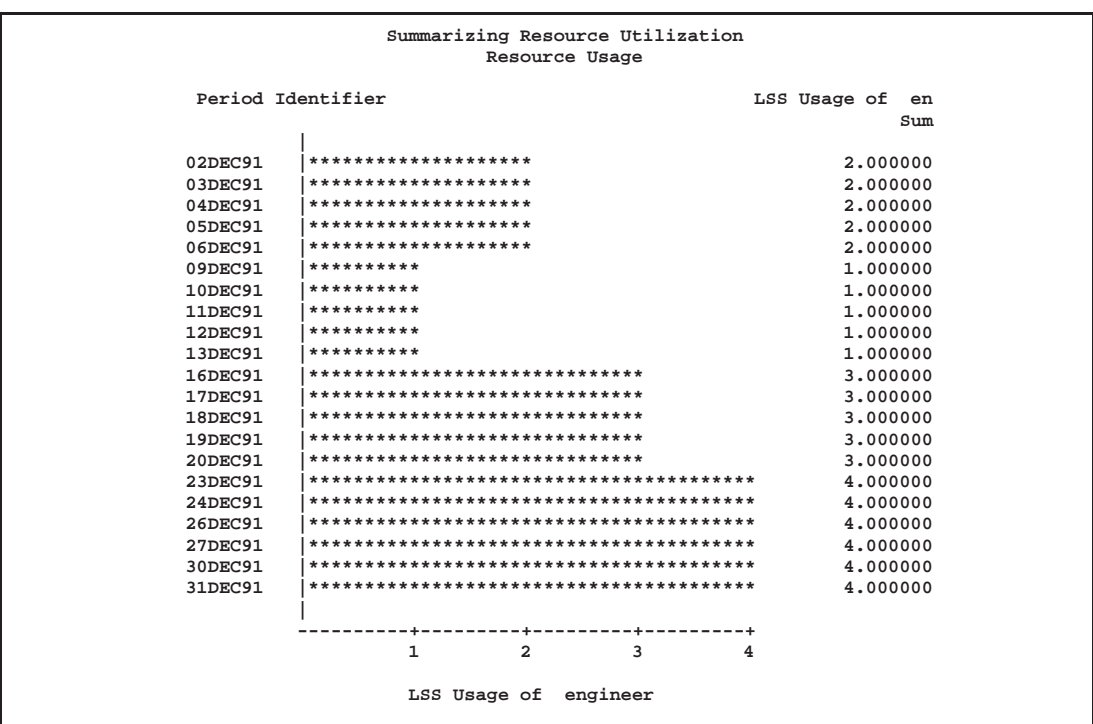

Charts such as those shown in Output 2.14.4 through 2.14.6 can be used to compare different schedules with respect to resource usage.

# **Example 2.15. Resource Allocation**

In the previous example, a summary of the resource utilization is obtained. Suppose that you want to schedule the project subject to constraints on the availability of ENGINEERS. The activity data, as in Example 2.14, are assumed to be in a data set named WIDGRES. The resource variable, engineer, specifies the number of engineers needed per day for each activity in the project. In addition to the resource engineer, a consumable resource engcost is computed at a daily rate of 200 for each unit of resource engineer used per day. The following DATA step uses the Activity data set from Example 2.14 to create a new Activity data set that includes the resource engcost.

```
data widgres;
   set widgres;
   if engineer ^= . then engcost = engineer * 200;
  run;
```
Now suppose that the availability of the resource engineer and the total outlay for engcost is saved in a data set named WIDGRIN, displayed in Output 2.15.1.

**Output 2.15.1.** Resource Availability Data Set

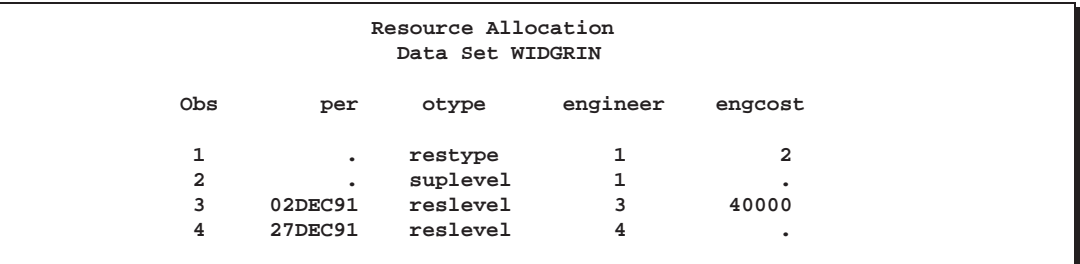

In the data set WIDGRIN, the first observation indicates that engineer is a replenishable resource, while engcost is a consumable resource. The second observation indicates that an extra engineer is available, if necessary. The remaining observations indicate the availability profile starting from December 2, 1991. PROC CPM is then used to schedule the project to start on December 2, 1991, subject to the availability as specified.

```
proc cpm date='02dec91'd interval=weekday
         data=widgres holidata=holdata resin=widgrin
         out=widgschd resout=widgrout;
   tailnode tail;
   duration days;
   headnode head;
   holiday hol;
   resource engineer engcost / period=per obstype=otype
                               schedrule=shortdur
                               delayanalysis;
   id task;
   run;
```

| Resource Allocation                            |                |                |                     |                |                |           |                |          |  |
|------------------------------------------------|----------------|----------------|---------------------|----------------|----------------|-----------|----------------|----------|--|
| Resource Constrained Schedule: Rule = SHORTDUR |                |                |                     |                |                |           |                |          |  |
| Obs                                            |                |                | tail head days task |                | engineer       | engcost   | S_START        | S_FINISH |  |
| 1                                              | 1              | $\overline{a}$ | 5                   | Approve Plan   | $\overline{a}$ | 400       | 02DEC91        | 06DEC91  |  |
| 2                                              | $\overline{a}$ | 3              | 10                  | Drawings       | $\mathbf{1}$   | 200       | 16DEC91        | 30DEC91  |  |
| 3                                              | $\overline{a}$ | 4              | 5                   | Anal. Market   | $\mathbf{1}$   | 200       | 09DEC91        | 13DEC91  |  |
| 4                                              | $\overline{a}$ | 3              | 5                   | Write Specs    | $\overline{a}$ | 400       | 09DEC91        | 13DEC91  |  |
| 5                                              | 3              | 5              | 15                  | Prototype      | 4              | 800       | 31DEC91        | 21JAN92  |  |
| 6                                              | 4              | 6              | 10                  | Mkt. Strat.    | $\bullet$      | $\bullet$ | 16DEC91        | 30DEC91  |  |
| 7                                              | 5              | 7              | 10                  | Materials      | $\bullet$      | $\bullet$ | 22JAN92        | 04FEB92  |  |
| 8                                              | 5              | 7              | 10                  | Facility       | $\overline{a}$ | 400       | <b>22JAN92</b> | 04FEB92  |  |
| 9                                              | 7              | 8              | 10                  | Init. Prod.    | $\overline{4}$ | 800       | 05FEB92        | 18FEB92  |  |
| 10                                             | 8              | 9              | 10                  | Evaluate       | $\mathbf{1}$   | 200       | 19FEB92        | 03MAR92  |  |
| 11                                             | 6              | 9              | 15                  | Test Market    | $\bullet$      | $\bullet$ | 19FEB92        | 10MAR92  |  |
| 12                                             | 9              | 10             | 5                   | Changes        | $\overline{a}$ | 400       | 11MAR92        | 17MAR92  |  |
| 13                                             | 10             | 11             | 0                   | Production     | 4              | 800       | 18MAR92        | 18MAR92  |  |
| 14                                             | 6              | 12             | 0                   | Marketing      |                | $\bullet$ | 19FEB92        | 19FEB92  |  |
| 15                                             | 8              | 6              | 0                   | Dummy          | $\bullet$      | $\bullet$ | 19FEB92        | 19FEB92  |  |
| Obs                                            | E START        |                | E_FINISH            | L_START        | L FINISH       | R DELAY   | DELAY R        | SUPPL R  |  |
| 1                                              | 02DEC91        |                | 06DEC91             | 02DEC91        | 06DEC91        | 0         |                |          |  |
| $\overline{a}$                                 | 09DEC91        |                | 20DEC91             | 09DEC91        | 20DEC91        | 5         | engineer       |          |  |
| 3                                              | 09DEC91        |                | 13DEC91             | 22JAN92        | 28JAN92        | 0         |                |          |  |
| 4                                              | 09DEC91        |                | 13DEC91             | 16DEC91        | 20DEC91        | 0         |                |          |  |
| 5                                              | 23DEC91        |                | 14JAN92             | 23DEC91        | 14JAN92        | 0         |                |          |  |
| 6                                              | 16DEC91        |                | 30DEC91             | 29JAN92        | <b>11FEB92</b> | 0         |                |          |  |
| 7                                              | 15JAN92        |                | 28JAN92             | 15JAN92        | 28JAN92        | 0         |                |          |  |
| 8                                              | 15JAN92        |                | 28JAN92             | 15JAN92        | 28JAN92        | 0         |                |          |  |
| 9                                              | 29JAN92        |                | <b>11FEB92</b>      | 29JAN92        | <b>11FEB92</b> | 0         |                |          |  |
| 10                                             | <b>12FEB92</b> |                | 25FEB92             | 19FEB92        | 03MAR92        | 0         |                |          |  |
| 11                                             | 12FEB92        |                | 03MAR92             | 12FEB92        | 03MAR92        | 0         |                |          |  |
| 12                                             | 04MAR92        |                | 10MAR92             | 04MAR92        | 10MAR92        | 0         |                |          |  |
| 13                                             | 11MAR92        |                | 11MAR92             | 11MAR92        | 11MAR92        | 0         |                |          |  |
| 14                                             | <b>12FEB92</b> |                | <b>12FEB92</b>      | 11MAR92        | 11MAR92        | 0         |                |          |  |
| 15                                             | <b>12FEB92</b> |                | 12FEB92             | <b>12FEB92</b> | <b>12FEB92</b> | 0         |                |          |  |
|                                                |                |                |                     |                |                |           |                |          |  |

**Output 2.15.2.** Resource Constrained Schedule: Rule = SHORTDUR

In the first invocation of PROC CPM, the scheduling rule used for ordering the activities to be scheduled at a given time is specified to be SHORTDUR. The data set WIDGSCHD, displayed in Output 2.15.2, contains the resource constrained start and finish times in the variables S–START and S–FINISH. On December 9, three activities can be scheduled, all of which require the resource engineer. Using the scheduling rule specified, PROC CPM schedules the activities with the shortest durations first; thus, the activity 'Drawings' is delayed by five working days, until December 16, 1991.

The DELAYANALYSIS option in the RESOURCE statement helps analyze the cause of the delay by adding three new variables to the Schedule data set, R–DELAY, DELAY–R, and SUPPL–R. In this example, the R–DELAY and DELAY–R variables indicate that there is a delay of five days in the activity 'Drawings' due to the resource engineer. Such information helps to pinpoint the source of resource insufficiency, if any.

Note that other activities that follow 'Drawings' also have S–START>E–START, but the slippage in these activities is not caused by resource insufficiency, it is due to their predecessors being delayed. Note that the entire project is delayed by five working days due to resource constraints (the maximum value of S–FINISH is 18MAR92, while the maximum value of **E**<sub>–FINISH</sub> is 11MAR92).

Note also that in this invocation, the DELAY= option is not specified; therefore, the supplementary level of resource is not used, since the primary levels of resources are found to be sufficient to schedule the project by delaying some of the activities.

| Resource Allocation<br>Usage Profiles for Constrained Schedule: Rule = SHORTDUR |                    |              |        |        |        |            |            |              |                |  |
|---------------------------------------------------------------------------------|--------------------|--------------|--------|--------|--------|------------|------------|--------------|----------------|--|
|                                                                                 |                    |              |        |        |        |            |            |              |                |  |
|                                                                                 |                    | Е            | L      | R      | А      |            |            |              |                |  |
|                                                                                 |                    | e            | e      | e      | e      | Е          | L          | R            | А              |  |
|                                                                                 |                    | n            | n      | n      | n      | e          | e          | e            | e              |  |
|                                                                                 |                    | g            | g      | g      | g      | n          | n          | n            | n              |  |
|                                                                                 | т                  | i            | i      | i.     | i      | g          | đ          | g            | g              |  |
| $\circ$                                                                         | I<br>М             | n<br>e       | n<br>e | n<br>е | n<br>e | c<br>o     | c<br>o     | c<br>$\circ$ | c<br>$\circ$   |  |
| b                                                                               | Е                  | e            | e      | е      | е      | S          | s          | s            | s              |  |
| s                                                                               |                    | r            | r      | r      | r      | t          | t          | t            | t              |  |
|                                                                                 |                    |              |        |        |        |            |            |              |                |  |
| 1                                                                               | 02DEC91            | 2            | 2      | 2      | 1      | 400        | 400        | 400          | 40000          |  |
| 2                                                                               | 03DEC91            | 2            | 2      | 2      | 1      | 400        | 400        | 400          | 39600          |  |
| 3                                                                               | 04DEC91            | 2            | 2      | 2      | 1      | 400        | 400        | 400          | 39200          |  |
| 4                                                                               | 05DEC91            | 2            | 2      | 2      | 1      | 400        | 400        | 400          | 38800          |  |
| 5                                                                               | 06DEC91            | 2            | 2      | 2      | 1      | 400        | 400        | 400          | 38400          |  |
| 6                                                                               | 09DEC91            | 4            | 1      | з      | 0      | 800        | 200        | 600          | 38000          |  |
| 7                                                                               | 10DEC91            | 4            | 1      | 3      | 0      | 800        | 200        | 600          | 37400          |  |
| 8<br>9                                                                          | 11DEC91<br>12DEC91 | 4<br>4       | 1<br>1 | з<br>3 | 0<br>0 | 800<br>800 | 200<br>200 | 600<br>600   | 36800          |  |
| 10                                                                              | 13DEC91            | 4            | 1      | з      | 0      | 800        | 200        | 600          | 36200<br>35600 |  |
| 11                                                                              | 16DEC91            | 1            | 3      | 1      | 2      | 200        | 600        | 200          | 35000          |  |
| 12                                                                              | 17DEC91            | 1            | 3      | 1      | 2      | 200        | 600        | 200          | 34800          |  |
| 13                                                                              | 18DEC91            | 1            | 3      | 1      | 2      | 200        | 600        | 200          | 34600          |  |
| 14                                                                              | 19DEC91            | 1            | 3      | 1      | 2      | 200        | 600        | 200          | 34400          |  |
| 15                                                                              | 20DEC91            | 1            | 3      | 1      | 2      | 200        | 600        | 200          | 34200          |  |
| 16                                                                              | 23DEC91            | 4            | 4      | 1      | 2      | 800        | 800        | 200          | 34000          |  |
| 17                                                                              | 24DEC91            | 4            | 4      | 1      | 2      | 800        | 800        | 200          | 33800          |  |
| 18                                                                              | 26DEC91            | 4            | 4      | 1      | 2      | 800        | 800        | 200          | 33600          |  |
| 19                                                                              | 27DEC91            | 4            | 4      | 1      | 3      | 800        | 800        | 200          | 33400          |  |
| 20                                                                              | 30DEC91            | 4            | 4      | 1      | 3      | 800        | 800        | 200          | 33200          |  |
| 21                                                                              | 31DEC91            | 4            | 4      | 4      | 0      | 800        | 800        | 800          | 33000          |  |
| 22                                                                              | 02JAN92            | 4            | 4      | 4      | 0      | 800        | 800        | 800          | 32200          |  |
| 23                                                                              | 03JAN92            | 4            | 4      | 4      | 0      | 800        | 800        | 800          | 31400          |  |
| 24<br>25                                                                        | 06JAN92<br>07JAN92 | 4<br>4       | 4<br>4 | 4<br>4 | 0<br>0 | 800<br>800 | 800<br>800 | 800<br>800   | 30600<br>29800 |  |
| 26                                                                              | 08JAN92            | 4            | 4      | 4      | 0      | 800        | 800        | 800          | 29000          |  |
| 27                                                                              | 09JAN92            | 4            | 4      | 4      | 0      | 800        | 800        | 800          | 28200          |  |
| 28                                                                              | 10JAN92            | 4            | 4      | 4      | 0      | 800        | 800        | 800          | 27400          |  |
| 29                                                                              | 13JAN92            | 4            | 4      | 4      | 0      | 800        | 800        | 800          | 26600          |  |
| 30                                                                              | 14JAN92            | 4            | 4      | 4      | 0      | 800        | 800        | 800          | 25800          |  |
| 31                                                                              | 15JAN92            | 2            | 2      | 4      | 0      | 400        | 400        | 800          | 25000          |  |
| 32                                                                              | 16JAN92            | 2            | 2      | 4      | 0      | 400        | 400        | 800          | 24200          |  |
| 33                                                                              | 17JAN92            | 2            | 2      | 4      | 0      | 400        | 400        | 800          | 23400          |  |
| 34                                                                              | <b>20JAN92</b>     | $\mathbf{2}$ | 2      | 4      | 0      | 400        | 400        | 800          | 22600          |  |
| 35                                                                              | 21JAN92            | 2            | 2      | 4      | 0      | 400        | 400        | 800          | 21800          |  |
| 36                                                                              | 22JAN92            | 2            | 3      | 2      | 2      | 400        | 600        | 400          | 21000          |  |
| 37                                                                              | 23JAN92            | 2            | 3      | 2      | 2      | 400        | 600        | 400          | 20600          |  |
| 38                                                                              | 24JAN92            | 2            | 3      | 2      | 2      | 400        | 600        | 400          | 20200          |  |
| 39<br>40                                                                        | 27JAN92<br>28JAN92 | 2<br>2       | 3<br>3 | 2<br>2 | 2<br>2 | 400<br>400 | 600<br>600 | 400<br>400   | 19800<br>19400 |  |
| 41                                                                              | 29JAN92            | 4            | 4      | 2      | 2      | 800        | 800        | 400          | 19000          |  |
| 42                                                                              | 30JAN92            | 4            | 4      | 2      | 2      | 800        | 800        | 400          | 18600          |  |
| 43                                                                              | 31JAN92            | 4            | 4      | 2      | 2      | 800        | 800        | 400          | 18200          |  |
| 44                                                                              | 03FEB92            | 4            | 4      | 2      | 2      | 800        | 800        | 400          | 17800          |  |
| 45                                                                              | 04FEB92            | 4            | 4      | 2      | 2      | 800        | 800        | 400          | 17400          |  |
| 46                                                                              | 05FEB92            | 4            | 4      | 4      | 0      | 800        | 800        | 800          | 17000          |  |
| 47                                                                              | 06FEB92            | 4            | 4      | 4      | 0      | 800        | 800        | 800          | 16200          |  |
|                                                                                 |                    |              |        |        |        |            |            |              |                |  |

**Output 2.15.3.** Resource Usage: Rule = SHORTDUR

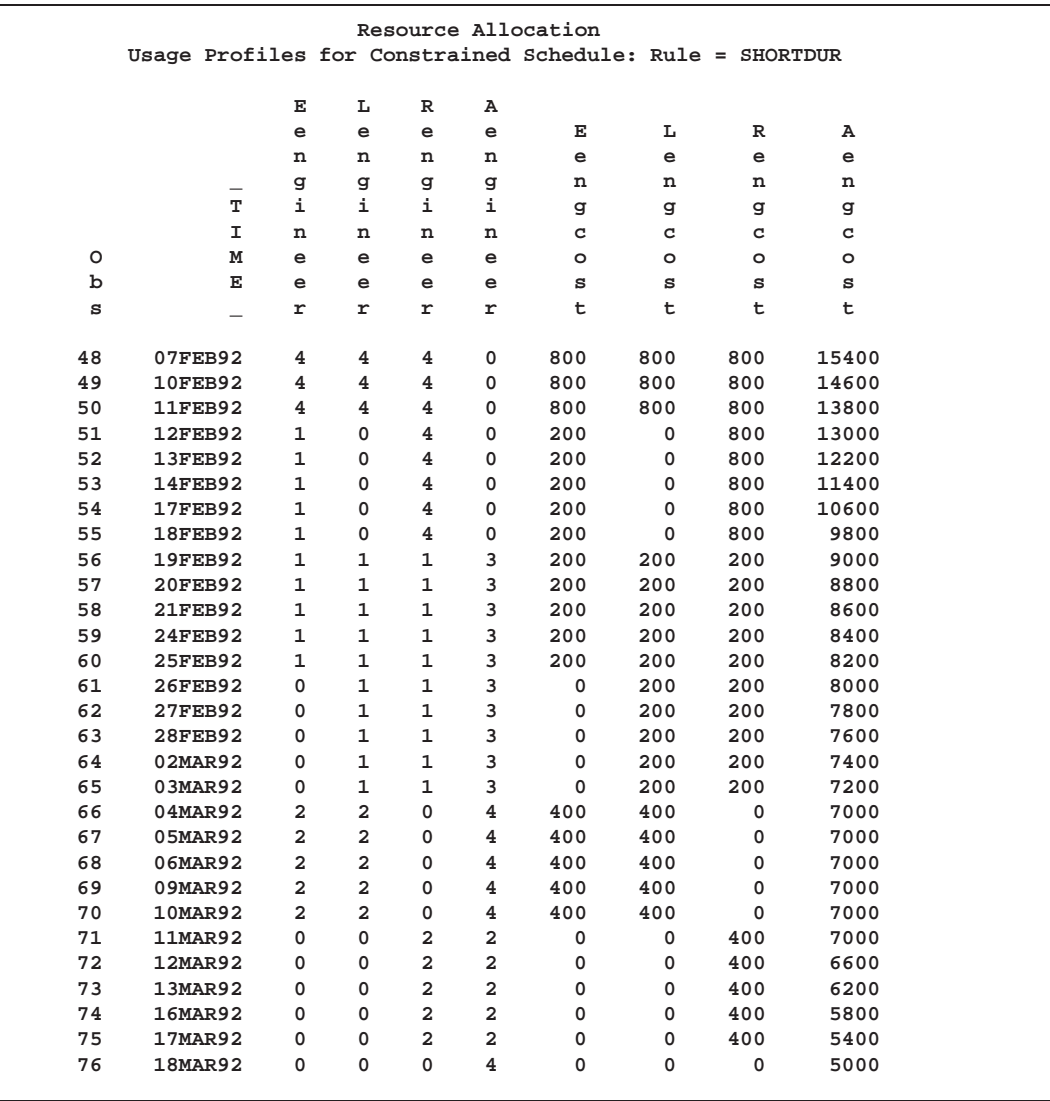

The data set WIDGROUT, displayed in Output 2.15.3, contains variables Rengineer and Aengineer in addition to the variables Eengineer and Lengineer. The variable Rengineer denotes the usage of the resource engineer corresponding to the resource-constrained schedule, and Aengineer denotes the remaining level of the resource after resource allocation. For the consumable resource engcost, the variables Eengcost, Lengcost, and Rengcost indicate the rate of usage per unit routinterval (which defaults to INTERVAL=WEEKDAY, in this case) at the start of the time interval specified in the variable –TIME–. The variable Aengcost denotes the amount of money available at the beginning of the time specified in the –TIME– variable.

| Resource Allocation                       |                |    |                |                |                      |                      |                |                |  |
|-------------------------------------------|----------------|----|----------------|----------------|----------------------|----------------------|----------------|----------------|--|
| Resource Constrained Schedule: Rule = LST |                |    |                |                |                      |                      |                |                |  |
| Obs                                       | tail head      |    | days           | task           |                      | engineer engcost     | S_START        | S FINISH       |  |
| 1                                         | 1              | 2  | 5              | Approve Plan   | $\overline{a}$       | 400                  | 02DEC91        | 06DEC91        |  |
| $\overline{a}$                            | $\overline{a}$ | 3  | 10             | Drawings       | $\mathbf{1}$         | 200                  | 09DEC91        | 20DEC91        |  |
| 3                                         | $\overline{a}$ | 4  | 5              | Anal. Market   | 1                    | 200                  | 16DEC91        | 20DEC91        |  |
| 4                                         | $\overline{a}$ | 3  | 5              | Write Specs    | $\overline{a}$       | 400                  | 09DEC91        | 13DEC91        |  |
| 5                                         | 3              | 5  | 15             | Prototype      | 4                    | 800                  | 27DEC91        | 17JAN92        |  |
| 6                                         | $\overline{4}$ | 6  | 10             | Mkt. Strat.    | $\bullet$            | $\bullet$            | 23DEC91        | 07JAN92        |  |
| 7                                         | 5              | 7  | 10             | Materials      | $\bullet$            | $\bullet$            | 20JAN92        | 31JAN92        |  |
| 8                                         | 5              | 7  | 10             | Facility       | $\overline{a}$       | 400                  | 20JAN92        | 31JAN92        |  |
| 9                                         | 7              | 8  | 10             | Init. Prod.    | 4                    | 800                  | 03FEB92        | 14FEB92        |  |
| 10                                        | 8              | 9  | 10             | Evaluate       | $\mathbf{1}$         | 200                  | <b>17FEB92</b> | <b>28FEB92</b> |  |
| 11                                        | 6              | 9  | 15             | Test Market    | $\ddot{\phantom{0}}$ | $\ddot{\phantom{a}}$ | 17FEB92        | 06MAR92        |  |
| 12                                        | 9              | 10 | 5              | Changes        | $\overline{a}$       | 400                  | 09MAR92        | 13MAR92        |  |
| 13                                        | 10             | 11 | 0              | Production     | 4                    | 800                  | 16MAR92        | 16MAR92        |  |
| 14                                        | 6              | 12 | 0              | Marketing      | $\bullet$            | $\bullet$            | 17FEB92        | 17FEB92        |  |
| 15                                        | 8              | 6  | 0              | Dummy          | $\bullet$            | $\bullet$            | 17FEB92        | <b>17FEB92</b> |  |
| Obs                                       | E START        |    | E FINISH       | L_START        | L FINISH             | R DELAY              | DELAY R        | SUPPL R        |  |
| 1                                         | 02DEC91        |    | 06DEC91        | 02DEC91        | 06DEC91              | 0                    |                |                |  |
| $\overline{a}$                            | 09DEC91        |    | 20DEC91        | 09DEC91        | 20DEC91              | 0                    |                |                |  |
| 3                                         | 09DEC91        |    | 13DEC91        | 22JAN92        | 28JAN92              | 5                    | engineer       |                |  |
| 4                                         | 09DEC91        |    | 13DEC91        | 16DEC91        | 20DEC91              | 0                    |                |                |  |
| 5                                         | 23DEC91        |    | 14JAN92        | 23DEC91        | 14JAN92              | 3                    | engineer       |                |  |
| 6                                         | 16DEC91        |    | 30DEC91        | 29JAN92        | <b>11FEB92</b>       | 0                    |                |                |  |
| 7                                         | 15JAN92        |    | 28JAN92        | 15JAN92        | 28JAN92              | 0                    |                |                |  |
| 8                                         | 15JAN92        |    | 28JAN92        | <b>15JAN92</b> | 28JAN92              | 0                    |                |                |  |
| 9                                         | 29JAN92        |    | <b>11FEB92</b> | 29JAN92        | <b>11FEB92</b>       | 0                    |                |                |  |
| 10                                        | <b>12FEB92</b> |    | 25FEB92        | 19FEB92        | 03MAR92              | 0                    |                |                |  |
| 11                                        | <b>12FEB92</b> |    | 03MAR92        | 12FEB92        | 03MAR92              | 0                    |                |                |  |
| 12 <sup>2</sup>                           | 04MAR92        |    | 10MAR92        | 04MAR92        | 10MAR92              | 0                    |                |                |  |
| 13                                        | 11MAR92        |    | <b>11MAR92</b> | 11MAR92        | <b>11MAR92</b>       | 0                    |                |                |  |
| 14                                        | <b>12FEB92</b> |    | <b>12FEB92</b> | <b>11MAR92</b> | 11MAR92              | 0                    |                |                |  |
| 15                                        | <b>12FEB92</b> |    | <b>12FEB92</b> | 12FEB92        | <b>12FEB92</b>       | 0                    |                |                |  |
|                                           |                |    |                |                |                      |                      |                |                |  |

**Output 2.15.4.** Resource Constrained Schedule: Rule = LST

The second invocation of PROC CPM uses a different scheduling rule (LST, which is the default scheduling rule). Ties are broken using the L–START times for the activities. In this example, this rule results in a shorter project schedule. Once again the variables DELAY–R and R–DELAY indicate that the resource engineer caused the activity 'Anal. Market' ('Prototype') to be delayed by five days (three days). However, the entire project is delayed only by three working days because the activity 'Anal. Market' is not a critical activity, and delaying it by five days did not affect the project completion time. The schedule and the resource usage data sets are displayed in Output 2.15.4 and Output 2.15.5, respectively.

```
proc cpm date='02dec91'd
         interval=weekday
         data=widgres
        resin=widgrin
        holidata=holdata
         out=widgsch2
         resout=widgrou2;
   tailnode tail;
   duration days;
   headnode head;
   holiday hol;
   resource engineer engcost / period=per
                               obstype=otype
                               schedrule=lst
                               delayanalysis;
   id task;
   run;
```
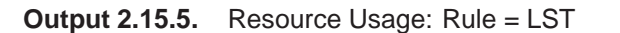

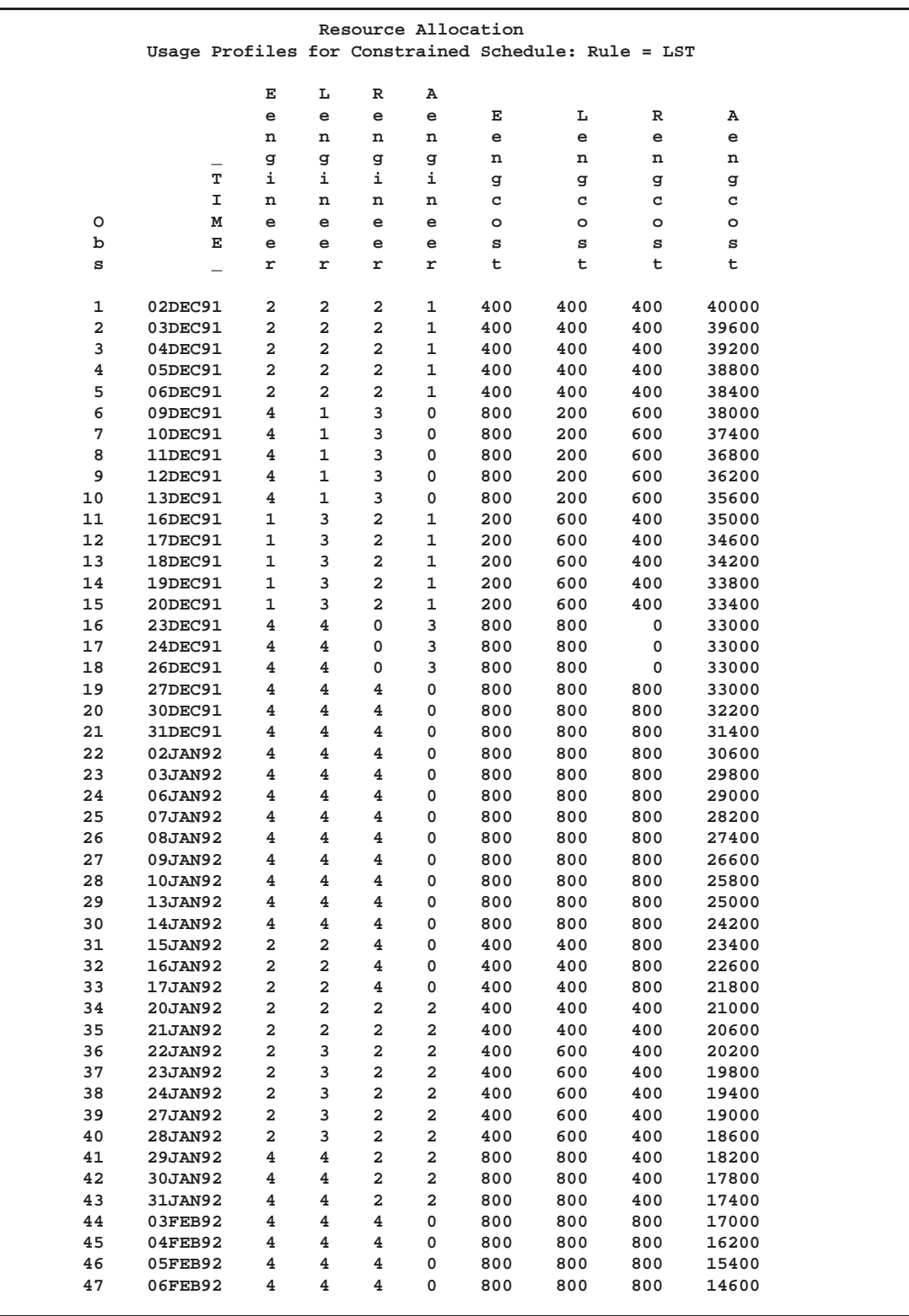

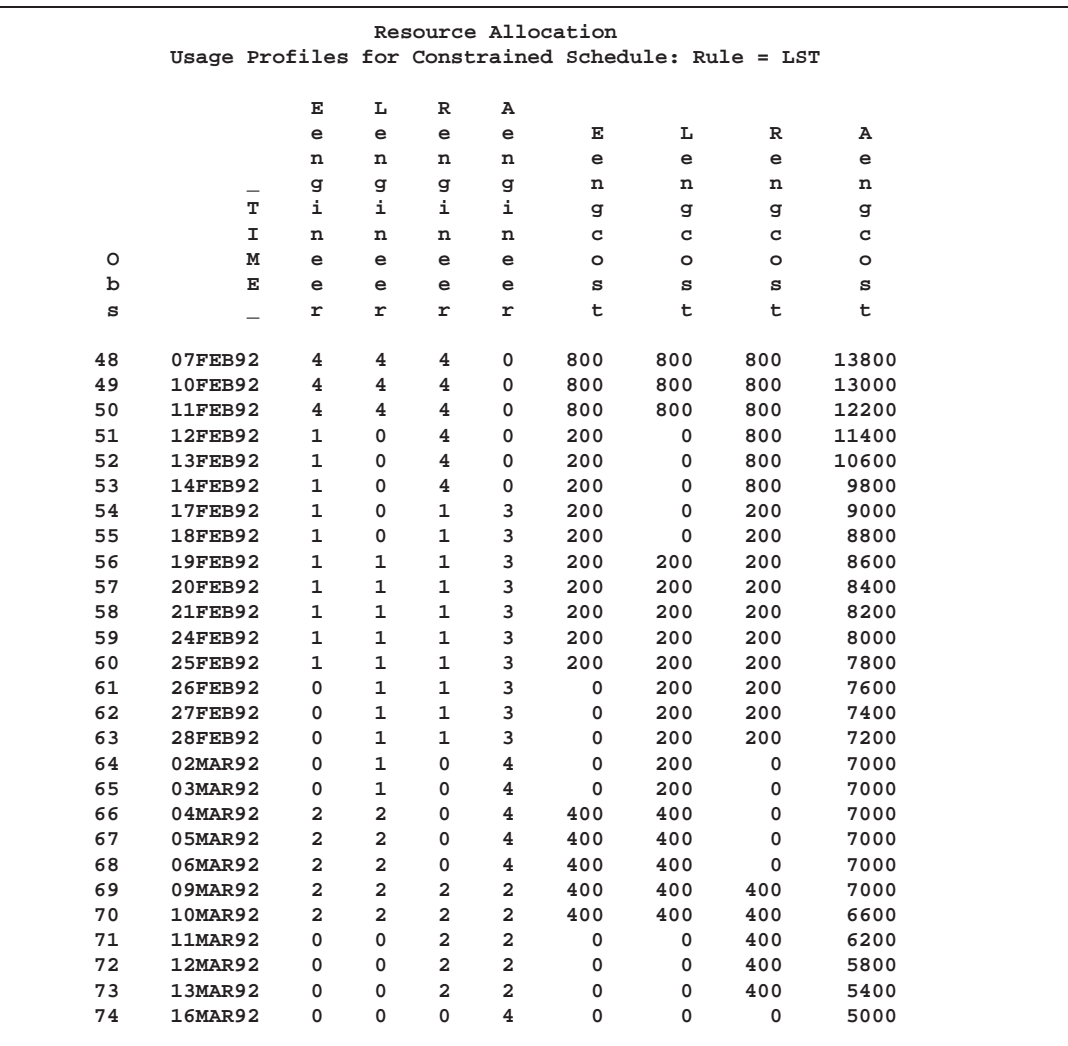

# **Example 2.16. Using Supplementary Resources**

In this example, the same project as in Example 2.15 is scheduled with a specification of DELAY=0. This indicates to PROC CPM that a supplementary level of resources is to be used if an activity cannot be scheduled to start on or before its latest start time (as computed in the unconstrained case). The schedule data and resource usage data are saved in the data sets WIDGO16 and WIDGRO16, respectively. They are displayed in Output 2.16.1 and Output 2.16.2, respectively.

```
title 'Using Supplementary Resources';
proc cpm date='02dec91'd interval=weekday
         data=widgres holidata=holdata resin=widgrin
         out=widgo16 resout=widgro16;
   tailnode tail;
   duration days;
  headnode head;
  holiday hol;
   resource engineer engcost / period=per obstype=otype
                               cumusage
                               delay=0
                               delayanalysis
                               routnobreak;
   id task;
   run;
```
To analyze the results of the resource constrained scheduling, you must examine both output data sets, WIDGRO16 and WIDGO16. The negative values for Aengineer in observation numbers 22 through 25 of the Usage data set WIDGRO16 indicate the amount of supplementary resource that is needed on December 23, 24, 25, and 26, to allow the project to be completed without delaying any activity beyond its latest start time. Examination of the SUPPL–R variable in the Schedule data set WIDGO16 indicates that the activity, 'Prototype', is scheduled to start on December 23 by using a supplementary level of the resource engineer.

Note that the supplementary level is used only if the activity would otherwise get delayed beyond L–START + DELAY. Thus, the activity 'Anal. Market' is delayed by five days (S–START = '16DEC91') and scheduled later than its early start time (E–START = '09DEC91'), even though a supplementary level of the resource could have been used to start the activity earlier, because the activity's L–START time is equal to '22JAN92' and DELAY = 0.

Further, note the use of the option CUMUSAGE in the RESOURCE statement, requesting that *cumulative* resource usage be saved in the Usage data set for consumable resources. Thus, for the consumable resource engcost, the procedure saves the *cumulative* resource usage in the variables Eengcost, Lengcost, and Rengcost, respectively. For instance, Eengcost in a given observation specifies the cumulative value of engcost for the early start schedule through the end of the previous day.

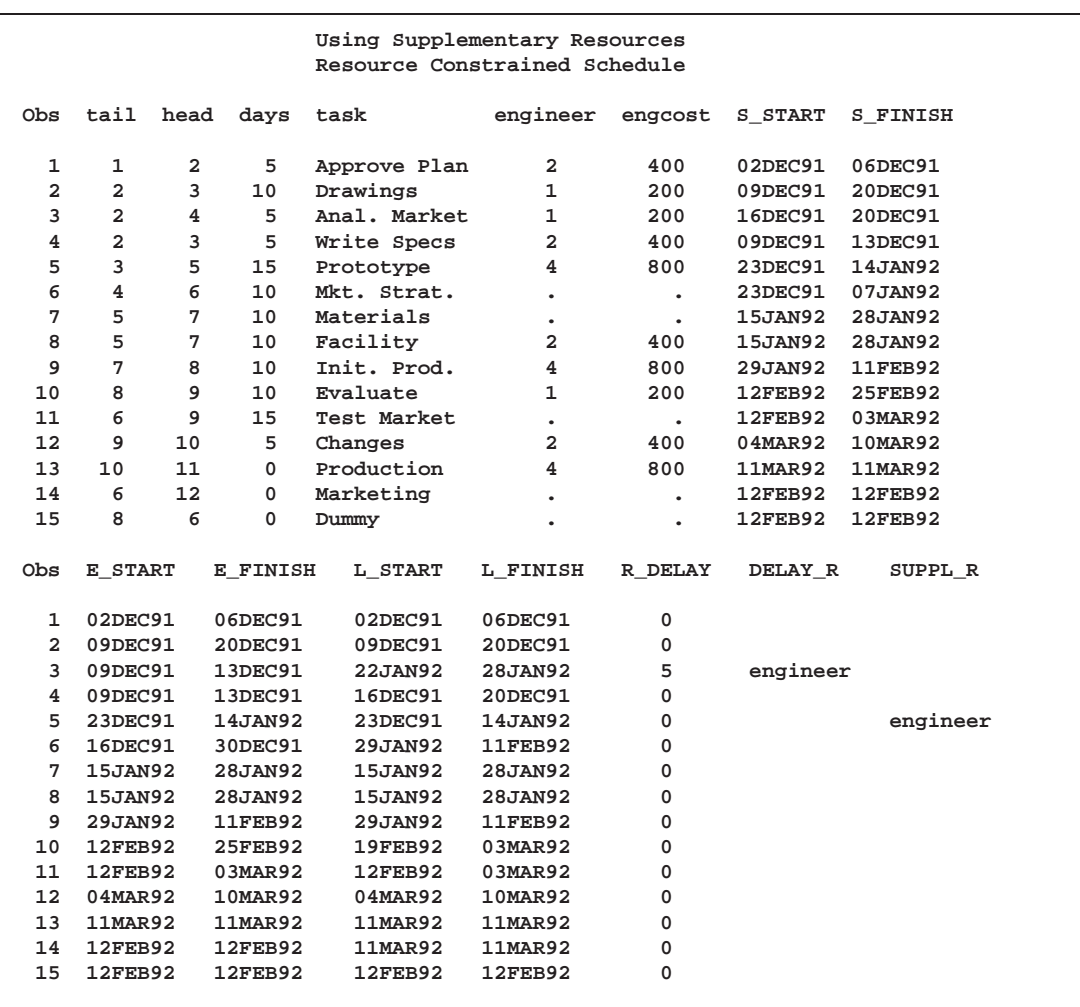

#### **Output 2.16.1.** Resource-Constrained Schedule: Supplementary Resource

This example also illustrates the use of the ROUTNOBREAK option to produce a resource usage output data set that does not have any breaks for holidays. Thus, the output data set WIDGRO16 has observations corresponding to holidays and weekends, unlike the corresponding resource output data sets in Example 2.15. Note that for consumable resources with cumulative usage there is no accumulation of the resource on holidays; thus, the cumulative value of engcost at the beginning of the 8th and 9th of December equals the value for the beginning of the 7th of December. For the resource engineer, however, the resource is assumed to be tied to the activity in progress even across holidays or weekends that are spanned by the activity's duration. For example, both activities 'Drawings' and 'Write Specs' start on December 9, 1991, requiring one and two engineers, respectively. The 'Write Specs' activity finishes on the 13th, freeing up two engineers, whereas 'Drawings' finishes only on the 20th of December. Thus, the data set WIDGRO16 has Rengineer equal to '3' from 9DEC91 to 13DEC91 and then equal to '1' on the 14th and 15th of December. Another engineer is required by the activity 'Anal. Market' from December 16, 1991; thus the total usage from 16DEC91 to 20DEC91 is 2.

|                                                                                                    | Using Supplementary Resources<br>Usage Profiles for Constrained Schedule |  |  |  |  |  |  |  |  |  |  |
|----------------------------------------------------------------------------------------------------|--------------------------------------------------------------------------|--|--|--|--|--|--|--|--|--|--|
|                                                                                                    |                                                                          |  |  |  |  |  |  |  |  |  |  |
| Е<br>L<br>R<br>А                                                                                                    |                                                                          |  |  |  |  |  |  |  |  |  |  |
| Е<br>L<br>R<br>А<br>e<br>e<br>e<br>e                                                                                                    |                                                                          |  |  |  |  |  |  |  |  |  |  |
| e<br>e<br>n<br>n<br>n<br>e<br>e<br>n                                                                                                    |                                                                          |  |  |  |  |  |  |  |  |  |  |
| g<br>n<br>n<br>n<br>n<br>g<br>g<br>g<br>i<br>i<br>i                                                                                            |                                                                          |  |  |  |  |  |  |  |  |  |  |
| i<br>т<br>g<br>g<br>a<br>g<br>I<br>c<br>c<br>c<br>c<br>n<br>n<br>n<br>n                                                                        |                                                                          |  |  |  |  |  |  |  |  |  |  |
| $\circ$<br>М<br>e<br>e<br>e<br>e<br>$\circ$<br>$\circ$<br>$\circ$<br>$\circ$                                                                   |                                                                          |  |  |  |  |  |  |  |  |  |  |
| b<br>Е<br>e<br>e<br>e<br>e<br>s<br>s<br>S<br>s                                                                                                 |                                                                          |  |  |  |  |  |  |  |  |  |  |
| S<br>t<br>t<br>t<br>t<br>r<br>r<br>r<br>r                                                                                                    |                                                                          |  |  |  |  |  |  |  |  |  |  |
|                                                                                                    |                                                                          |  |  |  |  |  |  |  |  |  |  |
| 2<br>1<br>2<br>2<br>1<br>0<br>0<br>0<br>40000<br>02DEC91                                                                                       |                                                                          |  |  |  |  |  |  |  |  |  |  |
| $\mathbf 2$<br>2<br>1<br>03DEC91<br>2<br>2<br>400<br>400<br>400<br>39600                                                                       |                                                                          |  |  |  |  |  |  |  |  |  |  |
| 3<br>04DEC91<br>2<br>2<br>2<br>1<br>800<br>800<br>800<br>39200                                                                                 |                                                                          |  |  |  |  |  |  |  |  |  |  |
| 4<br>2<br>2<br>2<br>1<br>1200<br>05DEC91<br>1200<br>1200<br>38800                                                                              |                                                                          |  |  |  |  |  |  |  |  |  |  |
| 5<br>2<br>2<br>2<br>1<br>06DEC91<br>1600<br>1600<br>1600<br>38400                                                                              |                                                                          |  |  |  |  |  |  |  |  |  |  |
| 6<br>3<br>07DEC91<br>0<br>0<br>0<br>2000<br>2000<br>2000<br>38000                                                                              |                                                                          |  |  |  |  |  |  |  |  |  |  |
| 7<br>3<br>08DEC91<br>0<br>0<br>0<br>2000<br>2000<br>2000<br>38000                                                                              |                                                                          |  |  |  |  |  |  |  |  |  |  |
| 8<br>09DEC91<br>4<br>1<br>3<br>0<br>2000<br>2000<br>2000<br>38000                                                                              |                                                                          |  |  |  |  |  |  |  |  |  |  |
| 9<br>1<br>10DEC91<br>4<br>3<br>0<br>2800<br>2200<br>2600<br>37400                                                                              |                                                                          |  |  |  |  |  |  |  |  |  |  |
| 1<br>з<br>10<br>11DEC91<br>4<br>0<br>3600<br>2400<br>3200<br>36800                                                                             |                                                                          |  |  |  |  |  |  |  |  |  |  |
| 11<br>1<br>3<br>0<br>12DEC91<br>4<br>4400<br>2600<br>3800<br>36200<br>12<br>1<br>13DEC91<br>4<br>3<br>0<br>5200<br>2800<br>4400<br>35600       |                                                                          |  |  |  |  |  |  |  |  |  |  |
| 2<br>13<br>14DEC91<br>1<br>1<br>1<br>6000<br>3000<br>5000<br>35000                                                                             |                                                                          |  |  |  |  |  |  |  |  |  |  |
| 14<br>1<br>1<br>1<br>2<br>6000<br>3000<br>15DEC91<br>5000<br>35000                                                                             |                                                                          |  |  |  |  |  |  |  |  |  |  |
| 2<br>15<br>16DEC91<br>1<br>3<br>1<br>6000<br>3000<br>5000<br>35000                                                                             |                                                                          |  |  |  |  |  |  |  |  |  |  |
| 3<br>2<br>1<br>16<br>17DEC91<br>1<br>6200<br>3600<br>5400<br>34600                                                                             |                                                                          |  |  |  |  |  |  |  |  |  |  |
| 17<br>1<br>3<br>2<br>1<br>18DEC91<br>6400<br>4200<br>5800<br>34200                                                                             |                                                                          |  |  |  |  |  |  |  |  |  |  |
| 18<br>1<br>3<br>2<br>1<br>19DEC91<br>6600<br>4800<br>6200<br>33800                                                                             |                                                                          |  |  |  |  |  |  |  |  |  |  |
| 19<br>3<br>2<br>1<br>20DEC91<br>1<br>6800<br>5400<br>6600<br>33400                                                                             |                                                                          |  |  |  |  |  |  |  |  |  |  |
| 20<br>21DEC91<br>0<br>0<br>0<br>з<br>7000<br>6000<br>7000<br>33000                                                                             |                                                                          |  |  |  |  |  |  |  |  |  |  |
| 3<br>21<br>22DEC91<br>0<br>0<br>0<br>7000<br>6000<br>7000<br>33000                                                                             |                                                                          |  |  |  |  |  |  |  |  |  |  |
| 22<br>23DEC91<br>4<br>4<br>4<br>-1<br>7000<br>6000<br>7000<br>33000                                                                            |                                                                          |  |  |  |  |  |  |  |  |  |  |
| 4<br>-1<br>23<br>24DEC91<br>4<br>4<br>7800<br>6800<br>7800<br>32200                                                                            |                                                                          |  |  |  |  |  |  |  |  |  |  |
| -1<br>24<br>25DEC91<br>4<br>4<br>4<br>8600<br>7600<br>8600<br>31400                                                                            |                                                                          |  |  |  |  |  |  |  |  |  |  |
| $-1$<br>25<br>26DEC91<br>4<br>4<br>4<br>8600<br>7600<br>8600<br>31400                                                                          |                                                                          |  |  |  |  |  |  |  |  |  |  |
| 0<br>26<br>27DEC91<br>4<br>4<br>4<br>9400<br>8400<br>9400<br>30600                                                                             |                                                                          |  |  |  |  |  |  |  |  |  |  |
| 27<br>28DEC91<br>4<br>4<br>0<br>10200<br>9200<br>10200<br>29800<br>4                                                                           |                                                                          |  |  |  |  |  |  |  |  |  |  |
| 28<br>29DEC91<br>4<br>4<br>4<br>0<br>10200<br>9200<br>10200<br>29800                                                                           |                                                                          |  |  |  |  |  |  |  |  |  |  |
| 29<br>30DEC91<br>4<br>4<br>4<br>0<br>9200<br>10200<br>10200<br>29800                                                                           |                                                                          |  |  |  |  |  |  |  |  |  |  |
| 0<br>30<br>31DEC91<br>4<br>4<br>4<br>11000<br>10000<br>11000<br>29000                                                                          |                                                                          |  |  |  |  |  |  |  |  |  |  |
| 31<br>01JAN92<br>4<br>4<br>4<br>0<br>11800<br>10800<br>11800<br>28200                                                                          |                                                                          |  |  |  |  |  |  |  |  |  |  |
| 32<br>02JAN92<br>4<br>4<br>4<br>0<br>11800<br>10800<br>11800<br>28200<br>33<br>03JAN92<br>4<br>4<br>4<br>0<br>12600<br>11600<br>12600<br>27400 |                                                                          |  |  |  |  |  |  |  |  |  |  |
| 34<br>4<br>4<br>4<br>0<br>13400<br>12400<br>26600<br>04JAN92<br>13400                                                                          |                                                                          |  |  |  |  |  |  |  |  |  |  |
| 35<br>05JAN92<br>4<br>4<br>$\bf{4}$<br>0<br>13400<br>12400<br>13400<br>26600                                                                   |                                                                          |  |  |  |  |  |  |  |  |  |  |
| 36<br>4<br>4<br>$\overline{\mathbf{4}}$<br>0<br>26600<br>06JAN92<br>13400<br>12400<br>13400                                                    |                                                                          |  |  |  |  |  |  |  |  |  |  |
| 37<br>4<br>4<br>$\overline{\mathbf{4}}$<br>0<br>13200<br>07JAN92<br>14200<br>14200<br>25800                                                    |                                                                          |  |  |  |  |  |  |  |  |  |  |
| 38<br>4<br>4<br>$\bf{4}$<br>0<br>08JAN92<br>15000<br>14000<br>15000<br>25000                                                                   |                                                                          |  |  |  |  |  |  |  |  |  |  |
| 39<br>09JAN92<br>4<br>4<br>$\overline{\mathbf{4}}$<br>0<br>15800<br>14800<br>15800<br>24200                                                    |                                                                          |  |  |  |  |  |  |  |  |  |  |
| 40<br>4<br>4<br>$\overline{\mathbf{4}}$<br>0<br>16600<br>15600<br>16600<br>23400<br>10JAN92                                                    |                                                                          |  |  |  |  |  |  |  |  |  |  |
| 4<br>$\overline{\mathbf{4}}$<br>41<br>11JAN92<br>4<br>0<br>17400<br>16400<br>17400<br>22600                                                    |                                                                          |  |  |  |  |  |  |  |  |  |  |
| 42<br>4<br>4<br>$\overline{\mathbf{4}}$<br>0<br>12JAN92<br>17400<br>16400<br>17400<br>22600                                                    |                                                                          |  |  |  |  |  |  |  |  |  |  |
| 43<br>4<br>$\overline{\mathbf{4}}$<br>0<br>17400<br>22600<br>13JAN92<br>4<br>17400<br>16400                                                    |                                                                          |  |  |  |  |  |  |  |  |  |  |
| 44<br>14JAN92<br>4<br>4<br>$\overline{\mathbf{4}}$<br>0<br>18200<br>17200<br>18200<br>21800                                                    |                                                                          |  |  |  |  |  |  |  |  |  |  |
| 45<br>2<br>2<br>2<br>19000<br>18000<br>19000<br>15JAN92<br>2<br>21000                                                                          |                                                                          |  |  |  |  |  |  |  |  |  |  |
| 46<br>2<br>2<br>$\mathbf 2$<br>2<br>16JAN92<br>19400<br>18400<br>19400<br>20600                                                                |                                                                          |  |  |  |  |  |  |  |  |  |  |
| 2<br>$\mathbf 2$<br>47<br>2<br>2<br>17JAN92<br>19800<br>18800<br>19800<br>20200                                                                |                                                                          |  |  |  |  |  |  |  |  |  |  |

**Output 2.16.2.** Resource Usage: Supplementary Resources

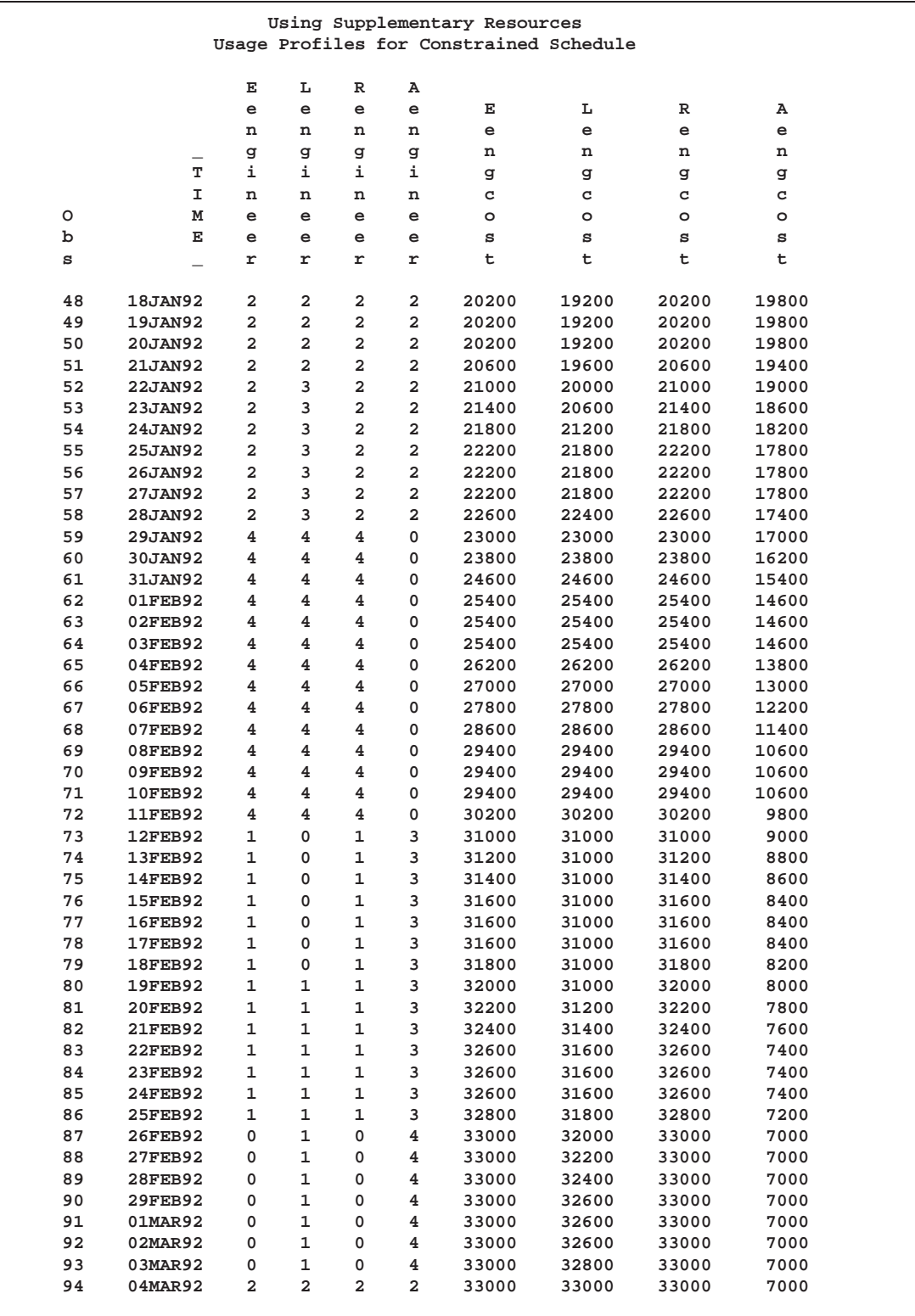

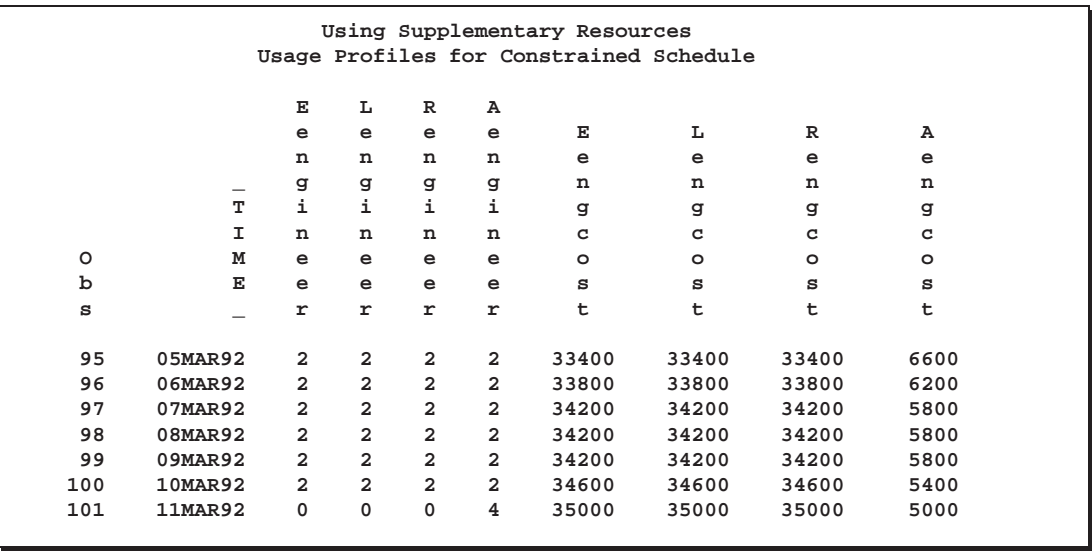

### **Example 2.17. Use of the INFEASDIAGNOSTIC Option**

The INFEASDIAGNOSTIC option instructs PROC CPM to continue scheduling even when resources are insufficient. When PROC CPM schedules subject to resource constraints, it stops the scheduling process when it cannot find sufficient resources (primary or supplementary) for an activity before the activity's latest possible start time  $(L_{\text{SITART}} + \text{DELAY})$ . In this case, you may want to determine which resources are needed to schedule all the activities and when the deficiencies occur. The INFEASDIAGNOSTIC option is equivalent to specifying infinite supplementary levels for all the resources under consideration; the DELAY= value is assumed to equal the default value of +INFINITY, unless it is specified otherwise.

The INFEASDIAGNOSTIC option is particularly useful when there are several resources involved and when project completion time is critical. You want things to be done on time, even if it means using supplementary resources or overtime resources; rather than trying to juggle activities around to try to fit available resource profiles, you want to determine the level of resources needed to accomplish tasks within a given time frame.

For the WIDGET manufacturing project, let us assume that there are four resources: a design engineer, a market analyst, a production engineer, and money. The resource requirements for the different activities are saved in a data set, WIDGR17, and displayed in Output 2.17.1. Of these resources, suppose that the design engineer is the resource that is most crucial in terms of his availability; perhaps he is an outside contractor and you do not have control over his availability. You need to determine the project schedule subject to the constraints on the resource deseng. Output 2.17.2 displays the RESOURCEIN= data set, RESIN17.

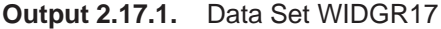

| Use of the INFEASDIAGNOSTIC Option<br>Data Set WIDGR17 |              |      |                |                |                |       |         |       |  |  |
|--------------------------------------------------------|--------------|------|----------------|----------------|----------------|-------|---------|-------|--|--|
| Obs                                                    | task         | days | tail           | head           | deseng         | mktan | prodeng | money |  |  |
| 1                                                      | Approve Plan | 5    | 1              | $\overline{a}$ | 1              | 1     | 1       | 200   |  |  |
| $\overline{a}$                                         | Drawings     | 10   | $\overline{a}$ | 3              | 1              | ٠     | 1       | 100   |  |  |
| 3                                                      | Anal. Market | 5    | $\overline{a}$ | 4              |                | 1     | 1       | 100   |  |  |
| 4                                                      | Write Specs  | 5    | 2              | 3              | 1              |       | 1       | 150   |  |  |
| 5                                                      | Prototype    | 15   | 3              | 5              | $\mathbf{1}$   |       | 1       | 300   |  |  |
| 6                                                      | Mkt. Strat.  | 10   | 4              | 6              | $\blacksquare$ | 1     | ٠       | 150   |  |  |
| 7                                                      | Materials    | 10   | 5              | 7              |                |       | ۰       | 300   |  |  |
| 8                                                      | Facility     | 10   | 5              | 7              |                | ٠     | 1       | 500   |  |  |
| 9                                                      | Init. Prod.  | 10   | 7              | 8              |                | ٠     | ٠       | 250   |  |  |
| 10                                                     | Evaluate     | 10   | 8              | 9              | 1              |       | ٠       | 150   |  |  |
| 11                                                     | Test Market  | 15   | 6              | 9              |                | 1     |         | 200   |  |  |
| 12                                                     | Changes      | 5    | 9              | 10             | 1              | ٠     | 1       | 200   |  |  |
| 13                                                     | Production   | 0    | 10             | 11             | 1              | ٠     | 1       | 600   |  |  |
| 14                                                     | Marketing    | 0    | 6              | 12             |                | 1     | ٠       |       |  |  |
| 15                                                     | Dummy        | 0    | 8              | 6              | ٠              |       | ٠       |       |  |  |

**Output 2.17.2.** Resourcein Data Set RESIN17

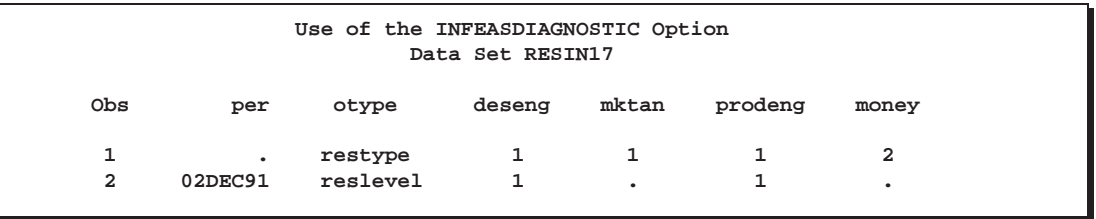

In the first invocation of PROC CPM, the project is scheduled subject to resource constraints on the single resource variable deseng. Output 2.17.3 displays the resulting Schedule data set WIDGO17S, which shows that the project is delayed by five days because of this resource. Note that the project finish time has been delayed only by five days, even though R–DELAY='10' for activity 'Write Specs'. This is due to the fact that there was a float of five days present in this activity.

```
proc cpm date='02dec91'd interval=weekday
         data=widgr17 holidata=holdata resin=resin17
         out=widgo17s;
   tailnode tail;
   duration days;
   headnode head;
   holiday hol;
   resource deseng / period=per obstype=otype
                     delayanalysis;
   id task;
   run;
```

| Use of the INFEASDIAGNOSTIC Option             |                           |                           |                |              |                      |         |          |                |  |  |
|------------------------------------------------|---------------------------|---------------------------|----------------|--------------|----------------------|---------|----------|----------------|--|--|
| Resource Constrained Schedule: Single Resource |                           |                           |                |              |                      |         |          |                |  |  |
| Obs                                            | tail                      | head                      | days           | task         | deseng               | S START | S FINISH | E START        |  |  |
| 1                                              | 1                         | $\overline{a}$            | 5              | Approve Plan | 1                    | 02DEC91 | 06DEC91  | 02DEC91        |  |  |
| 2                                              | $\overline{a}$            | 3                         | 10             | Drawings     | $\mathbf{1}$         | 09DEC91 | 20DEC91  | 09DEC91        |  |  |
| 3                                              | $\overline{a}$            | 4                         | 5              | Anal. Market | $\ddot{\phantom{0}}$ | 09DEC91 | 13DEC91  | 09DEC91        |  |  |
| $\overline{\mathbf{4}}$                        | $\overline{a}$            | 3                         | 5              | Write Specs  | $\mathbf{1}$         | 23DEC91 | 30DEC91  | 09DEC91        |  |  |
| 5                                              | 3                         | 5                         | 15             | Prototype    | $\mathbf{1}$         | 31DEC91 | 21JAN92  | 23DEC91        |  |  |
| 6                                              | 4                         | 6                         | 10             | Mkt. Strat.  |                      | 16DEC91 | 30DEC91  | 16DEC91        |  |  |
| 7                                              | 5                         | 7                         | 10             | Materials    | $\bullet$            | 22JAN92 | 04FEB92  | 15JAN92        |  |  |
| 8                                              | 5                         | 7                         | 10             | Facility     |                      | 22JAN92 | 04FEB92  | 15JAN92        |  |  |
| 9                                              | 7                         | 8                         | 10             | Init. Prod.  |                      | 05FEB92 | 18FEB92  | 29JAN92        |  |  |
| 10                                             | 8                         | 9                         | 10             | Evaluate     | 1                    | 19FEB92 | 03MAR92  | <b>12FEB92</b> |  |  |
| 11                                             | 6                         | 9                         | 15             | Test Market  | $\ddot{\phantom{a}}$ | 19FEB92 | 10MAR92  | 12FEB92        |  |  |
| 12                                             | 9                         | 10                        | 5              | Changes      | 1                    | 11MAR92 | 17MAR92  | 04MAR92        |  |  |
| 13                                             | 10                        | 11                        | 0              | Production   | $\mathbf{1}$         | 18MAR92 | 18MAR92  | 11MAR92        |  |  |
| 14                                             | 6                         | 12                        | 0              | Marketing    | $\ddot{\phantom{0}}$ | 19FEB92 | 19FEB92  | 12FEB92        |  |  |
| 15                                             | 8                         | 6                         | 0              | Dummy        | $\bullet$            | 19FEB92 | 19FEB92  | <b>12FEB92</b> |  |  |
| Obs                                            | E FINISH                  |                           | L START        | L FINISH     | R DELAY              | DELAY R | SUPPL R  |                |  |  |
| $\mathbf{1}$                                   | 06DEC91                   |                           | 02DEC91        | 06DEC91      | 0                    |         |          |                |  |  |
| $\overline{a}$                                 | 20DEC91                   |                           | 09DEC91        | 20DEC91      | 0                    |         |          |                |  |  |
| 3                                              | 13DEC91                   |                           | 22JAN92        | 28JAN92      | 0                    |         |          |                |  |  |
| 4                                              | 13DEC91                   |                           | 16DEC91        | 20DEC91      | 10                   | deseng  |          |                |  |  |
| 5                                              | 14JAN92                   |                           | 23DEC91        | 14JAN92      | 0                    |         |          |                |  |  |
| 6                                              | 30DEC91                   |                           | 29JAN92        | 11FEB92      | 0                    |         |          |                |  |  |
| 7                                              | 28JAN92                   |                           | 15JAN92        | 28JAN92      | 0                    |         |          |                |  |  |
| 8                                              | 28JAN92                   |                           | 15JAN92        | 28JAN92      | 0                    |         |          |                |  |  |
| 9                                              | <b>11FEB92</b><br>29JAN92 |                           |                | 11FEB92      | 0                    |         |          |                |  |  |
| 10                                             |                           | 25FEB92<br>19FEB92        |                | 03MAR92      | 0                    |         |          |                |  |  |
| 11                                             |                           | 03MAR92<br><b>12FEB92</b> |                | 03MAR92      | 0                    |         |          |                |  |  |
| 12                                             | 10MAR92                   |                           | 04MAR92        | 10MAR92      | 0                    |         |          |                |  |  |
| 13                                             | 11MAR92                   |                           | 11MAR92        | 11MAR92      | 0                    |         |          |                |  |  |
| 14                                             | <b>12FEB92</b>            |                           | 11MAR92        | 11MAR92      | 0                    |         |          |                |  |  |
| 15                                             | <b>12FEB92</b>            |                           | <b>12FEB92</b> | 12FEB92      | 0                    |         |          |                |  |  |
|                                                |                           |                           |                |              |                      |         |          |                |  |  |

**Output 2.17.3.** Resource-Constrained Schedule: Single Resource

Now suppose that you have one production engineer available, but you could obtain more if needed. You do not want to delay the project more than five days (the delay caused by deseng). The second invocation of PROC CPM sets a maximum delay of five days on the activities and specifies all four resources along with the INFEAS-DIAGNOSTIC option. The resource availability data set has missing values for the resources mktan and money. The INFEASDIAGNOSTIC option allows CPM to assume an infinite supplementary level for all the resources, and the procedure draws upon this infinite reserve, if necessary, to schedule the project with only five days of delay. In other words, PROC CPM assumes that there is an infinite supply of supplementary levels for all the relevant resources. Thus, if at any point in the scheduling process it finds that an activity does not have enough resources and it cannot be postponed any further, it schedules the activity ignoring the insufficiency of the resources.

```
proc cpm date='02dec91'd interval=weekday
         data=widgr17 holidata=holdata resin=resin17
         out=widgo17m resout=widgro17;
   tailnode tail;
   duration days;
   headnode head;
   holiday hol;
   resource deseng prodeng mktan money / period=per obstype=otype
                                          delayanalysis
                                          delay=5
                                          infeasdiagnostic
                                          cumusage
                                          rcprofile avprofile;
   id task;
   run;
```
The Schedule data set WIDGO17M (for multiple resources) in Output 2.17.4 shows the new resource-constrained schedule. With a maximum delay of five days the procedure schedules the activity 'Anal. Market' on January 22, 1992, using an extra production engineer as indicated by the SUPPL–R variable. Note that the SUPPL–R variable indicates the first resource in the resource list that was used beyond its primary level. Note also that it is possible to schedule the activities with only one production engineer, but the project would be delayed by more than five days.

The Usage data set, displayed in Output 2.17.5, shows the amount of resources required on each day of the project. The data set contains usage and remaining resource information only for the resource-constrained schedule because PROC CPM was invoked with the RCPROFILE and AVPROFILE options in the RESOURCE statement. The availability profile in the Usage data set contains negative values for all the resources that were insufficient on any given day. This feature is useful for diagnosing the level of insufficiency of any resource; you can determine the problem areas by examining the availability profile for the different resources. Thus, the negative values for the resource availability profile Aprodeng indicate that, in order for the project to be scheduled as desired, you need an extra production engineer between the 22nd and 28th of January, 1992. The negative values for Amktan indicate the days when a market analyst is needed for the project. Since money is a consumable resource with 0 availability as per the RESOURCEIN= data set, and since the CUMUSAGE option is specified, the value for Rmoney in each observation indicates the cumulative amount of money that would be needed through the beginning of the date specified in that observation if the resource constrained schedule were followed.

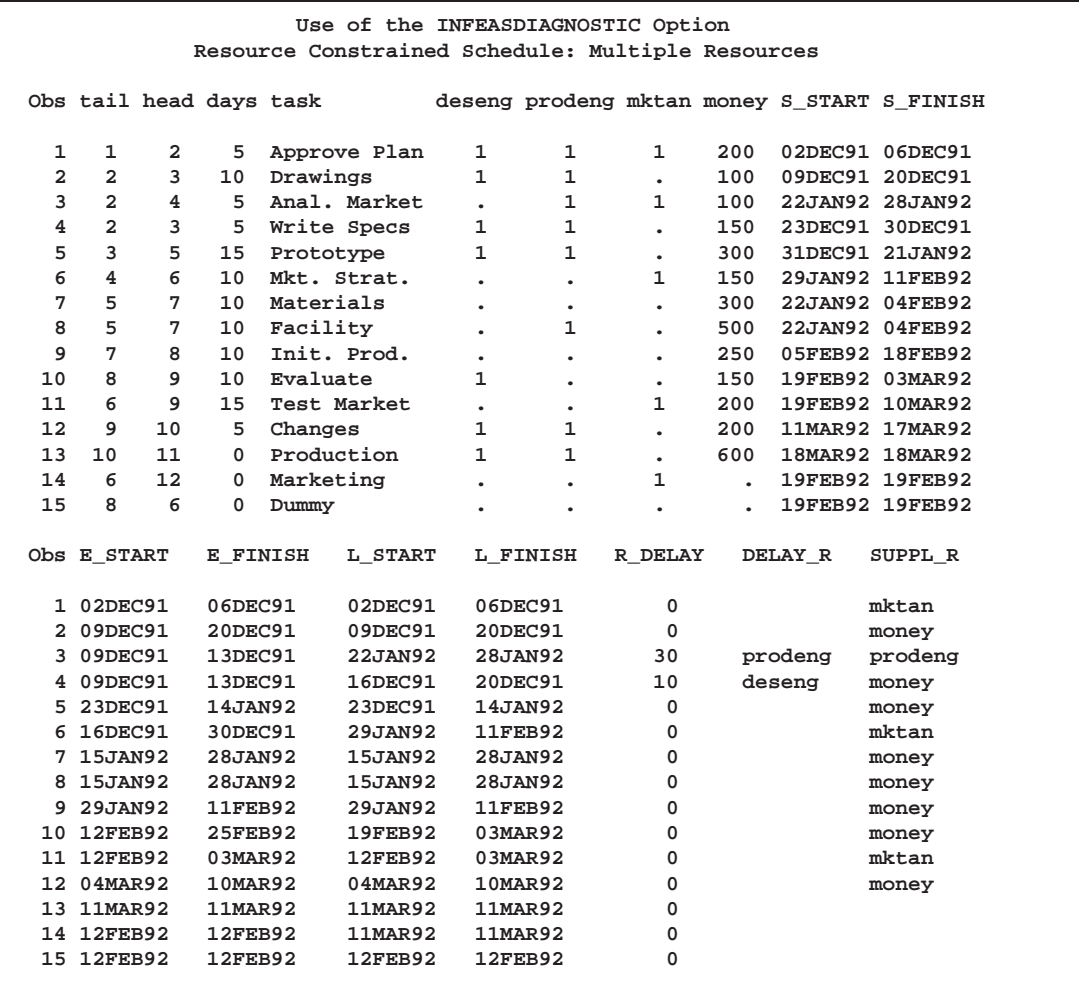

#### **Output 2.17.4.** Resource-Constrained Schedule: Multiple Resources

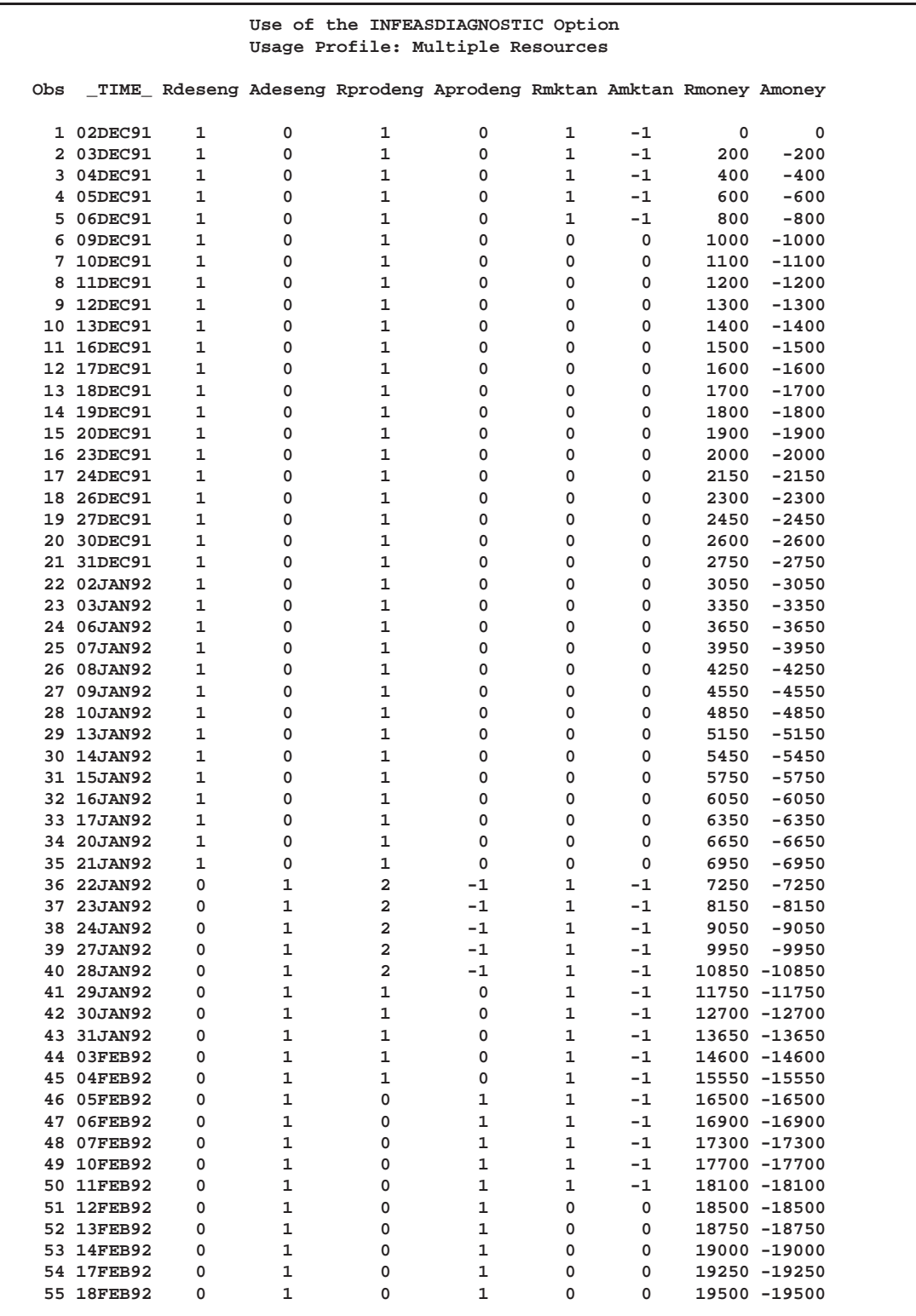

#### **Output 2.17.5.** Resource Usage: Multiple Resources

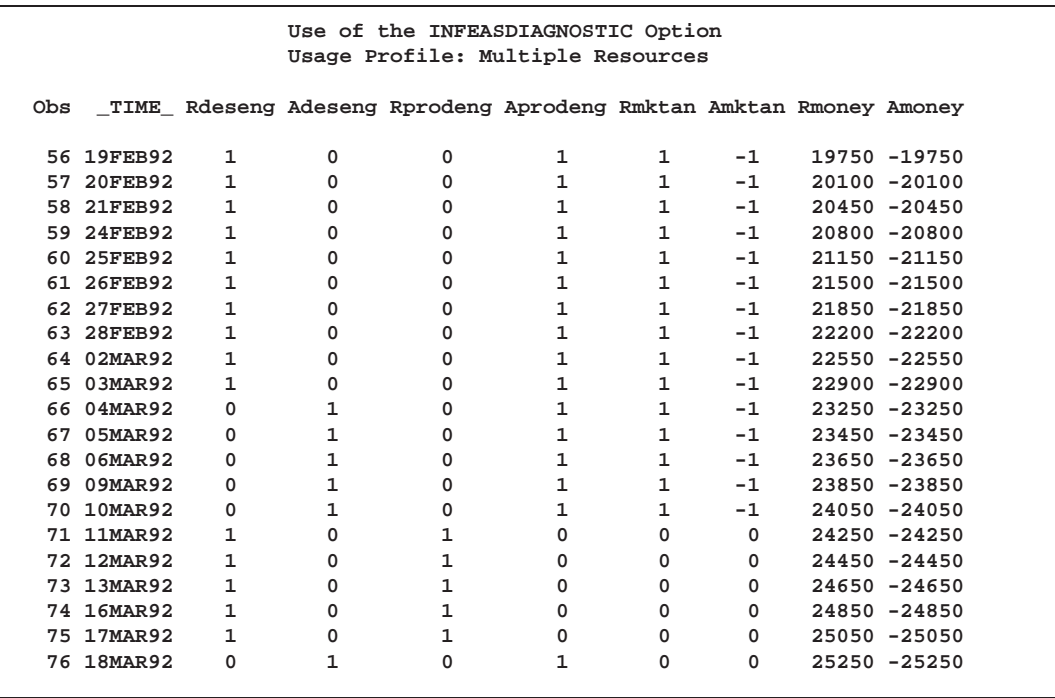

## **Example 2.18. Variable Activity Delay**

In Example 2.17, the DELAY= option is used to specify a maximum amount of delay that is allowed for all activities in the project. In some situations it may be reasonable to set the delay for each activity based on some characteristic pertaining to the activity. For example, consider the data in Example 2.17 with a slightly different scenario. Suppose that no delay is allowed in activities that require a production engineer. Data set WIDGR18, displayed in Output 2.18.1, is obtained from WIDGR17 using the following simple DATA step.

```
data widgr18;
  set widgr17;
  if prodeng ^= . then adelay = 0;
  else adelay = 5;
  run;
title 'Variable Activity Delay';
title2 'Data Set WIDGR18';
proc print;
  run;
```
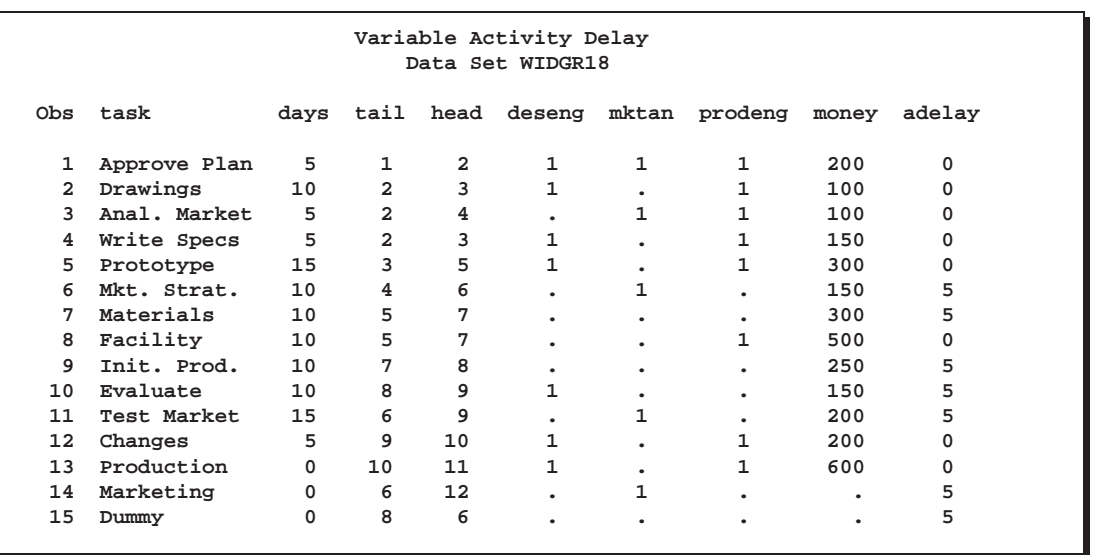

**Output 2.18.1.** Activity Data Set WIDGR18

PROC CPM is invoked with the ACTDELAY=ADELAY option in the RESOURCE statement. The INFEASDIAGNOSTIC option is also used to enable the procedure to schedule activities even if resources are insufficient. The output data sets are displayed in Output 2.18.2 and Output 2.18.3.

```
data resin17;
   input per date7. otype $ 11-18
         deseng mktan prodeng money;
   format per date7.;
   datalines;
         . restype 1 1 1 2
02dec91 reslevel 1 . 1 .
;
data holdata;
   format hol date7.;
   input hol date7. name $ 10-18;
   datalines;
25dec91 Christmas
01jan92 New Year
;
proc cpm date='02dec91'd
         interval=weekday
         data=widgr18
         holidata=holdata
         resin=resin17
         out=widgo18
         resout=widgro18;
   tailnode tail;
   duration days;
   headnode head;
   holiday hol;
```
**resource deseng prodeng mktan money / period=per obstype=otype delayanalysis actdelay=adelay infeasdiagnostic rcs avl t\_float cumusage; id task;**

**run;**

**Output 2.18.2.** Resource-Constrained Schedule: Variable Activity Delay

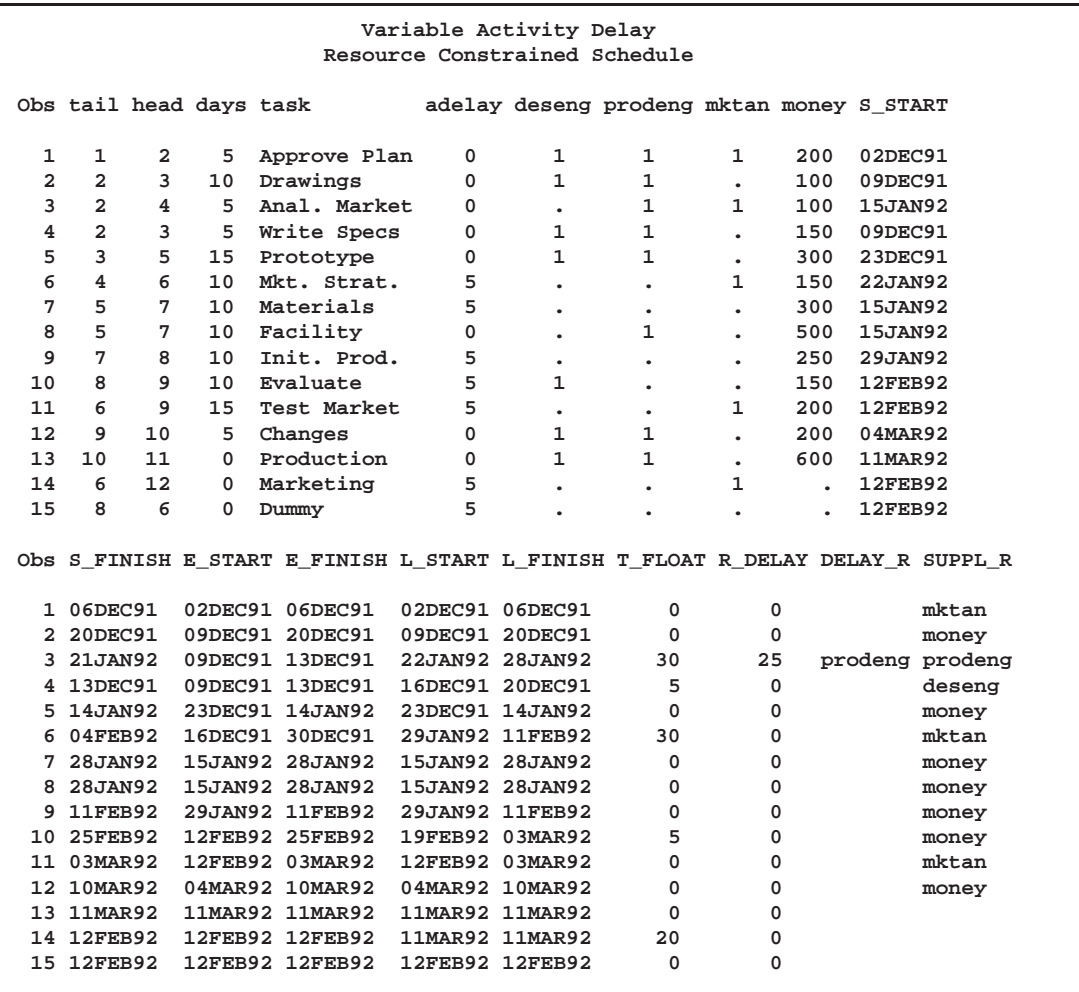

**Output 2.18.3.** Resource Usage

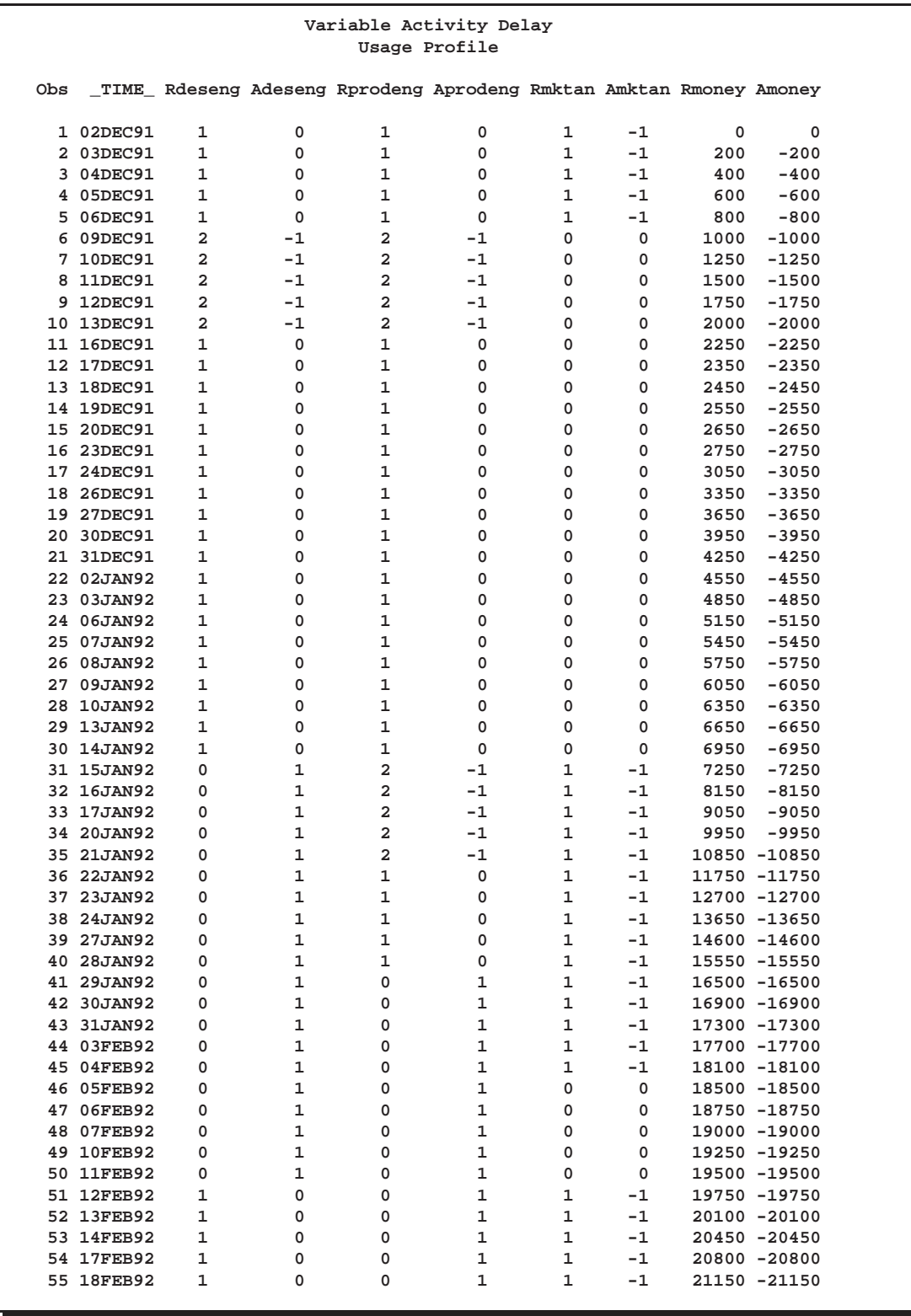

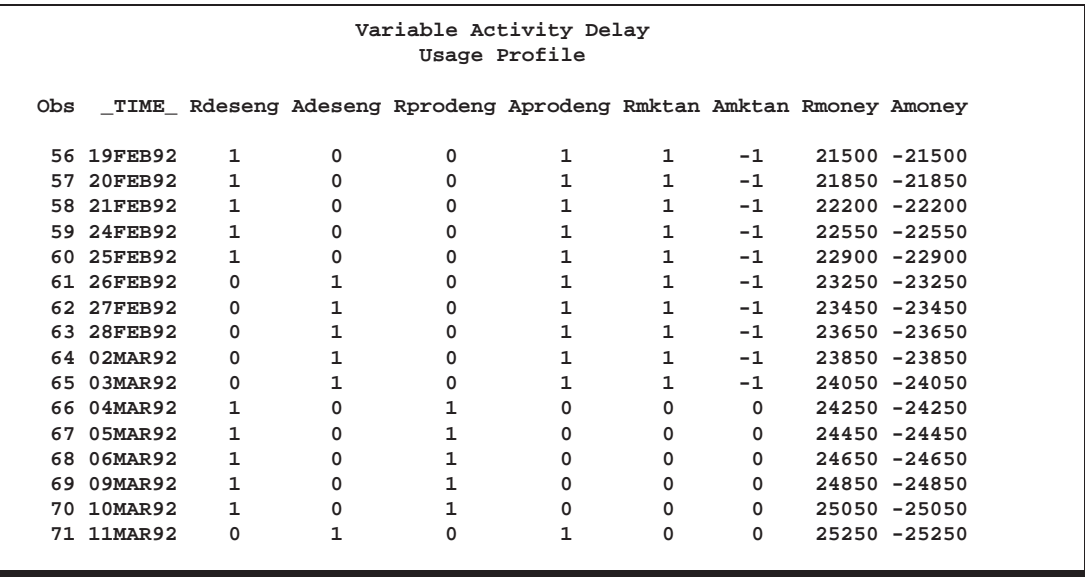

Note from the Schedule data set that the activity 'Anal. Market' is scheduled to start on January 15, 1992, even though  $(L_{\text{S}} T + \text{adelay}) = 22J \text{AN}92$ . This is due to the fact that at every time interval, the scheduling algorithm looks ahead in time to detect any increase in the primary level of the resource; if the future resource profile indicates that the procedure will need to use supplementary levels anyway, the activity will not be forced to wait until  $(L_{\text{SITART}} + \text{DELAY})$ . (To force the activity to wait until its latest allowed start time, use the AWAITDELAY option). The DELAY-ANALYSIS variables indicate that a supplementary level of the resource prodeng is needed to schedule the activity on 15JAN92. Note that the variable SUPPL–R identifies only one supplementary resource that is needed for the activity. In fact, examination of the resource requirements for the activity and the RESOURCEOUT data set shows that an extra market analyst is also needed between the 15th and 21st of January to schedule this activity. Likewise, the activities 'Write Specs' and 'Drawings' require a design engineer and a production engineer; both these activities start on the 9th of December. The RESOURCEOUT data set indicates that an extra design engineer and an extra production engineer are needed from the 9th to the 13th of December.

The next invocation of PROC CPM illustrates the use of the ACTDELAY variable to force the resource-constrained schedule to coincide with the early start schedule. The following DATA step uses the Schedule data set WIDGO18 to set an activity delay variable (actdel) to be equal to  $-T$ <sub>–FLOAT</sub>. PROC CPM is then invoked with the ACTDELAY variable equal to actdel and the INFEASDIAGNOSTIC option. This forces all activities to be scheduled on or before  $(L_{\text{S}}TART + \text{actdel})$ , which happens to be equal to E–START; thus all activities are scheduled to start at their early start time. The resulting Schedule data set is displayed in Output 2.18.4. Though this is an extreme case, a similar technique could be used selectively to set the delay value for each activity (or some of the activities) to depend on the unconstrained schedule or the T–FLOAT value. Note that if both the DELAY= and ACTDELAY= options are specified, the DELAY= value is used to set the activity delay values for activities that have missing values for the ACTDELAY variable.

Note also that in this invocation of PROC CPM, the BASELINE statement is used to compare the early start schedule and the resource constrained schedule. Note that the S–VAR and F–VAR variables are 0 for all the activities, as is to be expected (since all activities are forced to start as per the early start schedule.)

```
data negdelay;
   set widgo18;
   actdel=-t_float;
   run;
proc cpm date='02dec91'd
         interval=weekday
         data=negdelay
         holidata=holdata
         resin=resin17
         out=widgo18n;
   tailnode tail;
   duration days;
   headnode head;
   holiday hol;
   resource deseng prodeng mktan money / period=per
                                          obstype=otype
                                          delayanalysis
                                          actdelay=actdel
                                          infeasdiagnostic;
   baseline / set=early compare=resource;
   id task;
   run;
```
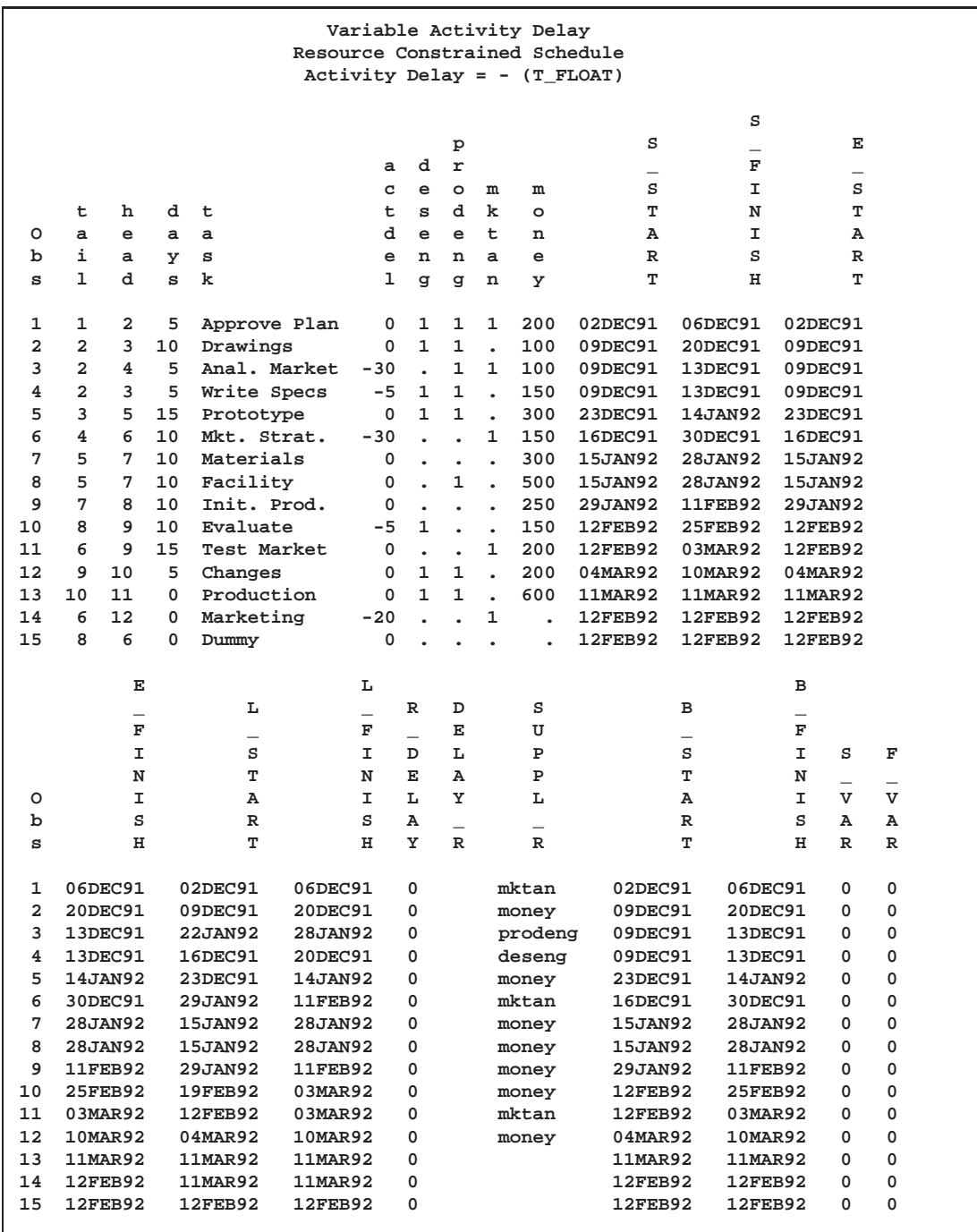

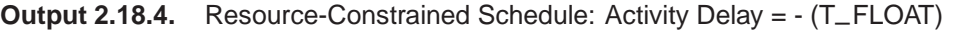

# **Example 2.19. Activity Splitting**

This example illustrates the use of activity splitting to help reduce project duration. By default, PROC CPM assumes that an activity cannot be interrupted once it is started (except for holidays and weekends). During resource-constrained scheduling, it is possible for a noncritical activity to be scheduled first, and at a later time a critical activity may be held waiting for a resource to be freed by this less critical activity. In such situations, you way want to allow noncritical activities to be preempted by critical ones. PROC CPM enables you to specify, selectively, the activities that can be split into segments, the minimum length of each segment, and the maximum number of segments per activity.

The data set WIDGR19, displayed in Output 2.19.1, contains the widget network in AON format with two resources: prodman and hrdware. Suppose the production manager is required to oversee certain activities, as indicated by a '1' in the prodman column. hrdware denotes some piece of equipment that is required by the activity 'Drawings' (perhaps a plotter to produce the engineering drawings). The variable minseg denotes the minimum length of the split segments for each activity. Missing values for this variable are set to default values (one-fifth of the activity's duration). The Resource data set WIDGRIN, displayed in Output 2.19.2, indicates that both resources are replenishable, there is one production manager available from December 2, and the hardware is unavailable on the 11th and 12th of December (perhaps it is scheduled for maintenance or has been reserved for some other project).

**Output 2.19.1.** Activity Splitting: Activity Data Set

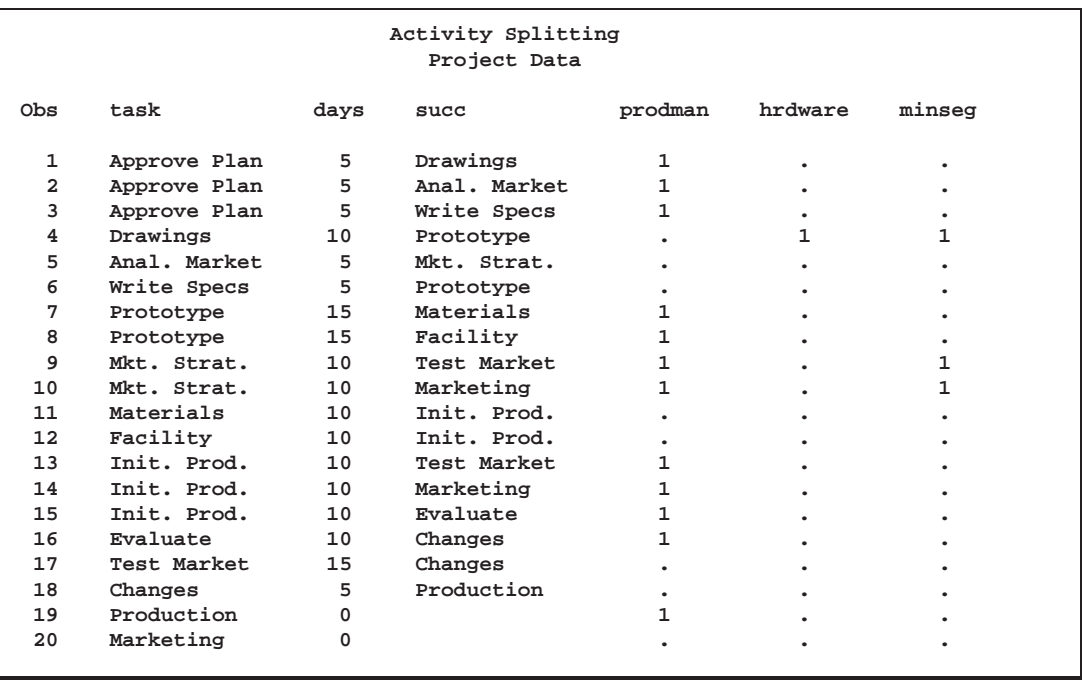

**Output 2.19.2.** Activity Splitting: Resource Availability Data Set

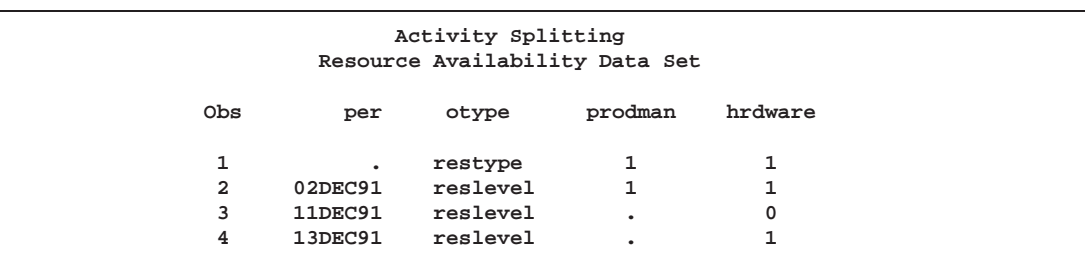

The project is first scheduled without allowing any of the activities to be split. The Schedule data set SCHED, displayed in Output 2.19.3, indicates that the project has been delayed by one week (five working days, since maximum  $S$ –FINISH = '18MAR9'1 while maximum  $E_FINISH = '11MAR92'$ . Note that the activity 'Drawings' has been postponed to start after the equipment has been serviced (or used by the other project), and the activity 'Prototype' (which is actually a critical activity) cannot start on schedule because the production manager is tied up with the noncritical activity 'Mkt. Strat.'.

```
proc cpm date='02dec91'd
        data=widgr19 resin=widgrin
        holidata=holdata
         out=sched resout=rout
         interval=weekday collapse;
  activity task;
  duration days;
   successor succ;
  holiday hol;
   resource prodman hrdware / period=per obstype=otype
                              t_float f_float rcs avl;
  run;
```
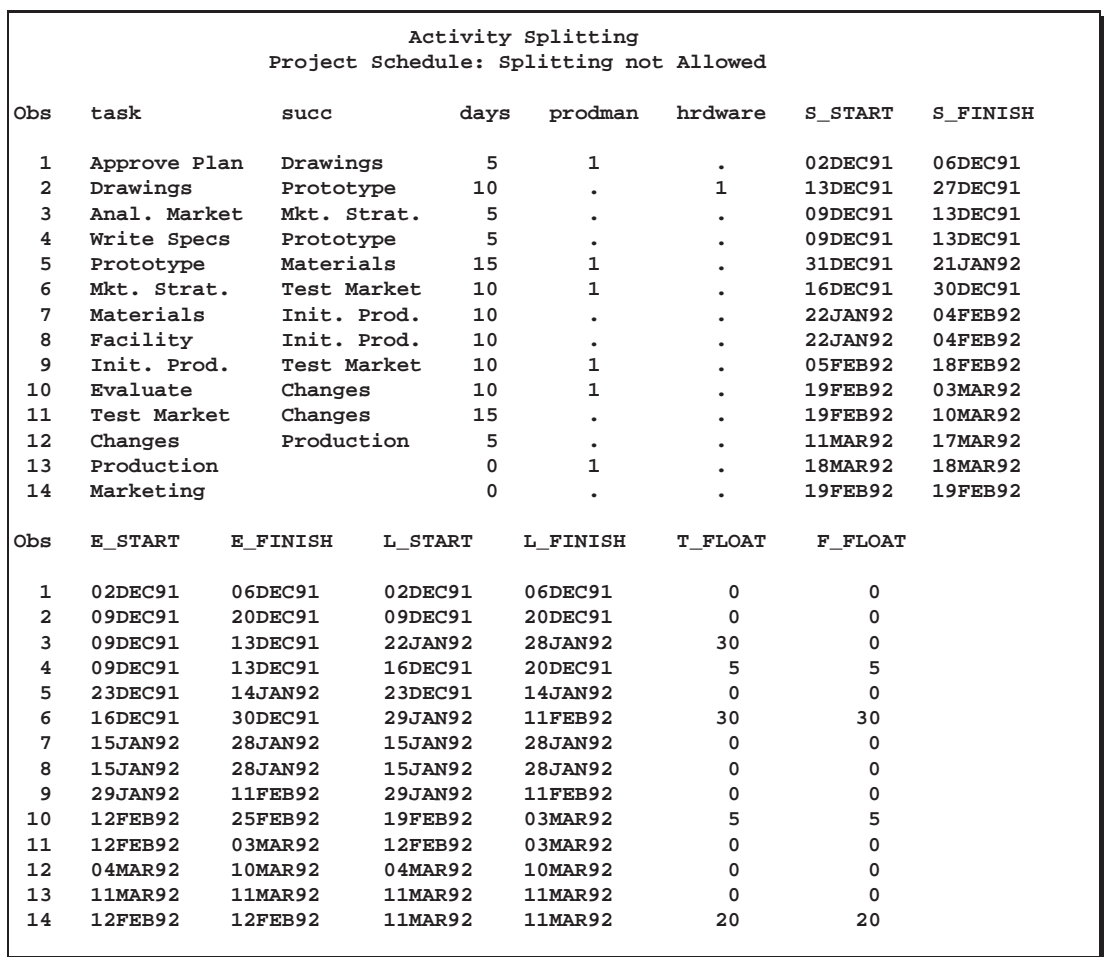

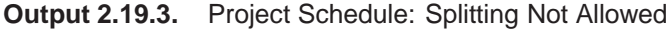

In the second invocation of PROC CPM, the MINSEGMTDUR= option is used in the RESOURCE statement to identify the variable minseg to the procedure. This allows the algorithm to split the 'Drawings' activity so that some of it is done before December 11, 1991, and the rest is scheduled to start on December 13, 1991. Likewise, the production manager is allocated to the activity 'Mkt. Strat.' on December 16, 1991. On the 26th of December the activity 'Prototype' demands the production manager, and since preemption is allowed, the earlier activity 'Mkt. Strat.', which is less critical than 'Prototype', is temporarily halted and is resumed on the 17th of January after the completion of 'Prototype' on the 16th of January. The Schedule data set, displayed in Output 2.19.4, contains separate observations for each segment of the split activities as indicated by the variable SEGMT–NO. Note that the project duration has been reduced by three working days, by allowing appropriate activities to be split.

```
proc cpm date='02dec91'd
         data=widgr19
         holidata=holdata resin=widgrin
         out=spltschd resout=spltrout
```

```
interval=weekday collapse;
activity task;
duration days;
successor succ;
holiday hol;
resource prodman hrdware / period=per obstype=otype
                           minsegmtdur=minseg
                           rcs avl;
id task;
```
**run;**

**Output 2.19.4.** Project Schedule: Splitting Allowed

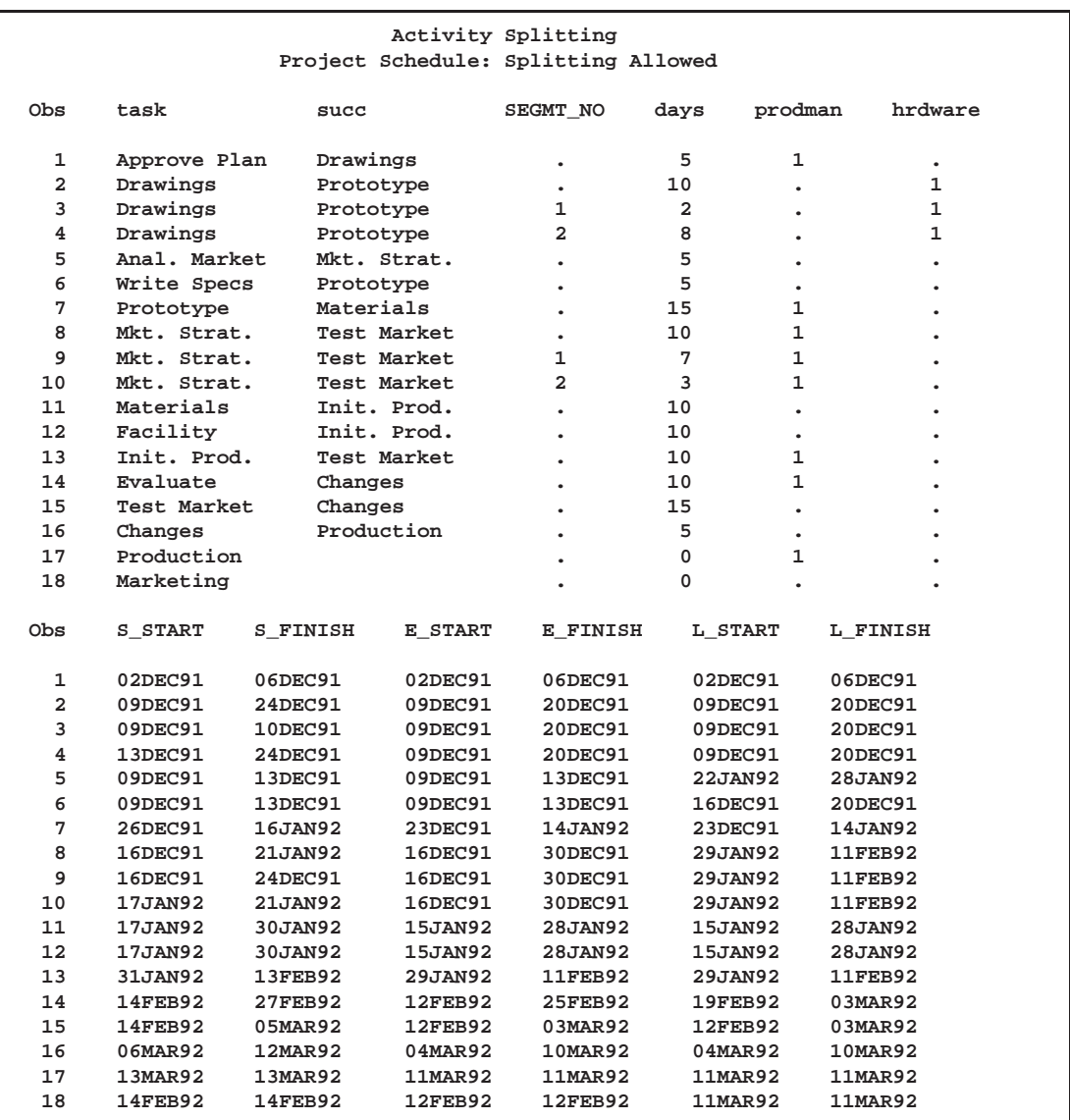

### **Example 2.20. Alternate Resources**

Some projects may have two or more resource types that are interchangeable; if one resource is insufficient, the other one can be used in its place. To illustrate the use of alternate resources, consider the widget manufacturing example with the data in AON format as shown in Output 2.20.1. As in Example 2.17, suppose there are two types of engineers, a design engineer and a production engineer. In addition, there is a generic pool of engineers, denoted by the variable engpool. The resource requirements for each category are specified in the data set WIDGR20.

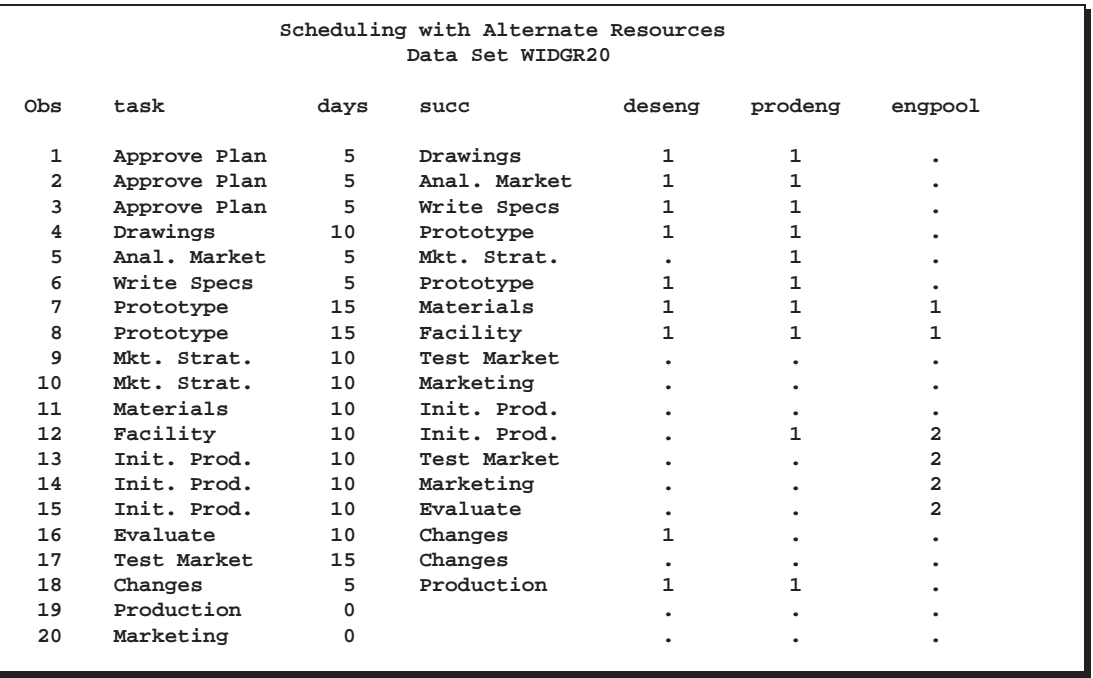

**Output 2.20.1.** Alternate Resources: Activity Data Set

**Output 2.20.2.** Alternate Resources: RESOURCEIN Data Set

| Scheduling with Alternate Resources<br>Data Set RESIN20 |         |          |         |        |         |                         |  |  |  |
|---------------------------------------------------------|---------|----------|---------|--------|---------|-------------------------|--|--|--|
| Obs                                                     | per     | otype    | resid   | deseng | prodeng | engpool                 |  |  |  |
|                                                         | ٠       | restype  |         |        |         |                         |  |  |  |
| $\overline{a}$                                          | ٠       | altprty  | deseng  | ٠      |         | $\overline{\mathbf{2}}$ |  |  |  |
| 3                                                       | ٠       | altprty  | prodeng | ٠      |         |                         |  |  |  |
| 4                                                       | ٠       | suplevel |         |        |         |                         |  |  |  |
| 5                                                       | 02DEC91 | reslevel |         |        |         | 4                       |  |  |  |

The resource availability data set RESIN20, displayed in Output 2.20.2, identifies all three resources as replenishable resources and indicates a primary as well as a supplementary level of availability. A new variable resid in the data set is used to identify resources in observations 2 and 3 that can be substituted for deseng and

prodeng, respectively. These observations have the value 'altprty' for the OBSTYPE variable and indicate a priority for the substitution. For example, observation number 2 indicates that if deseng is unavailable, the procedure can use prodeng, and if even that is insufficient, it can draw from the engineering resource pool engpool. To trigger the substitution of resources, use the RESID= option in the RESOURCE statement.

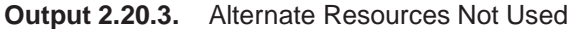

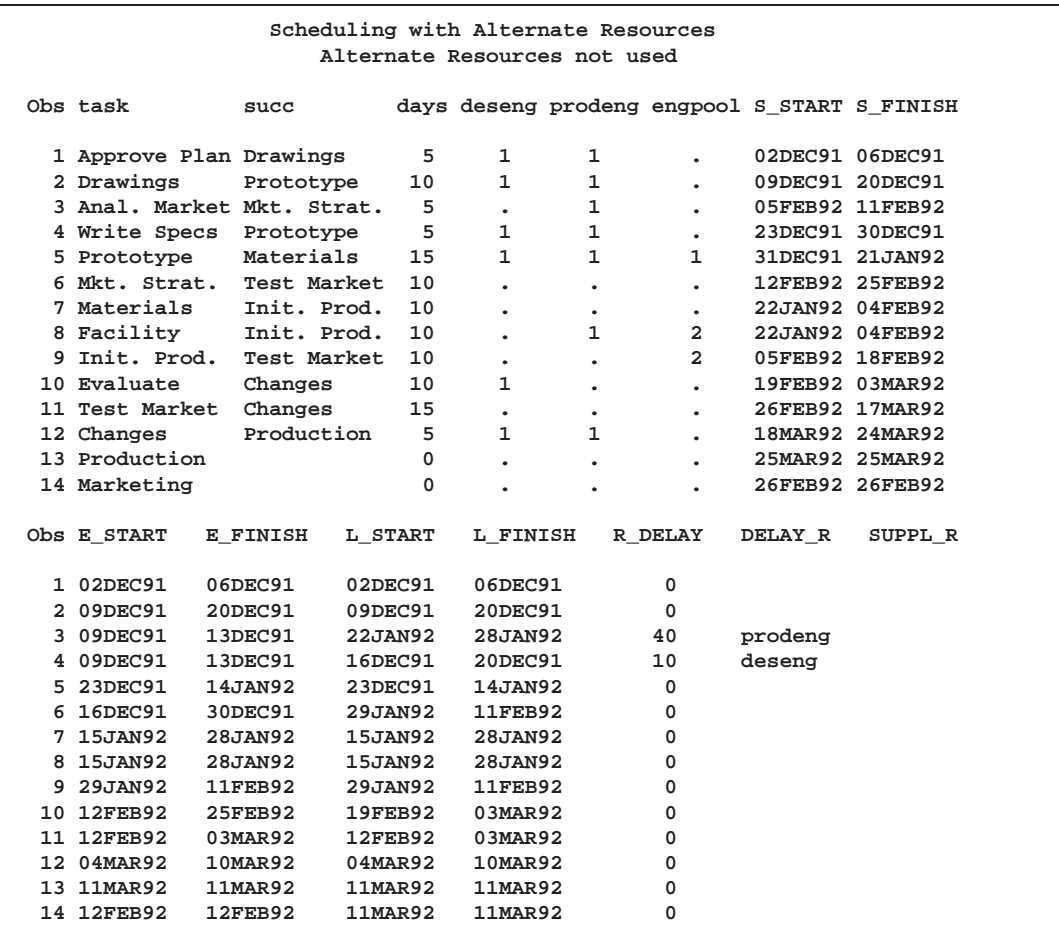

First, PROC CPM is invoked without reference to the RESID variable. The procedure ignores observations 2 and 3 in the RESOURCEIN data set (a message is written to the log), and the project is scheduled using the available resources; the supplementary level is not used because the project can be scheduled using only the primary resources by delaying it a few days. The project completion time is March 25, 1992 (see the schedule displayed in Output 2.20.3). The following program shows the invocation of PROC CPM.

```
proc cpm date='02dec91'd
         interval=weekday collapse
         data=widgr20 resin=resin20 holidata=holdata
         out=widgo20 resout=widgro20;
   activity task;
   duration days;
   successor succ;
   holiday hol;
   resource deseng prodeng engpool / period=per
                                     obstype=otype
                                     delayanalysis
                                     rcs avl;
   run;
```
Next, PROC CPM is invoked with the RESID= option, and the resulting Schedule data set is displayed in Output 2.20.4. The new schedule shows that the project completion time (11MAR92) has been reduced by two weeks as a result of using alternate resoruces.

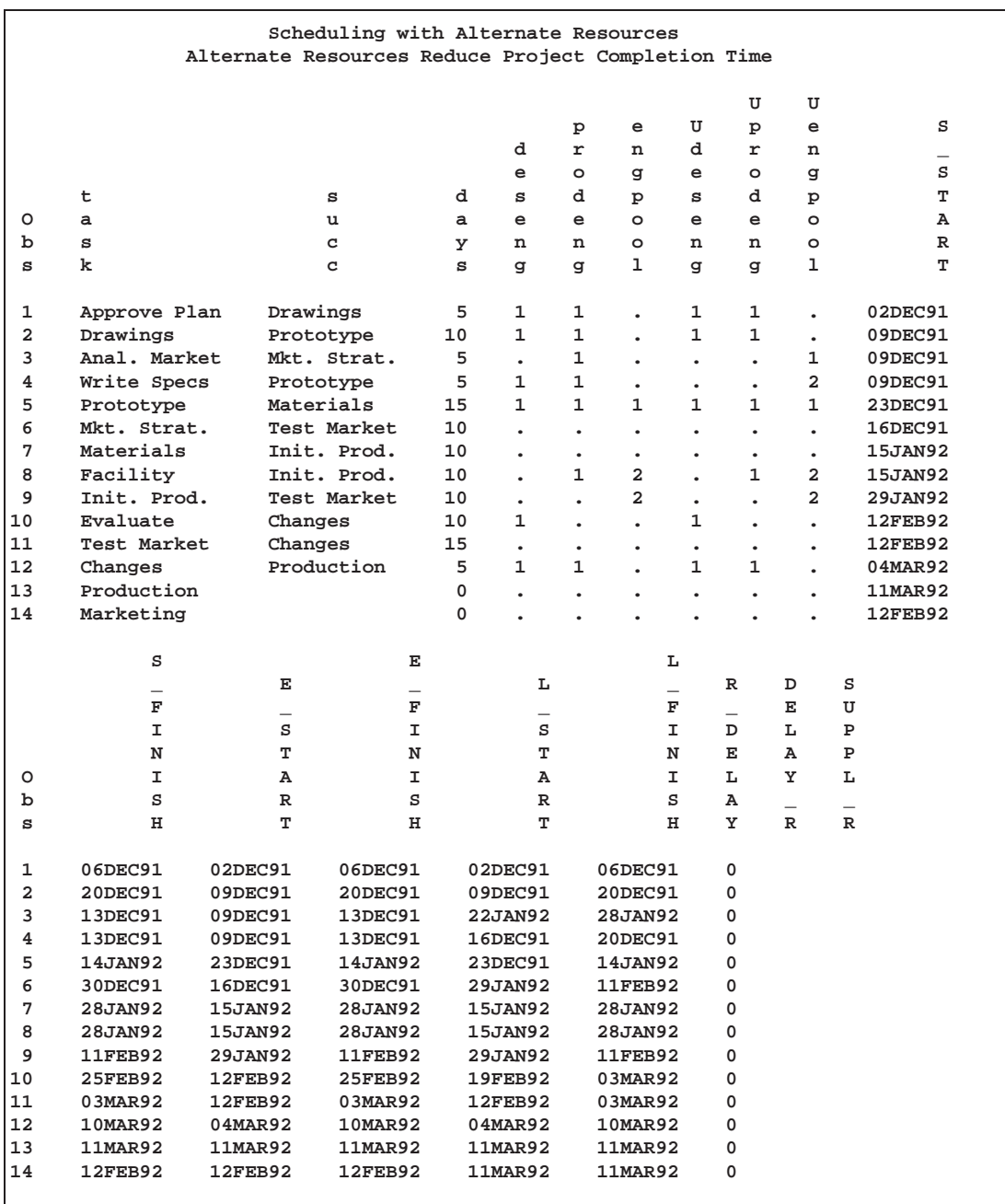

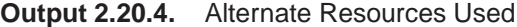

When resource substitution is allowed, the procedure adds a new variable prefixed by a 'U' for each resource variable; this new variable specifies the actual resources *used* for each activity (as opposed to the resource *required*). Note that the activity 'Anal. Market' requires one production engineer who is tied up with the activity 'Drawings' on the 9th of December. Since resource substitution is allowed, the procedure uses an engineer from engpool as indicated by a missing value for Uprodeng and a '1' for Uengpool in the third observation. Likewise, the activity 'Write Specs' is scheduled by substituting one engineer from engpool for a design engineer and one for a production engineer to obtain Udeseng= , Uprodeng= , and Uengpool = '2' in observation number 4. The DELAYANALYSIS variables indicate that the supplementary levels are not used for any of the resources (recall that use of supplementary levels is triggered by the specification of a finite value for DELAY). It is evident from the project finish date  $(S_FINISH = L_FINISH = '11MAR92')$  that resource substitution has enabled the project to be completed without any delay.

The following program produced Output 2.20.4:

```
proc cpm date='02dec91'd
         interval=weekday collapse
         data=widgr20 resin=resin20 holidata=holdata
         out=widgalt resout=widralt;
   activity task;
   duration days;
   successor succ;
   holiday hol;
   resource deseng prodeng engpool / period=per
                                      obstype=otype
                                      delayanalysis
                                      resid=resid
                                      rcs avl;
   run;
```
The next invocation of PROC CPM illustrates the use of both supplementary as well as alternate resources. Note from the output data set, displayed in Output 2.20.5, that once again the project is completed without any delay. Note also that the activity 'Write Specs' has used a supplementary resource whereas 'Anal. Market' has used an alternate resource. By default, when the DELAY= option is used, it forces the procedure to use supplementary resources before alternate resources. To invert this order so that alternate resources are used before supplementary resources, use the ALTBEFORESUP option in the RESOURCE statement. The resulting schedule is displayed in Output 2.20.6.

```
proc cpm date='02dec91'd
         interval=weekday collapse
         data=widgr20 resin=resin20 holidata=holdata
         out=widgdsup resout=widrdsup;
   activity task;
   duration days;
   successor succ;
   holiday hol;
   resource deseng prodeng engpool / period=per
                                      obstype=otype
                                      delayanalysis
                                      delay=0
                                      resid=resid
                                      rcs avl;
```
**run;**

|                | Scheduling with Alternate Resources |                                                            |                |                          |                |                      |                         |                      |                      |                      |                          |             |  |
|----------------|-------------------------------------|------------------------------------------------------------|----------------|--------------------------|----------------|----------------------|-------------------------|----------------------|----------------------|----------------------|--------------------------|-------------|--|
|                |                                     | DELAY=0, Supplementary Resources Used instead of Alternate |                |                          |                |                      |                         |                      |                      |                      |                          |             |  |
|                |                                     |                                                            |                |                          |                |                      |                         |                      |                      |                      |                          |             |  |
|                |                                     |                                                            |                |                          |                |                      |                         |                      | U                    | U                    |                          | s           |  |
|                |                                     |                                                            |                |                          |                | P                    | e                       | U                    | p                    | e                    | s                        |             |  |
|                |                                     |                                                            |                |                          | d              | r                    | n                       | d                    | r                    | n                    | $\overline{\phantom{0}}$ | $\mathbf F$ |  |
|                |                                     |                                                            |                |                          | e              | $\circ$              | g                       | e                    | $\circ$              | g                    | s                        | I           |  |
|                | t                                   |                                                            | s              | d                        | s              | d                    | P                       | s                    | d                    | P                    | т                        | N           |  |
| O              | a                                   |                                                            | u              | a                        | e              | e                    | $\circ$                 | e                    | e                    | $\circ$              | А                        | I           |  |
| р              | s                                   |                                                            | с              | у                        | n              | n                    | $\circ$                 | n                    | n                    | o                    | R                        | S           |  |
| s              | k                                   |                                                            | c              | s                        | g              | g                    | ı                       | g                    | g                    | ı                    | т                        | н           |  |
|                |                                     |                                                            |                |                          |                |                      |                         |                      |                      |                      |                          |             |  |
| 1              | Approve Plan                        | Drawings                                                   |                | 5                        | 1              | 1                    | $\ddot{\phantom{0}}$    | $\mathbf 1$          | 1                    | $\bullet$            | 02DEC91                  | 06DEC91     |  |
| $\overline{a}$ | Drawings                            | Prototype                                                  |                | 10                       | 1              | 1                    | $\overline{a}$          | 1                    | 1                    | $\ddot{\phantom{a}}$ | 09DEC91                  | 20DEC91     |  |
| 3              | Anal. Market                        |                                                            | Mkt. Strat.    | 5                        | $\bullet$      | 1                    | $\bullet$               | $\bullet$            | $\bullet$            | 1                    | 09DEC91                  | 13DEC91     |  |
| 4              | Write Specs                         | Prototype                                                  |                | 5                        | 1              | 1                    | $\ddot{\phantom{0}}$    | 1                    | 1                    | $\ddot{\phantom{0}}$ | 09DEC91                  | 13DEC91     |  |
| 5              | Prototype                           | Materials                                                  |                | 15                       | 1              | 1                    | 1                       | 1                    | 1                    | 1                    | 23DEC91                  | 14JAN92     |  |
| 6              | Mkt. Strat.                         |                                                            | Test Market    | 10                       | $\overline{a}$ | $\ddot{\phantom{0}}$ | $\ddot{\phantom{0}}$    | ÷                    | $\ddot{\phantom{0}}$ | $\ddot{\phantom{0}}$ | 16DEC91                  | 30DEC91     |  |
| 7              | Materials                           |                                                            | Init. Prod.    | 10                       |                |                      | $\bullet$               | $\bullet$            | $\bullet$            | $\bullet$            | 15JAN92                  | 28JAN92     |  |
| 8              | Facility                            |                                                            | Init. Prod.    | 10                       | $\bullet$      | $\mathbf{1}$         | $\overline{\mathbf{2}}$ | $\bullet$            | $\mathbf{1}$         | 2                    | 15JAN92                  | 28JAN92     |  |
| 9              | Init. Prod.                         |                                                            | Test Market    | 10                       |                | $\bullet$            | 2                       | $\bullet$            | $\ddot{\phantom{0}}$ | 2                    | 29JAN92                  | 11FEB92     |  |
| 10             | Evaluate                            | Changes                                                    |                | 10                       | 1              | $\bullet$            | $\ddot{\phantom{0}}$    | 1                    | $\bullet$            | $\bullet$            | 12FEB92                  | 25FEB92     |  |
| 11             | Test Market                         | Changes                                                    |                | 15                       |                |                      |                         | $\bullet$            |                      |                      | <b>12FEB92</b>           | 03MAR92     |  |
| 12             | Changes                             | Production                                                 |                | 5                        | 1              | $\mathbf{1}$         |                         | 1                    | 1                    | $\ddot{\phantom{0}}$ | 04MAR92                  | 10MAR92     |  |
| 13             | Production                          |                                                            |                | 0                        |                | ÷                    |                         | $\ddot{\phantom{0}}$ | $\ddot{\phantom{0}}$ |                      | 11MAR92                  | 11MAR92     |  |
| 14             | Marketing                           |                                                            |                | 0                        |                |                      |                         |                      |                      |                      | 12FEB92                  | 12FEB92     |  |
|                |                                     |                                                            |                |                          |                |                      |                         |                      |                      |                      |                          |             |  |
|                |                                     | Е                                                          |                |                          |                | L                    |                         |                      |                      |                      |                          |             |  |
|                | Е                                   | ÷                                                          |                | L                        |                | L.                   |                         | R                    | D                    | S                    |                          |             |  |
|                |                                     | F                                                          |                | $\overline{\phantom{0}}$ |                | F                    |                         | $\overline{a}$       | Е                    |                      | U                        |             |  |
|                | S                                   | I                                                          |                | S                        |                | I                    |                         | D                    | L                    | P                    |                          |             |  |
|                | т                                   | N                                                          |                | т                        |                | N                    |                         | Е                    | А                    | P                    |                          |             |  |
| o              | A                                   | I                                                          |                | A                        |                | I                    |                         | L                    | Y                    | L                    |                          |             |  |
| b              | R<br>т                              | S<br>н                                                     |                | R<br>т                   |                | S<br>н               |                         | А<br>Y               | $\mathbb R$          |                      | R                        |             |  |
| s              |                                     |                                                            |                |                          |                |                      |                         |                      |                      |                      |                          |             |  |
| 1              | 02DEC91                             | 06DEC91                                                    | 02DEC91        |                          |                | 06DEC91              |                         | 0                    |                      |                      |                          |             |  |
| $\mathbf{2}$   | 09DEC91                             | 20DEC91                                                    | 09DEC91        |                          |                | 20DEC91              |                         | 0                    |                      |                      |                          |             |  |
| 3              | 09DEC91                             | 13DEC91                                                    | 22JAN92        |                          |                | 28JAN92              |                         | 0                    |                      |                      |                          |             |  |
| 4              | 09DEC91                             | 13DEC91                                                    | 16DEC91        |                          |                | 20DEC91              |                         | 0                    |                      |                      | deseng                   |             |  |
| 5              | 23DEC91                             | 14JAN92                                                    | 23DEC91        |                          |                | 14JAN92              |                         | 0                    |                      |                      |                          |             |  |
| 6              | 16DEC91                             | 30DEC91                                                    | 29JAN92        |                          |                | <b>11FEB92</b>       |                         | 0                    |                      |                      |                          |             |  |
| 7              | 15JAN92                             | 28JAN92                                                    | 15JAN92        |                          |                | 28JAN92              |                         | 0                    |                      |                      |                          |             |  |
| 8              | 15JAN92                             | 28JAN92                                                    | 15JAN92        |                          |                | 28JAN92              |                         | 0                    |                      |                      |                          |             |  |
| 9              | 29JAN92                             | <b>11FEB92</b>                                             | 29JAN92        |                          |                | 11FEB92              |                         | 0                    |                      |                      |                          |             |  |
| 10             | <b>12FEB92</b>                      | 25FEB92                                                    | 19FEB92        |                          |                | 03MAR92              |                         | 0                    |                      |                      |                          |             |  |
| 11             | <b>12FEB92</b>                      | 03MAR92                                                    | <b>12FEB92</b> |                          |                | 03MAR92              |                         | 0                    |                      |                      |                          |             |  |
| 12             | 04MAR92                             | 10MAR92                                                    | 04MAR92        |                          |                | 10MAR92              |                         | 0                    |                      |                      |                          |             |  |
| 13             | 11MAR92                             | 11MAR92                                                    | 11MAR92        |                          |                | 11MAR92              |                         | 0                    |                      |                      |                          |             |  |
| 14             | 12FEB92                             | 12FEB92                                                    | 11MAR92        |                          |                | 11MAR92              |                         | 0                    |                      |                      |                          |             |  |
|                |                                     |                                                            |                |                          |                |                      |                         |                      |                      |                      |                          |             |  |

**Output 2.20.5.** Supplementary Resources Used before Alternate Resources

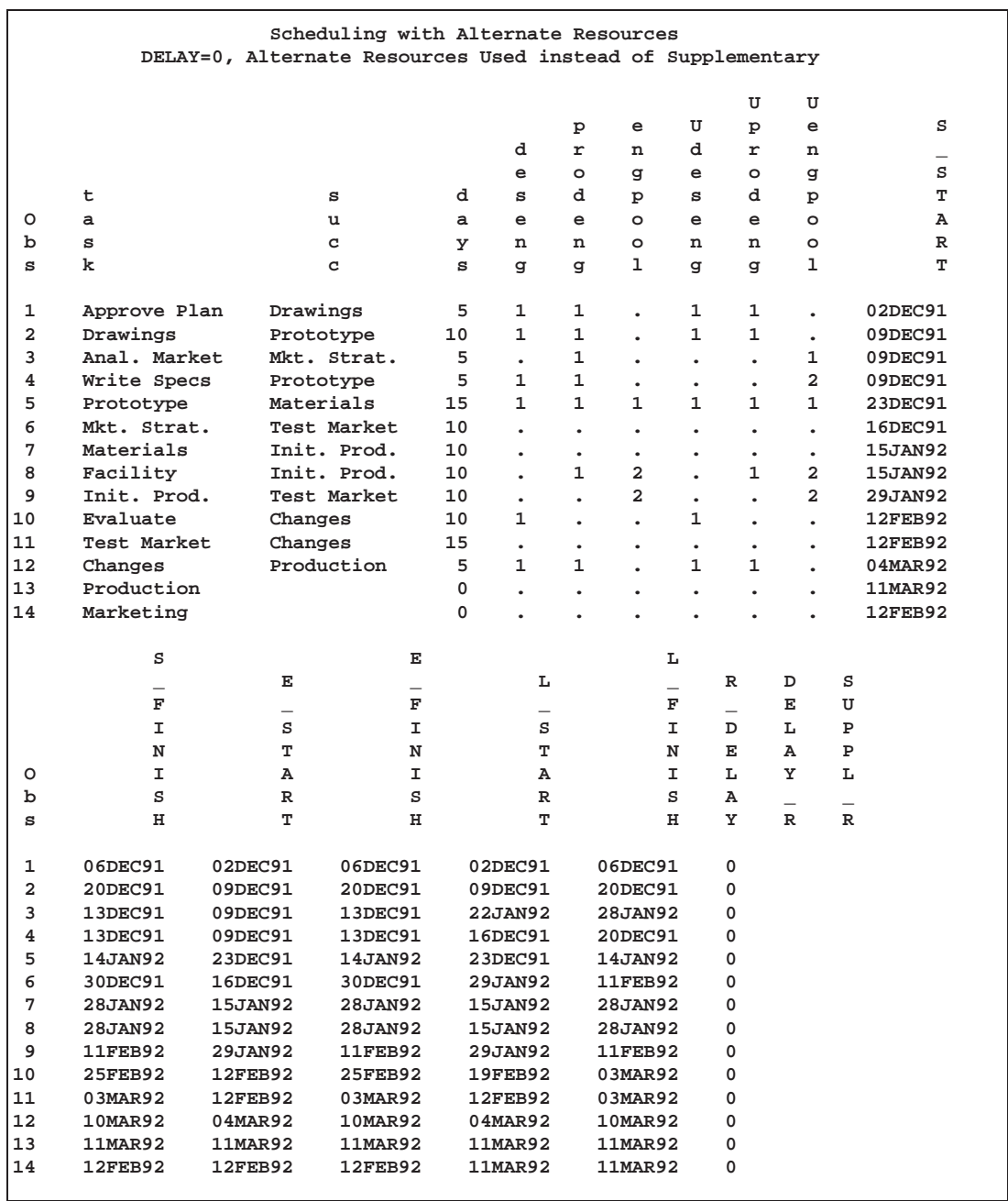

#### **Output 2.20.6.** Alternate Resources Used before Supplementary Resources

## **Example 2.21. PERT Assumptions and Calculations**

This example illustrates the PERT statistical approach. Throughout this chapter, it has been assumed that the activity duration times are precise values determined uniquely. In practice, however, each activity is subject to a number of chance sources of variation and it is impossible to know, apriori, the duration of the activity. The PERT statistical approach is used to include uncertainty about durations in scheduling. For a detailed discussion about various assumptions, techniques, and cautions related to the PERT approach, refer to Moder, Phillips, and Davis (1983) and Elmaghraby (1977).

A simple model is used here to illustrate how PROC CPM can incorporate some of these ideas. A more detailed example can be found in *SAS/OR Software: Project Management Examples*.

Consider the widget manufacturing example. To perform PERT analysis, you need to provide three estimates of activity duration: a pessimistic estimate (tp), an optimistic estimate (to), and a modal estimate (tm). These three estimates are used to obtain a weighted average that is assumed to be a reasonable estimate of the activity duration. Note that the time estimates for the activities must be independent for the analysis to be considered valid. Furthermore, the distribution of activity duration times is purely hypothetical, as no statistical sampling is likely to be feasible on projects of a unique nature to be accomplished at some indeterminate time in the future. Often, the time estimates used are based on past experience with similar projects.

To derive the formula for the mean, you must assume some functional form for the unknown distribution. The well-known Beta distribution is commonly used, as it has the desirable properties of being contained inside a finite interval and can be symmetric or skewed, depending on the location of the mode relative to the optimistic and pessimistic estimates. A linear approximation of the exact formula for the mean of the beta distribution weights the three time estimates as follows:

**(tp + (4\*tm) + to) / 6**

The following program saves the network (AOA format) from Example 2.2 with three estimates of activity durations in a SAS data set. The DATA step also calculates the weighted average duration for each activity. Following the DATA step, PROC CPM is invoked to produce the schedule plotted on a Gantt chart in Output 2.21.1. The E–FINISH time for the final activity in the project contains the mean project completion time based on the duration estimates that are used.

```
title 'PERT Assumptions and Calculations';
/* Activity-on-Arc representation of the project
   with three duration estimates */
data widgpert;
  input task $ 1-12 tail head tm tp to;
  dur = (tp + 4*tm + to) / 6;
  datalines;
Approve Plan 1 2 5 7 3
Drawings 2 3 10 11 6
Anal. Market 2 4 5 7 3
Write Specs 2 3 5 7 3
Prototype 3 5 15 12 9
Mkt. Strat. 4 6 10 11 9
Materials 5 7 10 12 8
Facility 5 7 10 11 9
Init. Prod. 7 8 10 12 8
Evaluate 8 9 9 13 8
Test Market 6 9 14 15 13
Changes 9 10 5 6 4
Production 10 11 0 0 0
```

```
Marketing 6 12 0 0 0
Dummy 8 6 0 0 0
;
proc cpm data=widgpert out=sched
    date='2dec91'd;
  tailnode tail;
  headnode head;
  duration dur;
  id task;
  run;
proc sort;
  by e_start;
  run;
goptions vpos=50 hpos=80 border;
proc gantt graphics data=sched;
  chart / compress tailnode=tail headnode=head
          font=swiss height=1.5 nojobnum skip=2
          dur=dur increment=7 nolegend
          cframe=ligr;
   id task;
  run;
```
Some words of caution are worth mentioning with regard to the traditional PERT approach. The estimate of the mean project duration obtained in this instance always underestimates the true value since the length of a critical path is a convex function of the activity durations. The original PERT model developed by Malcolm et al. (1959) provides a way to estimate the variance of the project duration as well as calculating the probabilities of meeting certain target dates and so forth. Their analysis relies on an implicit assumption that you may ignore all activities that are not on the critical path in the deterministic problem that is derived by setting the activity durations equal to the mean value of their distributions. It then applies the Central Limit Theorem to the duration of this critical path and interprets the result as pertaining to the project duration.

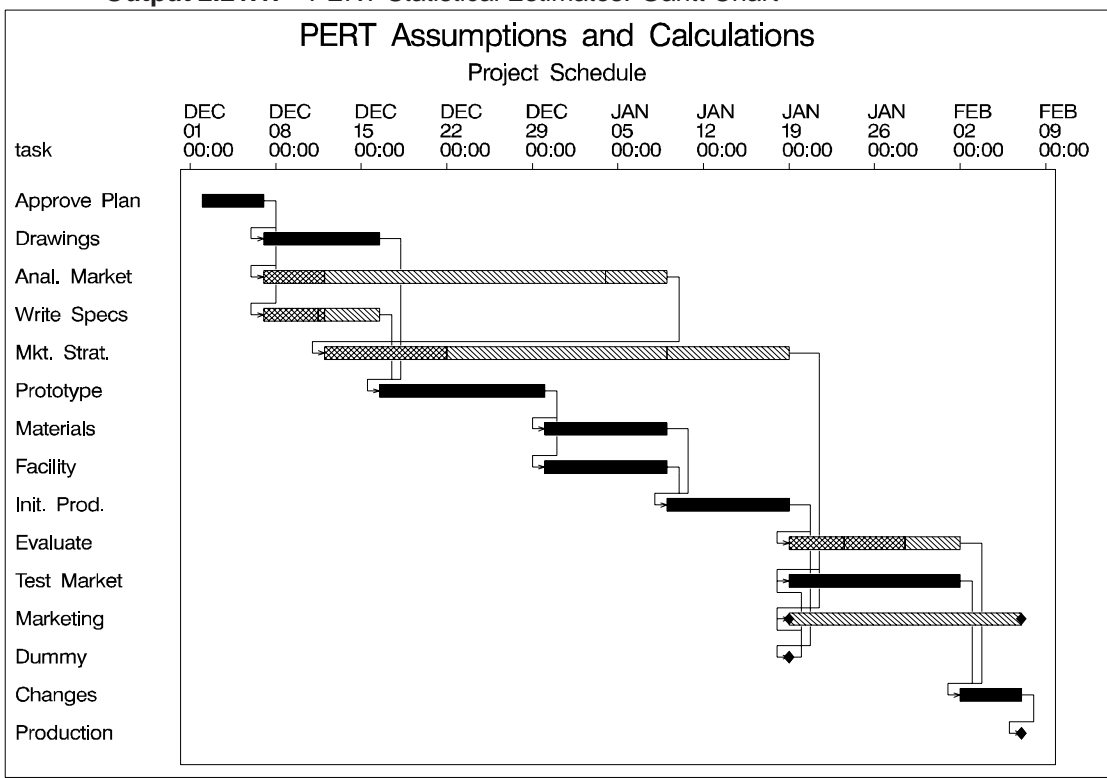

**Output 2.21.1.** PERT Statistical Estimates: Gantt Chart

However, when the activity durations are random variables, each path of the project network is a likely candidate to be the critical path. Every outcome of the activity durations could result in a different longest path. Furthermore, there could be several dependent paths in the network in the sense that they share at least one common arc. Thus, in the most general case, the length of a longest path would be the maximum of a set of, possibly dependent, random variables. Evaluating or approximating the distribution of the longest path, even under very specific distributional assumptions on the activity durations is not a very easy problem. It is not surprising that this topic is the subject of much research.

In view of the inaccuracies that can stem from the original PERT assumptions, many people prefer to resort to the use of Monte Carlo Simulation. Van Slyke (1963) made the first attempt at straightforward simulation to analyze the distribution of the critical path. Refer to Elmaghraby (1977) for a detailed synopsis of the pitfalls of making traditional PERT assumptions and for an introduction to simulation techniques for activity networks.

## **Example 2.22. Scheduling Course - Teacher Combinations**

This example demonstrates the use of PROC CPM for a typical scheduling problem that may not necessarily fit into a conventional project management scenario. Such problems abound in practice and can usually be solved using a mathematical programming model. Here, the problem is modeled as a resource-allocation problem using PROC CPM, illustrating the richness of the modeling environment that is available with the SAS System. (Refer also to Kulkarni (1991) and *SAS/OR Soft-* *ware: Project Management Examples* for another example of course scheduling using PROC CPM.)

A committee for academically gifted children wishes to conduct some special classes on weekends. There are four subjects that are to be taught and a number of teachers available to teach them. Only certain course-teacher combinations are allowed. There is a constraint on the number of rooms that are available and some teachers may not be able to teach at certain times. Possible class times are one-hour periods between 9 a.m and 12 noon on Saturdays and Sundays. The goal is to determine a feasible schedule of classes specifying the teacher that is to teach each class.

Suppose that there are four courses, c1, c2, c3, and c4, and three teachers, t1, t2, and t3. There are several ways of modeling this problem; one possible way is to form distinct classes for each possible course-teacher combination and treat each of these as a distinct activity that needs to be scheduled. For example, if course c1 can be taught by teachers t1, t2, and t3, define three activities, 'c1t1', 'c1t2', and 'c1t3'. The resources for this problem are the courses, the teachers, and the number of rooms. In particular, the resources needed for a particular activity, say, 'c1t3', are c1 and t3.

The following constraints are imposed:

- Course 1 can be taught by Teachers 1, 2, and 3; Course 2 can be taught by Teachers 1 and 3; Course 3 can be taught by Teachers 1, 2, and 3; and Course 4 can be taught by Teachers 1 and 2.
- The total number of classes taught at any time cannot exceed NROOMS.
- Class 'citj' (if such a course-teacher combination is allowed) can be taught only at times when teacher tj is available.
- At any given time, a teacher can teach only one class.
- At any given time, only one class is to be taught for any given course.

The following program uses PROC CPM to schedule the classes. The schedule is obtained in terms of unformatted numeric values; the times 1, 2, 3, 4, 5, and 6 are interpreted as the six different time slots that are possible, namely, Saturday 9, 10, and 11 a.m. and Sunday 9, 10, and 11 a.m.

The data set CLASSES is the Activity data set, and it indicates the possible courseteacher combinations and identifies the specific room, teacher, and course as the resources required. For each activity, the duration is 1 unit. Note that, in this example, there are no precedence constraints between the activities; the resource availability dictates the schedule entirely. However, there may be situations (such as prerequisite courses) that impose precedence constraints.

The Resource data set, RESOURCE, specifies resource availabilities. The period variable, per, indicates the time period from which resources are available. Since only one class corresponding to a given course is to be taught at a given time, the availability for  $c1 - c4$  is specified as '1'. Teacher 2 is available only on Sunday; thus, specify the availability of t2 to be 1 from time period 4. The total number of rooms available at a given time is three. Thus, no more than three classes can be scheduled at a given time.

In the invocation of PROC CPM, the STOPDATE= option is used in the RESOURCE statement, thus restricting resource constrained scheduling to the first six time periods. Not all of the specified activities may be scheduled within the time available, in which case the unscheduled activities represent course-teacher combinations that are not feasible under the given conditions. The schedule obtained by PROC CPM is saved in a data set that is displayed, in Output 2.22.1, after formatting the activity names and the schedule times appropriately. Note that, in this example, all the course-teacher combinations are scheduled within the two-day time period.

```
title 'Scheduling Course / Teacher Combinations';
data classes;
  input class $ succ $ dur c1-c4 t1-t3 nrooms;
  datalines;
c1t1 . 1 1 . . . 1 . . 1
c1t2 . 1 1 . . . . 1 . 1
c1t3 . 1 1 . . . . . 1 1
c2t1 . 1 . 1 . . 1 . . 1
c2t3 . 1 . 1 . . . . 1 1
c3t1 . 1 . . 1 . 1 . . 1
c3t2 . 1 . . 1 . . 1 . 1
c3t3 . 1 . . 1 . . . 1 1
c4t1 . 1 . . . 1 1 . . 1
c4t2 . 1 . . . 1 . 1 . 1
;
data resource;
  input per c1-c4 t1-t3 nrooms;
  datalines;
1 1 1111.1 3
4 . ....1. .
;
proc cpm data=classes out=sched
    resin=resource;
  activity class;
  duration dur;
  successor succ;
  resource c1-c4 t1-t3 nrooms / period=per stopdate=6;
run;
proc format;
  value classtim
     1 = 'Saturday 9:00-10:00'
     2 = 'Saturday 10:00-11:00'
     3 = 'Saturday 11:00-12:00'
     4 = 'Sunday 9:00-10:00'
               5 = 'Sunday 10:00-11:00'
     6 = 'Sunday 11:00-12:00'
     7 = 'Not Scheduled'
     ;
  value $classt
     c1t1 = 'Class 1, Teacher 1'
     c1t2 = 'Class 1, Teacher 2'
```

```
c1t3 = 'Class 1, Teacher 3'
     c2t1 = 'Class 2, Teacher 1'
     c2t2 = 'Class 2, Teacher 2'
     c2t3 = 'Class 2, Teacher 3'
     c3t1 = 'Class 3, Teacher 1'
     c3t2 = 'Class 3, Teacher 2'
     c3t3 = 'Class 3, Teacher 3'
     c4t1 = 'Class 4, Teacher 1'
     c4t2 = 'Class 4, Teacher 2'
     c4t3 = 'Class 4, Teacher 3'
      ;
data schedtim;
  set sched;
  format classtim classtim.;
  format class $classt.;
  if (s_start <= 6) then classtim = s_start;
  else classtim = 7;
  run;
Title2 'Schedule of Classes';
proc print;
   id class;
  var classtim;
  run;
```
**Output 2.22.1.** Class Schedule

```
Scheduling Course / Teacher Combinations
         Schedule of Classes
     class classtim
Class 1, Teacher 1 Saturday 9:00-10:00
Class 1, Teacher 2 Sunday 9:00-10:00
Class 1, Teacher 3 Saturday 10:00-11:00
Class 2, Teacher 1 Saturday 10:00-11:00
Class 2, Teacher 3 Saturday 9:00-10:00
Class 3, Teacher 1 Saturday 11:00-12:00
Class 3, Teacher 2 Sunday 10:00-11:00
Class 3, Teacher 3 Sunday 9:00-10:00
Class 4, Teacher 1 Sunday 9:00-10:00
Class 4, Teacher 2 Sunday 11:00-12:00
```
There may be several other constraints that you want to impose on the courses scheduled. These can usually be modeled suitably by changing the resource availability profile. For example, suppose that you want to schedule more classes at 10 a.m. and fewer at other times. The following program creates a new Resource data set, RESOURC2, that changes the number of rooms available. Again, PROC CPM is invoked with the STOPDATE= option, and the resulting schedule is displayed in Output 2.22.2. The schedule can also be displayed graphically using the NETDRAW procedure, as illustrated in a similar problem in Example 5.16 in Chapter 5, "The NETDRAW Procedure."
```
data resourc2;
  input per c1-c4 t1-t3 nrooms;
  datalines;
1 1 1111.1 1
2 . ...... 3
3 . ...... 2
4 . ....1. 1
5 . ...... 3
;
proc cpm data=classes out=sched2
   resin=resourc2;
  activity class;
  duration dur;
  successor succ;
  resource c1-c4 t1-t3 nrooms / period=per stopdate=6;
  run;
data schedtim;
  set sched2;
  format classtim classtim.;
  format class $classt.;
  if (s_start <= 6) then classtim = s_start;
  else classtim = 7;
  run;
Title2 'Alternate Schedule with Additional Constraints';
proc print;
  id class;
  var classtim;
  run;
```
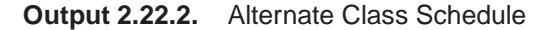

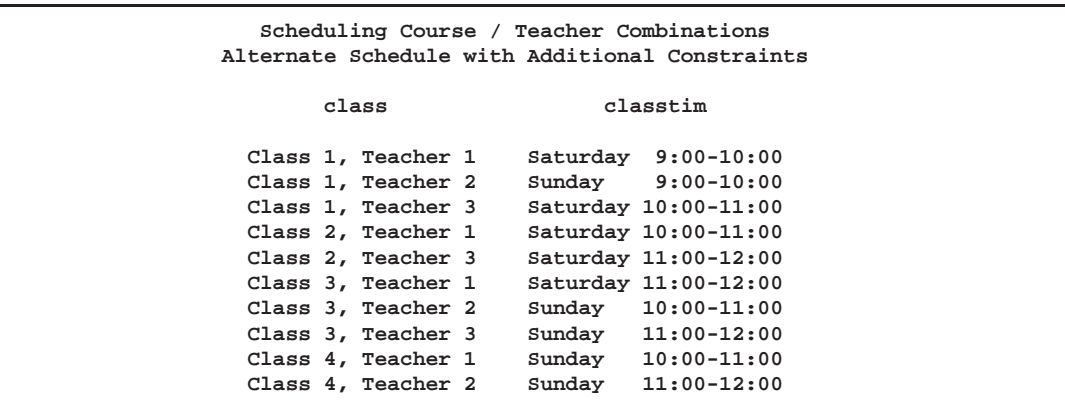

### **Example 2.23. Resource Driven Durations and Resource Calendars**

This example illustrates the effect of resource driven durations and resource calendars on the schedule of a project involving multiple resources.

In projects that use manpower as a resource, the same activity may require different amounts of work from different people. Also, the work schedules and vacations may differ for each individual person. All of these factors may cause the schedules for the different resources used by the activity to differ from each other.

Consider a software project requiring two resources: a programmer and a tester. A network diagram displaying the activities and their precedence relationships is shown in Figure 2.8.

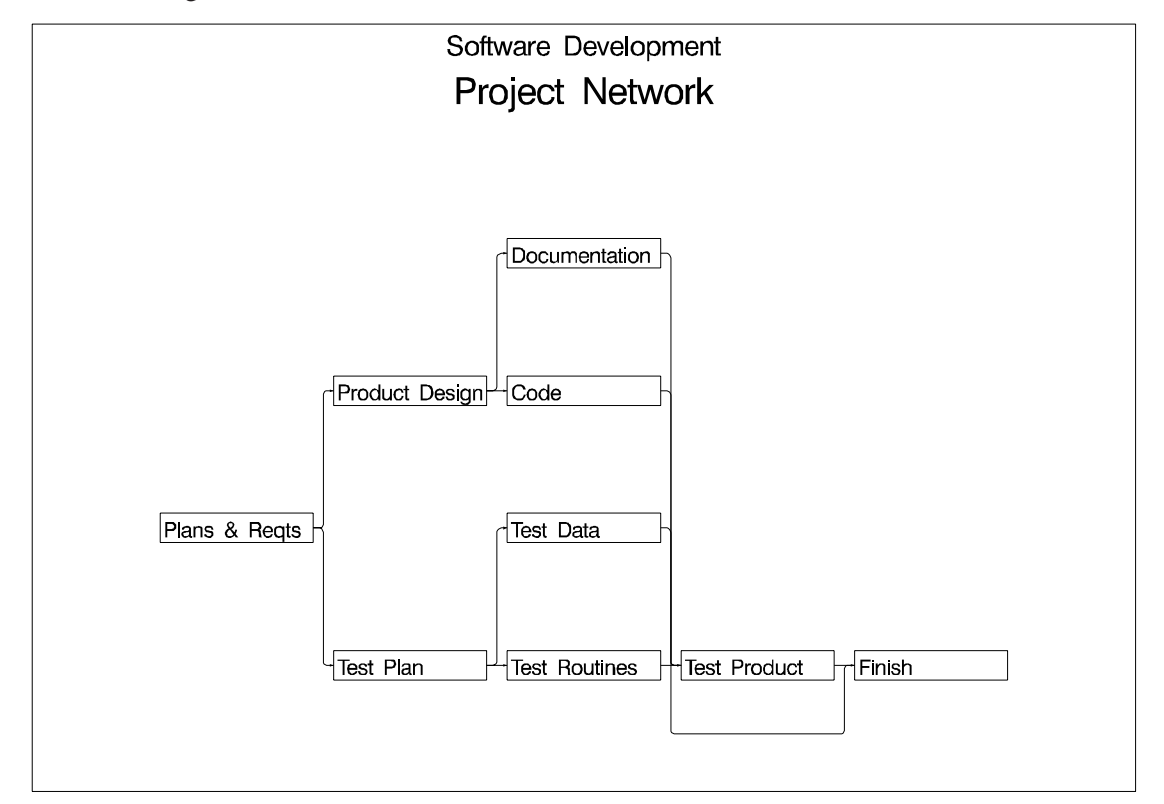

#### **Figure 2.8.** Software Project Network

Some of the activities in this project have a fixed duration, requiring the same length of time from both resources; others require a different number of days from the programmer and the tester. Further, some activities require only a fraction of the resource; for example, 'Documentation' requires only 20 percent of the programmer's time for a total of two man-days. The activities in the project, their durations (if fixed) in days, the total work required (if resource-driven) in days, the precedence constraints, and the resource requirements are displayed in Output 2.23.1.

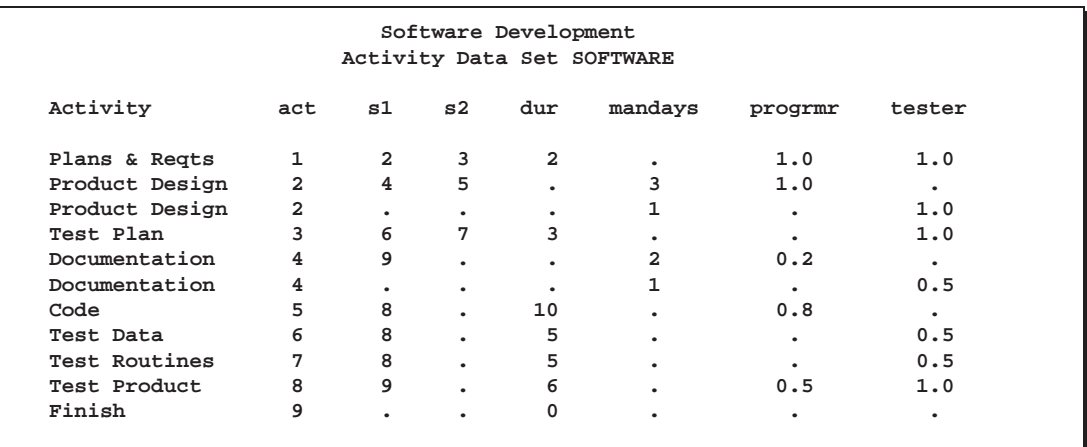

**Output 2.23.1.** Project Data

The following statements invoke PROC CPM with a WORK= specification on the RESOURCE statement, which identifies (in number of man-days, in this case) the amount of work required from each resource used by an activity. If the WORK variable has a missing value, the activity in that observation is assumed to have a fixed duration. The project is scheduled to start on April 11, 1994, and the activities are assumed to follow a five-day work week. Unlike fixed-duration scheduling, each resource used by an activity could have a different schedule; an activity is assumed to be finished only when all of its resources have finished working on it.

```
proc cpm data=software out=sftout ressched=rsftout
         date='11apr94'd interval=weekday resout=rout;
   act act;
   succ s1 s2;
   dur dur;
  res progrmr tester / work=mandays
                        rschedid=Activity;
   id Activity;
run;
```
The individual resource schedules, as well as each activity's combined schedule, are saved in a Resource Schedule data set, RSFTOUT, requested by the RESSCHED= option on the CPM statement. This output data set (displayed in Output 2.23.2) is very similar to the Schedule data set and contains the activity variable and all the relevant schedule variables (E–START, E–FINISH, L–START, and so forth).

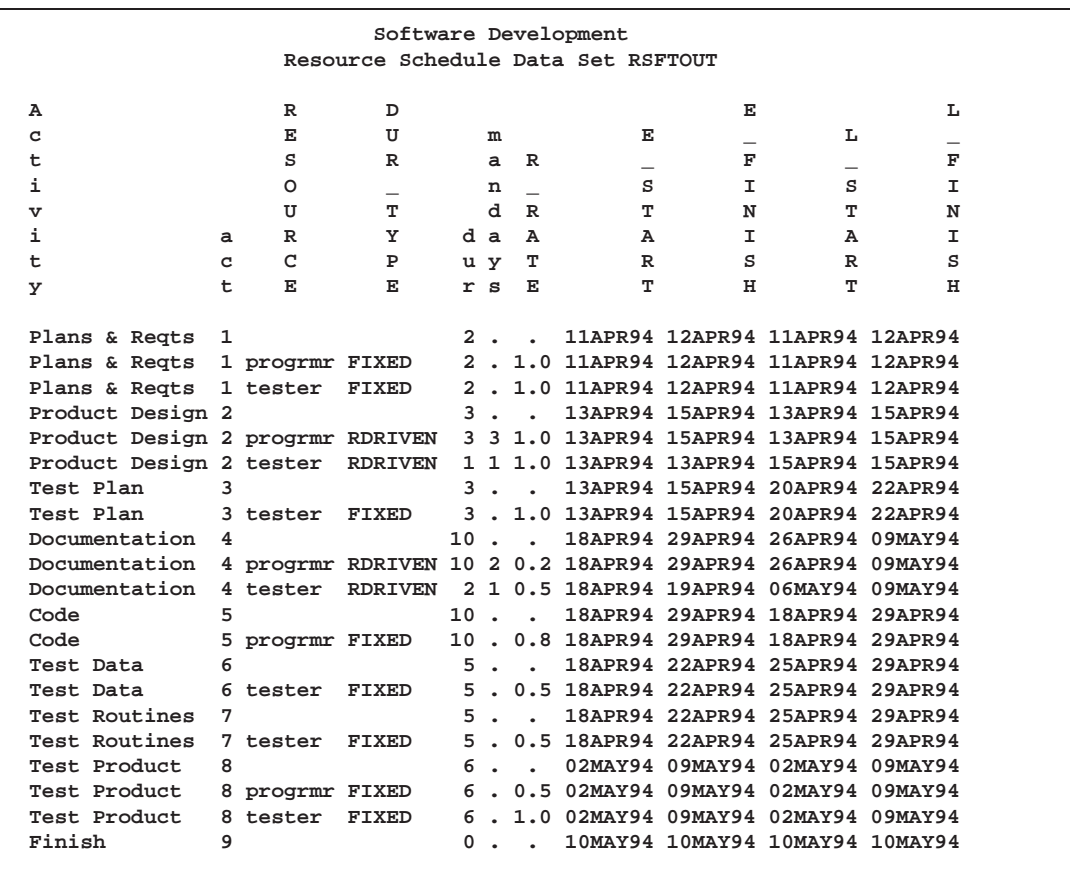

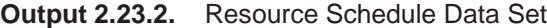

For each activity in the project, the Resource Schedule data set contains the schedule for the entire activity as well as the schedule for each resource used by the activity. The variable RESOURCE identifies the name of the resource to which the observation refers and has missing values for observations that refer to the entire activity's schedule. The value of the variable DUR–TYPE indicates whether the resource drives the activity's duration ('RDRIVEN') or not ('FIXED').

The DURATION variable,dur, indicates the duration of the activity for the resource identified in that observation. For resources that are of the driving type, the WORK variable, mandays, shows the total amount of work (in units of the INTERVAL parameter) required by the resource for the activity in that observation. The variable R–RATE shows the rate of usage of the resource for the relevant activity. Note that for driving resources, the variable dur is computed as (mandays / R–RATE).

A Gantt chart of the schedules for each resource is plotted in Output 2.23.3.

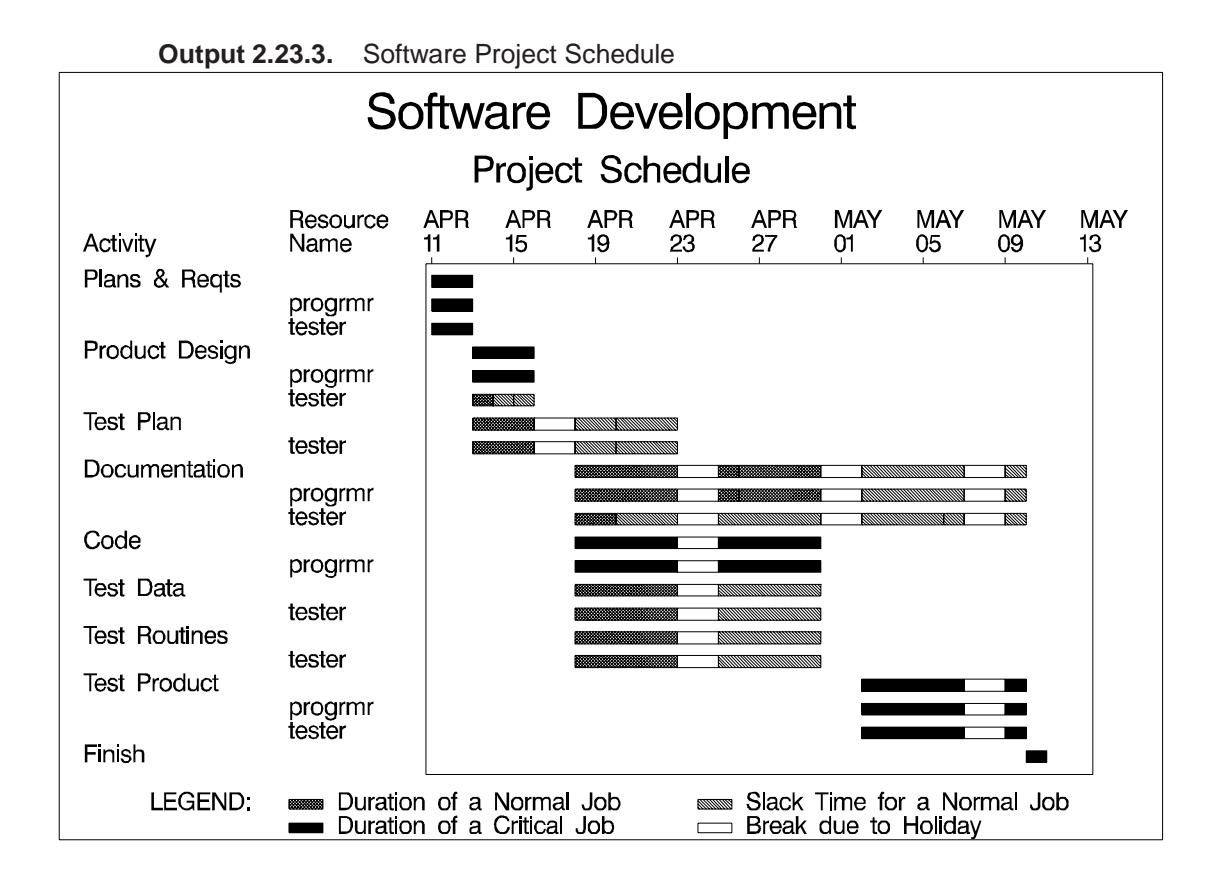

The daily utilization of the resources is also saved in a data set, ROUT, displayed in Output 2.23.4. The resource usage data set indicates that you need more than one tester on some days with both the early schedule (on the 13th, 18th, and 19th of April) and the late schedule (on the 6th and 9th of May).

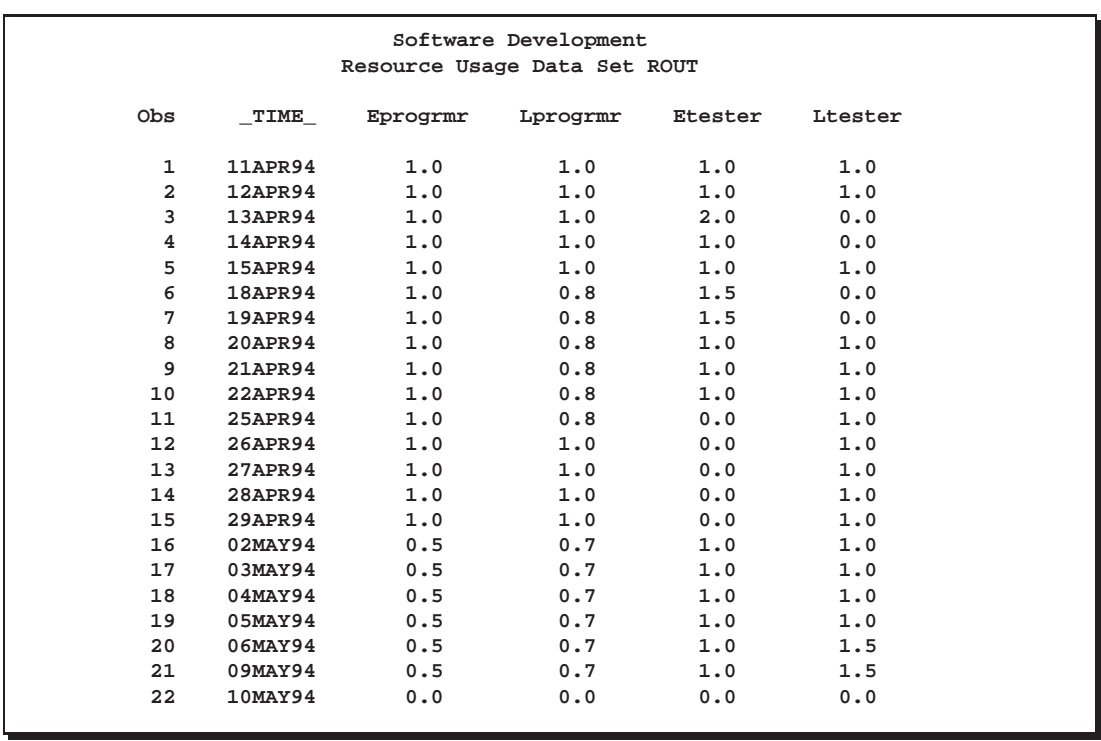

**Output 2.23.4.** Resource Usage Data

Suppose now that you have only one tester and one programmer. You can determine a resource-constrained schedule using PROC CPM (as in the fixed duration case) by specifying a resource availability data set, RESIN (Output 2.23.5).

**Output 2.23.5.** Resource Availability Data

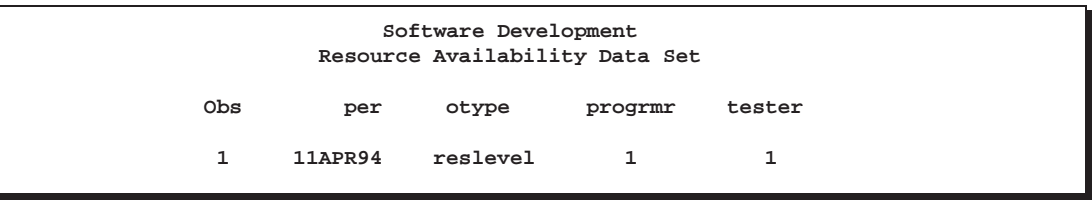

The following statements invoke PROC CPM, and the resulting Resource Schedule data set is displayed in Output 2.23.6. Note that the project still finishes on May 10, but some of the activities (3, 4, 6, and 7) are delayed. The resource-constrained schedule is plotted on a Gantt chart in Output 2.23.7; both resources follow the same weekday calendar.

```
proc cpm data=software resin=resin
         out=sftout1 resout=rout1
         rsched=rsftout1
         date='11apr94'd interval=weekday;
   act act;
```

```
succ s1 s2;
  dur dur;
  res progrmr tester / work=mandays
                      obstype=otype
                      period=per
                       rschedid=Activity;
   id Activity;
run;
```
**Output 2.23.6.** Resource-Constrained Schedule: Common Calendar

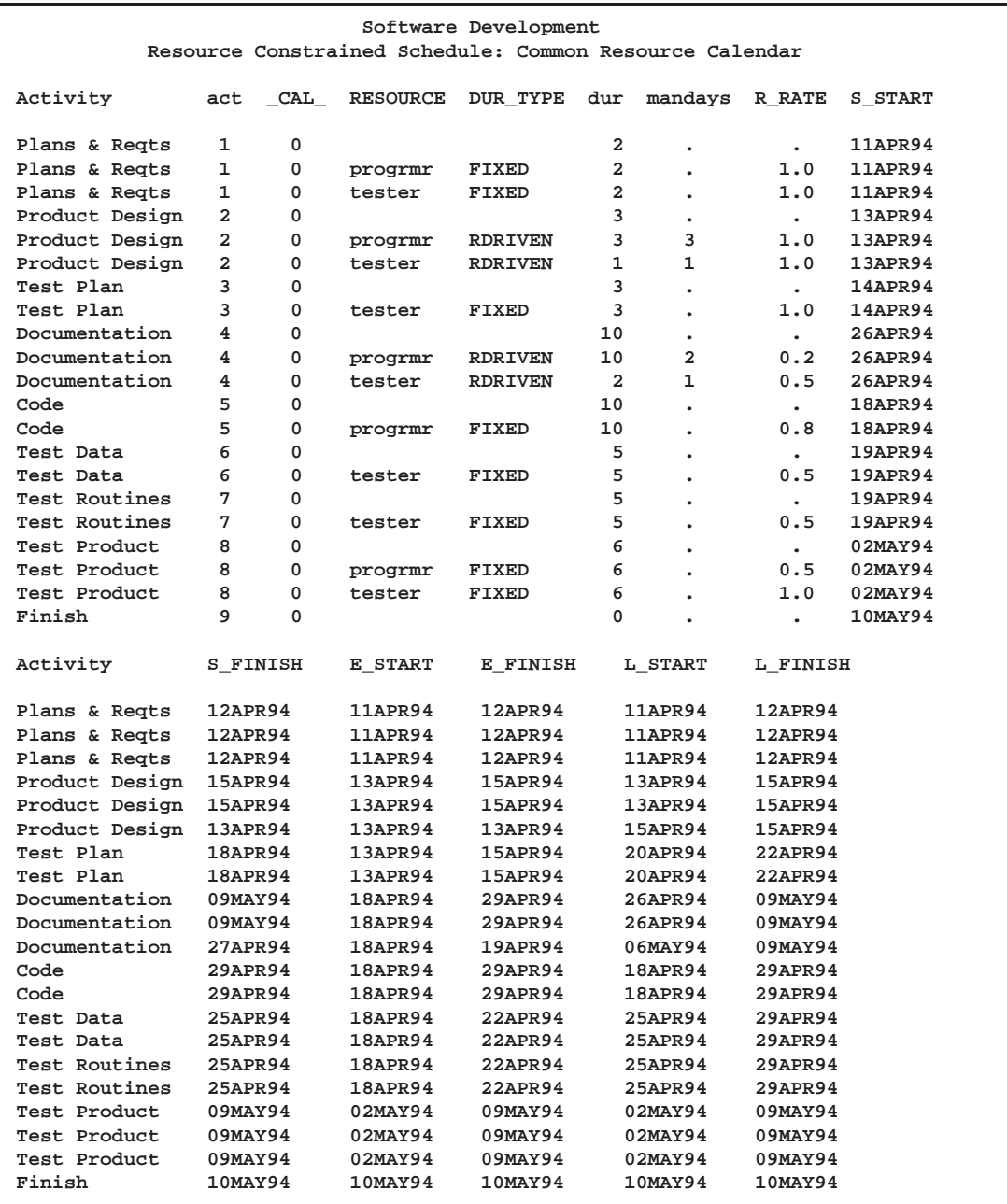

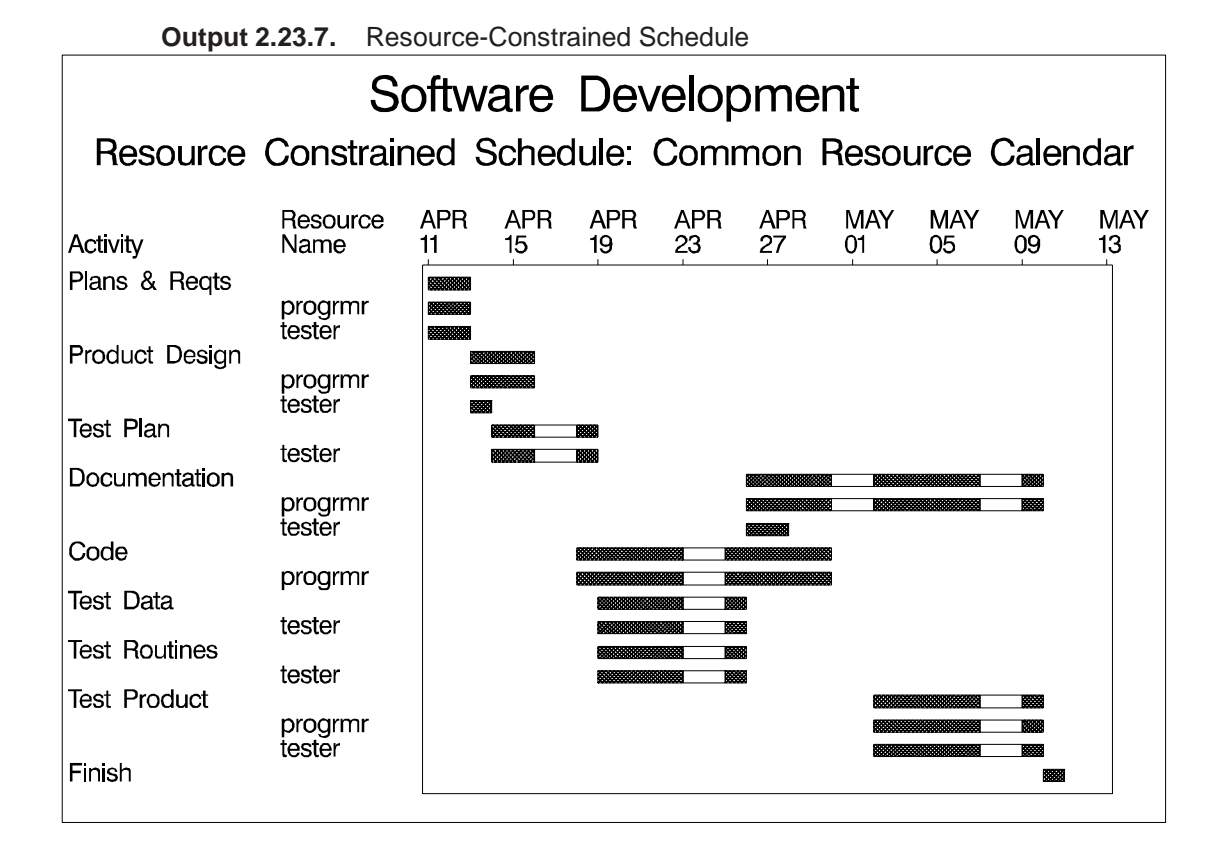

Now suppose that the tester switches to part-time employment, working only four days a week. Thus, the two resources have different calendars. To determine the effect this change has on the project schedule, define a calendar data set identifying calendar '1' as having a holiday on Friday (see Output 2.23.8). In a new resource availability data set (also displayed in Output 2.23.8), associate calendar '1' with the resource tester and calendar '0' with the resource progrmr. Note that '0' refers to the default calendar, which is the weekday calendar for this project (since INTERVAL  $=$  WEEKDAY).

**Output 2.23.8.** Resource and Calendar Data

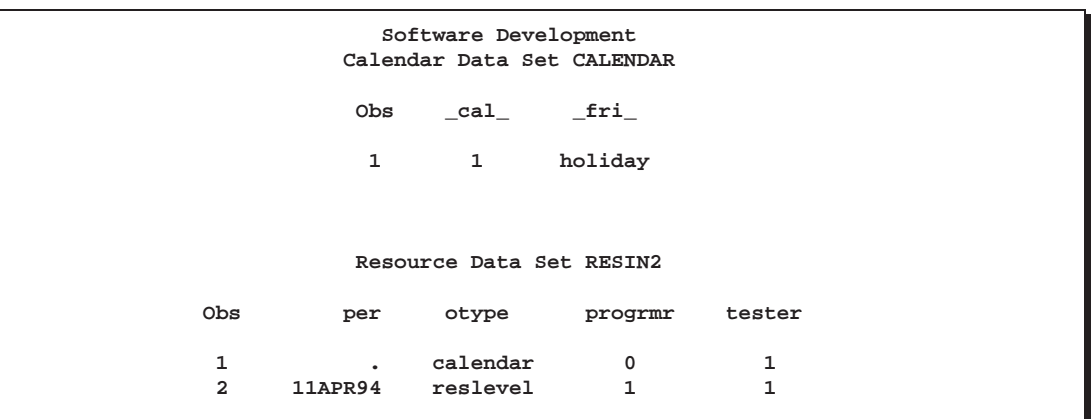

Next, invoke PROC CPM, as shown in the following statements, with the Activity, Resource, and Calendar data sets to obtain the revised schedule, plotted in Output 2.23.9. Note that the project is delayed by two days because of the TESTER's shorter work week, which is illustrated by the longer holiday breaks in the TESTER's schedule bars. The new resource constrained schedule is displayed in Output 2.23.10.

```
proc cpm data=software resin=resin2
         caledata=calendar
         out=sftout2 rsched=rsftout2
         resout=rout2
         date='11apr94'd interval=weekday;
   act act;
   succ s1 s2;
   dur dur;
   res progrmr tester / work=mandays
                        obstype=otype
                        period=per
                        rschedid=Activity;
   id Activity;
run;
```
**Output 2.23.9.** Resource-Constrained Schedule

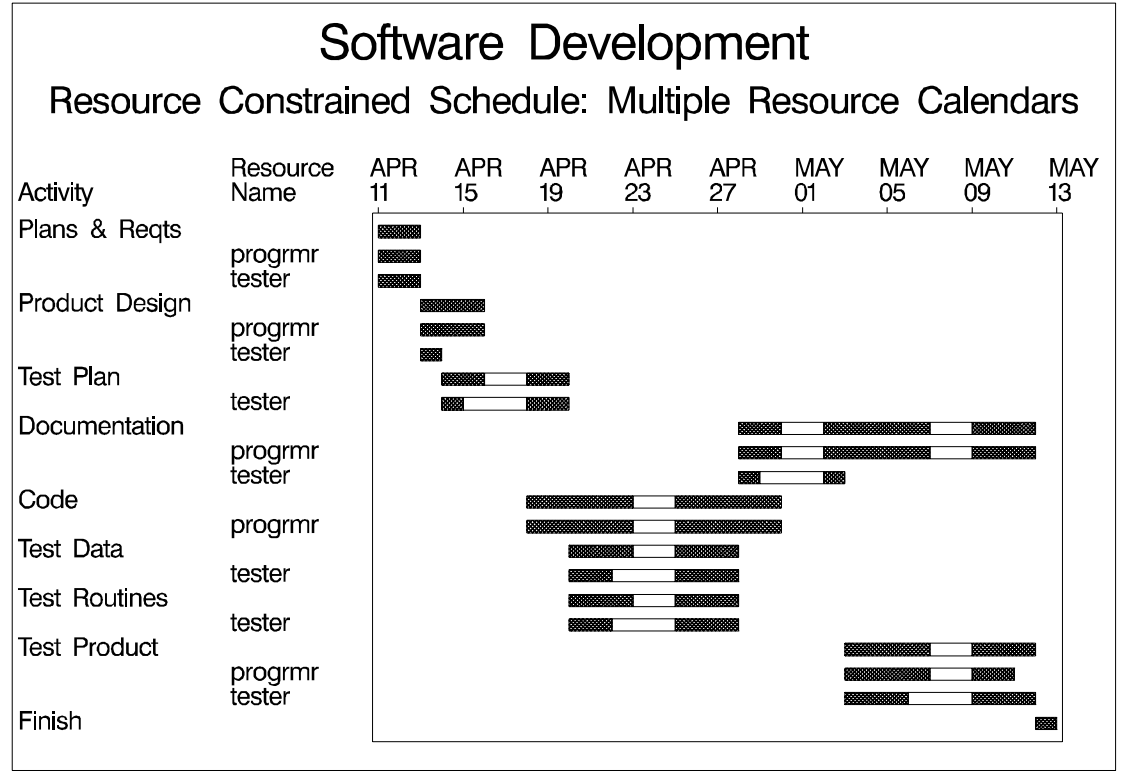

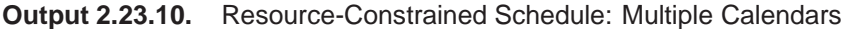

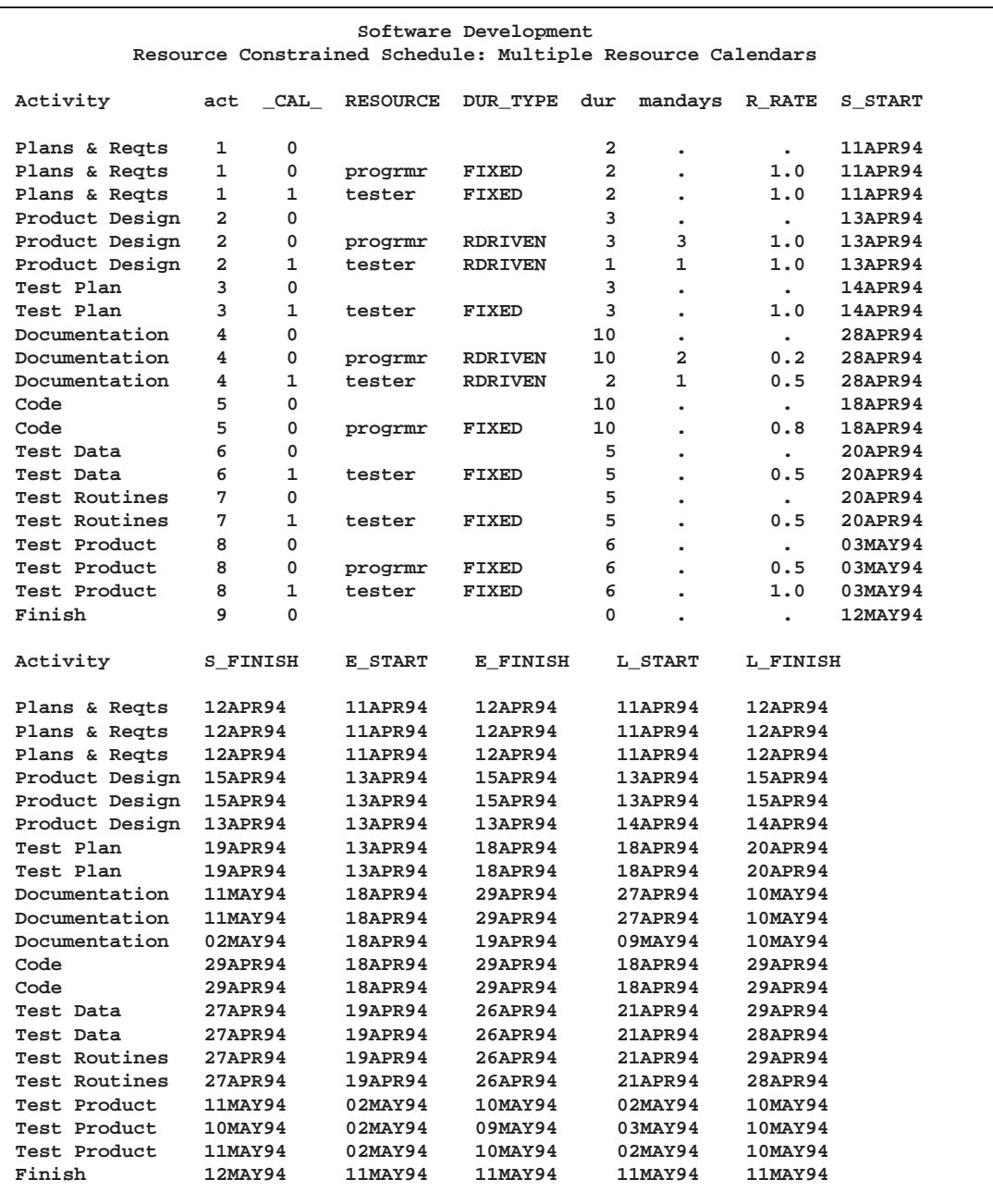

## **Example 2.24. Multiproject Scheduling**

This example illustrates multiproject scheduling. Consider a Survey project that contains three phases, Plan, Prepare, and Implement, with each phase containing more than one activity. You can consider each phase of the project as a subproject within the master project, Survey. Each subproject in turn contains the lowest level activities, also referred to as the leaf tasks. The Activity data set, containing the task durations, project hierarchy, and the precedence constraints, is displayed in Output 2.24.1.

The PROJECT and ACTIVITY variables together define the project hierarchy using the parent/child relationship. Thus, the subproject, 'Plan', contains the two leaf tasks, 'plan sur' and 'design q'. Precedence constraints are specified between leaf tasks as well as between subprojects. For example, the subproject 'Prepare' is followed by the subproject 'Implement'. Durations are specified for all the tasks in the project, except for the master project 'Survey'.

In addition to the Activity data set, define a Holiday data set, also displayed in Output 2.24.1.

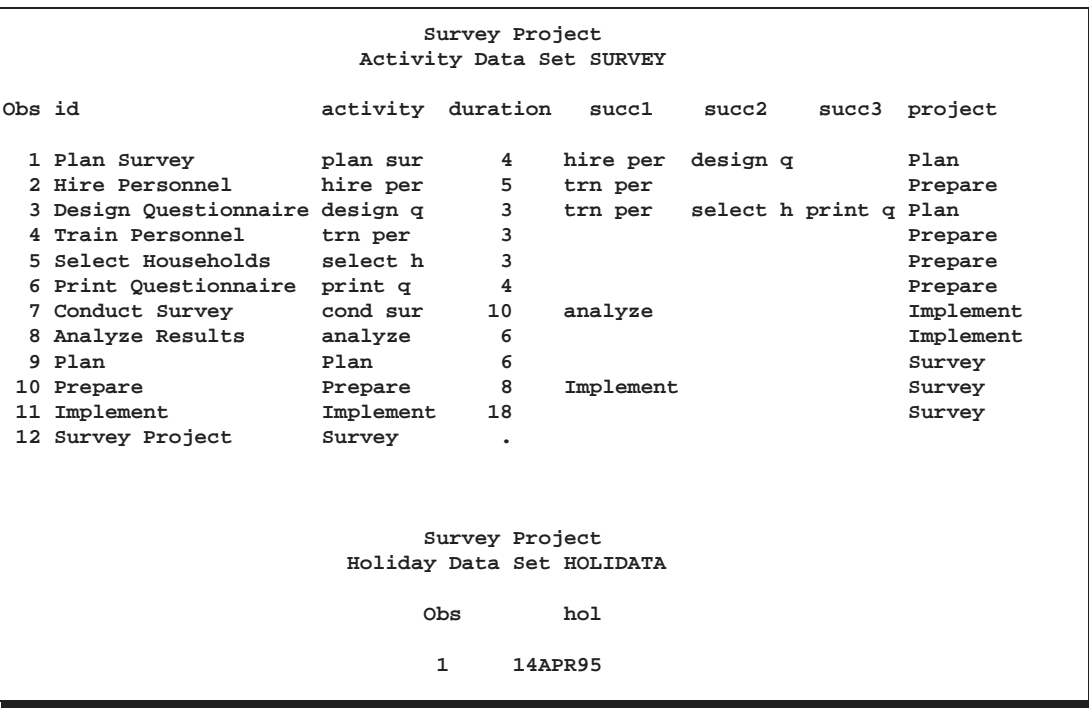

**Output 2.24.1.** Survey Project

The following statements invoke PROC CPM with a PROJECT statement identifying the parent task for each subtask in the Survey project. The calendar followed is a weekday calendar with a holiday defined on April 14, 1995. The ORDERALL option on the PROJECT statement creates the ordering variables ES–ASC and LS–ASC in the Schedule data set, and the ADDWBS option creates a work breakdown structure code for the project. The Schedule data set is displayed in Output 2.24.2, after being sorted by the variable ES–ASC.

Note that the PROJ–DUR variable is missing for all the leaf tasks, and it contains the project duration for the supertasks. The project duration is computed as the span of all the subtasks of the supertask. The PROJ–LEV variable specifies the level of the subtask within the tree defining the project hierarchy, starting with the level '0' for the master project (or the root), 'Survey'. The variable WBS–CODE contains the Work Breakdown Structure code defined by the CPM procedure using the project hierarchy.

```
proc cpm data=survey date='3apr95'd out=survout1
        interval=weekday holidata=holidata;
   activity activity;
   successor succ1-succ3;
   duration duration;
   id id;
  holiday hol;
  project project / orderall addwbs;
  run;
proc sort;
  by es_asc;
   run;
title 'Conducting a Market Survey';
title2 'Early and Late Start Schedule';
proc print;
   run;
```
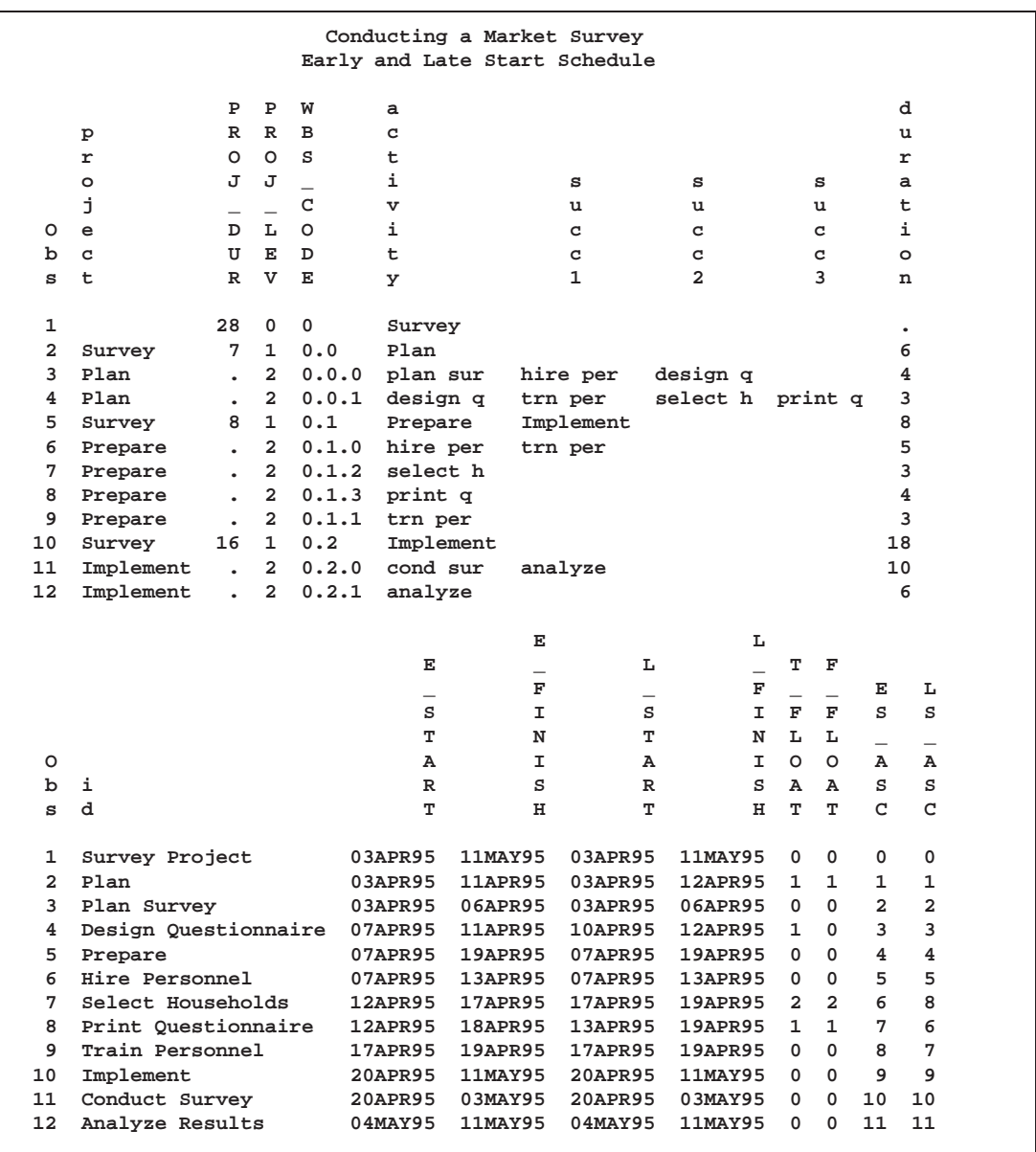

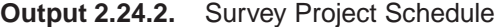

Next, a Gantt chart of the master project schedule is produced with the subtasks of each project indented under the parent task. To produce the required indentation, you prefix the Activity description (saved in the variable id) by a suitable number of blanks using a simple data step. The following program shows the data step and the invocation of the GANTT procedure; the resulting Gantt chart is plotted in Output 2.24.3. Note the precedence constraints between the two supertasks 'Prepare' and 'Implement'.

```
data gant;
  length id $26.;
  set survout1;
  if proj_lev=1 then id=" "||id;
  else if proj_lev=2 then id=" "||id;
  run;
```

```
goptions hpos=80 vpos=43;
title c=black f=swiss 'Conducting a Market Survey';
title2 c=black f=swiss h=1.5 'Project Schedule';
proc gantt graphics data=gant holidata=holidata;
   chart / holiday=(hol)
           interval=weekday
           font=swiss skip=2 height=1.2
           nojobnum
           compress noextrange
           activity=activity succ=(succ1-succ3)
           cprec=cyan cmile=magenta
           caxis=black cframe=ligr;
   id id;
run;
```
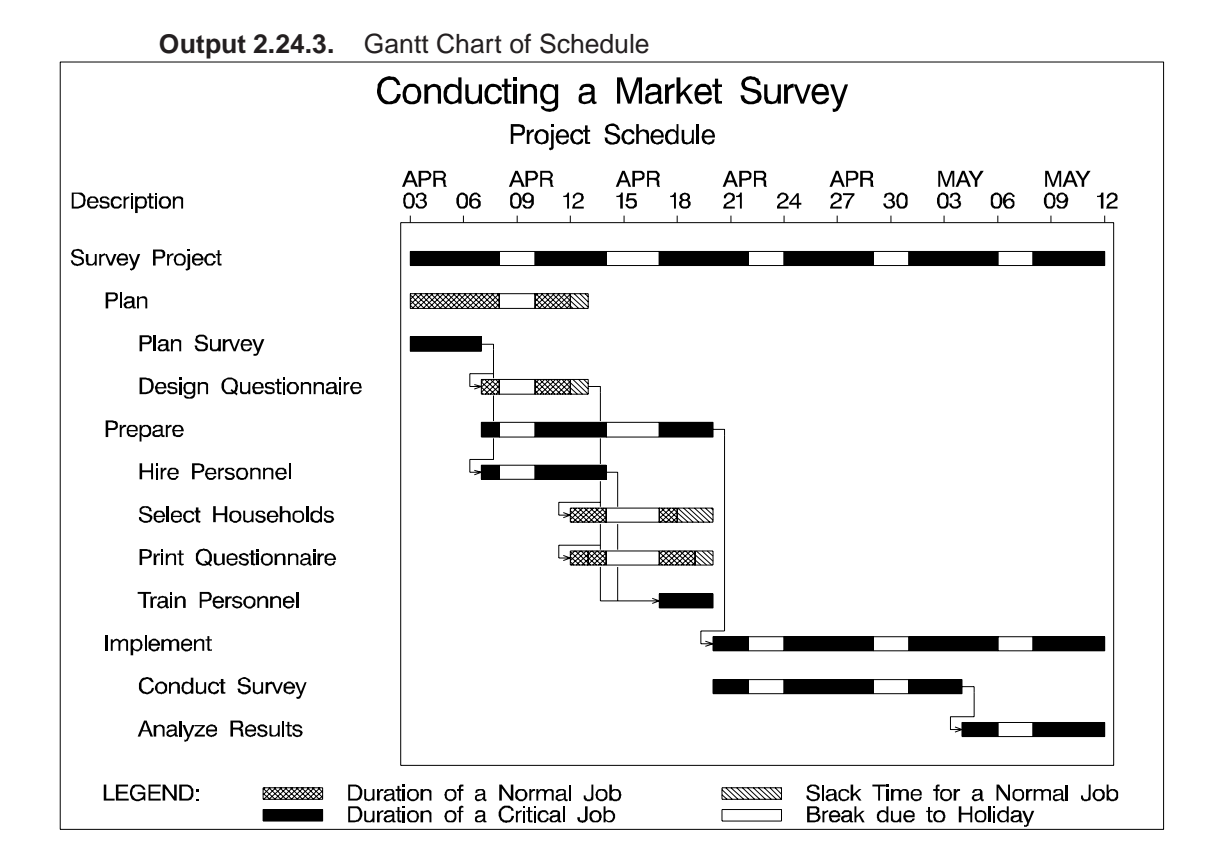

PROJ–LEV, WBS–CODE, and other project-related variables can be used to display selected information about specific subprojects, summary information about subprojects at a given level of the hierarchy, and more. For example, the following statements display the summary schedule of the first level subtasks of the Survey project (Output 2.24.4).

```
title 'Market Survey';
title2 'Summary Schedule';
proc print data=survout1;
```

```
where proj_lev=1;
id activity;
var proj_dur duration e_start--t_float;
run;
```
**Output 2.24.4.** Survey Project Summary

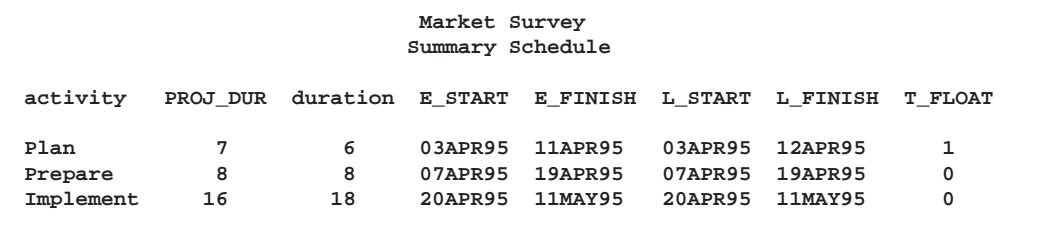

The variable WBS–CODE in the Schedule data set (see Output 2.24.2) contains the Work Breakdown structure code defined by the CPM procedure. This code is defined to be '0.1' for the subproject 'Prepare'. Thus, the values of WBS–CODE for all subtasks of this subproject are prefixed by '0.1'. To produce reports for the subproject 'Prepare', you can use a simple WHERE clause to subset the required observations from the Schedule data set, as shown below.

```
title 'Market Survey';
title2 'Sub-Project Schedule';
proc print data=survout1;
   where substr(WBS_CODE,1,3) = "0.1";
   id activity;
   var project--activity duration e_start--t_float;
   run;
```
**Output 2.24.5.** Subproject Schedule

| Market Survey<br>Sub-Project Schedule |    |              |  |                |         |                                                                         |         |              |    |              |   |              |
|---------------------------------------|----|--------------|--|----------------|---------|-------------------------------------------------------------------------|---------|--------------|----|--------------|---|--------------|
|                                       | a  |              |  | P P            | w       | a                                                                       | d       |              | Е  |              | L |              |
|                                       | c  | p            |  | R R            | в       | c                                                                       | u       | Е            |    | L            |   | $\mathbf{T}$ |
|                                       | t  | r.           |  | 0 <sub>o</sub> | s       | t                                                                       | r       |              | F  |              |   | $\mathbf{F}$ |
|                                       | i  | $\circ$      |  | JJ             |         | i.                                                                      | a       | S            | I. | s            |   | I F          |
|                                       | v  | j            |  |                | C       | $\mathbf{v}$                                                            | t       | т            | N  | т            |   | N L          |
|                                       | i  | e            |  | D L            | $\circ$ | i.                                                                      | i       | $\mathbf{A}$ | I. | $\mathbf{A}$ |   | I O          |
|                                       | t. | $\mathbf{C}$ |  | U E            | D       | t.                                                                      | $\circ$ | $\mathbb{R}$ | s  | $\mathbb{R}$ |   | S A          |
|                                       | y  | t.           |  | R V            | Е       | y                                                                       | n       | т            | н  | т            |   | H T          |
|                                       |    |              |  |                |         |                                                                         |         |              |    |              |   |              |
|                                       |    |              |  |                |         | Prepare Survey 8 1 0.1 Prepare 8 07APR95 19APR95 07APR95 19APR95 0      |         |              |    |              |   |              |
|                                       |    |              |  |                |         | hire per Prepare . 2 0.1.0 hire per 5 07APR95 13APR95 07APR95 13APR95 0 |         |              |    |              |   |              |
|                                       |    |              |  |                |         | select h Prepare . 2 0.1.2 select h 3 12APR95 17APR95 17APR95 19APR95 2 |         |              |    |              |   |              |
|                                       |    |              |  |                |         | print q Prepare . 2 0.1.3 print q 4 12APR95 18APR95 13APR95 19APR95 1   |         |              |    |              |   |              |
|                                       |    |              |  |                |         | trn per Prepare . 2 0.1.1 trn per 3 17APR95 19APR95 17APR95 19APR95 0   |         |              |    |              |   |              |

In the first invocation of PROC CPM, the Survey project is scheduled with only a specification for the project start date. Continuing, this example shows how you can impose additional constraints on the master project or on the individual subprojects.

First, suppose that you impose a FINISHBEFORE constraint on the Survey project by specifying the FBDATE to be May 15, 1995. The following program schedules the project with a *project start and finish* specification. The resulting summary schedule for the subprojects is shown in Output 2.24.6. Note that the late finish time of the project is the 12th of May because there is a weekend on the 13th and 14th of May, 1995.

```
proc cpm data=survey date='3apr95'd out=survout2
        interval=weekday holidata=holidata
        fbdate='15may95'd; /* project finish date */
  activity activity;
   successor succ1-succ3;
  duration duration;
  id id;
  holiday hol;
  project project / orderall addwbs;
  run;
title 'Market Survey';
title2 'Summary Schedule: FBDATE Option';
proc print data=survout2;
  where proj_lev=1; /* First level subprojects */
   id activity;
  var proj_dur duration e_start--t_float;
  run;
```
**Output 2.24.6.** Summary Schedule: FBDATE Option

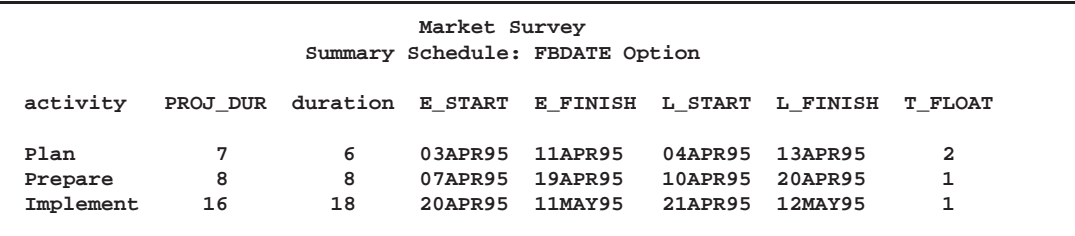

Note that the procedure computes the backward pass of the schedule starting from the *project finish date*. Thus, the critical path is computed in the context of the entire project. If you want to obtain individual critical paths for each subproject, use the SEPCRIT option on the PROJECT statement. You can see the effect of this option in Output 2.24.7: all the subprojects have  $T$ –FLOAT = '0'.

**Output 2.24.7.** Summary Schedule: FBDATE and SEPCRIT Options

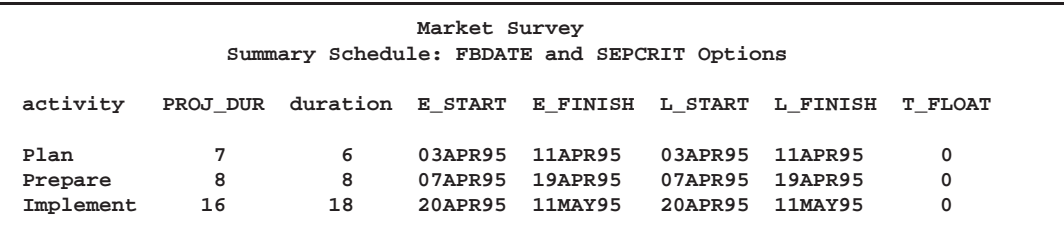

Now, suppose that, in addition to imposing a FINISHBEFORE constraint on the entire project, the project manager for each subproject specifies a desired duration for his or her subproject. In the present example, the variable duration has values '6', '8', and '18' for the three subprojects. Note that by default these values are not used in either the backward or forward pass, even though they may represent desired durations for the corresponding subprojects. You can specify the USEPROJDUR option on the PROJECT statement to indicate that the procedure should use these specified durations to determine the late finish schedule for each of the subprojects. In other words, if the USEPROJDUR option is specified, the late finish for each subproject is constrained to be less than or equal to

### E–START + duration

and this value is used during the backward pass.

The summary schedule resulting from the use of the USEPROJDUR option is shown in Output 2.24.8. Note the difference in the schedules in Output 2.24.7 and Output 2.24.8. In Output 2.24.7, the *computed project duration*, PROJ–DUR, is used to set an upper bound on the late finish time of each subproject, while in Output 2.24.8, the *specified project duration* is used for the same purpose. Here, only the summary schedules are displayed; the effect of the two options on the subtasks within each subproject can be seen by displaying the entire schedule in each case. A Gantt chart of the entire project is displayed in Output 2.24.9.

**Output 2.24.8.** Summary Schedule: FBDATE and USEPROJDUR Options

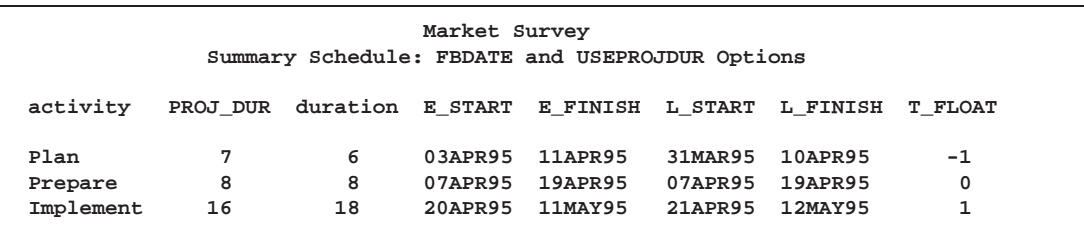

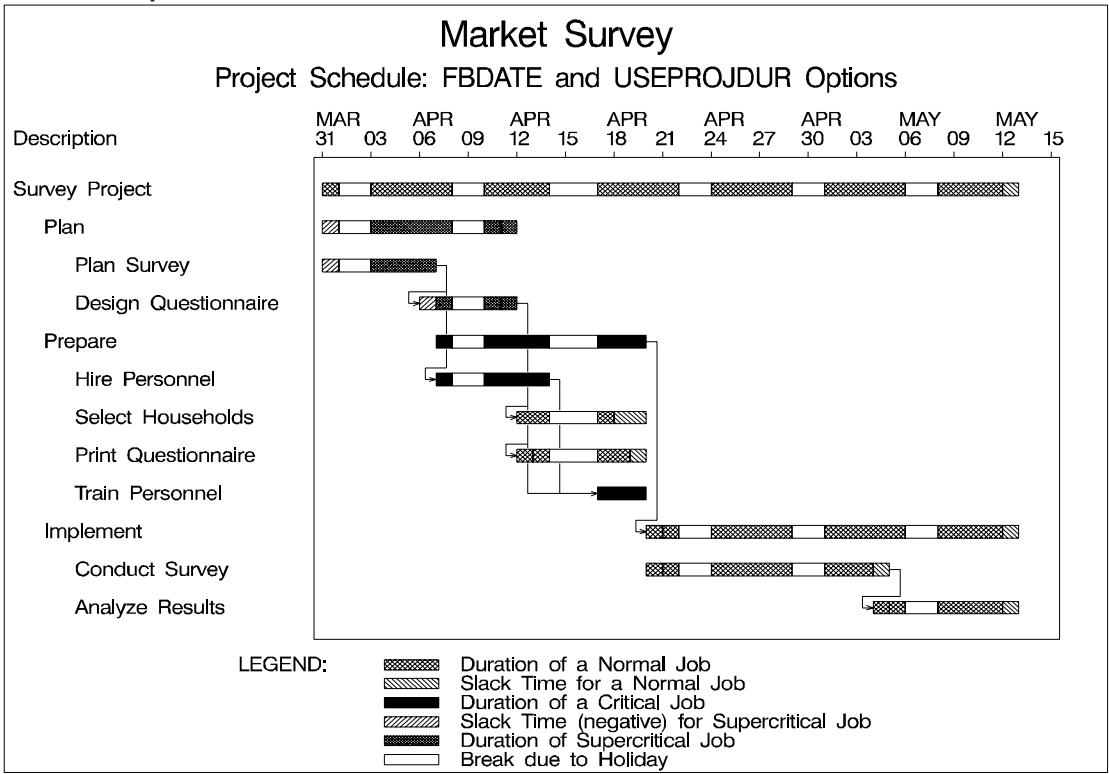

**Output 2.24.9.** Gantt Chart of Schedule

The project schedule is further affected by the presence of any alignment dates on the individual activities or subprojects. For example, if the implementation phase of the project has a deadline of May 10, 1995, you can specify an alignment date and type variable with the appropriate values for the subproject 'Implement', as follows, and invoke PROC CPM with the ALIGNDATE and ALIGNTYPE statements, to obtain the new schedule, displayed in Output 2.24.10.

```
data survey2;
  format aldate date7.;
   set survey;
   if activity="Implement" then do;
      altype="fle";
     aldate='10may95'd;
      end;
  run;
proc cpm data=survey2 date='3apr95'd out=survout5
        interval=weekday holidata=holidata
        fbdate='15jun95'd;
   activity activity;
   successor succ1-succ3;
  duration duration;
   id id;
  holiday hol;
  project project / orderall addwbs sepcrit useprojdur;
```

```
aligntype altype;
   aligndate aldate;
   run;
title 'Market Survey';
title2 'USEPROJDUR option and Alignment date';
proc print;
  where proj_lev=1;
   id activity;
  var proj_dur duration e_start--t_float;
  run;
```
**Output 2.24.10.** USEPROJDUR option and Alignment Date

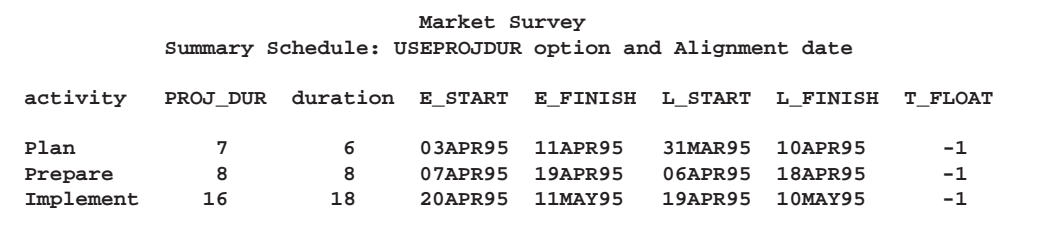

## **Statement and Option Cross-Reference Tables**

The next two tables reference the statements and options in the CPM procedure that are illustrated by the examples in this section.

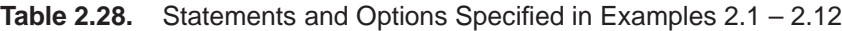

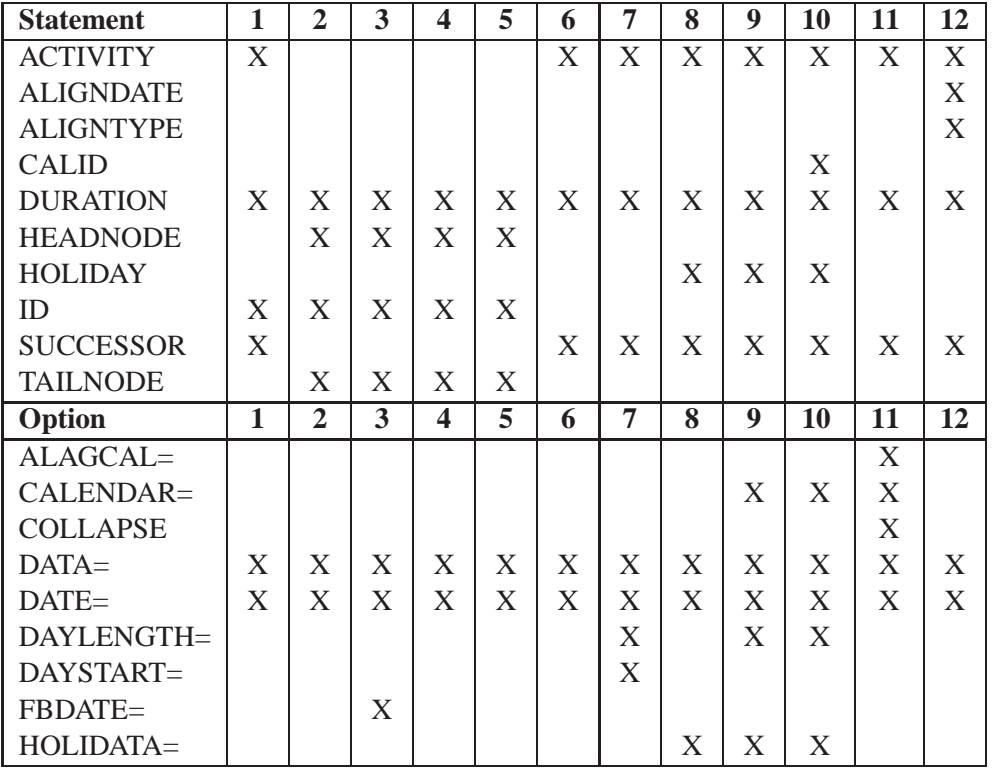

| <b>Statement</b> | $\overline{2}$ | 3 | $\overline{4}$ | 5 | 0 | 7 | 8 | 9 | 10 | 11 | 12 |
|------------------|----------------|---|----------------|---|---|---|---|---|----|----|----|
| $HOLIDUR =$      |                |   |                |   |   |   | X |   | X  |    |    |
| $HOLIFIN=$       |                |   |                |   |   |   | X | X | X  |    |    |
| INTERVAL=        |                | X | X              | X | X | X | X | X |    | X  | X  |
| $LAG=$           |                |   |                |   |   |   |   |   |    | X  |    |
| $OUT=$           | X              |   | X              | X | X |   | X | X | X  | X  |    |
| WORKDAY=         |                |   |                |   |   |   |   | X | X  |    |    |
| <b>XFERVARS</b>  |                |   |                |   |   |   |   |   |    |    |    |

**Table 2.28.** (continued)

**Table 2.29.** Statements and Options Specified in Examples 2.13 – 2.22

| <b>Statement</b>        | 13                        | 14               | 15                        | 16                        | 17                        | 18                        | 19             | 20             | 21              | 22                        | 23             | 24             |
|-------------------------|---------------------------|------------------|---------------------------|---------------------------|---------------------------|---------------------------|----------------|----------------|-----------------|---------------------------|----------------|----------------|
| <b>ACTIVITY</b>         | $\overline{\text{X}}$     |                  |                           |                           |                           |                           | $\overline{X}$ | $\overline{X}$ |                 | $\overline{X}$            | $\overline{X}$ | $\overline{X}$ |
| <b>ACTUAL</b>           | X                         |                  |                           |                           |                           |                           |                |                |                 |                           |                |                |
| <b>ALIGNDATE</b>        |                           |                  |                           |                           |                           |                           |                |                |                 |                           |                | X              |
| <b>ALIGNTYPE</b>        |                           |                  |                           |                           |                           |                           |                |                |                 |                           |                | X              |
| <b>BASELINE</b>         | $\boldsymbol{\mathrm{X}}$ |                  |                           |                           |                           | $\boldsymbol{\mathrm{X}}$ |                |                |                 |                           |                |                |
| <b>DURATION</b>         | X                         | X                | X                         | X                         | X                         | $\mathbf X$               | X              | X              | X               | $\mathbf X$               | X              | X              |
| <b>HEADNODE</b>         |                           | $\mathbf X$      | $\boldsymbol{\mathrm{X}}$ | $\mathbf X$               | X                         | $\mathbf X$               |                |                | X               |                           |                |                |
| <b>HOLIDAY</b>          | X                         | $\boldsymbol{X}$ | X                         | X                         | $\boldsymbol{\mathrm{X}}$ | $\mathbf X$               |                | X              |                 |                           |                | X              |
| ID                      |                           | X                | X                         | X                         | X                         | X                         |                |                | X               |                           | X              | X              |
| <b>PROJECT</b>          |                           |                  |                           |                           |                           |                           |                |                |                 |                           |                | X              |
| <b>RESOURCE</b>         |                           | $\mathbf X$      | X                         | X                         | X                         | $\boldsymbol{X}$          | X              | X              |                 | $\boldsymbol{\mathrm{X}}$ | X              |                |
| <b>SUCCESSOR</b>        | X                         |                  |                           |                           |                           |                           | X              | X              |                 | $\mathbf X$               | X              | X              |
| <b>TAILNODE</b>         |                           | $\mathbf X$      | X                         | $\boldsymbol{\mathrm{X}}$ | X                         | $\boldsymbol{X}$          |                |                | $\mathbf X$     |                           |                |                |
| Option                  | 13                        | $\overline{14}$  | 15                        | $\overline{16}$           | 17                        | 18                        | 19             | 20             | $\overline{21}$ | 22                        | 23             | 24             |
| A_FINISH=               | X                         |                  |                           |                           |                           |                           |                |                |                 |                           |                |                |
| $A$ <sub>-START</sub> = | X                         |                  |                           |                           |                           |                           |                |                |                 |                           |                |                |
| ACTDELAY=               |                           |                  |                           |                           |                           | X                         |                |                |                 |                           |                |                |
| <b>ADDCAL</b>           |                           |                  |                           |                           |                           |                           |                |                |                 |                           | $\mathbf X$    |                |
| <b>ADDWBS</b>           |                           |                  |                           |                           |                           |                           |                |                |                 |                           |                | X              |
| <b>AUTOUPDT</b>         | X                         |                  |                           |                           |                           |                           |                |                |                 |                           |                |                |
| <b>AVPROFILE</b>        |                           |                  |                           |                           | X                         | X                         | X              | $\mathbf{X}$   |                 |                           |                |                |
| CALENDAR=               |                           |                  |                           |                           |                           |                           |                |                |                 |                           | X              |                |
| <b>COLLAPSE</b>         |                           |                  |                           |                           |                           |                           | X              | X              |                 |                           |                |                |
| COMPARE=                | X                         |                  |                           |                           |                           | $\mathbf X$               |                |                |                 |                           |                |                |
| <b>CUMUSAGE</b>         |                           |                  |                           | $\mathbf X$               | X                         | $\mathbf X$               |                |                |                 |                           |                |                |
| $DATA=$                 | $\boldsymbol{\mathrm{X}}$ | $\mathbf X$      | X                         | $\boldsymbol{\mathrm{X}}$ | $\mathbf X$               | $\mathbf X$               | X              | $\mathbf X$    | X               | $\boldsymbol{\mathrm{X}}$ | $\mathbf X$    | X              |
| $DATAE=$                | X                         | X                | $\boldsymbol{\mathrm{X}}$ | X                         | $\boldsymbol{\mathrm{X}}$ | X                         | X              | X              | X               |                           | X              | X              |
| DELAY=                  |                           |                  |                           | $\boldsymbol{\mathrm{X}}$ | X                         |                           |                | X              |                 |                           |                |                |
| <b>DELAYANALYSIS</b>    |                           |                  | X                         | X                         | X                         | $\mathbf X$               |                | X              |                 |                           |                |                |
| FBDATE=                 |                           |                  |                           |                           |                           |                           |                |                |                 |                           |                | X              |
| F_FLOAT                 |                           |                  |                           |                           |                           |                           | $\mathbf X$    |                |                 |                           |                |                |

**Table 2.29.** (continued)

| <b>Statement</b>        | 13          | 14             | 15                        | 16          | 17          | 18             | 19          | 20           | 21 | 22                        | 23          | 24             |
|-------------------------|-------------|----------------|---------------------------|-------------|-------------|----------------|-------------|--------------|----|---------------------------|-------------|----------------|
| HOLIDATA=               | $\mathbf X$ | $\overline{X}$ | $\mathbf X$               | $\mathbf X$ | $\mathbf X$ | $\overline{X}$ | $\mathbf X$ | X            |    |                           |             | $\overline{X}$ |
| $HOLIFIN=$              | X           |                |                           |             |             |                |             |              |    |                           |             |                |
| <b>INFEASDIAGNOSTIC</b> |             |                |                           |             | X           | X              |             |              |    |                           |             |                |
| <b>INTERVAL=</b>        |             | X              | $\boldsymbol{\mathrm{X}}$ | X           | X           | X              | X           | X            |    |                           | X           | $\mathbf X$    |
| MAXDATE=                |             | X              |                           |             |             |                |             |              |    |                           |             |                |
| MINSEGMTDUR=            |             |                |                           |             |             |                | X           |              |    |                           |             |                |
| <b>NOAUTOUPDT</b>       | X           |                |                           |             |             |                |             |              |    |                           |             |                |
| OBSTYPE=                |             |                | X                         | X           | X           | X              | X           | X            |    |                           | $\mathbf X$ |                |
| $OUT=$                  | X           |                | X                         | X           | X           | X              | X           | $\mathbf{X}$ | X  | X                         | X           | X              |
| ORDERALL                |             |                |                           |             |             |                |             |              |    |                           |             | X              |
| PCTCOMP=                | X           |                |                           |             |             |                |             |              |    |                           |             |                |
| PERIOD=                 |             |                | X                         | X           | X           | X              | X           | X            |    | X                         | X           |                |
| <b>RCPROFILE</b>        |             |                |                           |             | X           | $\mathbf X$    | X           | X            |    |                           |             |                |
| REMDUR=                 | X           |                |                           |             |             |                |             |              |    |                           |             |                |
| RESID=                  |             |                |                           |             |             |                |             | X            |    |                           |             |                |
| RESOURCEIN=             |             |                | $\boldsymbol{X}$          | X           | X           | X              | X           | X            |    | $\boldsymbol{\mathrm{X}}$ | X           |                |
| RESOURCEOUT=            |             | X              | $\mathbf X$               | X           | X           | X              | X           | X            |    |                           | X           |                |
| RESOURCESCHED=          |             |                |                           |             |             |                |             |              |    |                           | X           |                |
| <b>ROUTNOBREAK</b>      |             |                |                           | X           |             |                |             |              |    |                           |             |                |
| RSCHEDID=               |             |                |                           |             |             |                |             |              |    |                           | X           |                |
| SCHEDRULE=              |             |                | $\boldsymbol{\mathrm{X}}$ |             |             |                |             |              |    |                           |             |                |
| $SET =$                 | X           |                |                           |             |             | $\mathbf X$    |             |              |    |                           |             |                |
| <b>SEPCRIT</b>          |             |                |                           |             |             |                |             |              |    |                           |             | X              |
| <b>SHOWFLOAT</b>        | X           |                |                           |             |             |                |             |              |    |                           |             |                |
| STOPDATE=               |             |                |                           |             |             |                |             |              |    | X                         |             |                |
| <b>T_FLOAT</b>          |             |                |                           |             |             | X              | X           |              |    |                           |             |                |
| TIMENOW=                | X           |                |                           |             |             |                |             |              |    |                           |             |                |
| <b>USEPROJDUR</b>       |             |                |                           |             |             |                |             |              |    |                           |             | X              |
| WORK=                   |             |                |                           |             |             |                |             |              |    |                           | $\mathbf X$ |                |

# **References**

- Davis, E.W. (1973), "Project Scheduling under Resource Constraints: Historical Review and Categorization of Procedures," *AIIE Transactions*, 5, 297-313.
- Elmaghraby, S.E. (1977), *Activity Networks: Project Planning and Control by Network Models*, New York: John Wiley and Sons, Inc.
- Horowitz, E. and Sahni, S. (1976), *Fundamentals of Data Structures*, Potomac, MD: Computer Science Press, Inc.
- Kulkarni, R. (1991), "Scheduling with the CPM Procedure," *Proceedings of the Sixteenth Annual SAS Users Group International Conference*.
- Malcolm, D.G., Roseboom J.H., Clark C.E., and Fazar W. (1959), "Applications of a Technique for R and D Program Evaluation (PERT)," *Operations Research*, Vol. 7, No. 5, 646-669.
- Minieka, E. (1978), *Optimization Algorithms for Networks and Graphs*, New York: Marcel Dekker, Inc.
- Moder, J.J., Phillips, C.R., and Davis, E.W. (1983), *Project Management with CPM, PERT and Precedence Diagramming*, New York: Van Nostrand Reinhold Company.
- SAS Institute Inc. (1993), *SAS/OR Software: Project Management Examples*, Cary, NC: SAS Institute Inc.
- Van Slyke, R. M. (1963), "Monte Carlo Methods and the PERT Problem," *Operations Research*, Vol 11, No. 5, 839-860.
- Wiest, J.D. (1967), "A Heuristic Model for Scheduling Large Projects with Limited Resources," *Management Science*, 13, 359-377.

The correct bibliographic citation for this manual is as follows: SAS Institute Inc., *SAS/ OR User's Guide: Project Management, Version 8*, Cary, NC: SAS Institute Inc., 1999. 806 pp.

#### **SAS/OR User's Guide: Project Management, Version 8**

Copyright © 1999 by SAS Institute Inc., Cary, NC, USA. ISBN 1–58025–492–6

All rights reserved. Printed in the United States of America. No part of this publication may be reproduced, stored in a retrieval system, or transmitted, in any form or by any means, electronic, mechanical, photocopying, or otherwise, without the prior written permission of the publisher, SAS Institute Inc.

**U.S. Government Restricted Rights Notice.** Use, duplication, or disclosure of the software by the government is subject to restrictions as set forth in FAR 52.227–19 Commercial Computer Software-Restricted Rights (June 1987).

SAS Institute Inc., SAS Campus Drive, Cary, North Carolina 27513.

1st printing, October 1999

SAS® and all other SAS Institute Inc. product or service names are registered trademarks or trademarks of SAS Institute Inc. in the USA and other countries.® indicates USA registration.

Other brand and product names are registered trademarks or trademarks of their respective companies.

The Institute is a private company devoted to the support and further development of its software and related services.